**А.В. Останков**

# **РАДИОТЕХНИЧЕСКИЕ ЦЕПИ И СИГНАЛЫ. СБОРНИК ЗАДАЧ С ПРИМЕРАМИ РЕШЕНИЙ Часть 1**

**Учебное пособие**

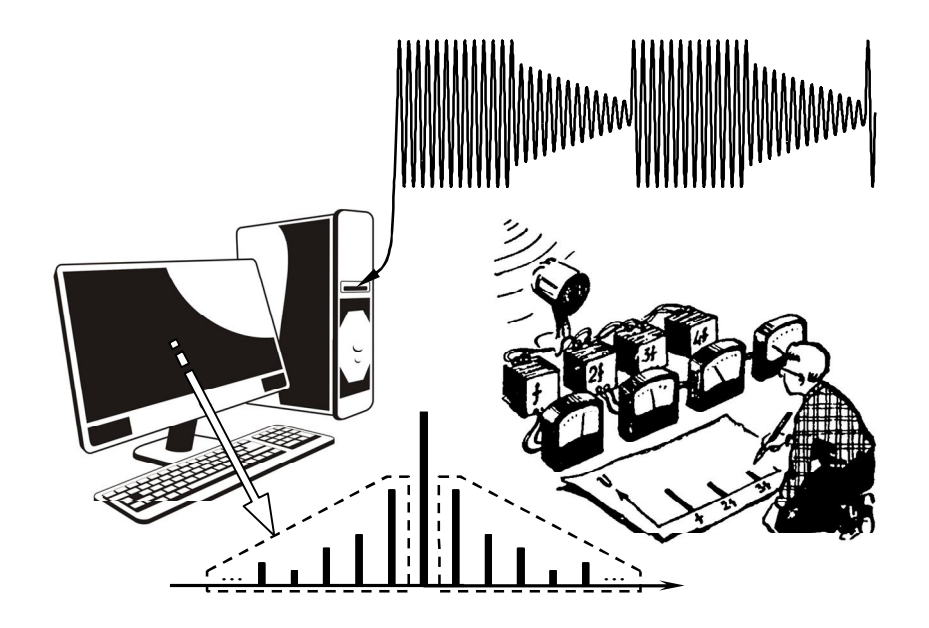

**Воронеж 2017**

ФГБОУ ВО "Воронежский государственный технический университет"

А.В. Останков

# РАДИОТЕХНИЧЕСКИЕ ЦЕПИ И СИГНАЛЫ. СБОРНИК ЗАДАЧ С ПРИМЕРАМИ РЕШЕНИЙ Часть 1

Издание третье, исправленное и дополненное

Утверждено учебно-методическим советом университета в качестве учебного пособия

Воронеж 2017

Содержание первой части сборника задач разбито на восемь разделов. Каждый раздел содержит перечень теоретических вопросов, рекомендуемых для предварительной (домашней) проработки (со ссылками на доступную студентам учебную литературу). Далее приводятся контрольные задачи, блок упражнений (с ответами) для аудиторной работы и последовательного освоения учебного материала, а также целый ряд подробным образом решённых типовых задач. Последнее обстоятельство дает возможность использовать настоящий задачник при самостоятельном изучении дисциплины.

Сборник содержит как оригинальные задачи, составленные лично автором, так и заимствованные из других источников и в большинстве своём переработанные.

**В**ашему вниманию предлагается третье издание первой части задачника по дисциплине "Радиотехнические цепи и сигналы", исправленное, изменённое и дополненное по сравнению со вторым изданием.

Сборник задачник ориентирован на студентов, обучающихся по направлению "Радиотехника" и специальности "Радиоэлектронные системы и комплексы".

Дисциплина "Радиотехнические цепи и сигналы" является базовым курсом. Важнейшая роль дисциплины в становлении бакалавров радиотехники и специалистов радиоэлектронных систем и определила необходимость третьего издания пособия, поскольку целый ряд прекрасных задачников маститых авторов, изданных в конце прошлого века, к сожалению, почти не переиздаются, а поэтому практически недоступны.

Относительно узкая направленность настоящего пособия, не содержащего пространного изложения теоретического материала, а полностью посвящённого примерам и задачам, обусловлена, прежде всего, тем, что обучение на основе решения типовых задач является приоритетным методом формирования базовых компетенций радиотехнического профиля.

# **ПРЕДИСЛОВИЕ**

#### УДК621.372.01: 621.396.6

Останков А.В. Радиотехнические цепи и сигналы. Сборник задач с примерами решений: учеб. пособие / А.В. Останков. — 3-е изд., испр. и доп. — Воронеж: ФГБОУ ВО "Воронежский государственный технический университет", 2017. — Ч $1 - 172c$ 

Содержит материал в виде учебных задач по основным разделам дисциплины "Радиотехнические цепи и сигналы". Первая часть представлена восемью разделами, охватывающими спектральный анализ-синтез видеосигналов, временн*о*е и частотное описание модулированных колебаний, анализ прохождения сигналов через линейные и нелинейные апериодические и избирательные цепи. Раздел содержит перечень теоретических вопросов, пакет контрольных задач, блок упражнений для аудиторной работы и серию решённых типовых задач.

Издание соответствует требованиям ФГОС ВО по направлению 11.03.01 "Радиотехника" (профиль "Радиотехнические средства передачи, приёма и обработки сигналов"), по специальности 11.05.01 "Радиоэлектронные системы и комплексы" (специализация "Радиоэлектронные системы передачи информации"), дисциплине "Радиотехнические цепи и сигналы".

Табл. 30. Ил. 131. Библиогр.: 9 назв.

Рецензенты: кафедра основ радиотехники и электроники ФКОУ ВО "Воронежский институт ФСИН России" (нач. кафедры канд. техн. наук, доц. Р.Н. Андреев); д-р техн. наук, проф. А.Б. Токарев

> Останков А.В., 2017 Оформление. ФГБОУ ВО "Воронежский государственный технический университет", 2017

Первый раздел пособия ориентирован на освоение принципов и техники спектрального анализа видеосигналов, описываемых моделями периодических во времени колебаний. Второй раздел содержит задачи аналогичной тематики применительно к непериодическим сигналам со своим специфическим математическим аппаратом. Большое внимание уделено практическому использованию основных теорем о спектрах.

Третий и четвёртый разделы сборника задач посвящены временному и спектральному описанию модулированных колебаний с классическими типами модуляции (амплитудно-, частотно- и фазомодулированных сигналов). Основное внимание сфокусировано на выявлении сути каждого вида модуляции и знакомстве с основными характеристиками радиосигналов.

Пятый и шестой разделы содержат задачи на анализ прохождения сигналов через линейные радиотехнические цепи и расчёт собственных характеристик таких цепей. В частности исследуются вопросы определения отклика апериодических цепей на импульсные видеосигналы и избирательных цепей на узкополосные модулированные колебания. Осваивается методика составления схем замещения активных линейных цепей, изучаются особенности их практического использования.

Седьмой и восьмой разделы акцентируют внимание на вопросах воздействия гармонических колебаний на нелинейные элементы радиотехнических цепей, а также на специфику их нелинейного резонансного усиления. Предполагается освоение и использование в этих целях полиномиальной (седьмой раздел) и кусочно-линейной (восьмой раздел) аппроксимаций ВАХ нелинейных (активных) элементов.

Приводимые в пособии ссылки на литературу [1-7] не являются исчерпывающими. При необходимости обращения к дополнительной литературе следует воспользоваться пособиями-путеводителями [8,9], содержащими ссылки на обширную (и доступную) библиографию, а также информацию о том, где материал изложен лучше всего.

# 1. СПЕКТРАЛЬНЫЙ АНАЛИЗ И ЭНЕРГЕТИЧЕСКИЕ **ХАРАКТЕРИСТИКИ ПЕРИОДИЧЕСКИХ ВИДЕОСИГНАЛОВ**

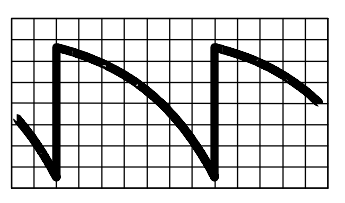

# 1.1. Теоретические вопросы, рекомендуемые для предварительной проработки

Понятие сигнала, видеосигнала, периодического сигнала. Гармонический анализ периодических сигналов. Тригонометрическая, гармоническая и комплексная форма ряда Фурье; связь между ними. Понятие комплексного и гармонического спектров амплитуд и фаз периодического колебания.

Энергетические характеристики периодических сигналов. Распределение энергии и мощности в спектре периодического сигнала.

Понятие практической ширины спектра периодического сигнала; критерии её оценки.

Частотные характеристики линейных радиотехнических цепей: АЧХ и ФЧХ. АЧХ и ФЧХ идеального фильтра нижних частот. Сущность спектрального (частотного) метода анализа прохождения сигналов через линейные цепи.

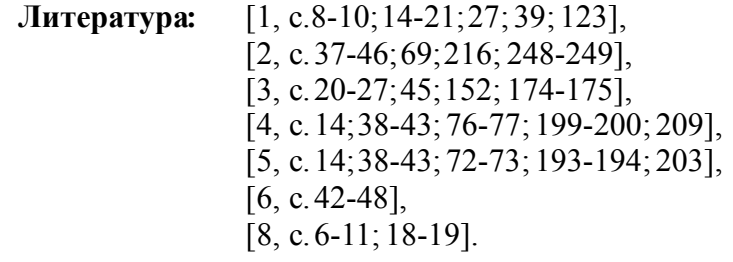

# 1.2. Контрольные задачи первой темы

1. Рассчитать и изобразить в масштабе спектральные характеристики периодического сигнала  $s_{\Pi}(t)$ , отмеченные в табл. 1.1 вопросительным знаком. Временная диаграмма заданного видеосигнала  $s_{\Pi}(t)$  показана в табл. 1.2.

|                                                                     | $\tilde{2}$                 |                                                      | Рассчитать и построить |                |                         |                |  |
|---------------------------------------------------------------------|-----------------------------|------------------------------------------------------|------------------------|----------------|-------------------------|----------------|--|
| Номер сиг-<br>варианта<br>нала $s_{\Pi}(t)$<br>в табл. 1.2<br>Номер |                             | $S_\Omega,$ B / $T_\Pi,$ MC<br>Параметры<br>сигнала: | комплексный<br>спектр  |                | гармонический<br>спектр |                |  |
|                                                                     |                             |                                                      | амплитуд               | фаз            | амплитуд                | фаз            |  |
| $\mathbf{1}$                                                        | $\mathbb O$                 | $\mathbf{1}$<br>/1                                   | ?                      |                |                         | Ċ              |  |
| $\overline{2}$                                                      | $^{\circledR}$              | 2/2                                                  |                        | ?              | Ċ                       |                |  |
| $\overline{3}$                                                      | $\circledS$                 | 2/1                                                  |                        |                | <u>خ:</u>               | ?              |  |
| $\overline{4}$                                                      | $\bigcirc$                  | 1/2                                                  |                        | ?              |                         | <u>خ</u>       |  |
| 5                                                                   | $\circledS$                 | 5/2                                                  | ?                      | ر.             |                         |                |  |
| 6                                                                   | $^{\circledR}$              | 2/5                                                  |                        |                | <u>ر.</u>               | <u>خ</u>       |  |
| $\overline{7}$                                                      | $\circledcirc$              | 4/1                                                  | ?                      |                |                         | $\overline{5}$ |  |
| 8                                                                   | $^{\circledR}$              | 1/4                                                  |                        | ?              | <u>ر:</u>               |                |  |
| 9                                                                   | $^{\circledR}$              | $1/2$                                                | Ċ.                     | $\overline{5}$ |                         |                |  |
| 10                                                                  | $^{\circledR}$              | 3/1                                                  | <u>خ:</u>              |                |                         | <b>?</b>       |  |
| 11                                                                  | $^{\tiny{\textregistered}}$ | 2/4                                                  |                        | ?              | ?                       |                |  |
| 12                                                                  | <b>②</b>                    | 2/1                                                  |                        | ?              | <u>ر:</u>               |                |  |
| 13                                                                  | $\overline{0}$              | 4/2                                                  |                        |                | <u>ز</u>                | ?              |  |
| 14                                                                  | $\circledS$                 | 5/2                                                  | ?                      |                | ?                       |                |  |
| 15                                                                  | $^{\circledR}$              | 4/1                                                  | <u>خ</u>               | 5.             |                         |                |  |
| 16                                                                  | $\bigcirc$                  | 4/2                                                  | <u>خ</u>               |                | ?                       |                |  |
| 17                                                                  | $^{\circledR}$              | 2/4                                                  |                        |                | <u>خ</u>                | Ċ.             |  |
| 18                                                                  | $^{\circledR}$              | 1/1                                                  | $\overline{C}$         | ?              |                         |                |  |

Таблица 1.1

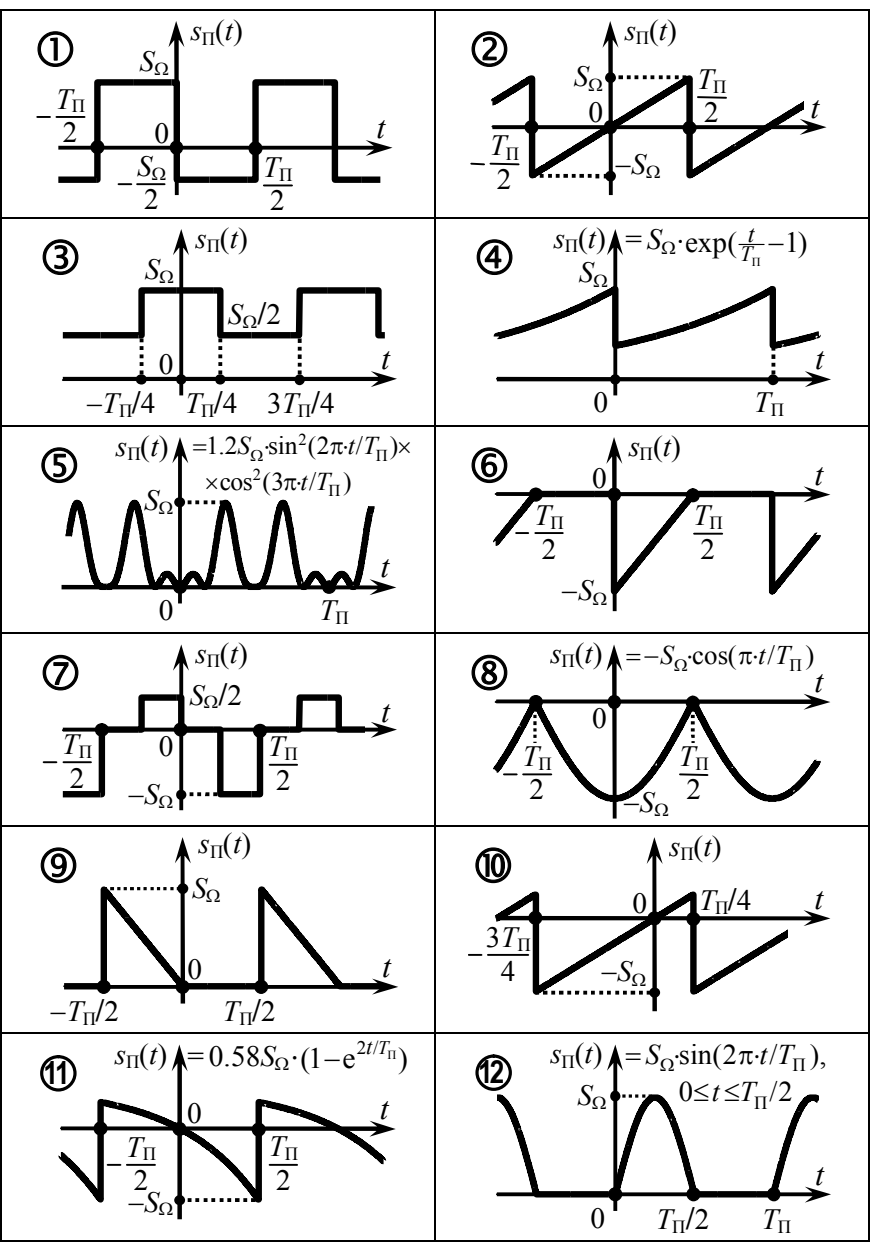

Таблица 1.2

Продолжение табл 13

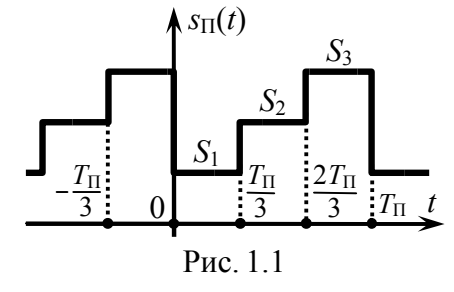

2. Рассчитать и изобразить гармонический спектр амплитуд видеосигнала  $s_{\Pi}(t)$ , показанного на рис. 1.1 с параметрами, приведёнными во втором столбце табл. 1.3. Определить практическую ширину спектра сигнала  $s_{\Pi}(t)$  по

критерию, указанному в третьем столбце табл. 1.3.

|                |                                | 1.40     |           |                |                |
|----------------|--------------------------------|----------|-----------|----------------|----------------|
| Номер          | Параметры сигнала $s_{\Pi}(t)$ | Критерий |           |                |                |
| варианта       | $S_1, B$                       | $S_2, B$ | $S_3$ , B | $T_{\Pi}$ , MC | оценки *       |
| $\mathbf{1}$   | $+1.0$                         | $-0.5$   | $+1.0$    | 1.0            | <b>990</b>     |
| $\overline{2}$ | $+2.0$                         | $+0.0$   | $+1.0$    | 2.0            | Y0.2           |
| 3              | $-2.0$                         | $-1.0$   | $+0.5$    | 3.0            | H1             |
| $\overline{4}$ | $-1.0$                         | $+2.0$   | $-1.0$    | 4.0            | <b>990</b>     |
| 5              | $+1.0$                         | $+1.0$   | $-2.0$    | 5.0            | Y0.2           |
| 6              | $+0.5$                         | $+1.0$   | $+1.5$    | 6.0            | H2             |
| 7              | $-1.0$                         | $+2.0$   | $+3.0$    | 1.0            | <b>395</b>     |
| 8              | $+0.0$                         | $+1.0$   | $+0.0$    | 2.0            | Y0.1           |
| 9              | $+1.0$                         | $+1.0$   | $-1.0$    | 3.0            | H2             |
| 10             | $-1.0$                         | $-2.0$   | $-3.0$    | 4.0            | <b>395</b>     |
| 11             | $+1.0$                         | $-1.0$   | $-1.0$    | 5.0            | <b>Y0.15</b>   |
| 12             | $+0.0$                         | $-0.5$   | $-1.0$    | 6.0            | H <sub>3</sub> |
| 13             | $+1.0$                         | $-2.5$   | $+1.0$    | 1.0            | <b>990</b>     |
| 14             | $+2.0$                         | $+1.0$   | $-1.0$    | 2.0            | Y0.2           |
| 15             | $-2.0$                         | $-1.0$   | $+2.0$    | 3.0            | H2             |
| 16             | $-1.0$                         | $+1.0$   | $+2.0$    | 4.0            | <b>394</b>     |
| 17             | $+0.5$                         | $-2.0$   | $+2.0$    | 5.0            | <b>Y0.15</b>   |

 $Ta_{\text{T}}$ 

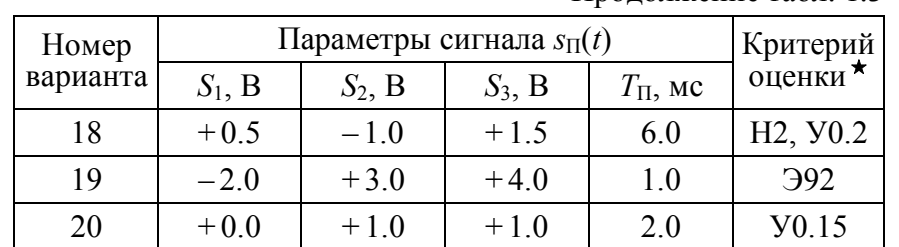

\* Э90...99 — энергетический критерий: в пределах практической ширины спектра должно быть сосредоточено не менее 90...99% мощности сигнала;

У0.05...0.2 - по заданному уровню спектра амплитуд: за пределами ширины спектра амплитуды гармоник должны составлять менее 0.05...0.2 от амплитуды первой гармоники;

H1...3 - по частоте нуля спектра амплитуд: верхней граничной частоте ширины спектра должна соответствовать частота (1...3)-го нуля спектра амплитуд.

3. Рассчитать среднюю за период мощность сигнала на выходе фильтра нижних частот, полагая, что на его вход подаётся периодический сигнал  $s_{\Pi}(t)$ , временная диаграмма которого приведена в табл. 1.4. Амплитудно-частотная характеристика фильтра показана на рис. 1.2. Амплитуда входного сигнала  $s_{\Pi}(t)$  для всех вариантов составляет  $S_{\Omega} = 5$  В.

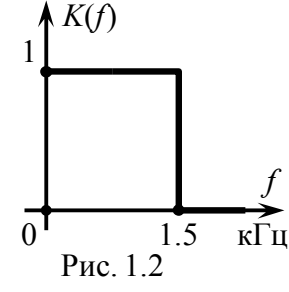

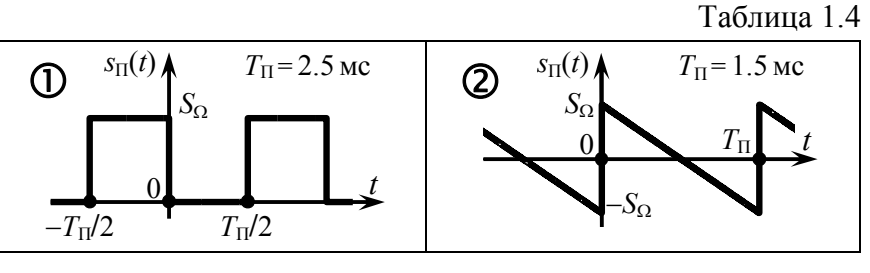

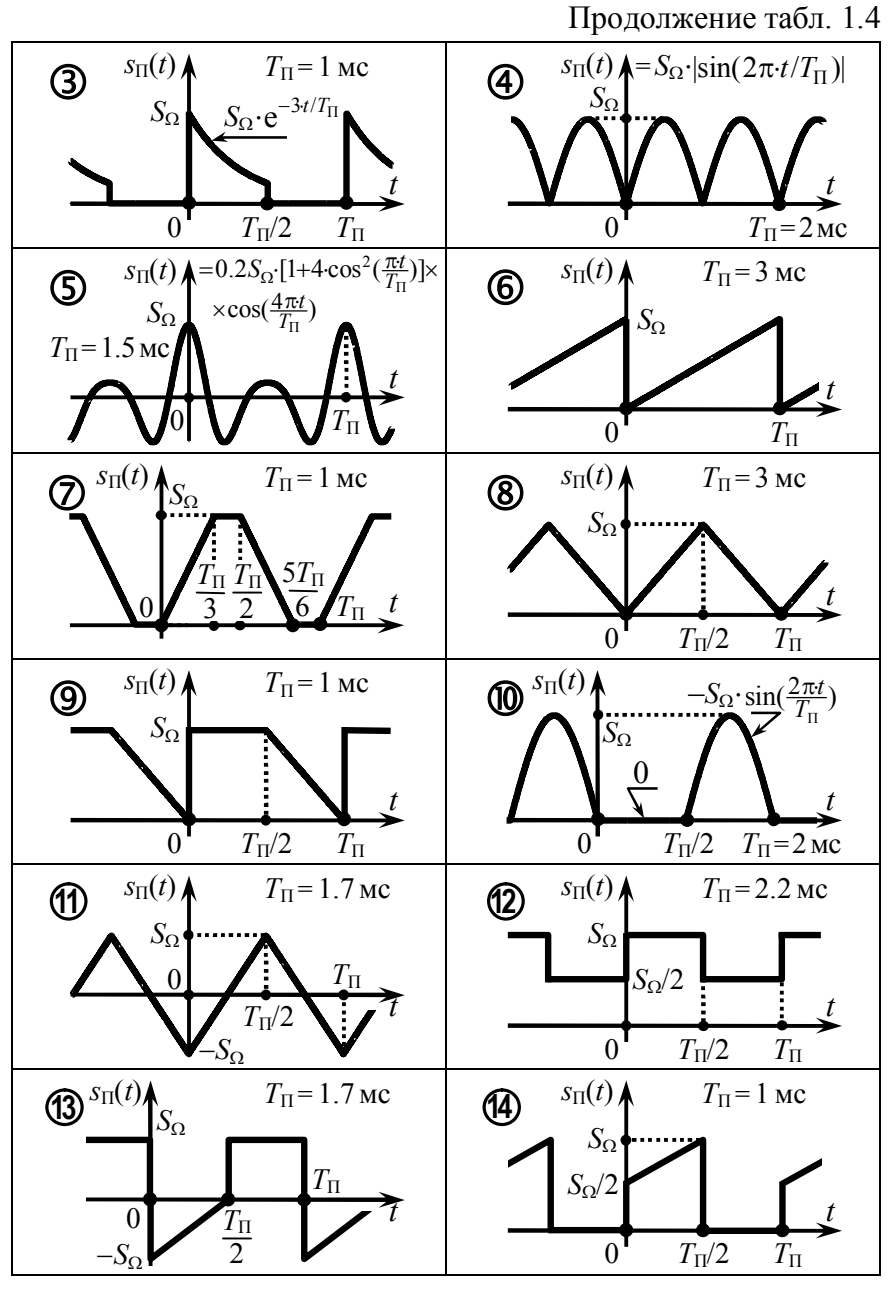

# 1.3. Упражнения для аудиторной работы

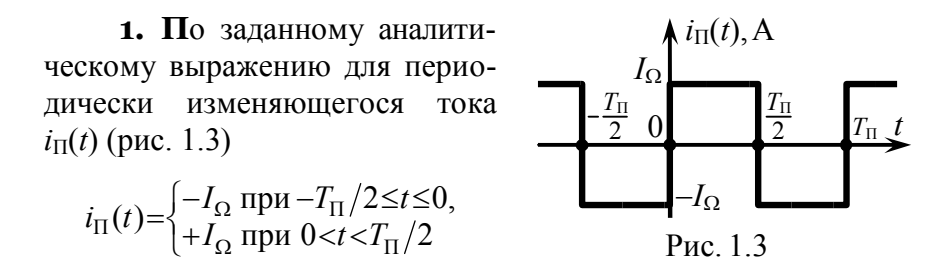

рассчитать его комплексный спектр (амплитуд и фаз).

 $|\dot{C}_n| = \begin{cases} 0 \text{ при } n=0 \text{ и четных } n, \\ 2I_\Omega/(\pi |n|) \text{ при нечетных } n; \end{cases}$  $O<sub>TB</sub>$  $\arg \dot{C}_n = \begin{cases} 0 \text{ при } n=0 \text{ и четных } n, \\ -\pi/2 \cdot \text{sign}(n) \text{ при нечетных } n. \end{cases}$ 

2. Используя решение предыдущей задачи, рассчитать и построить гармонический спектр (амплитуд и фаз) рассмотренного периодического сигнала  $i_{\Pi}(t)$ .

**OTBET:** 
$$
A_n = \begin{cases} 0 \text{ при } n=0 \text{ и четных } n, \\ 4I_{\Omega}/(\pi \cdot n) \text{ при нечетных } n; \\ 0 \text{ при } n=0 \text{ и четных } n, \end{cases}
$$

$$
\Psi_n = \begin{cases} 0 \text{ при } n=0 \text{ и четных } n, \\ -\pi/2 \text{ при нечетных } n; \end{cases}
$$

Гармонический спектр сигнала показан на рис. 1.4.

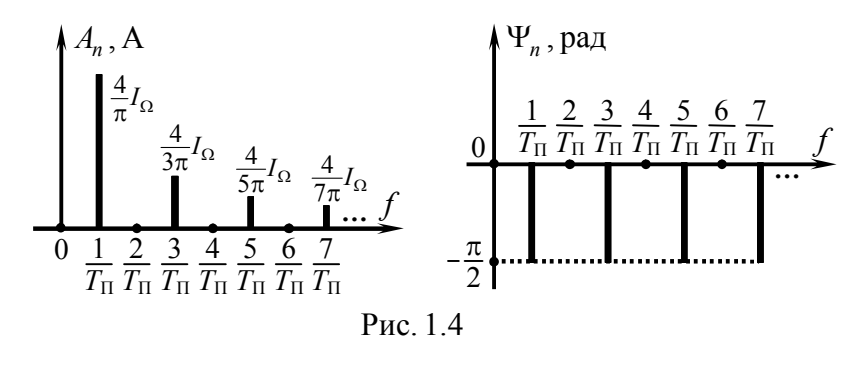

**3.** Располагая найденным спектром тока  $i_{\Pi}(t)$ , оценить его среднюю за период мощность, выделяющуюся на единичном сопротивлении (учесть мощности первых трёх гармоник с амплитудами, отличными от нуля). Найти относительную погрешность такой оценки.

**OTB**et: 
$$
0.933 \cdot I_{\Omega}^2
$$
 A<sup>2</sup>; 6.7%.

4. Определить комплексный спектр (амплитул и фаз) пе-

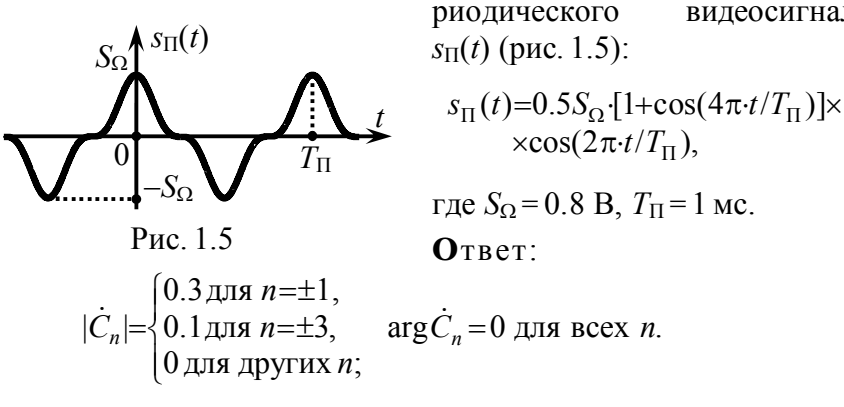

5. Сигнал  $s_{\Pi}(t)$  представляет собой периодическую последовательность косинусои-

видеосигнала

 $-T_{\text{II}}/4$   $T_{\text{II}}/4$  $T_{\Pi}$ Рис. 1.6

 $\bigwedge$   $S_{\Pi}(t)$ 

 $S_{\Omega}$ 

дальных импульсов (рис. 1.6):  $s_{\Pi}(t) = \begin{cases} S_{\Omega} \cos(2\pi t/T_{\Pi}), |t| \le T_{\Pi}/4, \\ 0, |t| > T_{\Pi}/4. \end{cases}$ 

Рассчитать гармонический спектр амплитуд и фаз периодического сигнала  $s_{\Pi}(t)$ .

6. Определить практическую ширину спектра видеосигнала, рассмотренного в задаче 5: *а*) по энергетическому критерию (в пределах ширины спектра сосредоточено более 95% мощности сигнала); б) по уровню 0.1 от амплитуды первой гармоники; в) по частоте первого нуля спектра амплитуд.

**O**TBeT: a)  $2/T_{\Pi}$ ; 6)  $2/T_{\Pi}$ ; e)  $3/T_{\Pi}$ ; иллюстрация на рис. 1.7.

7. Рассчитать сигнал на выходе идеального фильтра нижних частот при подаче на его вход периодического сигнала, рассмотренного в задаче 5. АЧХ фильтра-на рис. 1.2, ФЧХ на всех частотах равна нулю.

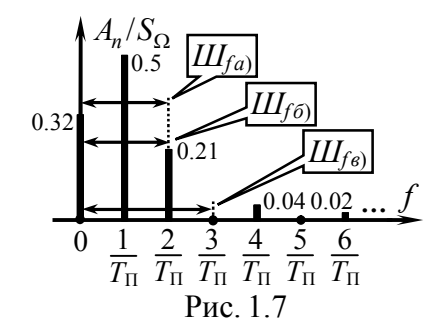

**O**TBeT:  $s_{\Pi B b I X}(t) = S_{\Omega} \cdot [0.32 + 0.5 \cdot \cos(2\pi \cdot 10^3 \cdot t)].$ 

8. На рис. 1.8 изображён спектр некоторого периодического сигнала  $s_{\Pi}(t)$ . Получить замкнутое выражение, описывающее сигнал  $s_{\Pi}(t)$ , и построить его временную диаграмму. При решении рекомендуется использовать соотношения:

 $\arctg x = \arcsin \frac{x}{\sqrt{1+x^2}} = \arccos \frac{1}{\sqrt{1+x^2}}$ ;  $\sum_{n=-\infty}^{+\infty} \frac{e^{jnx}}{\beta + jn} = \frac{2\pi e^{-\beta x}}{1-e^{-2\beta\pi}}, 0 \le x < 2\pi$ .

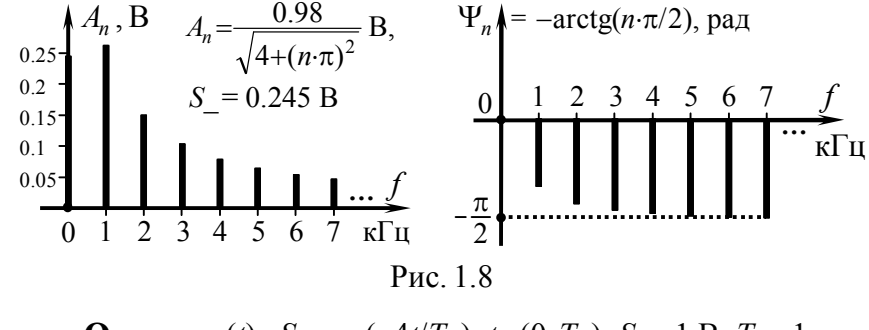

**O**TBeT:  $s_{\Pi}(t) = S_{\Omega}$ ·exp $(-4t/T_{\Pi})$ ,  $t \in (0, T_{\Pi})$ ;  $S_{\Omega} = 1$  B,  $T_{\Pi} = 1$  Mc.

#### 1.4. Примеры решения типовых задач

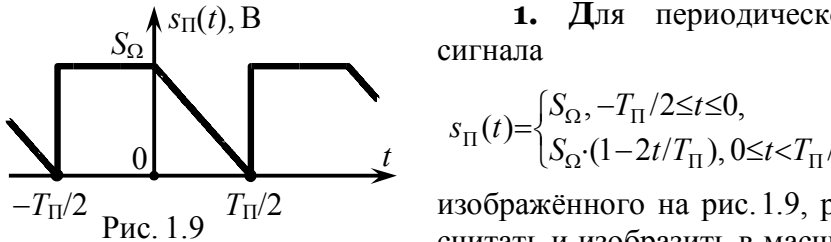

1. Для периодического

$$
\Pi(t) = \begin{cases} S_{\Omega}, -T_{\Pi}/2 \le t \le 0, \\ S_{\Omega} \cdot (1 - 2t/T_{\Pi}), 0 \le t < T_{\Pi}/2 \end{cases}
$$

изображённого на рис. 1.9, рассчитать и изобразить в масшта-

бе гармонический и комплексный спектры амплитуд и фаз.

# Решение:

Гармонический и комплексный спектры произвольного сигнала однозначным образом связаны между собой, поэтому нет смысла рассчитывать их по отдельности. Достаточно получить тот из спектров, который проще рассчитать. Меньше времени, как правило, требует расчёт комплексного спектра, поэтому за основу принимаем соотношение

$$
\dot{C}_n = \frac{1}{T_{\Pi}} \int_{t_0}^{t_0 + T_{\Pi}} s_{\Pi}(t) \exp\left(-j\frac{2\pi}{T_{\Pi}} n \cdot t\right) dt. \tag{1.1}
$$

Для расчёта комплексных амплитуд  $\dot{C}_n$  составляющих комплексного спектра сигнала достаточно подставить аналитическое выражение для  $s_{\Pi}(t)$  в формулу (1.1). Вследствие различного поведения сигнала на интервалах  $-T_\text{II}/2 \le t \le 0$  и  $0 \le t < T_{\Pi}/2$  необходимо по отдельности рассчитать несколько интегралов:

$$
\dot{C}_n = \frac{1}{T_{\Pi}} \left[ \int_{-T_{\Pi}/2}^{0} S_{\Omega} \cdot e^{-j\frac{2\pi}{T_{\Pi}}} dt + \int_{0}^{T_{\Pi}/2} S_{\Omega} \cdot (1 - 2t/T_{\Pi}) \cdot e^{-j\frac{2\pi}{T_{\Pi}}} dt \right] =
$$
  
\n
$$
= \frac{S_{\Omega}}{T_{\Pi}} \left[ \int_{-T_{\Pi}/2}^{0} e^{-j\frac{2\pi}{T_{\Pi}}} dt + \int_{0}^{T_{\Pi}/2} e^{-j\frac{2\pi}{T_{\Pi}}} dt - \frac{2}{T_{\Pi}} \cdot \int_{0}^{T_{\Pi}/2} t \cdot e^{-j\frac{2\pi}{T_{\Pi}}} dt \right].
$$

Первые два интеграла объединяются в один, так как у них идентичные подынтегральные функции, а для последнего слагаемого применяется интегрирование по частям ( $u=t$ ,  $du=dt$ ,  $dv = \exp(-i2\pi \cdot n \cdot t/T_{\text{H}})dt$ ,  $v = \exp(-i2\pi \cdot n \cdot t/T_{\text{H}})/(-i2\pi \cdot n/T_{\text{H}})$ :

$$
\dot{C}_{n} = \frac{S_{\Omega}}{T_{\Pi}} \left\{ \frac{e^{-j\frac{2\pi}{T_{\Pi}}nt}}{-j\frac{2\pi}{T_{\Pi}}n} \Bigg|_{-T_{\Pi}/2}^{T_{\Pi}/2} - \frac{2}{T_{\Pi}} \left[ t \cdot \frac{e^{-j\frac{2\pi}{T_{\Pi}}nt}}{-j\frac{2\pi}{T_{\Pi}}n} \Bigg|_{0}^{T_{\Pi}/2} - \int_{0}^{T_{\Pi}/2} \frac{e^{-j\frac{2\pi}{T_{\Pi}}nt}}{-j\frac{2\pi}{T_{\Pi}}n} dt \right] \right\} =
$$
  
=  $S_{\Omega}$   $\left( -j\frac{e^{-j\pi n}}{2\pi \cdot n} - 2 \cdot \frac{e^{-j\pi n} - 1}{(2\pi \cdot n)^{2}} \right) = S_{\Omega} \cdot \frac{1 - \cos(\pi \cdot n) - j\pi \cdot n \cdot \cos(\pi \cdot n)}{2(\pi \cdot n)^{2}}.$ 

Этот результат можно дополнительно упростить, если рассмотреть в отдельности случаи, когда  $n$  — чётное  $(\cos(\pi \cdot n) = 1$  и  $\dot{C}_n = -jS_{\Omega}/(2\pi \cdot n)$ ) и когда *n* — нечётное  $(\cos(\pi \cdot n)=-1, \text{ or }$ куда  $\dot{C}_n = S_O \cdot (1 + j\pi \cdot n/2) / (\pi \cdot n)^2$ ). При *n*=0 и числитель, и знаменатель  $\dot{C}_n$  оказываются равными нулю, поэтому постоянную составляющую имеет смысл рассчитать отдельно:

$$
S_{-}=\frac{1}{T_{\Pi}}\cdot\int_{t_0}^{t_0+T_{\Pi}}s_{\Pi}(t)dt=\frac{1}{T_{\Pi}}\cdot\int_{-T_{\Pi}/2}^{0}S_{\Omega}dt+\frac{1}{T_{\Pi}}\cdot\int_{0}^{T_{\Pi}/2}S_{\Omega}\cdot(1-2t/T_{\Pi})dt=\frac{3}{4}S_{\Omega}.
$$

Таким образом,

$$
\dot{C}_n = \begin{cases}\n3S_{\Omega}/4 \text{ при } n=0, \\
-jS_{\Omega}/(2\pi \cdot n) \text{ при четных } n, \\
S_{\Omega} \cdot (1+j\pi \cdot n/2)/(\pi \cdot n)^2 \text{ при нечетных } n.\n\end{cases}
$$

Модули комплексных амплитуд  $\dot{C}_n$ 

 $\epsilon$ 

$$
|\dot{C}_n| = \begin{cases} 3S_{\Omega}/4 \text{ при } n=0, \\ S_{\Omega}/(2\pi |n|) \text{ при четных } n, \\ S_{\Omega} \cdot \sqrt{1 + (\pi \cdot n)^2/4} / (\pi \cdot n)^2 \text{ при нечетных } n \end{cases}
$$

определяют комплексный спектр амплитуд, изображённый на рис. 1.10, *а*, а аргументы комплексных амплитуд  $\dot{C}_n$  соответствуют комплексному спектру фаз сигнала (рис. 1.10. $\tilde{\theta}$ ) —

$$
\arg \dot{C}_n = \begin{cases} -\pi/2 \cdot \text{sign}(n) & \text{input verthax } n, \\ \arctg(n \cdot \pi/2) & \text{input неverthax } n, \end{cases}
$$

где sign(n)={1,n>0; 0,n=0; -1,n<0} — сигнум-функция обеспечивает компактную запись выражений, меняющих знак.

Гармонический спектр рассматриваемого сигнала  $s_{\text{II}}(t)$ , полученный на основе комплексного, изображён на рис. 1.11. При переходе от комплексного спектра амплитуд к гармоническому спектру постоянная составляющая остаётся неизменной, а амплитуды спектральных составляющих с положительными частотами удваиваются.

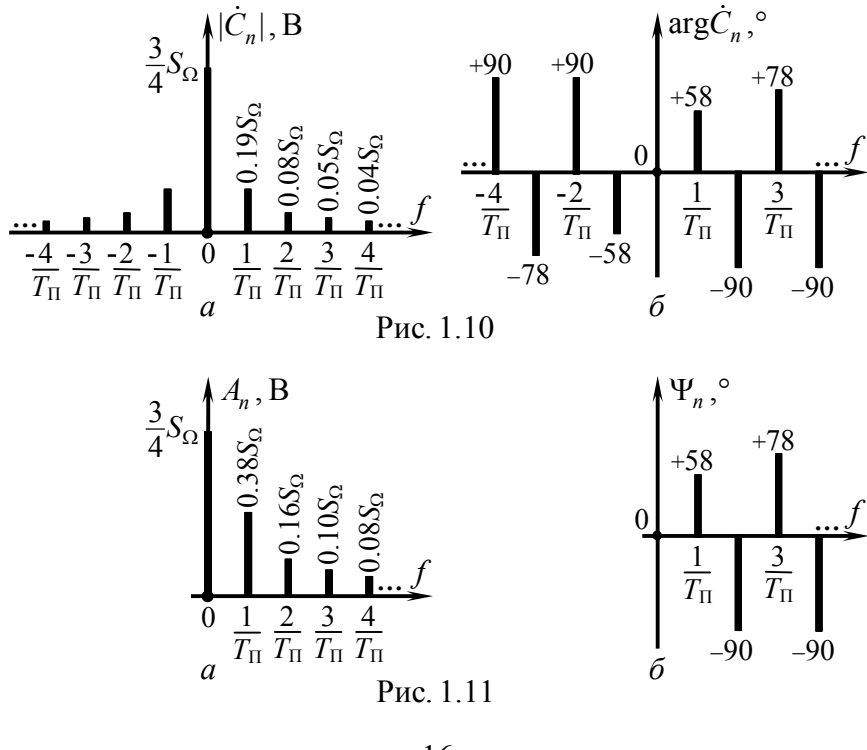

2. Для периодического сигнала, временная диаграмма которого приведена на рис. 1.12, рассчитать и изобразить в масштабе гармонический спектр (амплитуд и фаз).

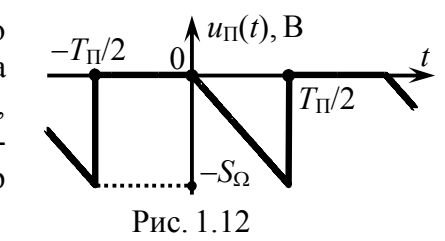

# Решение:

Анализируя временные диаграммы на рис. 1.12 и 1.9, несложно прийти к следующему выводу. Рассматриваемый сигнал  $u_{\Pi}(t)$  (рис. 1.12) весьма схож по форме с видеосигналом  $s_{\Pi}(t)$  (рис. 1.9), спектр которого был изучен в предыдущей задаче. Отличие сигналов  $u_{\Pi}(t)$  и  $s_{\Pi}(t)$  состоит лишь в величинах абсолютных мгновенных значений. В любой рассматриваемый момент времени мгновенные значения  $u_{\Pi}(t)$  меньше значений  $s_{\Pi}(t)$  ровно на  $S_{\Omega}$ . Это означает, что амплитуды и начальные фазы всех гармоник, имеющихся в составе сигнала  $u_{\text{II}}(t)$ , совпадают с рассчитанными в задаче 1 значениями, за исключением постоянной составляющей. Постоянная составляющая анализируемого сигнала равна разнице постоянной составляющей  $s_{\Pi}(t)$  ( $\frac{3}{4}$ ·S<sub>O</sub>) и выявленного отличия мгновенных значений сигналов ( $S_{\Omega}$ ) и составляет, таким образом, «минус»  $\frac{1}{4}S_{\Omega}$ . Гармонический спектр рассматриваемого сигнала  $u_{\Pi}(t)$  изображён на рис. 1.13.

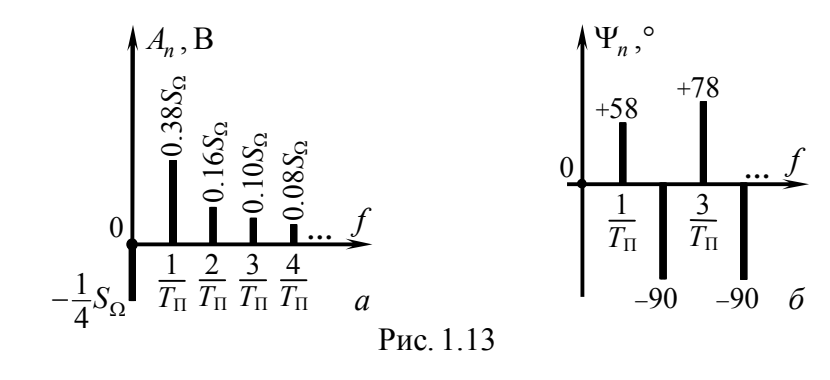

Как видно из рис. 1.13, а, постоянная составляющая периодического сигнала может принимать отрицательные значения в отличие от амплитуд гармоник, которые всегда (!) неотрицательны.

Итак, спектры сигналов  $u_{\Pi}(t)$  (рис. 1.12) и  $s_{\Pi}(t)$  (рис. 1.9) очень похожи. Вместе с тем сигнал  $u<sub>II</sub>(t)$  описывается более простой по сравнению с  $s_{\Pi}(t)$  временной функцией:

$$
u_{\Pi}(t) = \begin{cases} 0, -T_{\Pi}/2 \le t \le 0, \\ -2S_{\Omega} \cdot t/T_{\Pi}, 0 \le t < T_{\Pi}/2 \end{cases}
$$

позволяющей рассчитывать спектр с меньшими затратами времени. Отсюда можно сделать вывод: прежде чем проводить расчёт спектра сигнала «в лоб», как это было сделано в задаче 1, следует изменить положение анализируемого сигнала относительно начала координат так, чтобы получить более простое, облегчающее расчёт спектра, аналитическое выражение сигнала на периоде. По окончании расчётов необходимо учесть изменение спектра, обусловленное преобразованием исходного сигнала. В частности, смещение по оси ординат приводит к соответствующему изменению постоянной составляющей сигнала, а сдвиг по временной оси - к изменению начальных фаз всех гармоник на величину  $\mp 2\pi \cdot n \cdot t_3/T_{\Pi}$ , где  $t_3$  — время запаздывания сигнала относительно исходного положения (более подробно об этом — в следующем разделе).

3. Рассчитать долю средней за период мощности периодического сигнала (рис. 1.14)

$$
s_{\Pi}(t) = S_{\Omega} \cdot \exp(-10\cdot |t + T_{\Pi}/4|/T_{\Pi}) \text{ при } -3T_{\Pi}/4 \leq t \leq T_{\Pi}/4,
$$

приходящуюся на спектральные составляющие с частотами, превышающими  $2/T<sub>\Pi</sub> \Gamma$ ц.

# 

Мощность заданного периодического сигнала, приходящаяся на его гармоники с указанными частотами (обозначим её  $P_{n>2}$ ), может быть найдена в соответствии с равенством Парсеваля. Для её расчёта необходимо располагать амплитудным спектром сигнала, например, гармоническим. Тогла искомая мошность

$$
P_{n>2} = \frac{1}{2} \sum_{i=3}^{+\infty} A_n^2.
$$

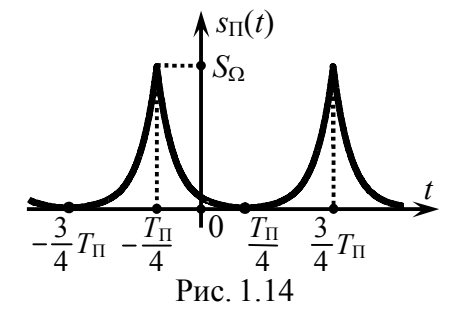

Однако прямой расчёт по такой

формуле осложнён бесконечным числом слагаемых в сумме.

С другой стороны, мощность  $P_{n>2}$  может быть найдена как разность полной средней за период мощности  $P_s$  сигнала и суммарной мощности  $P_{n\leq 2}$  гармоник с номерами  $n=0, 1, 2$ .

$$
P_{n>2} = P_{\rm S} - P_{n \le 2},
$$

где  $P_{n \leq 2} = S_{-}^{2} + (A_{1}^{2} + A_{2}^{2})/2$ .

Итак, для того чтобы рассчитать искомую мощность, следует сначала определить полную среднюю за период мощность сигнала  $s_{\Pi}(t)$ :

$$
P_{\rm S} = \frac{1}{T_{\rm II}} \cdot \int_{t_0}^{t_0+T_{\rm II}} s_{\rm II}^2(t) dt = \frac{S_{\rm \Omega}^2}{T_{\rm II}} \cdot \int_{-3T_{\rm II}/4}^{T_{\rm II}/4} \exp(-20\cdot |t+T_{\rm II}/4|/T_{\rm II}) dt.
$$

Для упрощения дальнейших расчётов (полной мощности P<sub>S</sub>, определяемой последним интегралом, а также амплитуд спектральных составляющих сигнала) целесообразно от исходного сигнала перейти к идентичному по энергетике периодическому

сигналу  $s'_{\Pi}(t)$ , изображённому на рис. 1.15. Сигнал  $s'_{\Pi}(t)$  получен задержкой исходного колебания  $s_{\Pi}(t)$  – сдвигом по оси времени – на время  $T_{\Pi}/4$ :

 $s'_{\Pi}(t) = S_{\Omega} \cdot \exp(-10|t|/T_{\Pi})$ <br>  $\min -T_{\Pi}/2 \le t \le T_{\Pi}/2.$ 

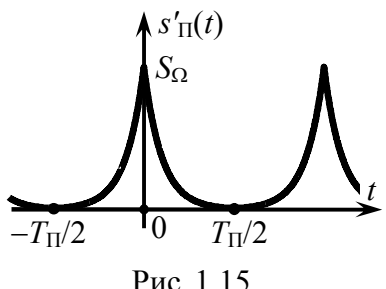

При таком преобразовании, как известно, не изменяется ни полная мощность P<sub>S</sub> сигнала, ни амплитуды его гармонических составляющих. Однако в отличие от исходного вспомогательный сигнал  $s'_{\Pi}(t)$  описывается чётной функцией. Последнее обстоятельство существенно упрощает расчёты. Итак

$$
P_{\rm S} = \frac{S_{\Omega}^2}{T_{\rm II}} \cdot \int_{-T_{\rm II}/2}^{T_{\rm II}/2} e^{-20|t|/T_{\rm II}} dt = \frac{2S_{\Omega}^2}{T_{\rm II}} \cdot \int_{0}^{T_{\rm II}/2} e^{-20t/T_{\rm II}} dt = \frac{S_{\Omega}^2}{10} \cdot (1 - e^{-10}) \approx 0.1 \cdot S_{\Omega}^2
$$

Чётность функции, описывающей сигнал  $s'_{\Pi}(t)$ , следует учесть и при расчёте амплитудного спектра. Так, если речь идёт о нахождении комплексного спектра, то независимо от конкретной формы сигнала интегралы в соотношении (1.1) по области  $-T_{\Pi}/2 \le t \le 0$  и  $0 < t < T_{\Pi}/2$  будут обладать одинаковыми действительными и противоположными по знаку мнимыми частями. Поэтому для такого сигнала

$$
\dot{C}'_n = \frac{2}{T_{\Pi}} \text{Re} \int_{0}^{T_{\Pi}/2} s'_{\Pi}(t) \exp(-j2\pi \cdot n \cdot t/T_{\Pi}) dt =
$$
  
=  $\frac{2}{T_{\Pi}} \text{Re} \int_{0}^{T_{\Pi}/2} S_{\Omega} \cdot \exp(-10 \cdot t/T_{\Pi}) \exp(-j2\pi \cdot n \cdot t/T_{\Pi}) dt.$ 

Верхний предел в последнем интеграле может без особой погрешности быть заменён на +∞, так как  $s'_{\text{II}}(t=T_{\text{II}}/2)=0.007S_{\Omega}\approx 0$ , что соответствует поведению затухающей экспоненты на бесконечности. Тогла

$$
\dot{C}'_n \approx \frac{2}{T_{\Pi}} \cdot \text{Re} \int_0^{+\infty} S_{\Omega} \cdot \exp\left(-\frac{10 + j2\pi \cdot n}{T_{\Pi}} \cdot t\right) dt = \frac{5S_{\Omega}}{25 + (\pi \cdot n)^2}.
$$

Отсюда следует, что амплитуды компонент гармонического спектра исходного сигнала  $s_{\Pi}(t)$  —

$$
A_n = 2 \cdot |\dot{C}'_n| = \frac{10 S_{\Omega}}{25 + (\pi \cdot n)^2}.
$$

Если в выражении для комплексных амплитуд  $\dot{C}_n$  положить  $n=0$ , то полученное значение будет определять постоянную составляющую сигнала  $s_{\Pi}(t)$ :  $S = S_{\Omega}/5$ .

Суммарная мощность постоянной составляющей, первой и второй гармоник периодического сигнала

$$
P_{n\leq 2} = \left(\frac{S_{\Omega}}{5}\right)^2 + \frac{1}{2} \left(\frac{10S_{\Omega}}{25 + \pi^2}\right)^2 + \frac{1}{2} \left(\frac{10S_{\Omega}}{25 + (2\pi)^2}\right)^2 \approx 0.093 \cdot S_{\Omega}^2.
$$

Мощность сигнала, приходящаяся на гармоники с  $n > 2$ 

$$
P_{n>2} \approx 0.100 \cdot S_{\Omega}^2 - 0.093 \cdot S_{\Omega}^2 = 0.007 \cdot S_{\Omega}^2,
$$

а её доля в составе полной мощности  $P_{n>2}/P_s \approx 7\%$ .

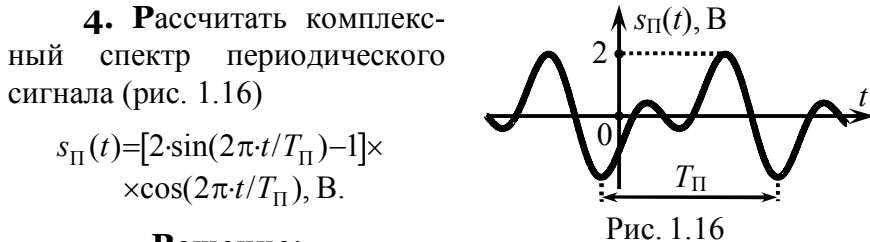

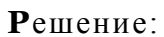

Комплексный спектр рассматриваемого сигнала следует рассчитывать несколько по-иному, чем в предыдущих задачах. Дело в том, что непосредственное использование стандартной формулы (1.1) к заданному сигналу  $s_{\Pi}(t)$  приводит к довольно громоздкому интегралу. Другой способ, более простой и в данном случае менее трудоемкий, основан на тождественных математических преобразованиях, позволяющих представить исходный сигнал  $s_{\Pi}(t)$  непосредственно в виде суммы гармонических составляющих:

$$
s_{\Pi}(t) = S_{-} + \sum_{n=1}^{+\infty} A_n \cdot \cos(2\pi \cdot n \cdot t / T_{\Pi} + \Psi_n), \tag{1.2}
$$

т. е. ряда Фурье в гармонической форме. Для приведения заданного сигнала к виду (1.2) целесообразно использовать хорошо известные тригонометрические преобразования:

$$
s_{\Pi}(t) = [2\sin(2\pi \cdot t/T_{\Pi}) - 1] \cdot \cos(2\pi \cdot t/T_{\Pi}) =
$$
  
=2sin(2\pi \cdot t/T\_{\Pi}) \cdot cos(2\pi \cdot t/T\_{\Pi}) - cos(2\pi \cdot t/T\_{\Pi}) =  
=sin(4\pi \cdot t/T\_{\Pi}) - cos(2\pi \cdot t/T\_{\Pi}) = -cos(2\pi \cdot t/T\_{\Pi}) + sin(4\pi \cdot t/T\_{\Pi}).

Если бы в задаче требовалось построить гармонический спектр сигнала, то после выполненных преобразований её можно было бы считать практически решённой. Необходимо лишь учесть, что гармонический ряд Фурье (1.2) определяется суммой косинусоид (!) с положительными коэффициентами *A<sup>n</sup>* (амплитудами), поэтому для построения гармонического спектра сигнала *s*П(*t*) его следует с помощью формул приведения преобразовать к виду

 $S_{\text{H}}(t) = \cos(2\pi t/T_{\text{H}} - \pi) + \cos(4\pi t/T_{\text{H}} - \pi/2).$ 

Если же использовать разложение, содержащее синусоиды, а также косинусоиды с отрицательными множителями, это приведёт к некорректному представлению о спектре фаз сигнала.

Итак, в составе рассматриваемого сигнала только две гармоники. Обе обладают единичными амплитудами. Начальная фаза первой гармоники — "минус"  $\pi$ , второй — "минус"  $\pi/2$ . Характерной особенностью гармонического спектра данного сигнала (рис.1.17) является его ограниченность по оси частот.

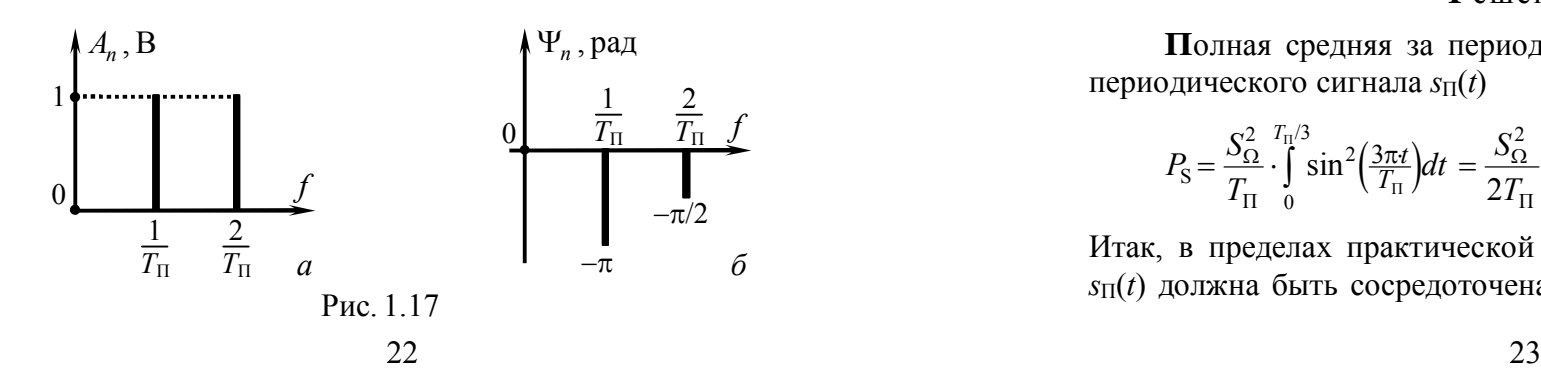

Для построения требуемого по условию комплексного спектра сигнала достаточно его гармонический спектр амплитуд продлить в область отрицательных частот чётным образом, а спектр фаз — соответственно нечётным (рис.1.18). Амплитуды всех спектральных составляющих (кроме постоянной составляющей) следует уменьшить вдвое.

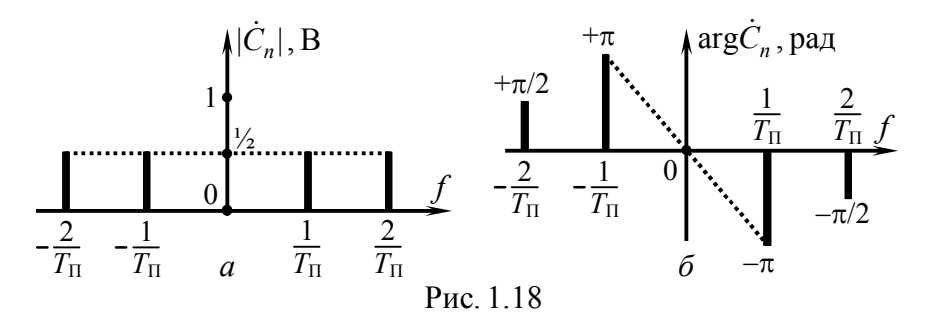

**5. Н**а рис.1.19 изображена осциллограмма периодической последовательности видеоимпульсов. Определить вели-

чину периода сигнала, при которой практическая ширина его спектра составляла бы 5 кГц. Предполагается, что в пределах практической ширины спектра сосредоточено не менее 95% мощности сигнала.

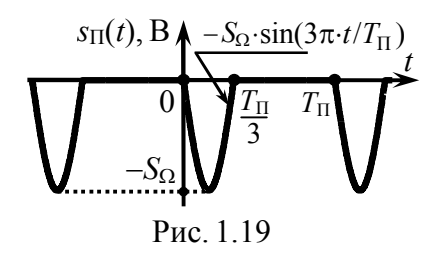

#### **Р**ешение:

**П**олная средняя за период мощность рассматриваемого периодического сигнала  $s_{\Pi}(t)$ 

$$
P_{\rm S} = \frac{S_{\Omega}^2}{T_{\rm II}} \cdot \int_0^{T_{\rm II}/3} \sin^2\left(\frac{3\pi t}{T_{\rm II}}\right) dt = \frac{S_{\Omega}^2}{2T_{\rm II}} \cdot \int_0^{T_{\rm II}/3} \left[1 - \cos\left(\frac{6\pi t}{T_{\rm II}}\right)\right] dt = \frac{S_{\Omega}^2}{6} B^2.
$$

Итак, в пределах практической ширины спектра *Ш<sup>f</sup>* сигнала *s*П(*t*) должна быть сосредоточена мощность, составляющая не менее  $0.95 \cdot P_s \approx 0.158 \cdot S_O^2 B^2$ . Спектр рассматриваемого сигнала дискретный, поэтому указанная мощность распределена между отдельными гармониками, число которых в пределах ширины спектра  $III_f$  конечно и зависит от величины периода  $T_{\Pi}$  сигнала. Поскольку амплитуда, а значит, и мощность отдельной гармоники в составе  $s_{\Pi}(t)$  не определяются величиной  $T_{\Pi}$ , следовательно, расчёт искомого периода может быть сведен к отысканию числа гармоник N, совокупно обладающих мощностью не менее 0.158 $\cdot S_{\Omega}^2$ , и использованию соотношения  $T_{\Pi} = (N-1)/III_f$ .

Постоянная составляющая сигнала  $s_{\text{II}}(t)$  —

$$
S_{-} = \frac{1}{T_{\Pi}} \cdot \int_{t_0}^{t_0+T_{\Pi}} s_{\Pi}(t) dt = -\frac{S_{\Omega}}{T_{\Pi}} \cdot \int_{0}^{T_{\Pi}/3} \sin(3\pi \cdot t/T_{\Pi}) dt = -\frac{2}{3\pi} S_{\Omega}
$$

характеризуется мощностью  $[2/(3\pi)]^2$ ·S<sub>0</sub><sup>2</sup> ≈0.045·S<sub>0</sub><sup>2</sup>. Для отыскания мощности гармоник с номерами  $n=1,2...$  необходимо рассчитать их амплитуды. При расчёте комплексных амплитуд составляющих комплексного спектра

$$
\dot{C}_n = -\frac{S_{\Omega}}{T_{\Pi}} \int_{0}^{T_{\Pi}/3} \sin(3\pi \cdot t/T_{\Pi}) \cdot e^{-j\frac{2\pi}{T_{\Pi}} nt} dt
$$

целесообразно синус в подынтегральном выражении представить в виде разности комплексных экспонент  $(\text{sin}x = [e^{jx} - e^{-jx}]/2j)$ :

$$
\dot{C}_n = -\frac{S_{\Omega}}{2jT_{\Pi}} \cdot \int_{0}^{T_{\Pi}/3} (e^{-j\frac{3\pi}{T_{\Pi}}} - e^{-j\frac{3\pi}{T_{\Pi}}} - e^{-j\frac{2\pi}{T_{\Pi}}} dt = -\frac{S_{\Omega}}{2jT_{\Pi}} \left[ \int_{0}^{T_{\Pi}/3} e^{-j\frac{\pi}{T_{\Pi}}(2n-3)t} dt - \int_{0}^{T_{\Pi}/3} e^{-j\frac{\pi}{T_{\Pi}}(2n+3)t} dt \right] = -\frac{S_{\Omega}}{2\pi} \left[ \frac{1}{2n-3} (e^{-j\frac{\pi}{3}(2n-3)} - 1) - \frac{1}{2n+3} (e^{-j\frac{\pi}{3}(2n+3)} - 1) \right]
$$

Выписав последовательно комплексные амплитуды  $\dot{C}_n$  первых четырех составляющих комплексного спектра амплитуд, оценим средние мощности соответствующих гармоник гармонического спектра:

$$
\dot{C}_1 = -\frac{S_{\Omega}}{2\pi} \left[ -(e^{j\pi/3} - 1) - (e^{j\pi/3} - 1)/5 \right] \approx 0.191 S_{\Omega} \cdot e^{j120^{\circ}}; \n\dot{C}_2 = -\frac{S_{\Omega}}{2\pi} \left[ (e^{-j\pi/3} - 1) - (e^{-j\pi/3} - 1)/7 \right] \approx 0.136 S_{\Omega} \cdot e^{j60^{\circ}}; \n\dot{C}_3 = -\frac{S_{\Omega}}{2\pi} \left[ (e^{-j\pi} - 1)/3 - (e^{-j\pi} - 1)/9 \right] \approx 0.071 S_{\Omega}; \n\dot{C}_4 = -\frac{S_{\Omega}}{2\pi} \left[ (e^{j\pi/3} - 1)/5 - (e^{j\pi/3} - 1)/11 \right] \approx 0.017 S_{\Omega} \cdot e^{-j60^{\circ}}. \n\text{Tor} \text{A} \text{A}_1 = 0.382 S_{\Omega} \text{ B}; \ P_{n=1} = 0.382^2 \cdot S_{\Omega}^2 / 2 \approx 0.073 \cdot S_{\Omega}^2 \text{ B}^2; \nA_2 = 0.272 S_{\Omega} \text{ B}; \ P_{n=2} = 0.272^2 \cdot S_{\Omega}^2 / 2 \approx 0.037 \cdot S_{\Omega}^2 \text{ B}^2; \nA_3 = 0.142 S_{\Omega} \text{ B}; \ P_{n=3} = 0.142^2 \cdot S_{\Omega}^2 / 2 \approx 0.010 \cdot S_{\Omega}^2 \text{ B}^2; \nA_4 = 0.034 S_{\Omega} \text{ B}; \ P_{n=4} = 0.034^2 \cdot S_{\Omega}^2 / 2 \approx 0.001 \cdot S_{\Omega}^2 \text{ B}^2.
$$

Сумма мощностей первых трёх гармоник "плюс" мощность постоянной составляющей составляет около 0.165 $\cdot$ S<sub>0</sub><sup>2</sup>, т.е. 99% мощности сигнала. Если же не учитывать мощность третьей гармоники, то суммарная мощность  $(0.155 \cdot S_0^2)$  — лишь 93% от  $P_s$ .

Таким образом, граничная частота практической ширины спектра сигнала (5 кГц), определяемой по указанному в условии критерию, соответствует частоте третьей гармоники в составе сигнала, т.е. частоте  $3/T_{\Pi}$  (N=4: три гармоники "плюс" постоянная составляющая). Соответствующая иллюстрация представлена на рис. 1.20. Отсюда легко

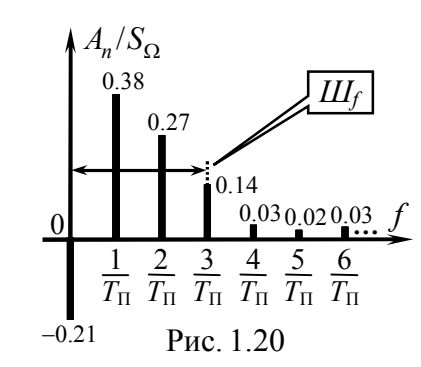

определить требуемую величину периода:  $T_{\text{II}} = 3/(5.10^3) = 0.6 \text{ m}$ с.

6. Оценить энергию сигнала на выходе фильтра нижних частот с амплитудно-частотной характеристикой, приведённой на рис. 1.21, а, если на вход фильтра поступает одиночный видеоимпульс, показанный на рис. 1.21, б. Постоянная времени фильтра составляет 0.5 мс.

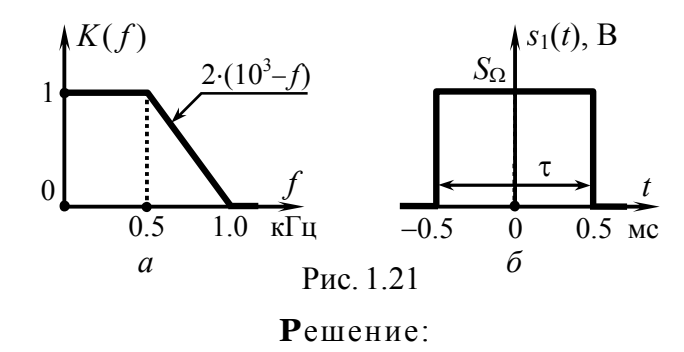

Как видно из рис. 1.21, а, сигнал  $s_1(t)$ , воздействующий на входе фильтра, является непериодическим. Однако если продлить сигнал  $s_1(t)$  в  $\pm\infty$  периодически, взяв достаточно большой период  $T_{\Pi}$ , то сигнал на выходе фильтра, взятый в пределах периода, будет достаточно точно соответствовать отклику цепи на одиночный видеоимпульс, в том числе и с энергетической точки зрения. Такой подход к решению задачи прохождения одиночного импульса через линейную цепь называется периодизацией воздействия. Условием обеспечения допустимой погрешности метода является выполнение неравенства  $T_{\text{II}} \gg \tau_{\text{II}}$ ,  $\tau_{\text{II}}$  — постоянная времени цепи, характеризующая длительность переходных процессов на её выходе. В нашем случае  $\tau_{II}$ =0.5 мс и период сигнала  $T_{\Pi}$  целесообразно выбрать хотя бы в десять раз большим  $\tau_{II}$ :  $T_{II} = 5$  мс.

Постоянная составляющая полученного после периодизации сигнала  $s_{1\Pi}(t)$  —

$$
s_{1\Pi} = S_{\Omega} \cdot \tau / T_{\Pi},
$$

амплитуды гармоник -

$$
A_{\text{IT}n} = 2 \cdot |\dot{C}_n| = \frac{2}{T_{\text{II}}} \cdot \left| \int_{-\tau/2}^{\tau/2} S_{\Omega} \cdot e^{-j2\pi nt/T_{\text{II}}} dt \right| = \frac{2S_{\Omega}}{T_{\text{II}}} \cdot \left| \frac{e^{-j\pi n \tau/T_{\text{II}}} - e^{+j\pi n \tau/T_{\text{II}}}}{-j\pi \cdot n/T_{\text{II}}} \right| =
$$
  
=  $\frac{2S_{\Omega}}{T_{\text{II}}} \cdot \left| \frac{\sin(\pi \cdot n \cdot \tau/T_{\text{II}})}{\pi \cdot n/T_{\text{II}}} \right| = \frac{2S_{\Omega} \tau}{T_{\text{II}}} \cdot |\text{sinc}(\pi \cdot n \cdot \tau/T_{\text{II}})|,$ 

где sinc(x) — функция "синк": sinc(x)= {1, x=0; sinx/x, x≠0}.

Частоты гармоник в составе сигнала  $s_{1}$ [*t*), как известно, кратны основной его частоте  $1/T_{\Pi} = 0.2$  кГц. А это означает (см. рис. 1.22), что на выходе заданного фильтра, помимо постоянной составляющей  $S_{2\Pi} = S_{1\Pi} \cdot K(0) = 0.2 S_{\Omega}$ , будет присутствовать только ограниченное число гармоник, обладающих номерами  $n = 1, 2, 3$  и 4. Их амплитуды —

$$
A_{2\Pi1} = A_{1\Pi1} \cdot K(1/T_{\Pi}) = 2S_{\Omega} \tau/T_{\Pi} \cdot |\text{sinc}(\pi \cdot \tau/T_{\Pi})| \cdot 1 \approx 0.374 S_{\Omega};
$$
  
\n
$$
A_{2\Pi2} = A_{1\Pi2} \cdot K(2/T_{\Pi}) = 2S_{\Omega} \tau/T_{\Pi} \cdot |\text{sinc}(2\pi \cdot \tau/T_{\Pi})| \cdot 1 \approx 0.303 S_{\Omega};
$$
  
\n
$$
A_{2\Pi3} = A_{1\Pi3} \cdot K(3/T_{\Pi}) = 2S_{\Omega} \tau/T_{\Pi} \cdot |\text{sinc}(3\pi \cdot \tau/T_{\Pi})| \cdot 0.8 \approx 0.161 S_{\Omega};
$$
  
\n
$$
A_{2\Pi4} = A_{1\Pi4} \cdot K(4/T_{\Pi}) = 2S_{\Omega} \tau/T_{\Pi} \cdot |\text{sinc}(4\pi \cdot \tau/T_{\Pi})| \cdot 0.4 \approx 0.037 S_{\Omega}.
$$

Суммарная мощность спектральных составляющих гармонического спектра выходного сигнала составляет

$$
P_{S2} = S_{2\Pi}^2 + \sum_{n=1}^4 A_{2\Pi n}^2 / 2 =
$$
  
= [0.2<sup>2</sup> + (0.374<sup>2</sup> + 0.303<sup>2</sup> + 0.161<sup>2</sup> + 0.037<sup>2</sup>)/2].S<sub>\Omega</sub><sup>2</sup> \approx 0.169S<sub>\Omega</sub><sup>2</sup> B<sup>2</sup>.

 $K(f)$ 

0  $\frac{1}{T_{\Pi}} \frac{2}{T_{\Pi}} \frac{3}{T_{\Pi}} \frac{4}{T_{\Pi}} \frac{5}{T_{\Pi}} \frac{6}{T_{\Pi}} \frac{7}{T_{\Pi}} \frac{8}{T_{\Pi}}$ 

Энергия выходного сигнала фильтра (в расчёте на единичное сопротивление), сосредоточенная в пределах его периода составляет

$$
E_S = P_{S2} \cdot T_\Pi = 0.845 S_\Omega^2 B^2
$$
·mc.

Именно этой величиной и следует оценивать искомую энергию. Более точный расчёт, вы-

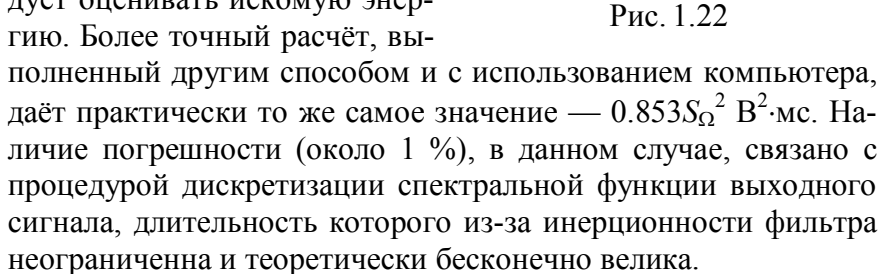

7. Комплексные амплитуды спектральных составляющих периодического видеосигнала  $s_{\Pi}(t)$  описываются выражением:  $3\cdot\mathrm{sinc}(\pi\cdot n/3)$  В. Каково пиковое мгновенное значение сигнала?

# $Pe$ <sup>me</sup> H $u$ e

Для ответа на поставленный вопрос следует преобразовать сигнал во временную область. Если использовать для этого непосредственно ряд Фурье в комплексной форме

$$
s_{\Pi}(t) = \sum_{n=-\infty}^{+\infty} \dot{C}_n \cdot \exp(j2\pi \cdot n \cdot t/T_{\Pi}),\tag{1.3}
$$

то для преобразования потребуется применить табличный ряд. В частности, используя обозначения  $\alpha = \pi/3$ ,  $x = 2\pi \cdot t/T_{\text{II}}$  и табличное значение ряда

$$
\sum_{n=-\infty}^{+\infty} \frac{\sin(n \cdot \alpha)}{n} \cdot \exp(jn \cdot x) = \pi, \text{ } \text{ } \text{ } \text{ } \text{ } \text{ } \text{ } \text{ } \text{ } n \cdot x
$$

ряд Фурье (1.3) для рассматриваемого сигнала можно свести к замкнутому виду:  $s_{\text{H}}(t) = \pi \cdot 3/\alpha = 9 \text{ B}$ , где  $-T_{\text{H}}/6 \le t \le T_{\text{H}}/6$ . Таким образом, пиковое значение сигнала составляет 9 В. Итак, сигнал  $s_{\Pi}(t)$  имеет вид прямоугольного импульса длительностью  $T_{\Pi}/3$ , симметричного относительно оси ординат и повторяющегося с периодом  $T_{\Pi}$  (рис. 1.23,*a*). Используя функцию rect(·)  $(\text{rect}(t/\tau) = \{1, |t| \leq \tau/2; 0, |t| > \tau/2\}, \text{показана на рис. } 23, 6$ ), сигнал в пределах периода можно описать как  $s_{\text{II}}(t) = 9 \cdot \text{rect}[t/(T_{\text{II}}/3)]$ , В.

В заключение отметим, что функция sinc(·) при любых

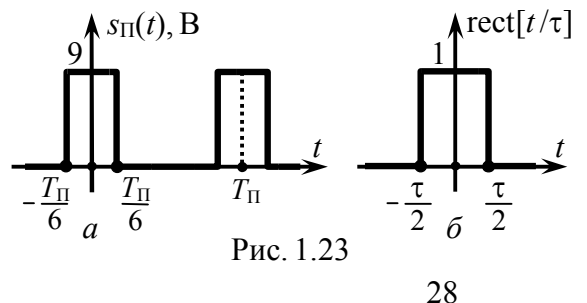

спектральных преобразованиях приводит к некоторой функции  $rect(\cdot)$  (более подробно об этом говорится на с. 50 — в задаче 6 второго раздела).

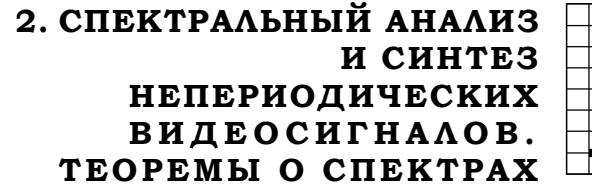

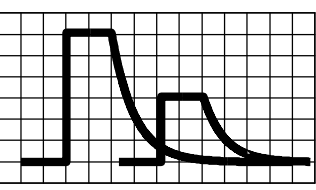

# 2.1. Теоретические вопросы, рекомендуемые для предварительной проработки

Особенности спектров непериодических колебаний. Бессмысленность использования спектра амплитуд для частотного описания непериодического сигнала. Понятие комплексной спектральной плотности сигнала, её основные свойства. Спектральная плотность амплитуд сигнала, её физический смысл, связь с комплексным спектром сигнала.

Понятие δ-функции. Свойства δ-функции. Комплексная спектральная плотность б-импульса.

Условие представления сигнала интегралом Фурье. Особенности комплексной спектральной плотности неинтегрируемых сигналов.

Энергетические характеристики непериодических сигналов. Равенство Парсеваля.

Основные теоремы о спектрах: теорема сложения, подобия, запаздывания сигнала, теорема об инверсии аргумента, об изменении масштаба времени, теорема смещения спектра сигнала, о дифференцировании и интегрировании сигнала, теорема свёртки.

# Литература: [1, с. 21-23; 9; 24-38].  $[2, c. 46-68; 79-81; 703-704]$

 $[3, c. 27-45; 53-54; 497]$ ,  $[4, c.25; 43-55; 57-59]$ ,  $[5, c. 25; 43-55; 57-59],$  $[6, c. 49-54; 57-66]$ ,  $[8, c. 12-21]$ .

# 2.2. Контрольные задачи второй темы

1. Используя исходные данные из табл. 2.1, определить комплексную спектральную плотность сигнала  $s(t)$ . Рассчитать соотношение постоянной составляющей  $s(t)$  и амплитуды компоненты его комплексного спектра с частотой  $f_0$ , а также их разность фаз.

| Номер<br>вар-та<br>вар-                                                                                | Аналитическое<br>выражение<br>сигнала $s(t)$ <sup>*</sup>                                                                                         | Час-<br>тота<br>$f_0$    | Номер<br>вар-та | Аналитическое<br>выражение<br>сигнала $s(t)$ <sup>*</sup>                                                   | Час-<br>тота<br>$f_0$               |
|----------------------------------------------------------------------------------------------------|----------------------------------------------------------------------------------------------------|--------------------------|-----------------|----------------------------------------------------------------------------------------------------|-------------------------------------|
| $\mathbf{1}$                                                                                           | $S_{\Omega}$ , $0 \leq t < \tau/3$ ,<br>$S_{\Omega}/3$ , $\tau/3 \leq t \leq \tau$                                                                | $\overline{1}$<br>$\tau$ | 9               | $S_{\Omega}$ ·sin( $\pi \cdot t/\tau$ ),<br>$0 \leq t \leq 3\tau$                                           | $\mathbf{1}$<br>$5\tau$             |
| $\overline{2}$                                                                                         | $\left(2S_{\Omega}t/\tau, 0\leq t<\tau/2\right)$<br>$\big S_{\Omega},\qquad \tau/2 \leq t \leq \tau$                                              | 1<br>$\overline{2\tau}$  | 10              | $+S_{\Omega}$ , $-\tau \leq t < 0$ ,<br>$\begin{pmatrix} -S_{\Omega}, & 0 \leq t \leq 2\tau \end{pmatrix}$  | $\overline{7}$<br>$4\tau$           |
| 3                                                                                                    | $\int S_{\Omega}$ , $0 \leq t < \tau/2$ ,<br>$\int S_{\Omega} e^{-3 \cdot (t/\tau - 0.5)}, t \ge \tau/2$                                          | $\frac{1}{\tau}$         | 11              | $S_{\Omega} \left(\frac{2t}{\tau}\right)^2, -\frac{\tau}{2} \leq t \leq \frac{\tau}{2}$                     | 3<br>$4\tau$                        |
| 4                                                                                                    | $\int S_{\Omega} \cdot e^{2\pi \cdot t/\tau}$ , $-\infty < t \leq 0$ ,<br>$S_{\Omega}$ , 0< $t \leq \tau$                                         | $\overline{4\tau}$       | 12              | $S_{\Omega}$ ·cos(2 $\pi$ · $f_1$ · $t$ ),<br>$0 \le t \le 3/(4 f_1)$                                       | $2f_1$                              |
| 5                                                                                                    | $2S_{\Omega}$ [1-t/ $\tau - e^{-5t/\tau}$ ],<br>$0 \leq t \leq \tau$                                                                              | $\frac{1}{\tau}$         | 13              | $\left[-S_{\Omega}, -\tau \leq t < 0, \right]$<br>$\left(-S_{\Omega}(t-\tau)/\tau, 0\leq t\leq \tau\right)$ | $\overline{7}$<br>$8\tau$           |
| 6                                                                                                    | $\int S_{\Omega} \cdot e^{\alpha \cdot t}, -\infty < t \leq 0,$<br>$\int_{\Omega} s_{\Omega} \cdot e^{-2\alpha \cdot t}$ , 0< <i>t</i> < $\infty$ | $\frac{\alpha}{2\pi}$    | 14              | $S_{\Omega}$ {rect(t/ $\tau$ )+<br>+2.rect $[(t+\tau)/\tau]$ }                                              | $\overline{2}$<br>$5\tau$           |
| 7                                                                                                    | $3S_{\Omega}\cdot \alpha \cdot t \cdot \exp(-\alpha \cdot t),$<br>$0 \leq t < \infty$                                                             | $\alpha$<br>$\pi$        | 15              | $S_{\Omega}\tau \cdot \sum_{k=1}^{\infty} 2^{ k } \cdot \delta(t-k \cdot \tau)$                             | $\mathbf{1}$<br>$\overline{4\tau}$  |
| 8                                                                                                    | $\left[S_{\Omega}(\tau+t)/\tau, -\tau \leq t \leq 0, \right]$<br>$S_{\Omega}(\tau-t)/\tau$ , $0 \leq t \leq \tau$                                 | $rac{2}{3\tau}$          | 16              | $sinc(5t/\tau)$ +<br>$+(-\frac{1}{2})$ ·sinc[10(t- $\tau$ )/ $\tau$ ]                                       | $\overline{4}$<br>$\frac{1}{3\tau}$ |
| $\star$ Мгновенные значения сигнала $s(t)$ вне интервалов времени,<br>указанных в таблице, равны нулю. |                                                                                                    |                          |                 |                                                                                                    |                                     |

Таблина 2.1

2. На основе теорем о спектрах записать соотношение, связывающее комплексные спектральные плотности сигналов  $s_1(t)$  и  $s_2(t)$ , полагая, что  $s_2(t)$  получен в результате преобразований  $s_1(t)$  (табл. 2.2). Используя значение комплексной спектральной плотности сигнала  $s_1(t)$ , вычисленное на частоте  $f_1$ , найти числовые значения спектральной плотности амплитуд и спектра фаз сигнала  $s_2(t)$  на частоте  $f_2$ .

Таблина 2.2

|                         | Сигнал                          | Параметры $s_1(t)$ :                | Сигнал           | Частота                     |                                 |                  |
|-------------------------|---------------------------------|-------------------------------------|------------------|-----------------------------|---------------------------------|------------------|
| Номер<br>вар-та<br>вар- | $s_1(t)$<br>$(\text{табл.2.3})$ | $G_{\rm SI}(f_1)$ , B/k $\Gamma$ II | $f_1 \cdot \tau$ | $S_{\Omega} \tau$ ,<br>В∙мс | $s_2(t)$<br>$(\text{табл.2.4})$ | $f_2 = $         |
| 1                       | $\textcircled{\scriptsize{1}}$  | $1 \cdot \exp(-j90^\circ)$          | 0.6              |                             | $\textcircled{\scriptsize{1}}$  | $f_1$            |
| 2                       | $^\mathrm{\textregistered}$     | $1 \cdot \exp(+j90^\circ)$          |                  |                             | $^\circledR$                    | $f_1/2$          |
| 3                       | $^\circledR$                    | $2.5 \cdot \exp(+j90^\circ)$        | 4.0              |                             | ③                               | $\theta$         |
| 4                       | $^{\circ}$                      | $1 \cdot \exp(-j90^\circ)$          | 0.2              |                             | $^{\circledR}$                  | $f_1$            |
| 5                       | $^{\circledR}$                  | $2\exp(j0^\circ)$                   | 0.3              |                             | $\circledS$                     | $f_1$            |
| 6                       | ②                               | $1.4 \cdot \exp(j0^\circ)$          | 2.25             | 20                          | $^{\circledR}$                  | $f_1/2$          |
| 7                       | $^{\circledR}$                  | $1.4 \cdot \exp(-j180^\circ)$       | 3.25             |                             | $^\circledR$                    | $\theta$         |
| 8                       | $^\circledR$                    | $2$ ·exp $(j180^\circ)$             | 1.4              | 9.2                         | $^\circledR$                    | $\boldsymbol{0}$ |
| 9                       | $^{\circledR}$                  | $1$ ·exp $(j0^{\circ})$             | 0.4              |                             | $^{\circledR}$                  | $f_1$            |
| 10                      | ③                               | $0.5 \cdot \exp(-j12^{\circ})$      | 0.1              |                             | ⑩                               | $f_1$            |
| 11                      | ③                               | $1.6 \cdot \exp(-j90^\circ)$        |                  |                             | ⑪                               | $\theta$         |
| 12                      | ③                               | $5 \cdot \exp(-i57.5^{\circ})$      | 0.5              |                             | ⑫                               | $f_1$            |

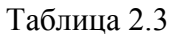

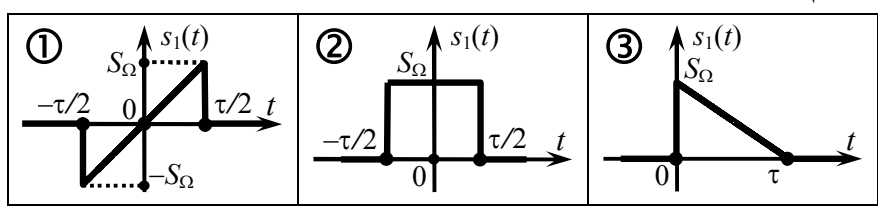

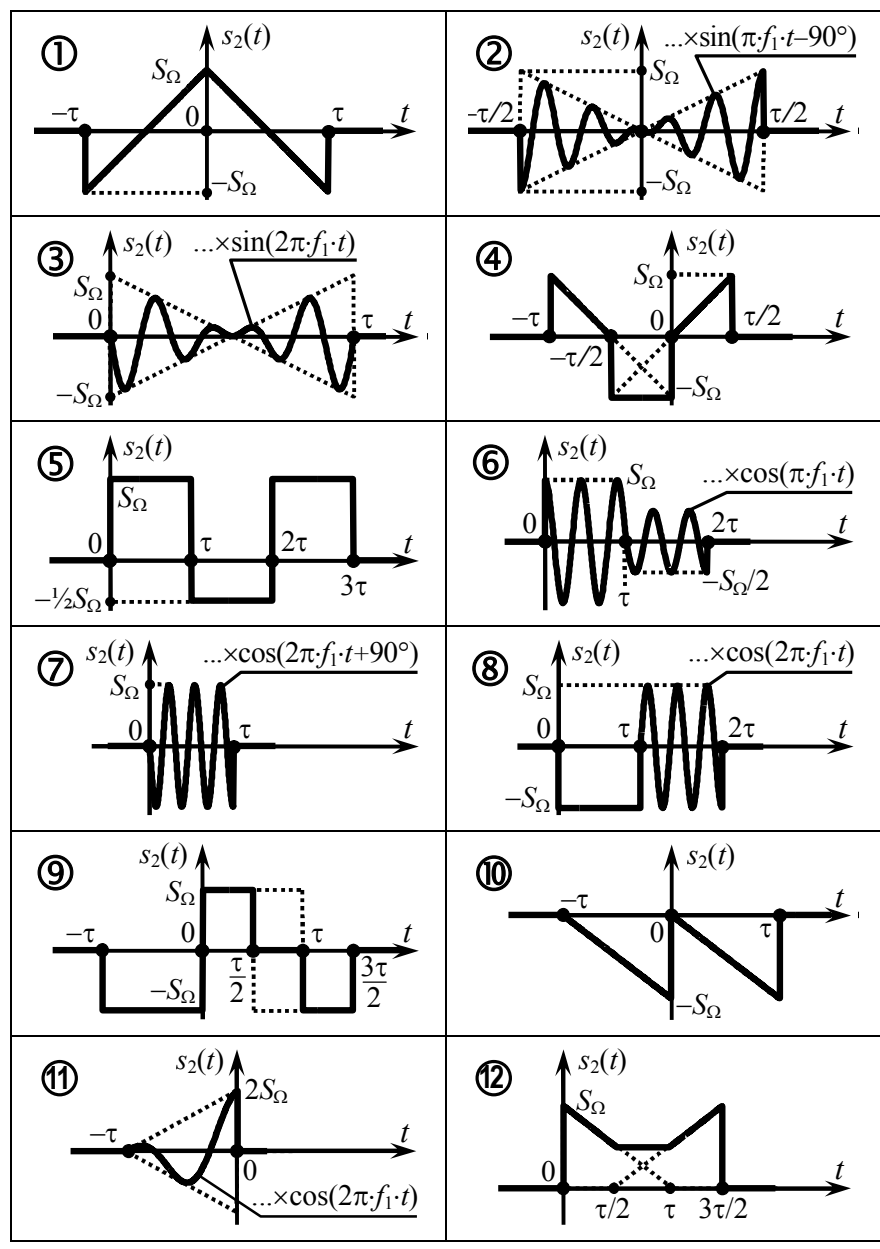

Таблица 2.4

**3.** Комплексный спектр сигнала  $s_1(t)$ , а также его осциллограмма приведены в табл. 2.6 под номером, указанным для заданного варианта в табл. 2.5. На основе данных о сигнале  $s_1(t)$ , применяя теоремы о спектрах, рассчитать для указанных в табл. 2.6 или других частот числовые значения комплексного спектра амплитуд и фаз сигнала  $s_2(t)$ , получаемого заданным в табл. 2.5 преобразованием сигнала  $s_1(t)$ . Изобразить в масштабе комплексный спектр и временную диаграмму  $s_2(t)$ .

Таблина 2.5

|                 |                    |                                                                                                    |                 |                      | r и $\cup$ лици 2. $\cup$                                                                                    |
|-----------------|--------------------|----------------------------------------------------------------------------------------------------|-----------------|----------------------|----------------------------------------------------------------------------------------------------|
| Номер<br>вар-та | Спектр<br>табл. 2. | Выражение, опреде-<br>ляющее сигнал $s_2(t)$<br>через $s_1(t)$                                       | Номер<br>вар-та | Спектр,<br>табл. 2.6 | Выражение, опреде-<br>ляющее сигнал $s_2(t)$<br>через $s_1(t)$                                               |
| 1               | $\mathbb O$        | $-K_0 \cdot s_1(-t-t_0),$<br>$K_0 = 2, t_0 = \tau/4$                                                 | 10              | $^\circledR$         | $\frac{2}{\tau} \cdot \int [s_1(-t) - s_1(t)]dt$                                                             |
| $\overline{2}$  | $\mathbb O$        | $K_0 \cdot s_1(-\alpha t),$<br>$K_0 = 3, \alpha = 2$                                                 | 11              | $^{\circledR}$       | $[s_1(t+t_0)+s_1(t+3t_0)]\times$<br>$\times\sin(\pi t/\tau), t_0 = \tau/4$                                   |
| 3               | $\, \mathbb{O} \,$ | $-s_1(\alpha t-t_0),$<br>$\alpha = \frac{1}{2}, t_0 = \tau/4$                                        | 12              | ③                    | $s_1(-t-2t_0)+s_1(\alpha \cdot t+t_0),$<br>$\alpha = 2, t_0 = \tau/2$                                        |
| $\overline{4}$  | $^\copyright$      | $-K_0 \cdot s_1(t) \cdot \cos(\omega_0 t),$<br>$K_0 = 2, \omega_0 = 2\pi/\tau$                       | 13              | ③                    | $-s_1(t)$ ·cos <sup>2</sup> ( $\omega_0 t$ ),<br>$\omega_0 = 4\pi/(5\tau)$                                   |
| 5               | $\mathbb O$        | $\frac{4}{5}t_0 \cdot \frac{d}{dt}[s_1(t-t_0)] +$<br>$+s_1(-t-t_0)$ , $t_0 = \tau/4$                 | 14              | ③                    | $K_0 \cdot s_1(t-t_0) + s_1(t+4t_0),$<br>$K_0 = \frac{1}{2}, t_0 = \tau/4$                                   |
| 6               | ②                  | $s_1(-t+t_0)-s_1(t-t_0),$<br>$t_0 = \tau/2$                                                          | 15              | ③                    | $K_0 \cdot s_1(-\alpha \cdot t + t_0),$<br>$K_0 = 2, \alpha = 2, t_0 = \tau/2$                               |
| 7               | ②                  | $K_0 \cdot s_1(t) - s_1(\alpha \cdot t + t_0),$<br>$K_0 = \frac{1}{2}, \alpha = 2, t_0 = \tau$       | 16              | ③                    | $-s_1[-\alpha(t-t_0)],$<br>$\alpha = \frac{1}{2}, t_0 = \tau/3$                                              |
| 8               | $^\copyright$      | $s_1(\alpha t)$ ·cos $(\frac{\pi}{2\tau}t-\psi_0)$ ,<br>$\alpha = \frac{1}{2}, \psi_0 = 120^{\circ}$ | 17              | ③                    | $\frac{2}{\tau} \cdot \int [s_1(t) - s_1(t-\tau)]dt$                                                         |
| 9               | ②                  | $2t_0 \frac{d}{dt} s_1(-\alpha \cdot t + t_0),$<br>$\alpha = \frac{1}{2}$ , $t_0 = \tau/4$           | 18              | ③                    | $\frac{1}{4\tau} \int_{-\infty}^{t} \left[ \frac{S_1(t-x-\frac{\tau}{2})}{S_1(x-\frac{\tau}{2})} \right] dx$ |

Таблица 2.6

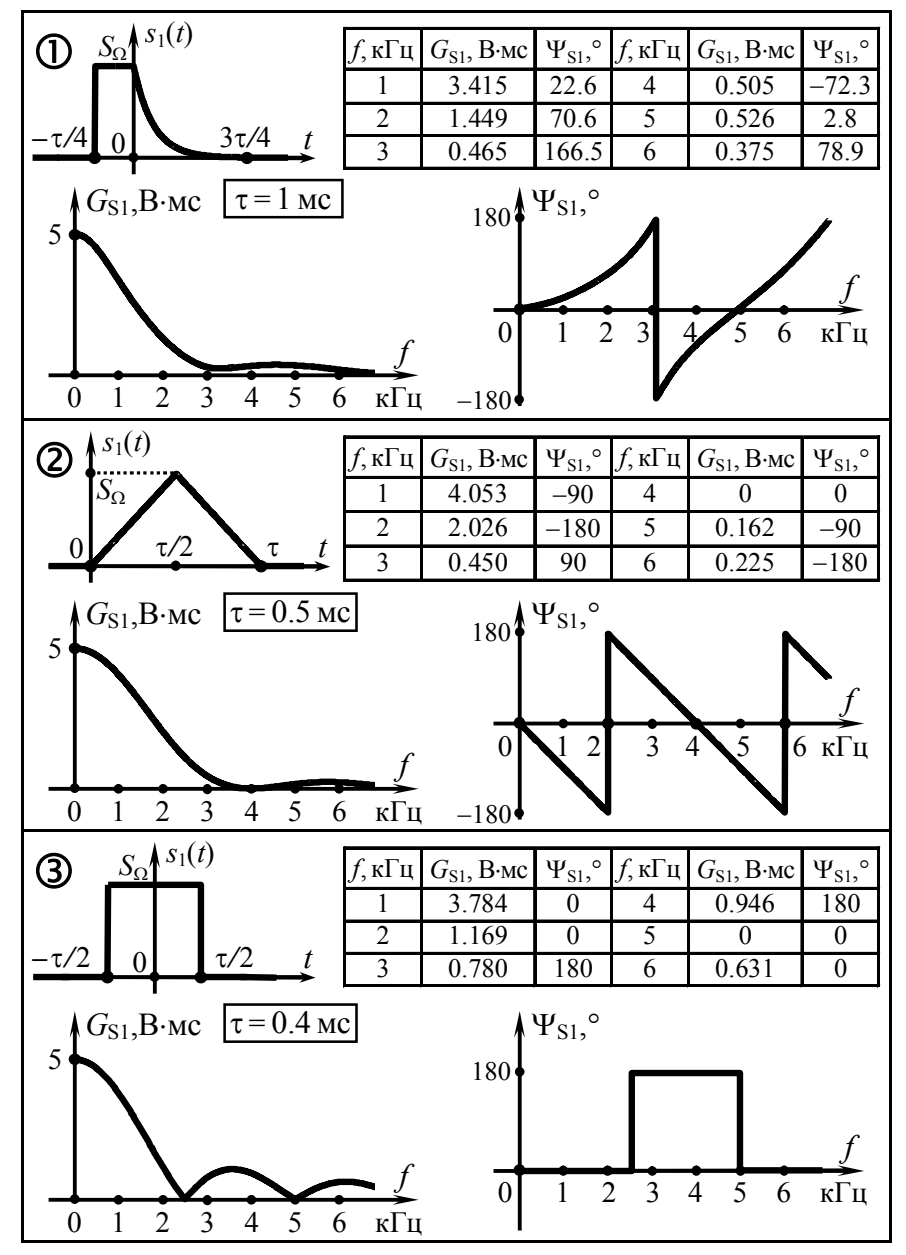

# 2.3. Упражнения для аудиторной работы

1. Рассчитать комплексный спектр импульсного видеосигнала  $s_1(t)$ , временная диаграмма которого показана на рис. 2.1.

Ответ:

 $\dot{G}_{S1}(\omega) = S_{\Omega}/(\alpha + j\omega); G_{S1}(\omega) = S_{\Omega}/\sqrt{\alpha^2 + \omega^2}; \Psi_{S1}(\omega) = -\arctg(\omega/\alpha).$ 

2. Используя теоремы о спектрах, указать связь комплексных спектральных плотностей сигналов  $s_{2-7}(t)$  и  $s_1(t)$ , полагая, что  $s_1(t)$  — сигнал, рассмотренный в задаче 1, а  $s_{2-7}(t)$  получены преобразованием  $s_1(t)$ :

a)  $s_2(t)=s_1(t+\tau)$  (puc. 2.2,a); 6)  $s_3(t) = s_1(\frac{1}{2}t + \tau)$  (puc. 2.2,6);  $s)$   $s_4(t) = -s_1(-\frac{1}{2}t+\tau)$  (puc. 2.2, $\epsilon$ ).  $z)$   $s_5(t) = -s_1(-\frac{1}{2}t+\tau) - s_1(t-2\tau)$  $(pMC, 2, 2, 2)$ ;  $\partial$ )  $s_6(t) = \tau \frac{d}{dt} \left[ -s_1(-\frac{1}{2}t + \tau) -s_1(t-2\tau)$  (puc. 2.2,*d*); e)  $s_7(t) = \tau \frac{d}{dt} \left[ -s_1(-\frac{1}{2}t + \tau) -s_1(t-2\tau)]\cdot \sin(8\alpha \cdot t)$ .

Записать выражение комплексной спектральной плотности последнего сигнала  $s_7(t)$  (задание е, рис. 2.3) и рассчитать соотношение постоянной составляю-

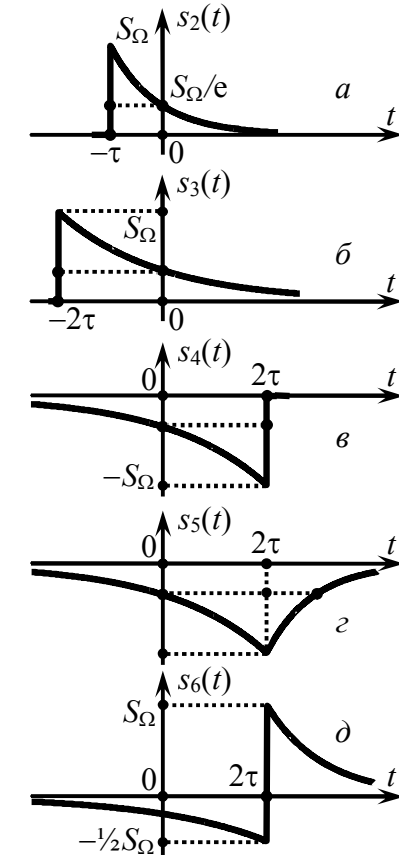

 $s_1(t)$ , B

 $P<sub>HC.</sub> 2.1$ 

 $\tau = 1/\alpha$ 

 $\delta$ <sup>o</sup>·exp( $-\alpha$ ·*t*)

Рис. 2.2

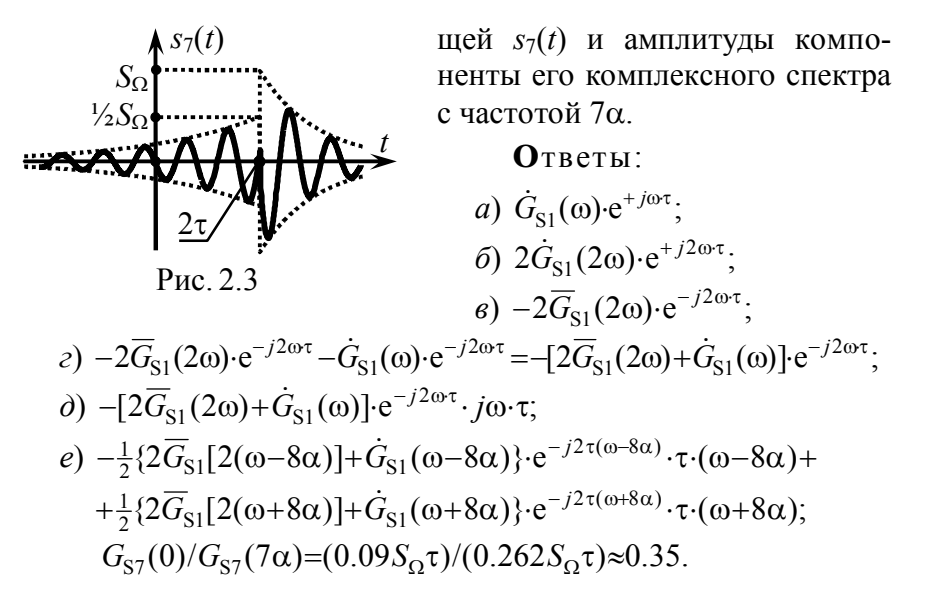

3. Определить практическую ширину спектра сигнала  $s_1(t)$  из задачи 1 (рис. 2.1): а) по уровню 0.2 от максимума спектра амплитуд; б) по энергетическому критерию; доля энергии, сосредоточенная в пределах ширины спектра, составляет 90%.

**Ответ**: *а*) Ш<sub>ω</sub>≈4.9 $\alpha$ ; *б*) 6.3 $\alpha$ . Для справки:  $\int \frac{d\omega}{\alpha^2 + \omega^2} = \frac{1}{\alpha} \arctg \frac{\omega}{\alpha}$ .

**4.** Указать соотношение, связывающее сигналы  $s_2(t)$  и  $s_1(t)$ (рис. 2.4). Полагая, что комплексная спектральная плотность сигнала  $s_1(t)$  известна и равна  $\dot{G}_{s_1}(\omega)$ , указать выражение, определяющее плотность сигнала  $s_2(t)$ . Изобразить качественно спектральную плотность амплитуд сигнала  $s_2(t)$ .

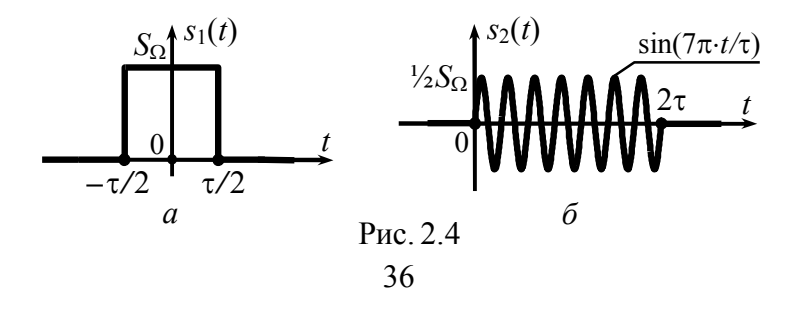

**O**TBeT:  $s_2(t) = \frac{1}{2} s_1(\frac{1}{2}t - \frac{\tau}{2}) \cdot \sin(7\pi t/\tau);$  $\dot{G}_{S2}(\omega) \approx \frac{1}{2} \dot{G}_{S1} [2(\omega - 7\pi/\tau)] e^{-j(\omega - 7\pi/\tau) \cdot \tau} \cdot e^{-j90^{\circ}}$  при  $\omega \ge 0$ ;

спектральные плотности амплитуд сигналов  $s_1(t)$  и  $s_2(t)$  показаны на рис. 2.5.

5. Найти комплексную спектральную плотность сигнала

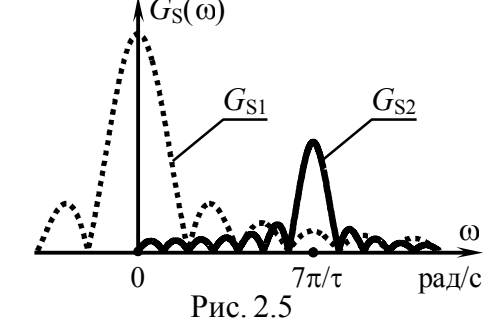

Установить, как изменится

 $s_1(t)=S_0 \tau \cdot [\delta(t+\tau/2)]$ 

 $-\delta(t-\tau/2)$ ].

форма сигнала и его спектр при интегрировании:  $s_2(t) = \frac{1}{\tau} \int s_1(t) dt$ . Определить спектр при повторном интегрировании.

**OTBET**: 
$$
\hat{G}_{S1}(\omega)=2j \cdot S_{\Omega} \tau \cdot \sin(\omega \tau/2)
$$
;  
\n $\hat{G}_{S2}(\omega)=S_{\Omega} \tau \cdot \sin(\omega \tau/2)$ ;  
\n $\hat{G}_{S3}(\omega)=S_{\Omega} \cdot [\text{sinc}(\omega \tau/2)/(j\omega)+\pi \cdot \delta(\omega)]$ .

6. С использованием преобразования Лапласа определить комплексную спектральную плотность видеосигнала, показанного на рис. 2.6.

**O**TBeT:  $\dot{G}_{S}(\omega) = \frac{S_{\Omega}}{\omega^{2} \tau} (e^{-j\omega \tau} - 1) - \frac{S_{\Omega}}{i\omega} e^{-j\omega \tau}$ .

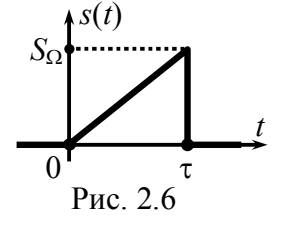

7. Определить аналитическое выражение сигнала  $s(t)$ . комплексная спектральная плотность которого задана выражением  $\dot{G}_{s}(\omega) = 0.5S_{\Omega}\alpha/[(\alpha + i\omega)\cdot(0.5\alpha + i\omega)]$ , где  $\alpha > 0$ . Рассчитать энергию сигнала.

**O**TBeT:  $s(t)=S_0$  ( $e^{-\alpha t/2}-e^{-\alpha t}$ ),  $t\ge 0$ ;  $E_s=S_0^2/(6\alpha)$ ; для справки:  $1/[(p+a)(p+b)] \leftrightarrow (e^{-at} - e^{-bt})/(b-a)$ 

# 2.4. Примеры решения типовых задач

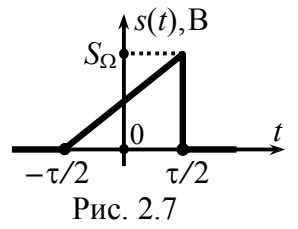

1. Рассчитать и изобразить графически спектр видеосигнала  $s(t)$ , временная диаграмма которого показана на рис. 2.7. Оценить практическую ширину спектра сигнала.

 $P$ ешение $\cdot$ 

Известно, что непериодические сигналы с ограниченной (конечной) энергией

$$
E_{\rm S} = \int_{-\infty}^{+\infty} s^2(t)dt < \infty, \tag{2.1}
$$

к которым относится и рассматриваемое колебание (рис. 2.7), обладают в отличие от периодических колебаний сплошными (непрерывными) спектрами. Амплитуды спектральных составляющих таких сигналов бесконечно малы, поэтому амплитудный спектр (в строгом понимании) непериодического колебания изобразить не удаётся. Однако если изменить размерность вертикальной оси спектральной диаграммы (В→В/Гц), перейдя к спектральной плотности амплитуд  $G_s(\omega)$ , то многократное увеличение масштаба оси позволяет получить кривую, совпадающую по форме (!) со спектром амплитуд. Именно спектральная плотность амплитуд  $G_S(\omega)$  (совместно со спектром фаз  $\Psi_{S}(\omega)$ , технология расчёта которого остаётся прежней) служит описанием непериодических сигналов в частотной области. Её с определённой натяжкой можно назвать спектром амплитуд, хотя строго таковым она не является.

Спектральная плотность амплитуд  $G_S(\omega)$  определяется как модуль комплексной спектральной плотности

$$
\dot{G}_{\rm S}(\omega) = \int_{-\infty}^{+\infty} s(t) \cdot \exp(-j\omega t) dt.
$$
 (2.2)

Подставляя аналитическое выражение для  $s(t)$  в (2.2):

 $\dot{G}_{\rm S}(\omega) = \int_{-\pi}^{+\pi/2} \frac{S_{\Omega}}{\tau} (t + \frac{\tau}{2}) \exp(-j\omega t) dt,$ 

и далее интегрируя по частям (с подстановками  $u = t + \tau/2$ ,  $dv =$  $=$  exp $(-i\omega t)dt$ ), получим

$$
\dot{G}_{S}(\omega) = \frac{S_{\Omega}}{\tau} \left( \frac{(t+\tau/2) \exp(-j\omega t)}{-j\omega} \Big|_{-\tau/2}^{+\tau/2} - \int_{-\tau/2}^{\tau/2} \frac{\exp(-j\omega t)dt}{-j\omega} \right) = \frac{S_{\Omega}}{\tau} \left( \frac{\tau \exp(-j\omega \tau/2)}{-j\omega} - \frac{\exp(-j\omega \tau/2) - \exp(j\omega \tau/2)}{-j\omega} \right)
$$
\n
$$
- \frac{\exp(-j\omega \tau/2) - \exp(j\omega \tau/2)}{-j\omega} = \frac{S_{\Omega}}{-j\omega} \left[ e^{-j\omega \tau/2} - \text{sinc}(\omega \tau/2) \right].
$$

Представив комплексную спектральную плотность в показательной форме

$$
\dot{G}_{\rm S}(\omega) = \frac{S_{\Omega}}{\omega} \cdot j \cdot [\cos(\omega \tau/2) - \text{sinc}(\omega \tau/2) - j \sin(\omega \tau/2)] =
$$
  
=  $\frac{S_{\Omega}}{\omega} \cdot \sqrt{[\cos(\frac{\omega \tau}{2}) - \text{sinc}(\frac{\omega \tau}{2})]^2 + \sin^2(\frac{\omega \tau}{2})} \cdot e^{j \cdot \arctg \frac{\cos(\omega \tau/2) - \text{sinc}(\omega \tau/2)}{\sin(\omega \tau/2)}},$ 

получим выражения для спектральной плотности амплитуд  $G_{S}(\omega)$  и спектра фаз  $\Psi_{S}(\omega)$ :

$$
G_{S}(\omega) = \frac{S_{\Omega}}{\omega} \cdot \sqrt{[\cos(\frac{\omega \tau}{2}) - \sin(\frac{\omega \tau}{2})]^2 + \sin^2(\frac{\omega \tau}{2})} =
$$
  
=  $\frac{S_{\Omega}}{\omega} \cdot \sqrt{1 - 2 \sin(\omega \tau) + \sin(\frac{\omega \tau}{2})}, \ \Psi_{S}(\omega) = \arctg \frac{\cos(\omega \tau/2) - \sin(\omega \tau/2)}{\sin(\omega \tau/2)}.$ 

На рис. 2.8 изображены графические зависимости, рассчитанные в соответствии с полученными формулами и описывающие комплексный спектр (амплитуд и фаз) сигнала  $s(t)$ . Спектр показан только для положительных частот. На отрицательных частотах поведение анализируемого спектра соответствует общепринятому: чётному продолжению функции  $G_s(\omega)$ , нечётному —  $\Psi_S(\omega)$ . Обратите внимание на то, что значение спектральной плотности амплитуд на нулевой частоте определяется площадью сигнала. При расчёте спектра фаз для частот, на которых действительная часть комплексной спектральной плотности  $(\sin(\omega \cdot \tau/2))$  принимала отрицательные значения, проводилась корректировка фазы на величину ±180°.

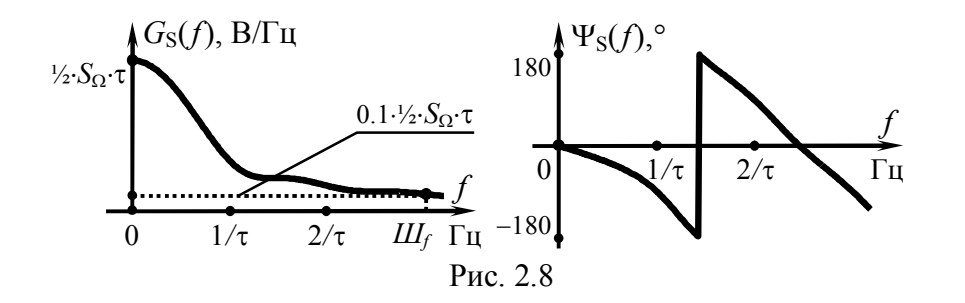

Практическая ширина спектра непериодического сигнала может быть найдена теми же способами, что и для периодического сигнала:

*а*) по энергетическому критерию — в пределах практической ширины спектра *Шf* должно быть сосредоточено не менее  $q$ -й ( $q$  = 0.9…0.99) доли энергии  $E_S$  сигнала:

$$
2 \cdot \int_{0}^{III_f} |G_S(f)|^2 df = q \cdot E_S;
$$
 (2.3)

*б*) по заданному уровню спектра амплитуд — за пределами практической ширины амплитуды гармоник должны составлять менее 0.05...0.2 от максимума спектра амплитуд;

*в*) по частоте нуля спектра амплитуд — верхней граничной частоте ширины спектра должна соответствовать частота (1...3)-го нуля спектра амплитуд.

Использование первого критерия в рассматриваемом случае приводит к весьма громоздкому интегралу. Применение третьего критерия, строго говоря, также затруднительно в силу отсутствия нулей в спектре амплитуд. Оценку ширины спектра анализируемого сигнала целесообразно выполнить по второму критерию, взяв, например, в качестве уровня, определяющего верхнюю границу ширины спектра, значение 0.1 от максимума  $G<sub>S</sub>(ω)$  и отыскав графически соответствующую этому уровню граничную частоту. Из рис.2.8 видно, что по уровню 0.1 от максимума спектра амплитуд практическая ширина спектра сигнала составляет примерно  $3/\tau$  Гц.

**2. О**пределить комплексную спектральную плотность видеоимпульса *s*(*t*), изображённого на рис. 2.9 и описываемого представленным ниже аналитическим выражением:

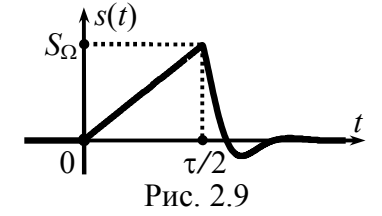

$$
s(t) = \begin{cases} 2S_{\Omega'}t/\tau, 0 \le t \le \tau/2, \\ S_{\Omega'} \exp[-\alpha \cdot (t-\tau/2)] \cdot \sin(5\pi \cdot t/\tau), t > \tau/2, \alpha = 10/\tau. \end{cases}
$$

# **Р**ешение:

**К**омплексная спектральная плотность сигнала *s*(*t*) в соответствии с теоремой о сумме спектров может быть найдена как сумма спектральных плотностей импульса *s*1(*t*), заданного на интервале  $0 \le t \le \tau/2$ , и сигнала *s*<sub>2</sub>(*t*), определённого при *t* >  $\tau/2$ .

Комплексные спектральные плотности сигналов *s*1(*t*) и  $s_2(t)$  можно отыскать стандартным образом — подстановкой аналитических выражений для  $s_1(t)$  и  $s_2(t)$  в (2.2) и последующим расчётом интегралов. Однако возможен и нестандартный подход — на основе применения теорем о спектрах.

Действительно, сигнал *s*1(*t*) (рис. 2.10,*в*) весьма схож по форме с сигналом, рассмотренным в предыдущей задаче 1  $(s'_1(t), \text{ pnc. } 2.10,a)$ , и может быть получен запаздыванием  $s'_1(t)$ на время  $\tau/2$  ( $s''_1(t)$ , рис. 2.10,6) и последующим изменением масштаба времени — двойным "сжатием" *s"*1(*t*) (рис. 2.10,*в*). В соответствии с теоремой запаздывания комплексная спектральная плотность промежуточного сигнала *s"*1(*t*) —

$$
\dot{G}_{S'1}(\omega) = \dot{G}_{S'1}(\omega) \cdot \exp(-j\omega \cdot \tau/2).
$$

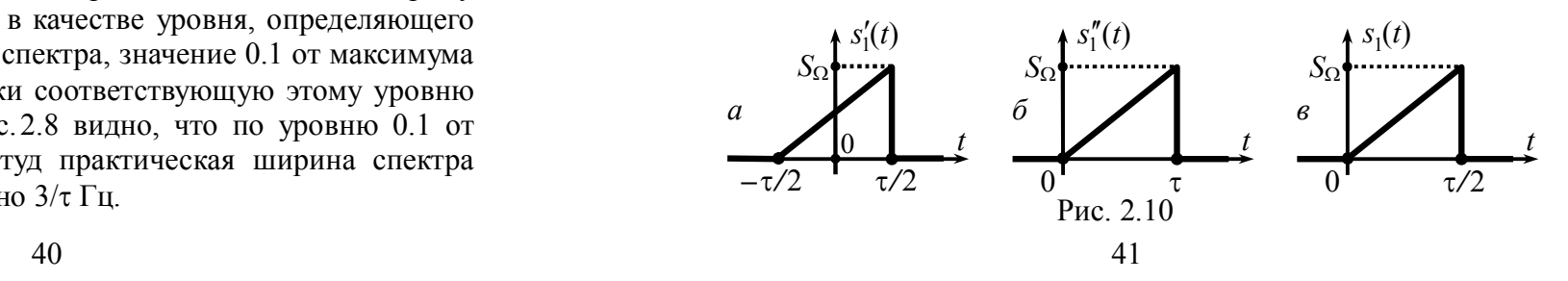

По теореме об изменении масштаба времени спектр результирующего ("сжатого") сигнала  $s_1(t)$  связан со спектром промежуточного сигнала  $s''_1(t)$  соотношением

$$
\dot{G}_{S1}(\omega) = \frac{1}{\beta} \cdot \dot{G}_{S''1}(\frac{\omega}{\beta}),
$$

где  $\beta$  — масштабный коэффициент. При "сжатии" сигнала коэффициент  $\beta$  > 1, при "растяжении" —  $\beta$  < 1. Для рассматриваемого "сжатия" в два раза —  $\beta$  = 2, тогда

 $\dot{G}_{S1}(\omega) = \frac{1}{2} \dot{G}_{S''1}(\frac{\omega}{2}) = \frac{1}{2} \dot{G}_{S'1}(\frac{\omega}{2}) \exp(-i\frac{\omega}{2}, \frac{\tau}{2}).$ 

Наконец, с учётом известной комплексной спектральной плотности сигнала  $s'_{1}(t)$  (см. задачу 1) несложно получить

$$
\dot{G}_{\rm SI}(\omega) = \frac{S_{\Omega}}{-j\omega} \left[ e^{-j\omega \tau/4} - \text{sinc}(\omega \tau/4) \right] e^{-j\omega \tau/4}
$$

Сигнал  $s_2(t)$  (рис. 2.11, $\epsilon$ ) можно рассматривать как произведение экспоненциального импульса  $s'_{2}(t) = S_{\Omega} \exp[-\alpha(t-\tau/2)],$ определённого при  $t > \tau/2$  (рис. 2.11, *а*), и неограниченного по длительности гармонического колебания  $s''_2(t) = \cos(\omega_0 \cdot t + \varphi_0)$  единичной амплитуды с частотой  $\omega_0 = 5\pi/\tau$  и начальной фазой  $\varphi_0 = -\pi/2$  (рис. 2.11,6). Тогда спектральная плотность импульса  $s_2(t)$  согласно теореме о смещении спектра

$$
\dot{G}_{S2}(\omega) = 0.5 \left[ \dot{G}_{S2}(\omega - \omega_0) \cdot \exp(j\varphi_0) + \dot{G}_{S2}(\omega + \omega_0) \cdot \exp(-j\varphi_0) \right],
$$
  
 
$$
\text{The} \quad \dot{G}_{S2}(\omega) = \int_{\tau/2}^{+\infty} S_{\Omega} \cdot \exp[-\alpha \cdot (t - \tau/2)] \cdot \exp(-j\omega t) dt = \frac{S_{\Omega}}{\alpha + j\omega} \cdot e^{-j\omega \tau/2}.
$$

Выражение для спектральной плотности импульса  $s_2(t)$ :

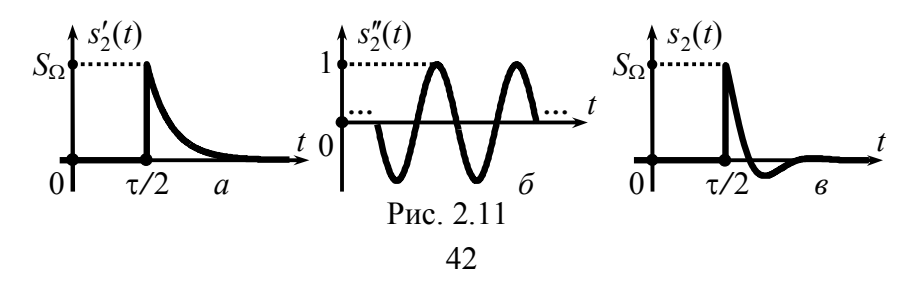

$$
\dot{G}_{S_2}(\omega) = \frac{S_{\Omega}}{2} \cdot \left[ \frac{\exp(-j(\omega - \omega_0) \cdot \tau/2)}{\alpha + j(\omega - \omega_0)} \cdot e^{j\phi_0} + \frac{\exp(-j(\omega + \omega_0) \cdot \tau/2)}{\alpha + j(\omega + \omega_0)} \cdot e^{-j\phi_0} \right] =
$$
  
= 
$$
\frac{S_{\Omega} \cdot \tau}{2} \cdot e^{-j\omega \cdot \tau/2} \cdot \left( \frac{1}{10 + j(\omega \tau - 5\pi)} + \frac{1}{10 + j(\omega \tau + 5\pi)} \right).
$$

Искомая спектральная плотность  $\dot{G}_{S}(\omega) = \dot{G}_{S}(\omega) + \dot{G}_{S}(\omega)$ :

$$
\dot{G}_{\rm S}(\omega) = S_{\Omega} \cdot \left\{ \frac{\exp(-j\omega \tau/4)}{-j\omega} \cdot \left[ e^{-j\omega \tau/4} - \text{sinc}(\omega \tau/4) \right] + \frac{\tau}{2} \cdot e^{-j\omega \tau/2} \cdot \left( \frac{1}{10 + j(\omega \tau - 5\pi)} + \frac{1}{10 + j(\omega \tau + 5\pi)} \right) \right\}
$$

**3. Рассчитать** гармонический спектр последовательности импуль- $\cos s(t)$  (рис. 2.12):

$$
s(t) = \begin{cases} 2S_{\Omega}t/\tau, & 0 \leq t < \tau/2, \\ 2S_{\Omega}(\tau-t)/\tau, & \tau/2 \leq t \leq \tau, \end{cases}
$$

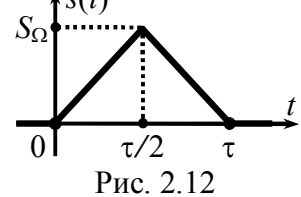

повторяющихся с периодом  $T_{\Pi} = 2\tau$ .

## Решение

Расчёт спектра периодического сигнала может быть осуществлён на основе комплексной спектральной плотности  $\dot{G}_{s}(\omega)$ одиночного импульса  $s(t)$  (в пределах периода) с использованием соотношения

$$
\dot{C}_n = \frac{1}{T_{\text{II}}} \dot{G}_{\text{S}}(\omega) \big|_{\omega = 2\pi \cdot n / T_{\text{II}}},\tag{2.4}
$$

где  $\dot{C}_n$  — комплексные амплитуды спектральных составляющих периодической последовательности  $s_{\text{II}}(t)$  импульсов  $s(t)$ .

При отыскании комплексной спектральной плотности сигнала  $s(t)$  его имеет смысл "разбить" на два импульса сходной формы —  $s'(t)$  и  $s''(t)$  (рис. 2.13). Спектральная плотность импульса  $s'(t)$ , локализованного на интервале  $[0; \tau/2]$ , определяется выражением, найденным в предыдущей задаче:

$$
\dot{G}_{S'}(\omega) = \frac{S_{\Omega}}{-j\omega} \cdot [e^{-j\omega \tau/4} - \text{sinc}(\omega \tau/4)] \cdot e^{-j\omega \tau/4}.
$$

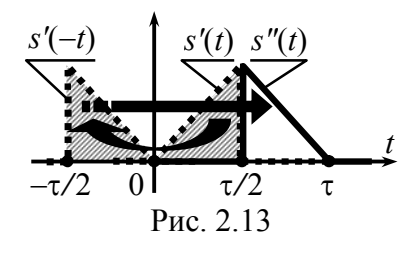

Сигнал  $s''(t)$  может быть получен преобразованием сигнала  $s'(t)$  — инверсией аргумента (времени t) с последующей задержкой во времени на величину т (рис. 2.13). Подвергая известную спектральную плот-

ность  $\dot{G}_{S'}(\omega)$  комплексному сопряжению (по теореме об инверсии аргумента) и вводя множитель запаздывания  $exp(-j\omega t_3)$ . где  $t_3$  =  $\tau$  (по теореме запаздывания), получаем

$$
\dot{G}_{S''}(\omega) = \overline{G}_{S'}(\omega) \cdot e^{-j\omega t_3} = \frac{S_{\Omega}}{+j\omega} \cdot [e^{+j\omega \tau/4} - \text{sinc}(\omega \tau/4)] \cdot e^{+j\omega \tau/4} \cdot e^{-j\omega \tau}.
$$

Суммируя спектральные плотности  $\dot{G}_{S'}(\omega)$  и  $\dot{G}_{S''}(\omega)$ , имеем

$$
\dot{G}_{\rm S}(\omega) = \frac{S_{\Omega}}{j\omega} \left[ -e^{-j\frac{\omega\tau}{2}} + \text{sinc}(\frac{\omega\tau}{4}) \cdot e^{-j\omega\tau/4} \right] + \frac{S_{\Omega}}{j\omega} \left[ e^{-j\frac{\omega\tau}{2}} - \text{sinc}(\frac{\omega\tau}{4}) \cdot e^{-j\frac{3\omega\tau}{4}} \right] =
$$
  
=  $\frac{S_{\Omega}}{j\omega} \cdot e^{-j\frac{\omega\tau}{2}} \cdot \text{sinc}(\frac{\omega\tau}{4}) \left[ e^{+j\omega\tau/4} - e^{-j\omega\tau/4} \right] = \frac{S_{\Omega}\cdot\tau}{2} \cdot \text{sinc}^2(\frac{\omega\tau}{4}) \cdot e^{-j\frac{\omega\tau}{2}}$ 

На основе полученного выражения для  $\dot{G}_{s}(\omega)$  определяются комплексные амплитуды составляющих комплексного спектра последовательности  $s_{\Pi}(t)$  импульсов  $s(t)$ :

$$
\dot{C}_n = \frac{1}{T_{\Pi}} \cdot \dot{G}_{\text{S}}(\frac{2\pi}{T_{\Pi}} \cdot n) = \frac{S_{\Omega} \cdot \tau}{2T_{\Pi}} \cdot \text{sinc}^2(\frac{2\pi}{T_{\Pi}} \cdot n \cdot \frac{\tau}{4}) \cdot \exp(-j\frac{2\pi}{T_{\Pi}} \cdot n \cdot \frac{\tau}{2}),
$$

а с учётом  $T_{\Pi} = 2\tau$ :

$$
\dot{C}_n = \frac{1}{4} \cdot S_{\Omega} \cdot \text{sinc}^2(\pi \cdot n/4) \cdot \exp(-j\pi \cdot n/2).
$$

Тогда гармонические спектры амплитуд и фаз сигнала  $s_{\Pi}(t)$ можно описать следующими аналитическими выражениями:

$$
A_n = \begin{cases} \frac{1}{4} \cdot S_{\Omega} \text{ при } n=0, \\ \frac{1}{2} \cdot S_{\Omega} \cdot \text{sinc}^2(n \cdot \pi/4) \text{ при } n \ge 1; \end{cases} \quad \Psi_n = -\frac{\pi}{2} \cdot n.
$$

Спектральная плотность амплитуд одиночного импульса  $s(t)$  показана на рис. 2.14, а, гармонический спектр амплитуд

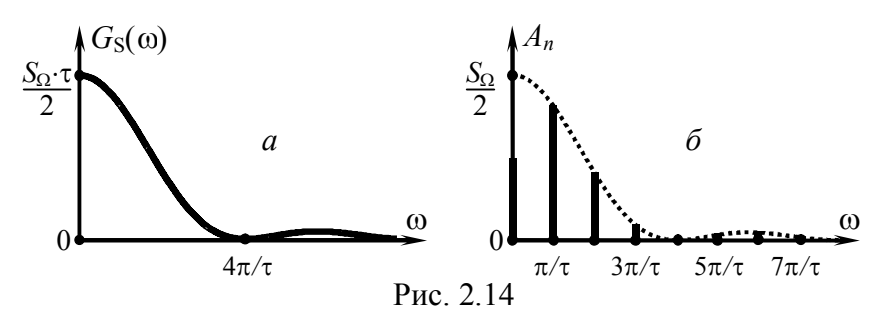

периодической последовательности  $s_{\Pi}(t)$  импульсов  $s(t)$  — на рис. 2.14,6.

4. Рассчитать комплексную спектральную плотность сигнала, временная диаграмма которого приведена на рис. 2.15.

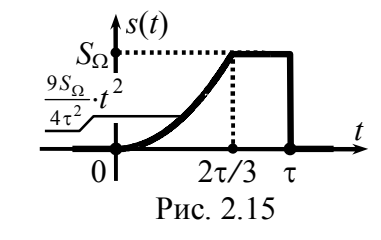

Решение:

Расчёт спектральной плотно-

сти разнообразных по форме сигналов может быть существенно упрощён за счёт использования преобразования Лапласа. Действительно, если мгновенные значения сигнала  $s(t)$  тождественно равны нулю при  $t<0$ , то преобразование Фурье (2.2), каковым является комплексная спектральная плотность  $\dot{G}_{s}(\omega)$ , и преобразование Лапласа  $f_s(p)$  связаны между собой простым соотношением:

$$
\dot{G}_{\rm S}(\omega) = f_{\rm S}(p)|_{p=j\omega}.
$$
\n(2.5)

Используя соотношение (2.5) в совокупности с таблицами изображений временных функций по Лапласу и свойствами изображений<sup>\*</sup>, можно рассчитать комплексную спектральную плотность практически любого сигнала (в том числе и с неограниченной энергией), не производя вычислений интеграла (2.2).

 $\star$  Свойства изображений по Лапласу при переходе от р к частоте јо соответствуют теоремам о спектрах.

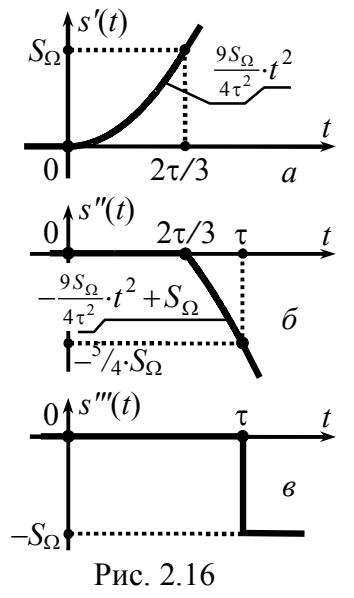

Сигнал следует представить в виде суммы временных функций, изображения которых могут быть сведены к табличным преобразованиям Лапласа. Их особенность наличие начала и последующая неограниченность во времени. Так, анализируемый импульс (рис. 2.15) при  $t \in [0; \frac{2}{3}\tau]$  описывается квадратичной функцией, которая, будучи неограниченно продолженной, может служить первой составляющей  $s'(t)$  (рис. 2.16,*a*). Вторым слагаемым  $s''(t)$  (рис. 2.16,6) должна быть также квадратичная функция, берущая начало при  $t = \frac{2}{3}\tau$  и компенси-

рующая далее значения функции s'(t). Параметры параболы  $s''(t)$  следует подобрать так, чтобы сумма  $s''(t)$  и  $s'(t)$  при  $t > \frac{2}{3}\tau$ составляла константу  $S_{\Omega}$ , описывающую  $s(t)$  при  $t \in [2, \tau; \tau]$ . Тогда третье слагаемое  $s'''(t)$  (рис. 2.16, $\epsilon$ ) — ступенчатая функция, необходимая для компенсации  $S_0$  начиная с  $t = \tau$ .

Изображение по Лапласу сигнала  $s'(t)$ , описываемого на интервале [0; ∞) квадратичной функцией (с учётом  $t^2 \leftrightarrow 2/p^3$ ):

$$
\pounds_{\rm S}(p) = \frac{9}{4} \cdot (S_{\Omega}/\tau^2) \cdot \frac{2}{p^3}
$$

Изображение сигнала  $s''(t)$  (рис. 2.16,6) отличается от аналогичной параболы, исходящей из начала координат - $\left[-\frac{9}{4}(S_{\Omega}/\tau^2)(t+2\tau/3)^2 + S_{\Omega}\right]$ , множителем запаздывания (на 2 $\tau/3$ ). Описав такую параболу полиномом  $(-\frac{9}{4}(S_{\Omega}/\tau^2)t^2 - (3S_{\Omega}/\tau)t)$ , получаем её изображение:  $(-\frac{9}{4}(S_{\Omega}/\tau^2)\cdot 2/p^3 - (3S_{\Omega}/\tau)\cdot 1/p^2)$ . Тогда

 $f_{S''}(p) = [-\frac{9}{4} \cdot (S_O/\tau^2) \cdot 2/p^3 - (3S_O/\tau) \cdot 1/p^2] \cdot e^{-2p \cdot \tau/3}$ 

Наконец, изображение сигнала  $s'''(t) = -S_{\Omega} \cdot 1(t-\tau)$  (с учётом  $1(t) \leftrightarrow 1/p$  и теорем подобия и запаздывания):

Тогда

$$
\pounds_{S'''}(p) = -\frac{S_{\Omega}}{p} \cdot e^{-p \cdot \tau}.
$$

 $f_S(p) = f_{S}(p) + f_{S''}(p) + f_{S'''}(p) =$  $= S_{\Omega} \cdot \left[ \frac{9}{4\tau^2} \cdot \frac{2}{p^3} + \left( -\frac{9}{4\tau^2} \cdot \frac{2}{p^3} - \frac{3}{\tau} \cdot \frac{1}{n^2} \right) \cdot e^{-p \cdot \frac{2\tau}{3}} - \frac{1}{n} \cdot e^{-p \cdot \tau} \right]$ 

Согласно (2.5) комплексная спектральная плотность —

$$
\dot{G}_{\rm S}(\omega) = f_{\rm S}(p)|_{p=j\omega} =
$$
  
=  $S_{\Omega} \cdot \left[ \frac{9}{-j2\omega^3 \tau^2} \left( 1 - e^{-j\omega \frac{2\tau}{3}} \right) + \frac{3}{\omega^2 \tau} \cdot e^{-j\omega \frac{2\tau}{3}} - \frac{1}{j\omega} e^{-j\omega \tau} \right].$ 

Следует указать на эффективность изложенного подхода по сравнению с расчётом  $\dot{G}_s(\omega)$  "в лоб" на основе (2.2), при котором в рассматриваемом случае пришлось бы столкнуться с весьма громоздким интегралом вида  $\int t^2 \cdot \exp(-j\omega t) dt$ , берущимся по частям лишь в два приёма.

 $5.$  Рассматривая сигнал  $s(t)$ (рис. 2.17) как результат последовательных линейных преобразований  $\delta$ -импульса  $s_{\delta}(t) = S_{\Omega} \cdot \tau \cdot \delta(t)$ , обладающего комплексной спектральной плотностью  $\dot{G}_{ss}(\omega) = S_{\Omega} \cdot \tau$ , определить на основе теорем о спектрах спектральную плотность амплитуд сигнала  $s(t)$ .

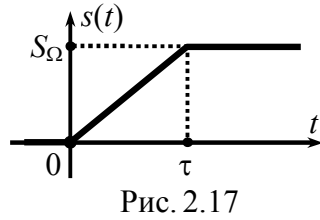

#### Решение:

Анализируемый сигнал  $s(t)$  может быть рассмотрен как результат интегрирования прямоугольного импульса s''(t) длительности т, который, в свою очередь, несложно получить как сумму сигналов  $s'(t)$  и  $s''(t)$ , описываемых единичной функцией. Если импульс  $s'(t)$  представляет собой стандартную единичную функцию с коэффициентом  $S_{\Omega}$ , то функция, определяющая  $s''(t)$ , запаздывает на время т и имеет отрицательный

весовой коэффициент — "минус" So. Елиничная же функция может быть реализована путём интегрирования исходного 8импульса. Полная цепь преобразований δ-импульса, порождающая сигнал  $s(t)$ , приведена на рис. 2.18.

Комплексная спектральная плотность импульса s'(t) в соответствии с теоремами об интегрировании сигнала и подобия определяется по спектральной плотности  $\dot{G}_{SS}(\omega) = S_O \cdot \tau$  как

$$
\dot{G}_{S'}(\omega) = \frac{1}{\tau} \cdot \dot{G}_{S\delta}(\omega) \cdot \left[ \frac{1}{j\omega} + \pi \cdot \delta(\omega) \right] = \frac{S_{\Omega}}{j\omega} + S_{\Omega} \cdot \pi \cdot \delta(\omega).
$$

Комплексную спектральную плотность импульса s"(t) несложно определить по спектральной плотности сигнала  $s'(t)$  с учётом теорем подобия и запаздывания:

$$
\dot{G}_{S'}(\omega) = -\dot{G}_{S'}(\omega) \cdot e^{-j\omega \tau} = -\frac{S_{\Omega}}{j\omega} \cdot e^{-j\omega \tau} - S_{\Omega} \cdot \pi \cdot \delta(\omega);
$$

второе слагаемое при умножении на  $exp(-j\omega \tau)$  не изменяется. Далее, согласно цепи преобразований на рис. 2.18 и теореме о сумме спектров

$$
\dot{G}_{S''}(\omega) = \dot{G}_{S'}(\omega) + \dot{G}_{S''}(\omega) =
$$

$$
= \frac{S_{\Omega}}{j\omega} - \frac{S_{\Omega}}{j\omega} \cdot e^{-j\omega\tau} = \frac{S_{\Omega}}{j\omega} \cdot (1 - e^{-j\omega\tau}) = S_{\Omega} \cdot \tau \cdot e^{-j\omega\tau/2} \cdot \text{sinc}(\omega \cdot \tau/2)
$$

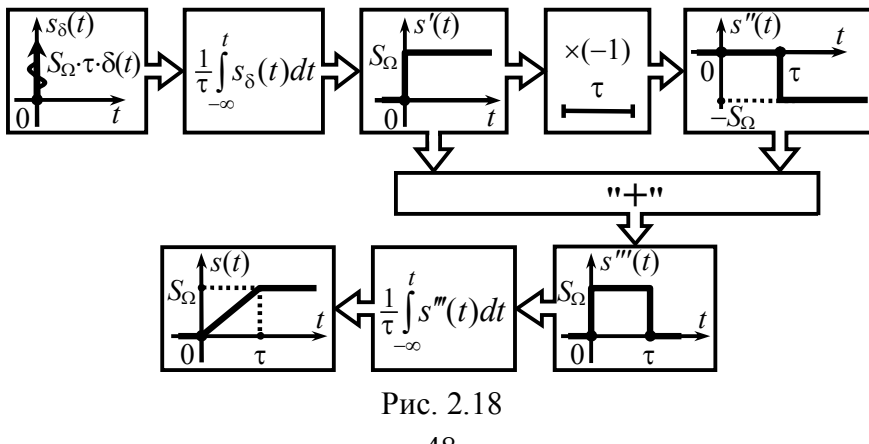

Наконец, спектральная плотность сигнала  $s(t)$  —

$$
\dot{G}_{\rm S}(\omega) = \frac{1}{\tau} \cdot \dot{G}_{\rm S'''}(\omega) \cdot \left[ \frac{1}{j\omega} + \pi \cdot \delta(\omega) \right] = S_{\Omega} \cdot \left[ e^{-j\omega \tau/2} \cdot \frac{\text{sinc}(\omega \tau/2)}{j\omega} + \pi \cdot \delta(\omega) \right].
$$

Спектральная плотность амплитуд сигнала  $s(t)$ 

$$
G_{\rm S}(\omega) = \left| \dot{G}_{\rm S}(\omega) \right| = \begin{cases} S_{\Omega} \cdot \text{sinc}(\omega \cdot \tau/2) / |\omega|, \ \omega \neq 0 \\ S_{\Omega} \cdot \pi \cdot \delta(\omega), \ \omega = 0 \end{cases}
$$

обладает на нулевой частоте особенностью типа δ-функции.

Примечание: если энергия сигнала неограниченна и причиной этого является бесконечная ллительность сигнала, то комплексная спектральная плотность (и, как следствие, спектральная плотность амплитуд) такого сигнала содержит особенность(и) ти-

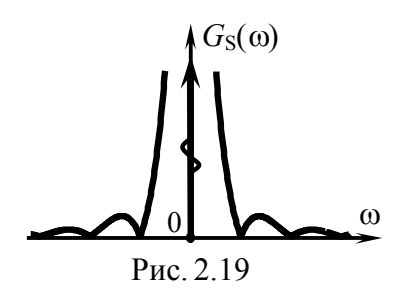

па δ-функции. Весовой(ые) коэффициент(ы) δ-функции(й) и её (их) привязку к частотной оси следует уточнять в ходе расчёта.

6. Импульсы обладают спектральными характеристика-MH —  $\dot{G}_{S1}(\omega) = 2S_{\Omega} \cdot \tau \cdot \text{sinc}(\omega \cdot \tau) \cdot e^{j\omega \cdot \tau}$  H  $\dot{G}_{S2}(\omega) = S_{\Omega}/(\frac{1}{\tau} + j\omega)$ . Onределить протяжённость интервала времени, в пределах которого мгновенные значения обоих импульсов отличны от нуля.

## Решение:

Для ответа на вопрос, сформулированный в задаче, следует преобразовать сигналы во временную область. Если использовать для этого обратное преобразование Фурье

$$
s(t) = \frac{1}{2\pi} \int_{-\infty}^{+\infty} \dot{G}_{S}(\omega) \exp(+j\omega t) d\omega,
$$
 (2.6)

то потребуется задействовать табличные интегралы. Так, для  $s_1(t)$  преобразование Фурье (2.6) можно представить в виде

$$
s_1(t) = \frac{1}{2\pi} \int_{-\infty}^{+\infty} 2S_{\Omega} \cdot \tau \cdot \operatorname{sinc}(\omega \tau) \cdot e^{j\omega \tau} \cdot e^{j\omega t} d\omega =
$$
  
\n
$$
= \frac{2S_{\Omega}}{\pi} \cdot \operatorname{Re} \int_{0}^{+\infty} \frac{\sin(\omega \tau)}{\omega} \cdot e^{j\omega (t+\tau)} d\omega = \frac{2S_{\Omega}}{\pi} \cdot \int_{0}^{+\infty} \frac{\sin(\omega \tau) \cdot \cos[\omega (t+\tau)]}{\omega} d\omega =
$$
  
\n
$$
= \frac{S_{\Omega}}{\pi} \cdot \left[ \int_{0}^{+\infty} \frac{\sin[\omega (t+2\tau)]}{\omega} d\omega - \int_{0}^{+\infty} \frac{\sin(\omega \tau)}{\omega} d\omega \right].
$$

Но в соответствии с таблицей определённых интегралов

$$
\int_{0}^{\infty} \frac{\sin(\omega \cdot \xi)}{\omega} d\omega = \frac{\pi}{2} \cdot \text{sign}(\xi) ,
$$

где sign( $\cdot$ ) — функция взятия знака числа, поэтому при  $t \le -2\tau$  и при  $t \ge 0$  два образующих сигнал  $s_1(t)$  интеграла компенсируют друг друга, а при  $t \in (-2\tau, 0)$ , знаки интегралов противоположны, и вместо компенсации наблюдается удвоение:

$$
s_1(t) = \frac{S_{\Omega}}{\pi} \cdot \left[\frac{\pi}{2} \cdot \text{sign}(t+2\tau) - \frac{\pi}{2} \cdot \text{sign}(t)\right] = 2S_{\Omega}
$$

Итак, сигнал s<sub>1</sub>(t) представляет собой прямоугольный импульс амплитуды  $S_{\Omega}$ , определённый на интервале времени  $[-2\tau, 0]$  (рис. 2.20,*а*). Используя функцию rect(·), этот сигнал можно записать аналитически как

$$
s_1(t) = S_{\Omega} \cdot \text{rect}\left(\frac{t+\tau}{2\tau}\right).
$$

Заметим, что функция sinc(·) при любых спектральных преобразованиях приводит к некоторой функции rect(·), причём если размерность горизонтальных осей функций — герци секунда, а координата первого нуля функции sinc(x) равна  $x_0$ , то высота получаемого прямоугольника составляет  $x_0$ , а ширина —  $1/x_0$ . В соответствии с этим правилом модулю спектральной плотности  $G_1(\omega)$ , равному  $2S_0 \tau \cdot \text{sinc}(\omega \tau)$ , и обращающемуся в ноль на частоте  $f_0 = 1/(2\tau)$  соответствует во временной области прямоугольный видеоимпульс длительности  $1/f_0 = 2\tau$ ,

принимающий на этом временном интервале значение  $S_{\Omega}$ ·2 $\tau$ · $f_0 = S_{\Omega}$ . Сомножитель же ехр $(j\omega \tau)$ , входящий в состав  $\dot{G}_{s1}(\omega)$ , в соответствии с теоремой о запаздывании сигнала свидетельствует о временном сдвиге сигнала  $s_1(t)$  относительно начала координат на величину  $t_3 = -\tau$ . Таким образом, искомый сигнал действительно определяется как  $S_{\Omega}$  rect[ $(t+\tau)/(2\tau)$ ], однако, в последнем случае для получения результата не потребовалось осуществлять никакого интегрирования.

Для преобразования во временную область спектральной плотности  $\dot{G}_{S2}(\omega)$  можно аналогично воспользоваться математическим справочником, содержащим таблицу интегралов, но если такой справочник по каким-то причинам недоступен, то целесообразно от преобразования Фурье перейти к преобразованию Лапласа. Комплексной функции  $G_{S2}(\omega)$  можно поставить в соответствие изображение по Лапласу  $f_{S2}(p) = 1/(\alpha + p)$ . где  $\alpha = 1/\tau$ , и, следовательно, сигнал  $s_2(t)$  определяется обратным преобразованием Лапласа для  $f_{S2}(p)$ . Поскольку оригинал изображения  $1/(\alpha + p)$  определяется как  $exp(-\alpha \cdot t)$ , аналитическое выражение сигнала

$$
s_2(t) = \exp(-\alpha \cdot t) = \exp(-t/\tau) \text{ при } t \geq 0.
$$

Соответствующий полученному выражению сигнал показан на рис. 2.20,6.

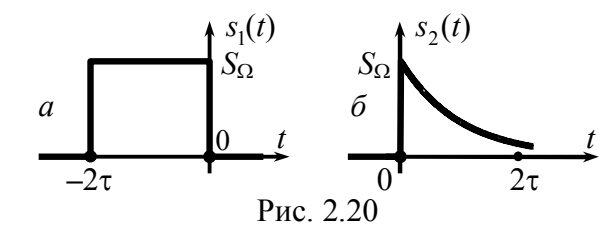

Из сопоставления рис. 2.20, а и 2.20, б видно, что сигналы  $s_1(t)$  и  $s_2(t)$  во временной области не перекрываются и длительность искомого интервала времени равна нулю.

7. Определить энергию импульса, комплексная спектральная плотность которого  $\dot{G}_{S}(\omega) = 2 \cdot 10^{-4} / (10^{8} + \omega^{2})$ , А/Гц.

## Решение:

Судя по размерности спектральной плотности, анализируемый сигнал является импульсом тока. Его форма неизвестна, поэтому воспользоваться непосредственно стандартным временным способом расчёта энергии невозможно. Более того, для получения аналитического выражения сигнала, соответствующего заданной комплексной спектральной плотности, оказывается необходимым переходить к преобразованию Лапласа или использовать таблицы интегралов из справочников по математике. Однако если (как следует из условия) необходимо определить лишь энергию сигнала, то реальной потребности в указанных действиях нет; ведь энергию можно найти и по спектральному представлению сигнала в соответствии с равенством Парсеваля. Действительно,

$$
E_{\rm S} = \frac{1}{2\pi} \int_{-\infty}^{+\infty} |\dot{G}_{\rm S}(\omega)|^2 d\omega =
$$
  
=  $\frac{1}{2\pi} \int_{-\infty}^{+\infty} \left(\frac{2 \cdot 10^4}{10^8 + \omega^2}\right)^2 d\omega = \frac{2 \cdot 10^{-8}}{\pi} \int_{-\infty}^{+\infty} \frac{1}{[1 + (\omega/10^4)^2]^2} d\omega$ 

Вводя новую переменную х, изменяющуюся от "минус"  $\pi/2$  до "плюс"  $\pi/2$ , используя замену  $\omega/10^4$  = tg x и учитывая, что при этом  $d\omega = 10^4 dx/\cos^2 x$ , записываем энергию  $\vec{E}_S$  в виде

$$
E_{\rm S} = \frac{2 \cdot 10^{-4}}{\pi} \cdot \int_{-\pi/2}^{\pi/2} \frac{1}{[1 + \text{tg}^2 x]^2} \cdot \frac{1}{\cos^2 x} dx = \frac{2 \cdot 10^{-4}}{\pi} \cdot \int_{-\pi/2}^{\pi/2} \cos^2 x \, dx =
$$
  
= 
$$
\frac{10^{-4}}{\pi} \cdot \int_{-\pi/2}^{\pi/2} [1 + \cos(2x) \, dx = 10^{-4} \text{ A}^2 \cdot \text{c}].
$$

Примечание: для проверки полученного результата проанализируйте самостоятельно спектральные и энергетические характеристики видеоимпульса  $i(t) = 1$ ·exp $(-10^4 \cdot |t|)$ , A.

# 3. ХАРАКТЕРИСТИКИ АМПЛИТУДНО-МОДУЛИРОВАННЫХ СИГНАЛОВ

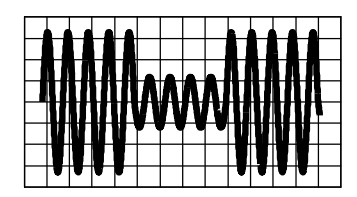

# 3.1. Теоретические вопросы, рекомендуемые для предварительной проработки

Сущность амплитудной модуляции (АМ). Понятие идеального амплитудного модулятора и его характеристики. Модулирующее, модулируемое и модулированное колебания.

Понятие тональной и многотональной модуляции. Временные диаграммы и частотные характеристики амплитудномодулированных колебаний при тональной модуляции и модуляции произвольным периодическим/непериодическим сигналом (многотональной модуляции).

Коэффициент амплитудной модуляции, его физический смысл, методика оценки. Практическая ширина спектра амплитудно-модулированного колебания.

Энергетические характеристики амплитудно-модулированных сигналов. Способы расчёта средней за большой интервал времени мощности АМ-колебания.

Колебания с балансной и однополосной модуляцией.

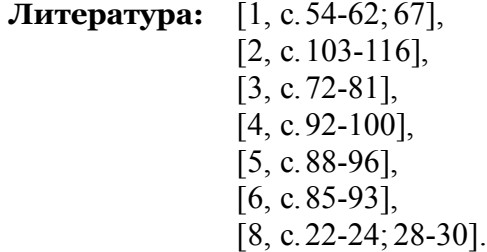

Продолжение табл. 3.1  $\overline{4}$ 

# 3.2. Контрольные задачи третьей темы

1. Аналитическое выражение для периодического сигнала  $s<sub>M</sub>(t)$ , модулирующего по амплитуде несущее колебание  $s_H(t) = 6 \cdot \cos(2\pi \cdot 10^5 \cdot t + 90^\circ)$  [В], приведено в табл. 3.1. Крутизна модулятора  $K_{AM}$  = 3. Изобразить временную диаграмму амплитудно-модулированного сигнала  $s<sub>AM</sub>(t)$  на выходе модулятора с указанием его основных уровней и коэффициента модуляции. Располагая комплексными амплитудами составляющих комплексного спектра  $s<sub>M</sub>(t)$ , рассчитать и построить гармонический спектр (амплитуд и фаз) модулированного сигнала.

| Номер<br>зарианта | Аналитическое выра-<br>жение, описывающее<br>информационный<br>сигнал $s_{H}(t)$                                                 | $\prod$ ара-<br>метры:<br>$S_{\Omega}$ , B<br>$T_{\Pi}$ , MC | Комплексные амплиту-<br>ды составляющих ком-<br>плексного спектра $sH(t)$ :<br>$C_n, n\neq 0$                                    |
|-------------------|----------------------------------------------------------------------------------------------------|--------------------------------------------------------------|----------------------------------------------------------------------------------------------------|
| $\mathbf{1}$      | $\begin{cases} S_{\Omega}, 0 \le t < T_{\Pi}/2, \\ -S_{\Omega}/2, T_{\Pi}/2 \le t < T_{\Pi} \end{cases}$                         | $\frac{4}{1.0}$                                              | $[0, n-$ четное,<br>$\left(-j\frac{3S_{\Omega}}{2\pi n}, n-\text{HeV}$                                                           |
| $\overline{2}$    | $S_{\Omega}$ $\left  \frac{4t}{T_{\Pi}} + 1 \right , -\frac{I_{\Pi}}{2} \leq t < \frac{I_{\Pi}}{2}$                              | $\frac{2}{0.5}$                                              | $2j \cdot \frac{S_{\Omega}}{\pi \cdot n} \cdot \cos(\pi \cdot n)$                                                                |
| 3                 | $\left\{ \begin{aligned} &-S_\Omega \cdot t/T_\Pi, -T_\Pi/2{\leq}t{\leq}0,\\ &-2S_\Omega, 0{<}t{<}T_\Pi/2 \end{aligned} \right.$ | 2<br>$\overline{01}$                                         | $\int \frac{S_{\Omega}}{i 4\pi \cdot n}$ , <i>n</i> – четное,<br>$S_{\Omega} \frac{j9\pi n-2}{4\pi^2 n^2}$ , <i>n</i> – нечетное |
| $\overline{4}$    | $S_{\Omega}$ ·sin( $4\pi t/T_{\Pi}$ )×<br>$\times [1+\cos(2\pi \cdot t/T_{\Pi})], 0 \leq t \leq T_{\Pi}$                         | $\mathbf{1}$<br>$\overline{1.0}$                             | $\pm jS_O/4$ , n= $\pm 1,\pm 3$ ,<br>$\mp jS_{\Omega}/2, n=\pm 2$                                                                |
| 5                 | $\begin{cases} 0,-T_\Pi/2{\le}t{\le}0,\\ S_\Omega{\cdot}(1{-}3t/T_\Pi),0{<}t{<}T_\Pi/2 \end{cases}$                              | 2<br>$\overline{0\,2}$                                       | $\int \frac{3S_{\Omega}}{i4\pi n}$ , <i>n</i> – четное,<br>$S_{\Omega} \frac{6-j\pi n}{4\pi^2 n^2}$ , <i>n</i> – нечетное        |
| 6                 | $-S_{\Omega}$ · $\exp\left(-\frac{t}{T_{\text{H}}} \right)$ , $0 \le t < T_{\Pi}$                                                | $\overline{2}$<br>1.0                                        | 0.63 S <sub>O</sub><br>$1+j2\pi n$                                                                                               |
| $\overline{7}$    | $S_{\Omega}$ ·cos $\left[\frac{\pi t}{T_{\Pi}}\right]$ , $-\frac{T_{\Pi}}{2} \leq t < \frac{T_{\Pi}}{2}$                         | $\frac{3}{0.4}$                                              | $(-1)^{n+1} \cdot \frac{2S_{\Omega}}{\pi \cdot (4n^2-1)}$                                                                        |

Таблица 3.1

 $\overline{1}$ 

 $\overline{2}$ 

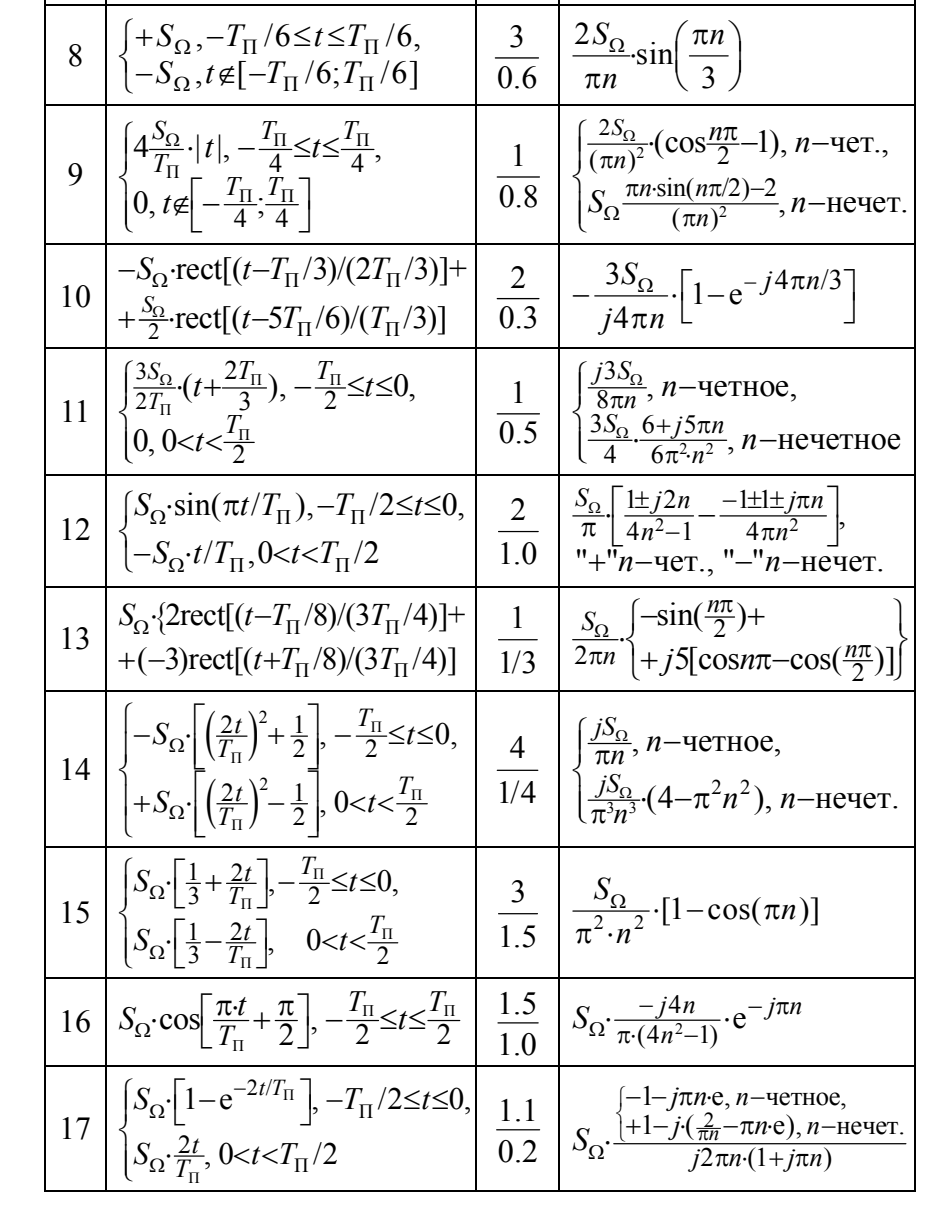

 $\overline{3}$ 

2. Рассчитать среднюю за большой промежуток времени мощность амплитудно-модулированного сигнала на выходе модулятора с крутизной  $K_{AM} = 1$ , если на его вход подаётся информационное колебание, представленное в табл. 3.1. Несущее колебание на входе модулятора —  $s_H(t) = 4 \cdot \cos(10^7 \cdot t)$  [B]. Модулированное напряжение снимается с сопротивления 1 кОм. Определить долю средней мощности, приходящуюся на боковые спектральные составляющие радиосигнала, а также соотношение его пиковой и средней мощности. Изобразить временную диаграмму радиосигнала на выходе модулятора  $s<sub>AM</sub>(t)$  с указанием его основных уровней и коэффициента модуляции.

3. Временная диаграмма и гармонический спектр амплитуд радиосигнала, наблюдаемого на выходе идеального амплитудного модулятора, показаны в табл. 3.3 под номером, указанным в табл. 3.2. Изобразить с указанием всех основных уровней осциллограмму и гармонический спектр амплитуд информационного сигнала  $s<sub>U</sub>(t)$  на управляющем входе модулятора.

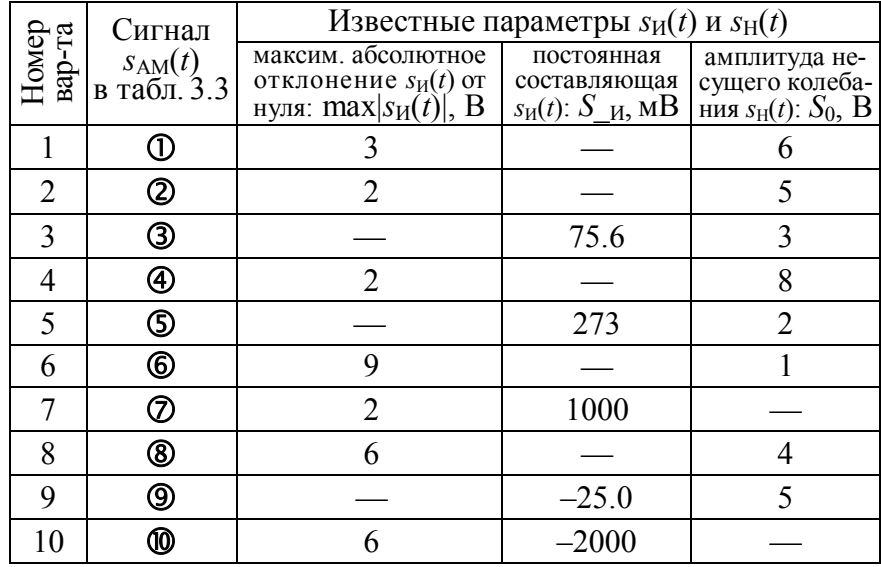

Таблина 3.2

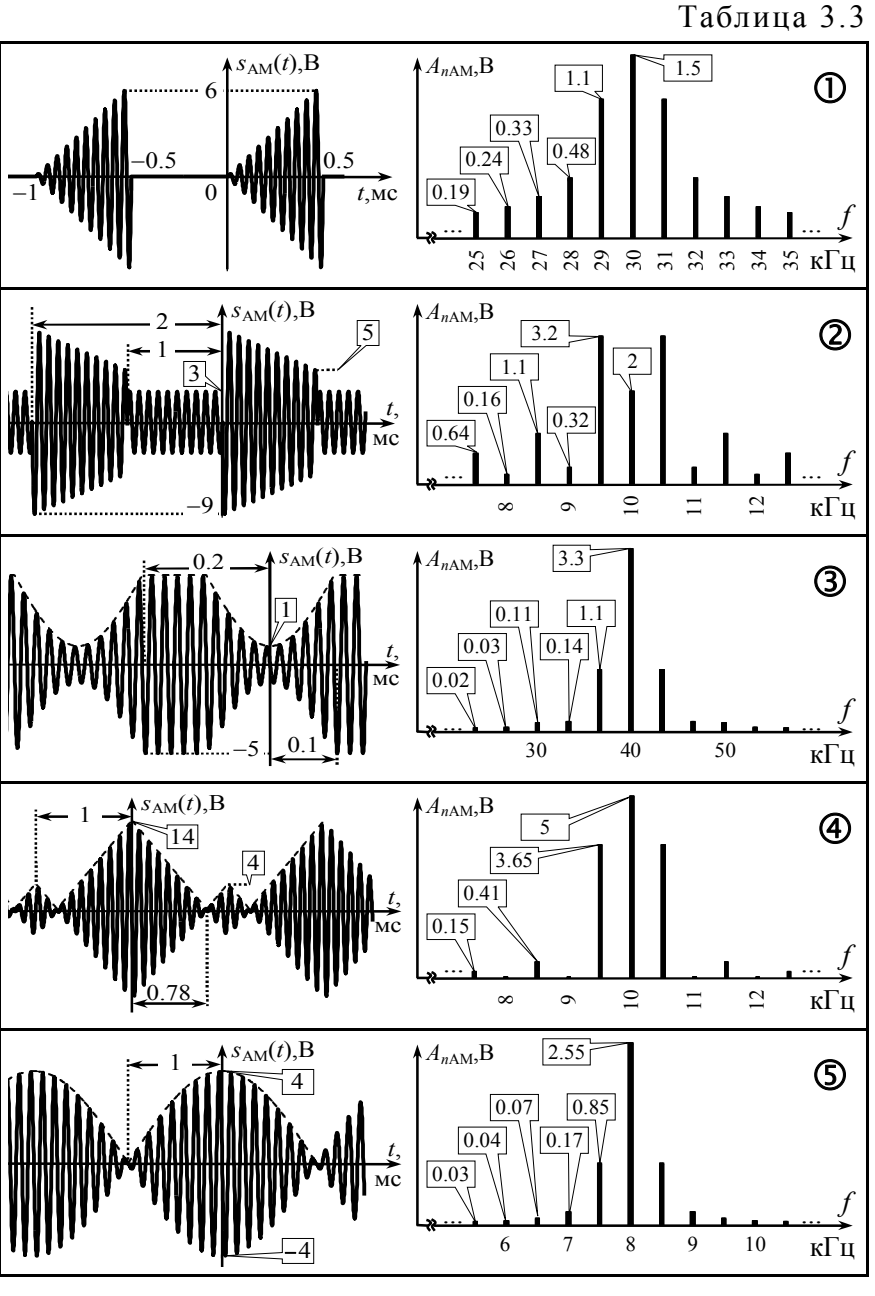

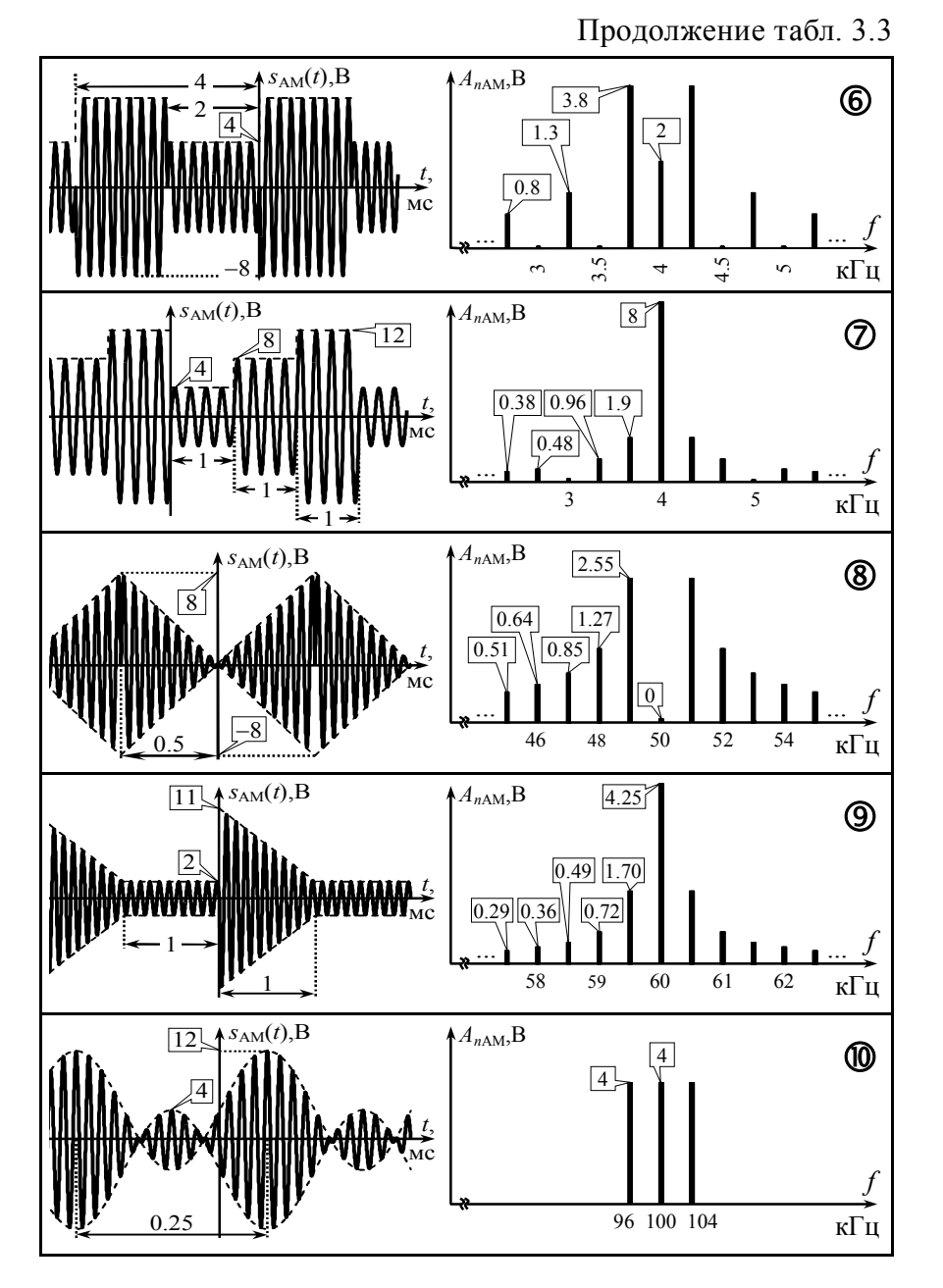

# 3.3. Упражнения для аудиторной работы

1. Изобразить временную диаграмму амплитудно-модулированного сигнала, формируемого идеальным модулятором с крутизной: *a*) 2;  $\delta$ ) 3. Информационный сигнал, подаваемый на управляющий вход модулятора,

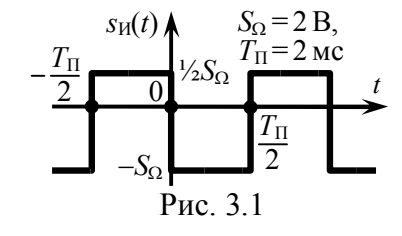

показан на рис. 3.1, модулируемое (несущее) колебание  $s_H(t) = 5 \cdot \cos(10^6 \cdot t + \pi/2)$  [B]. Рассчитать в обоих случаях коэффициент модуляции сигнала.

Ответ: осциллограммы сигналов приведены на рис. 3.2.

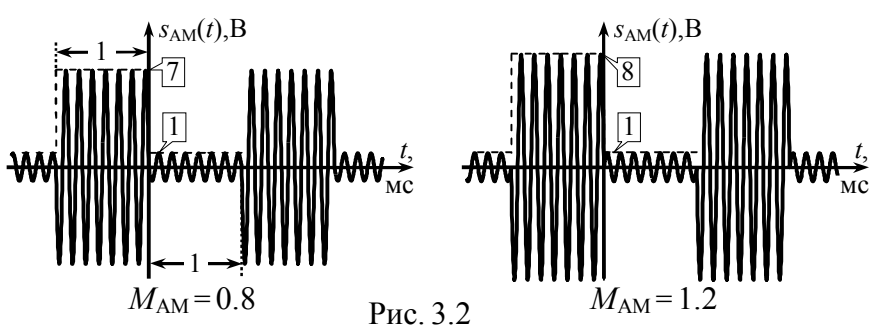

2. Рассчитать гармонический спектр колебания на выходе амплитудного модулятора (рис. 3.3, где  $K_{AM}$  — крутизна модулятора). Определить среднюю за период огибающей мощность амплитудно-модулированного сигнала.

Ответ: гармонический спектр формируемого модулятором АМ-сигнала показан на рис. 3.4;  $P_s$  = 42  $B^2$ .

$$
\frac{s_{\text{H}}(t) = -\frac{1}{2} + 1.5 \cdot \sin(2\pi \cdot 10^{3} \cdot t) +}{+(-\frac{1}{2}) \cdot \cos(6\pi \cdot 10^{3} \cdot t), B} \times \frac{K_{\text{AM}} = 4}{K_{\text{AM}} = 4} \xrightarrow{s_{\text{AM}}(t)}
$$
  
Proc. 3.3  
59  
59

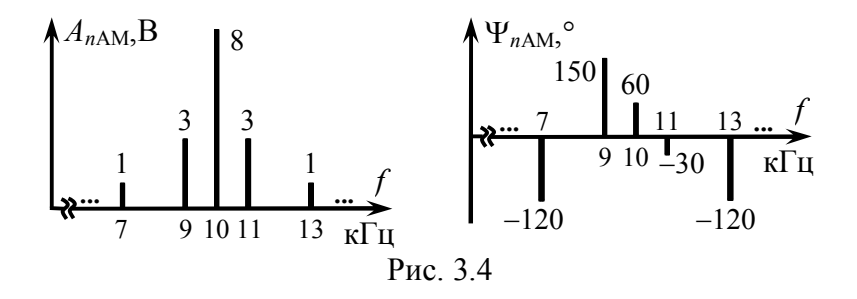

3. На рис. 3.5 приведены временные диаграммы двух АМ-сигналов. Рассчитать коэффициенты амплитудной модуляции радиосигналов, если амплитуда колебаний в режиме "молчания" составляет 6 В. Определить аналитические выражения модулирующих колебаний, полагая, что  $K_{AM} = 2$ .

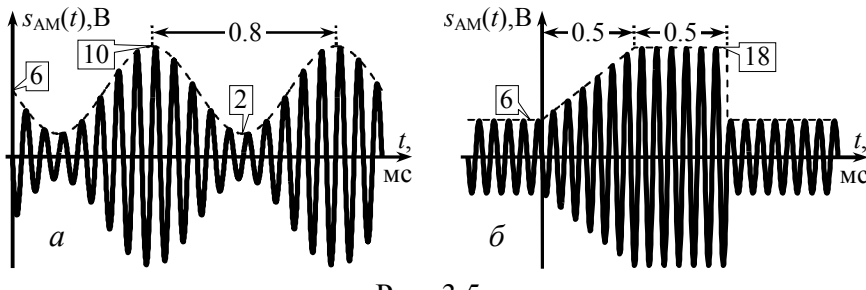

Рис. 3.5

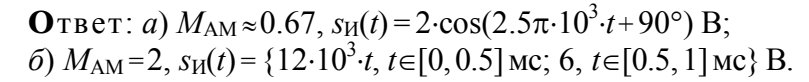

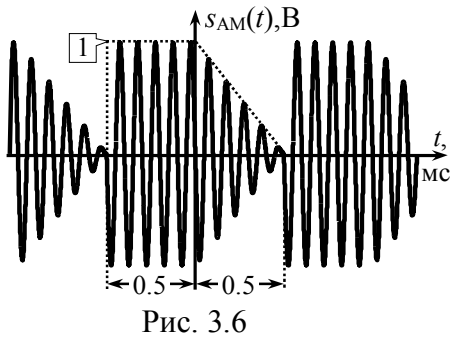

4. На рис. 3.6 показана осциллограмма периодической последовательности радиоимпульсов. Полагая, что амплитуда немодулированного несущего колебания составляет 1 В, а частота — 10 кГц, рассчитать и построить гармони-

ческий спектр амплитуд и фаз радиосигнала. При расчётах использовать результаты решения задачи на с. 17-18.

Ответ: гармонический спектр показан на рис. 3.7.

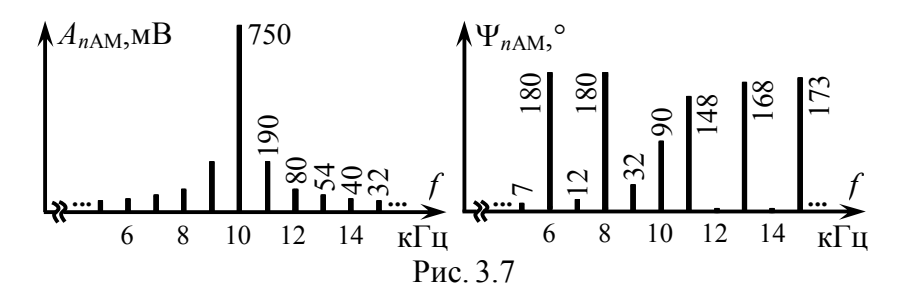

5. Определить усреднённую за большой промежуток времени мощность амплитудно-модулированного сигнала, рассмотренного в задаче 4. Оценить практическую ширину спектра радиосигнала (использовать энергетический критерий; долю полной мощности, сосредоточенную в пределах практической ширины спектра, взять равной 0.98).

**O**TBeT:  $P_S = \frac{1}{3} B^2$ ;  $III_f = 8$  k $\Gamma$ u.

6. По заданному комплексному спектру (рис. 3.8) получить формулу соответствующего амплитудно-модулированного колебания, найти его коэффициент модуляции, среднюю мощность, пик-фактор, долю мощности боковых составляющих.

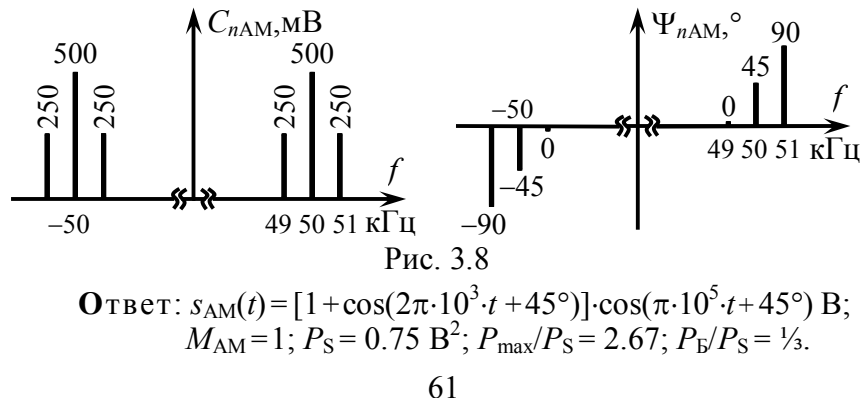

# 3.4. Примеры решения типовых задач

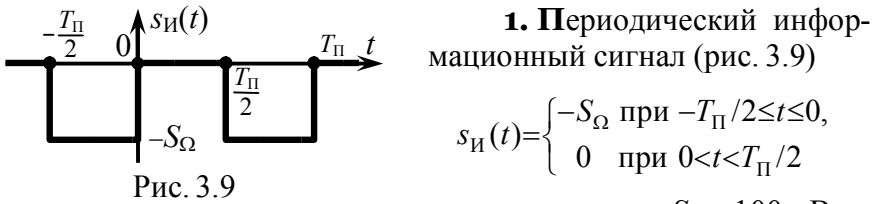

с параметрами  $S_{\Omega} = 100$  мВ и

 $T_{\Pi}$ =10 мкс используется в качестве модулирующего при формировании амплитудно-модулированного сигнала. Модулируемое колебание имеет вил  $s_H(t) = \cos(2\pi \cdot 10^6 \cdot t + 70^{\circ})$  [B]. Крутизна характеристики модулятора составляет  $K_{AM} = 5$ . Изобразить временную диаграмму сигнала на выходе модулятора и рассчитать его коэффициент модуляции и гармонический спектр.

## Решение:

Огибающая амплитуд АМ-сигнала изменяется пропорционально мгновенным значениям модулирующего сигнала:

$$
A(t) = S_0 + K_{AM} \cdot s_H(t),
$$
 (3.1)

где S<sub>0</sub> — амплитуда модулируемого несущего колебания на входе модулятора. Для заданного  $s<sub>M</sub>(t)$ 

$$
A(t) = \begin{cases} S_0 - K_{\text{AM}} \cdot S_{\Omega}, -T_{\Pi}/2 \le t \le 0, \\ S_0, \ 0 < t < T_{\Pi}/2 \end{cases} = \begin{cases} 0.5 \text{ B}, -T_{\Pi}/2 \le t \le 0, \\ 1 \text{ B}, \ 0 < t < T_{\Pi}/2. \end{cases}
$$

Соответствующий радиосигнал изображён на рис. 3.10 (для наглядности период высокочастотного заполнения взят отлич-

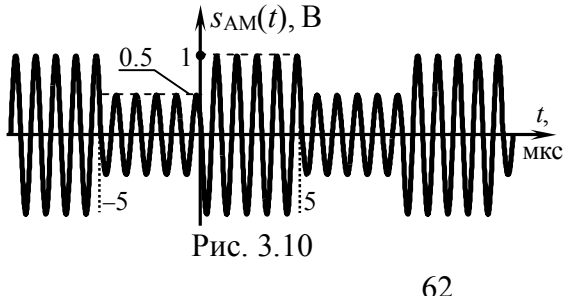

ным от заданного).

Коэффициент амплитудной модуляции сформированного радиосигнала равен отношению максимального абсолютного от-

клонения огибающей амплитуд  $A(t)$  радиосигнала от амплитуды  $S_0$ , наблюдаемой в режиме "молчания", к величине  $S_0$ 

$$
M_{AM} = \max |A(t) - S_0| / S_0 = K_{AM} \cdot \max |s_H(t)| / S_0.
$$
 (3.2)

Максимальное, взятое по модулю отклонение огибающей амплитуд  $A(t)$  от амплитуды  $S_0$  в режиме "молчания" составляет  $K_{AM}$ .  $S_{\Omega}$ , следовательно,  $M_{AM} = K_{AM}$ .  $S_{\Omega}/S_0 = 0.5/1 = 0.5$ .

Для расчёта спектра амплитудно-модулированного сигнала необходимо располагать комплексным спектром модулирующего колебания. Действительно, из аналитического выражения для AM-сигнала

$$
s_{AM}(t) = A(t) \cos(\omega_0 t + \Psi_0) = [S_0 + K_{AM} \cdot s_H(t)] \cos(\omega_0 t + \psi_0)
$$
 (3.3)

видно, спектральные характеристики радиосигнала могут быть получены по комплексному спектру информационного сигнала на основании теорем о спектрах (подобия, смещения спектра и суммы спектров).

Заданный информационный сигнал (рис. 3.9) фактически представляет собой колебание, рассмотренное в задаче 1 на с. 11 (рис. 1.3), только с другим значением постоянной составляющей и уменьшенным вдвое "размахом" мгновенных значений. Воспользовавшись решением задачи 1 на с. 11, получим выражения для комплексных амплитуд спектральных составляющих комплексного спектра сигнала  $s<sub>u</sub>(t)$ 

$$
\dot{C}_{n\mu} = \begin{cases}\n-S_{\Omega}/2 \text{ при } n=0, \\
0 \text{ при четных } n, \\
-jS_{\Omega}/(\pi \cdot n) \text{ при нечетных } n.\n\end{cases}
$$

Комплексный спектр (амплитуд и фаз) заданного в условии информационного сигнала показан на рис. 3.11.

Согласно (3.1) огибающая  $A(t)$  АМ-сигнала отличается от сигнала  $K_{AM}$ · $s_N(t)$  лишь величиной постоянной составляющей  $(S_0)$ . Сигнал  $K_{AM}s_N(t)$  может быть получен из  $s_N(t)$  увеличением мгновенных значений  $s<sub>M</sub>(t)$  в  $K<sub>AM</sub>$  раз. Тогда комплексные амплитуды составляющих  $A(t)$ :

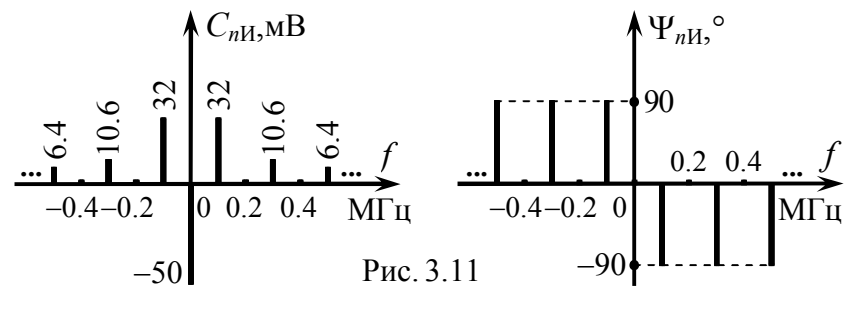

$$
\dot{C}_{nA} = K_{AM} \cdot \dot{C}_{nH} + S_0 \cdot \Delta_n^0,
$$

где последнее слагаемое учитывается лишь при  $n=0$ , о чём свидетельствует наличие сомножителя в виде символа Кронекера:  $\Delta_n^0$  = {1 при *n* = 0; 0 при *n* ≠ 0}.

Комплексные амплитуды составляющих спектра АМ-сигнала с положительными частотами могут быть найдены по комплексному спектру огибающей  $A(t)$  на основе теоремы смещения спектра, в соответствии с которой

$$
\dot{C}_{n\text{AM}} \approx \frac{1}{2} \cdot \dot{C}_{n\text{A}} \cdot e^{j\psi_0} = \frac{1}{2} \cdot [K_{\text{AM}} \cdot \dot{C}_{n\text{H}} + S_0 \cdot \Delta_n^0] \cdot e^{j\psi_0}, \quad (3.4)
$$

причём n-й составляющей спектра теперь уже соответствует частота  $f_n = f_0 + n/T_\Pi$ , где  $f_0$ ,  $\psi_0$  — частота и начальная фаза несущего колебания.

Наконец, при переходе к амплитудам составляющих гармонического спектра получим выражения для искомого спектра амплитуд АМ-сигнала.

Амплитуда колебания с частотой несущей, имеющегося в составе гармонического спектра амплитуд АМ-сигнала, равна

$$
A_{\rm H} = A_{0\rm AM} = S_0 + K_{\rm AM} \cdot \dot{C}_{0\rm A} = S_0 + K_{\rm AM} \cdot S_{-\rm H},\tag{3.5}
$$

где  $S_{-H}$  — постоянная составляющая  $s_H(t)$ . Согласно имеющимся данным  $A_H = 1 - 5.0$ .  $1/2 = 0.75$  B.

Амплитуды "верхних" боковых спектральных составляющих с частотами  $f_0 + n/T_{\Pi}$  (n = 1, 2, 3, ...):

$$
A_{\text{BB}|n|} = K_{\text{AM}} \cdot |\dot{C}_{nH}| = \begin{cases} 0, n-\text{termoe}, \\ M_{\text{AM}} \cdot S_0 / (\pi \cdot n), n-\text{Heuerrnoe} \end{cases}
$$

Амплитуды "нижних" боковых спектральных составляющих  $(n=-1,-2,-3,...):$ 

$$
A_{\text{HB}|n|} = K_{\text{AM}} \cdot |\dot{C}_{nH}| = A_{\text{BB}|n|}. \tag{3.6}
$$

Гармонический спектр амплитуд, рассчитанный в соответствии с (3.5) и (3.6), представлен на рис. 3.12, *а*.

Начальные фазы составляющих гармонического спектра АМ-сигнала согласно (3.4):

$$
\Psi_{H} = \psi_{0}, \ \Psi_{B\bar{B}|n|} = \psi_{0} + \Psi_{nH}, \ \Psi_{H\bar{B}|n|} = \psi_{0} - \Psi_{nH}, \tag{3.7}
$$

где  $\psi_0$  — начальная фаза модулируемого колебания, которая в нашем случае равна  $\psi_0 = 70^\circ$ . Гармонический спектр фаз, найденный в соответствии с (3.7), изображён на рис. 3.12,6.

Спектр амплитудно-модулированного сигнала по сравнению со спектром информационного сигнала всегда вдвое шире, так как в процессе модуляции составляющие информационного сигнала преобразуются по частоте и каждая гармоника порождает одну верхнюю и одну нижнюю спектральную составляющую АМ-колебания. Практическая ширина спектра АМсигнала в два раза больше практической ширины спектра соответствующего информационного сигнала:

$$
I\!I\!I_{fAM} = 2 \cdot I\!I\!I_{fH}
$$

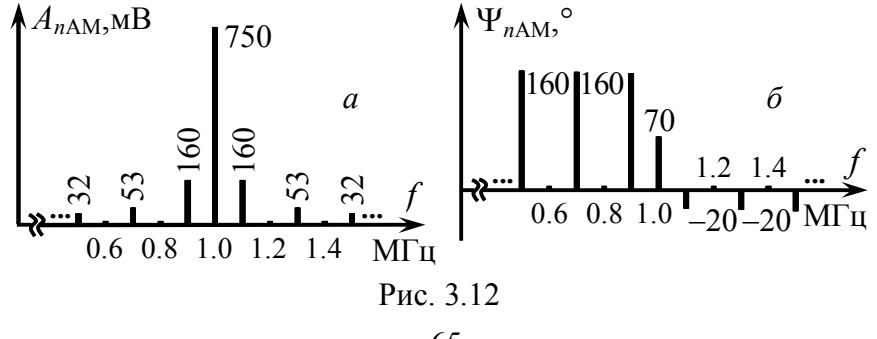

2. Рассчитать усреднённую за большой промежуток времени мощность амплитудно-модулированного сигнала, рассмотренного в предыдущей задаче, а также его пик-фактор и коэффициент полезного использования мощности.

# Решение:

В качестве промежутка времени, за который усредняется мощность АМ-сигнала, может быть взят период огибающей амплитуд. Действительно, у рассматриваемого АМ-сигнала период огибающей ( $T_{\Pi}$ =10 мкс, рис. 3.10) на порядок превышает период несущего колебания ( $T_0$ =1 мкс) и, следовательно, может считаться большим промежутком времени.

Средняя за период огибающей мощность модулированного колебания может быть найдена по амплитудному спектру сигнала в соответствии с равенством Парсеваля:

$$
P_{\rm S} = \frac{1}{2} \cdot [A_{\rm H}^2 + \sum_{n=1}^{\infty} (A_{\rm H\,}|^2 + A_{\rm B\,}|^2)]. \tag{3.8}
$$

Поскольку амплитуды "верхних" и "нижних" боковых спектральных составляющих АМ-сигнала одинаковы, формула (3.8) упрощается, однако, её практическое использование всё же затруднено неограниченным числом слагаемых в сумме. Тем не менее, оценка мощности с определённой погрешностью может быть выполнена по конечному числу спектральных составляющих. Так, при учёте пяти боковых составляющих на рис. 3.12

$$
P_{\rm S} \approx \frac{1}{2} \cdot A_{\rm H}^2 + \sum_{n=1}^{5} A_{\rm B5|n|}^2 \approx 0.311 \,\rm{B}^2.
$$

Другим, зачастую более эффективным способом расчёта средней мошности АМ-сигнала является её вычисление на основе аналитического выражения огибающей амплитуд:

$$
P_S \approx \frac{1}{T} \cdot \int_{-\frac{T}{2}}^{\frac{T}{2}} \frac{A^2(t)}{2} dt,
$$
\n(3.9)

где  $A(t)$  — огибающая амплитуд,  $T$  — интервал усреднения.

Чем более строгим является неравенство  $T \gg T_0$ , тем точнее результат расчёта. Поскольку в рассматриваемом случае огибающая амплитуд периодична, то корректным значением интервала усреднения является её период. Тогда

$$
P_{\rm S} \approx \frac{1}{T_{\rm II}} \cdot \int_{\frac{T_{\rm II}}{2}}^{\frac{T_{\rm II}}{2}} \frac{A^2(t)}{2} dt = \frac{1}{T_{\rm II}} \cdot \int_{\frac{T_{\rm II}}{2}}^{0} \frac{0.5^2}{2} dt + \frac{1}{T_{\rm II}} \cdot \int_{0}^{\frac{T_{\rm II}}{2}} \frac{1^2}{2} dt \approx 0.313 \,\text{B}^2.
$$

Полученный результат является, по-видимому, более точным и может быть предложен в качестве окончательного значения средней мощности АМ-сигнала.

Пик-фактором принято называть отношение пиковой мощности АМ-сигнала ( $P_{\text{max}}$ ) к его средней мощности ( $P_{\text{S}}$ ). Расчёт пиковой мощности  $P_{\text{max}}$  производится по максимальному значению огибающей амплитуд:

$$
P_{\text{max}} \approx \frac{A_{\text{max}}^2(t)}{2} = \frac{1^2}{2} = 0.5 \text{ B}^2.
$$

Тогда пик-фактор рассматриваемого АМ-сигнала составит

$$
\frac{P_{\text{max}}}{P_{\text{S}}} = \frac{0.5}{0.313} \approx 1.60.
$$

Коэффициент использования мощности определяется долей мощности, приходящейся на боковые (информационные) составляющие спектра АМ-сигнала, от средней его мощности:

$$
\frac{P_{\rm B}}{P_{\rm S}} = \frac{P_{\rm S} - P_{\rm H}}{P_{\rm S}} = \frac{P_{\rm S} - \frac{1}{2} A_{\rm H}^2}{P_{\rm S}} = \frac{0.313 - 0.5 \cdot 0.75^2}{0.313} \approx 0.101 \text{ with } 10.1\%,
$$

где  $P_{\rm H}$  — мощность несущего колебания в спектре АМ-сигнала, рассчитываемая как  $P_{\rm H} = \frac{1}{2} A^2_{\rm H}$ .

3. Какие сигналы воздействуют на вход амплитудного модулятора, если при кругизне его характеристики  $K_{AM} = \frac{2}{5}$  на его выходе наблюдается радиосигнал, показанный на рис. 3.13, а информационный сигнал является: а) импульсным; б) периодическим ( $T_{\text{II}}$ =1 мс) со средним значением "минус" 0.65 В?

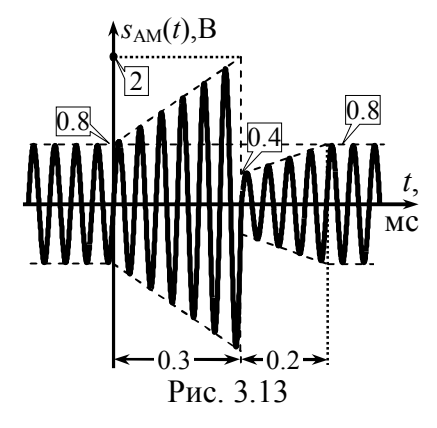

# Решение

а) Согласно временной диаграмме на рис. 3.13 амплитуда АМ-сигнала на выходе модулятора сохраняет постоянное значение 0.8 В до момента времени  $t=0$  и после  $t=0.5$  мс. Если информационный сигнал  $S<sub>H</sub>(t)$  является импульсным, то это даёт основание считать, что он воздействует на управляю-

щий вход модулятора лишь на интервале времени  $0 \le t \le 0.5$  мс. а до и после указанного интервала —  $s<sub>H</sub>(t) = 0$ . При этом амплитуда несущего немодулированного колебания, наблюдаемого в режиме "молчания", составляет  $S_0 = 0.8 B$ , а указанный интервал равен длительности информационного импульса:  $\tau = 0.5$  мс.

Из сопоставления фазы АМ-колебания в точках t=0 и  $t=0.3$  мс следует, что на этом интервале укладывается точно шесть периодов высокочастотного заполнения, поэтому частота несущего колебания составляет  $f_0 = 1/T_0 = 6/(0.3 \cdot 10^{-3}) = 20 \text{ K} \Gamma \text{H}$ . Значение  $s<sub>AM</sub>(0)$  отделяет от ближайшего пика интервал в  $\frac{1}{4}$  периода несущей, что соответствует начальной фазе "минус"  $\pi/2$ . Итак, без учёта модуляции показанному на рис. 3.13 колебанию можно было бы поставить в соответствие выражение

 $s_H(t) = S_0$ ·cos( $2\pi f_0 \cdot t + \psi_0$ ) = 0.8·cos( $4\pi \cdot 10^4 \cdot t - \pi/2$ ) B.

Данное выражение определяет сигнал, который использовался на входе анализируемого устройства как модулируемый.

Из (3.1) следует, что информационный сигнал  $s<sub>U</sub>(t)$  можно определить по огибающей амплитуд  $A(t)$  AM-сигнала, располагая амплитудой несущей  $S_0$  и крутизной модулятора  $K_{AM}$ :

$$
s_{\rm H}(t) = [A(t) - S_0]/K_{\rm AM}.\tag{3.10}
$$

На интервале  $0 \le t \le 0.6$   $\tau = 0.3$  мс амплитуда выходного колебания линейно растет от  $S_0 = 0.8 B$  до значения  $s_{AM}(0.3 \text{mc}) = 2 B$ , и

её можно описать формулой:  $A(t) = 4 \cdot 10^3 \cdot t + 0.8 = 2 \cdot (t/\tau) + 0.8$  В. Для отыскания аналитического выражения линейно нарастающей огибающей амплитуд  $A(t) = k \cdot t + b$  на интервале  $0.6 \cdot \tau \le t \le \tau$ , запишем уравнения для  $A(t)$  в крайних точках интервала. Решая систему, получаем  $k = 1/\tau$  B/c,  $b = -0.2$  В и закон изменения огибающей амплитуд:  $A(t) = t/\tau - 0.2 B$ .

Подставляя найденные выражения в (3.10), получаем аналитическое выражение информационного сигнала:

$$
s_{H}(t) = \begin{cases} 0, & t < 0, t > \tau, \\ 5 \cdot \frac{t}{\tau}, & 0 \le t \le 0.6\tau, \\ \frac{5}{2} \cdot \left[\frac{t}{\tau} - 1\right], 0.6\tau < t \le \tau. \end{cases}
$$

Соответствующая временная диаграмма  $s<sub>H</sub>(t)$  показана на рис. 3.14.

 $P_{HC}$ . 3.14 б) Полагая, что информационный сигнал является периодическим, следует уточнить амплитуду несущей  $S_0$  и величину мгновенных значений  $s<sub>H</sub>(t)$ . Действительно у найденного выше сигнала  $s<sub>H</sub>(t)$  среднее значение (постоянная составляющая), как видно из рис. 3.14, больше нуля. Расчёт показывает, что если  $s<sub>H</sub>(t)$  на рис. 3.14 продлить периодически с периодом

$$
T_{\Pi} = 1 \text{ mc, to ero cpeguree } 3 \text{havehme } \text{cocrabht}
$$
  

$$
S_{-H} = \frac{1}{T_{\Pi}} \cdot \int_{0}^{T_{\Pi}} s_{H}(t) dt = \frac{1}{T_{\Pi}} \cdot \int_{0}^{0.6\tau} 5 \cdot \frac{t}{\tau} dt + \frac{1}{T_{\Pi}} \cdot \int_{0.6\tau}^{\tau} \frac{5}{\tau} \cdot \left[ \frac{t}{2} - 1 \right] dt = 0.35 \text{ B.}
$$

Однако в соответствии с исходными данными среднее за период значение  $s_N(t)$  должно быть равно "минус" 0.65 В. Это означает, что мгновенные значения периодического информационного сигнала меньше значений импульсного сигнала на 1 В:

$$
s_{\text{H}}(t) = \begin{cases} -1, & t \notin [0, \tau], \\ 5 \cdot \frac{t}{\tau} - 1, & 0 \le t \le 0.6\tau, \\ \frac{5}{2} \cdot \left[ \frac{t}{\tau} - \frac{7}{5} \right], & 0.6\tau < t \le \tau. \end{cases}
$$

Тогда амплитуда несущего колебания составляет  $S_0 = 1.2 B$ .
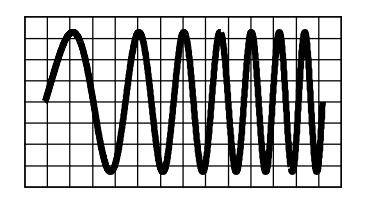

# **4. ХАРАКТЕРИСТИКИ СИГНАЛОВ С УГЛОВОЙ МОДУЛЯЦИЕЙ**

## **4.1. Теоретические вопросы, рекомендуемые для предварительной проработки**

**С**ущность частотной модуляции. Идеальный частотный модулятор. Закон изменения мгновенной частоты и набега фазы частотно-модулированного (ЧМ) сигнала. Девиация частоты и индекс модуляции ЧМ-сигнала. Ведущий параметр ЧМсигнала.

Сущность фазовой модуляции. Идеальный фазовый модулятор. Закон изменения набега фазы и мгновенной частоты фазомодулированного (ФМ) сигнала. Индекс модуляции и девиация частоты ФМ-сигнала. Ведущий параметр ФМ-сигнала. Связь частотной и фазовой модуляций. Угловая модуляция.

Гармонический спектр сигнала с угловой тональной модуляцией. Практическая ширина спектра сигнала с угловой модуляцией. Влияние на спектральные характеристики радиосигнала параметров модулирующего колебания. Методика расчёта спектров ЧМ- и ФМ-сигналов при модуляции последовательностью прямоугольных и пилообразных импульсов.

Энергетические характеристики сигналов с угловой модуляцией.

**Литература:** [1, с.62-66;72-73], [2, с.117-131], [3, с.81-91], [4, с.100-112], [5, с.96-108], [6, с.94-101;104-106],

# **4.2. Контрольные задачи четвёртой темы**

**1. А**ргументировано указать, какой из вариантов ответа верно оценивает степень искажений радиосигнала с угловой модуляцией, возникающих при его прохождении через идеальный полосовой фильтр. Параметры информационного модулирующего сигнала  $s<sub>U</sub>(t)$ , идеального модулятора, формирующего радиосигнал, и полосового фильтра приведены в табл. 4.1.

**В**арианты ответа: *а*) сигнал искажается значительно;

*б*) искажения сигнала в рамках допустимых значений.

Таблица 4.1

| варианта<br>Номер | Информ.<br>сигнал<br>$s_{H}(t),$ |                      | крутизна модулятора: | Частота несущей, тип и                                         | Граничные частоты<br>полосы пропускания<br>АЧХ фильтра: |                                       |  |
|-------------------|----------------------------------|----------------------|----------------------|----------------------------------------------------------------|---------------------------------------------------------|---------------------------------------|--|
|                   | табл. 4.2                        | $f_0$ , к $\Gamma$ ц | ТИП                  | $K_{\text{VM}}$ , рад/В<br>модулятора ИЛИ К $\Gamma$ Ц $\beta$ | $f_{\Gamma \mathsf{p}}^{\text{\tiny H}},$ к $\Gamma$ ц  | $f_{\Gamma p}^{\rm B}$ , к $\Gamma$ ц |  |
| 1                 | $\overline{2}$                   | 3                    | 4                    | 5                                                              | 6                                                       | 7                                     |  |
| $\mathbf{1}$      | $^\copyright$                    | 80                   | ФM                   | 8                                                              | 74                                                      | 86                                    |  |
| $\overline{2}$    | ②                                | 50                   | ЧM                   | 1                                                              | 41                                                      | 55                                    |  |
| 3                 | $\circledS$                      | 65                   | ΦМ                   | 4                                                              | 60                                                      | 70                                    |  |
| 4                 | ④                                | 90                   | ЧM                   | 5                                                              | 80                                                      | 100                                   |  |
| 5                 | $\circledS$                      | 75                   | ФM                   | $\overline{2}$                                                 | 65                                                      | 80                                    |  |
| 6                 | ⑥                                | 60                   | ЧM                   | 8                                                              | 52                                                      | 68                                    |  |
| $\overline{7}$    | $^\circledR$                     | 85                   | $\Phi$ M             | $\overline{4}$                                                 | 82                                                      | 88                                    |  |
| 8                 | $\mathbb O$                      | 46                   | ЧM                   | 5                                                              | 44                                                      | 48                                    |  |
| 9                 | $^\copyright$                    | 90                   | $\Phi$ M             | $\overline{2}$                                                 | 70                                                      | 100                                   |  |
| 10                | ③                                | 70                   | ЧM                   | $\overline{2}$                                                 | 55                                                      | 75                                    |  |
| 11                | ④                                | 80                   | ΦM                   | 5                                                              | 25                                                      | 135                                   |  |
| 12                | ⑤                                | 60                   | ЧM                   | 4                                                              | 54                                                      | 66                                    |  |
| 13                | ⑥                                | 70                   | ФM                   | 6                                                              | 45                                                      | 95                                    |  |
| 14                | $^\circledR$                     | 50                   | ЧM                   | $\overline{2}$                                                 | 49                                                      | 53                                    |  |

<sup>[8,</sup> с.22-32].

Продолжение табл. 4.1

| 15 | ⑧            | 50 | ЧM       | $\frac{1}{2}$ | 53 | 56 |
|----|--------------|----|----------|---------------|----|----|
| 16 | $^\circledR$ | 70 | $\Phi$ M |               | 55 | 85 |
| 17 |              | 58 | ЧM       | ð             | 50 | 66 |
| 18 |              | 65 | $\Phi$ M |               | 42 | 88 |

Таблица 4.2

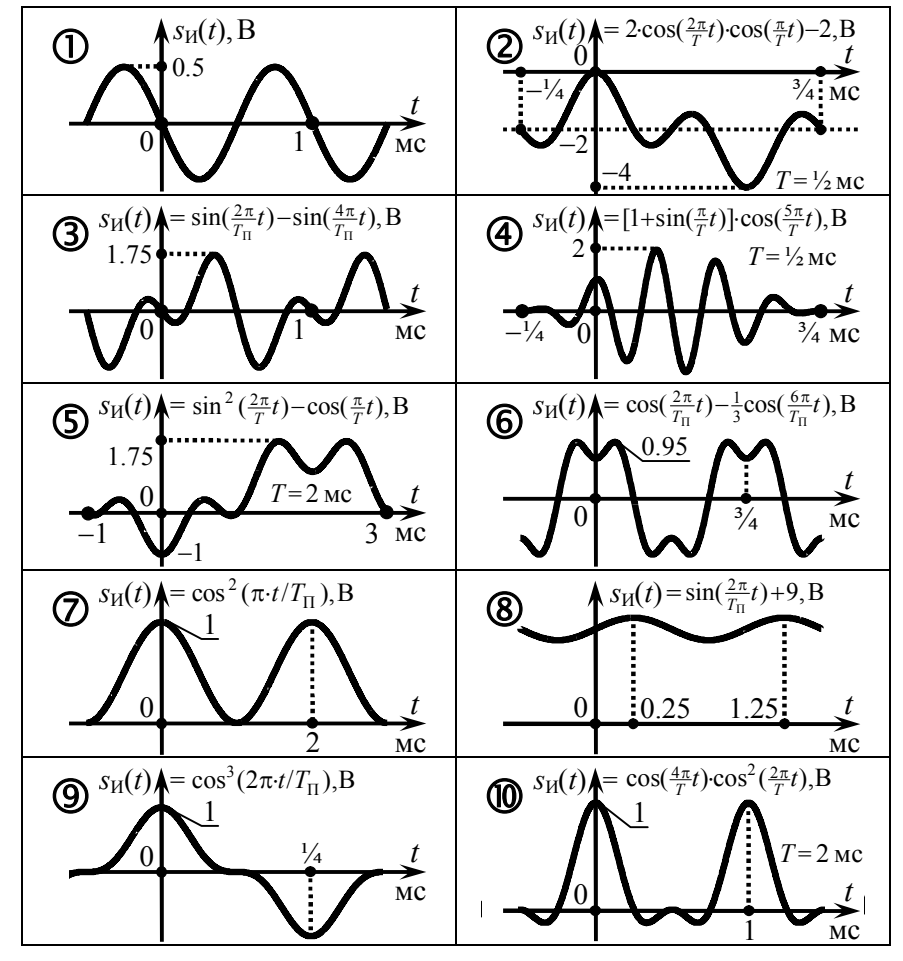

2. Определить отмеченные в табл. 4.3 вопросительными знаками характеристики или числовые значения параметров сигналов, наблюдаемых на входе

или выходе идеального частотного или фазового модулятора (рис. 4.1). Изобразить качественно временную диаграмму формируемого модулятором сигнала с угловой модуляцией.

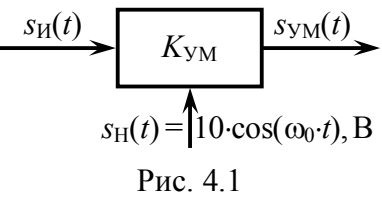

Таблица 4.3

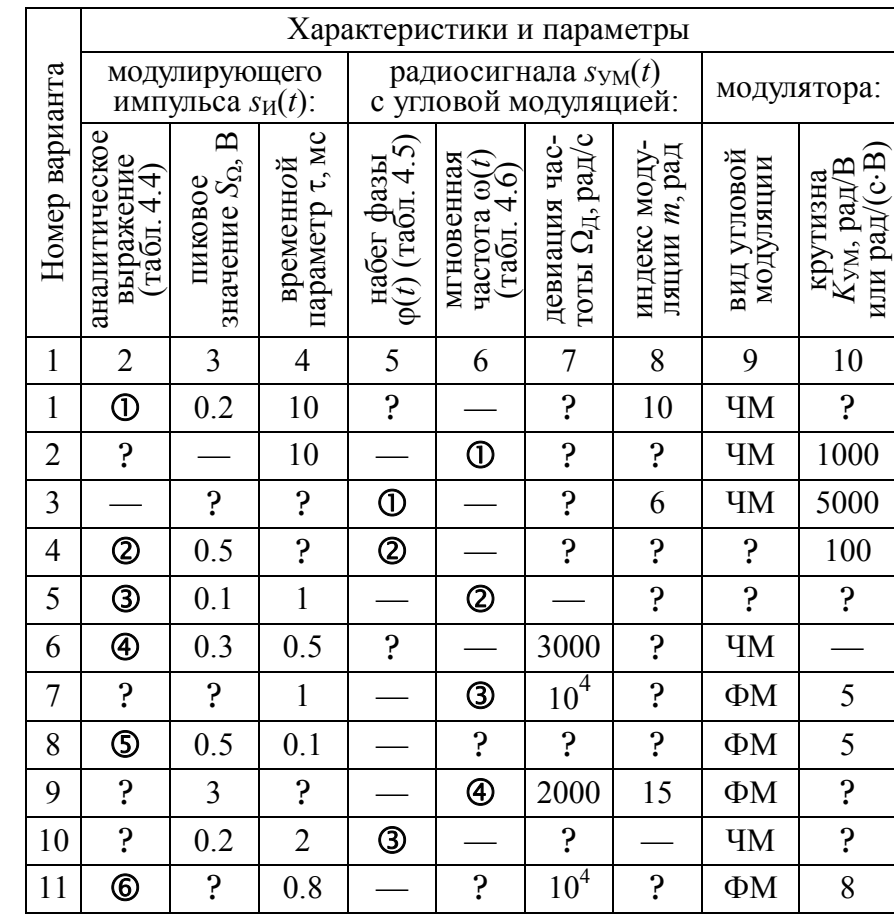

Таблица 4.5

| පි             | Выражение набега фазы<br>радиосигнала $\varphi(t)$ <sup>*</sup> , рад                                                           | $\Pi$ os.      | Выражение набега фазы<br>радиосигнала $\varphi(t)$ <sup>*</sup> , рад                                                                                                    |  |  |  |  |  |  |
|----------------|----------------------------------------------------------------------------------------------------|----------------|----------------------------------------------------------------------------------------------------|--|--|--|--|--|--|
| $\circ$        | $\begin{cases} -500(2t+\tau), -\tau/2 \leq t \leq 0, \\ +500(4t-\tau), & 0 < t \leq \tau, \\ +1500\tau, & t > \tau \end{cases}$ | ை              | $\begin{cases} 6 \cdot (2t/\tau+1)^2, & -\tau/2 \leq t \leq 0, \\ 6 \cdot [2 \cdot (2t/\tau-1)^2-1], & 0 < t \leq \tau/2, \\ -6, & t > \tau/2 \end{cases}$                                                          |  |  |  |  |  |  |
| $^{\circledR}$ | $3-3$ -exp( $-t/\tau$ ), $t\geq 0$                                                                                              | $\circledcirc$ | $-\alpha \left[t+\frac{\tau}{\pi}\cos(\frac{\pi t}{\tau})\right], -\frac{\tau}{2} \leq t \leq \frac{\tau}{2}$                                                                                                    |  |  |  |  |  |  |
|                | $\begin{cases} (\alpha t)^2/10, 0 \le t \le \tau/2, \\ \alpha(\tau-t), \quad \tau/2 < t \le \tau, \, \alpha = 10^4 \end{cases}$ |                | $\begin{cases} -\alpha \cdot \tau \cdot \cos(\frac{\pi t}{\tau}), -\frac{\tau}{2} \leq t \leq 0, \\ -\alpha \cdot \tau \cdot (1 - \left[\frac{2t}{\tau}\right]^2), 0 < t \leq \frac{\tau}{2} \end{cases}$           |  |  |  |  |  |  |
| ④              | $50 \cdot (t/\tau)$ ·exp(-100 <i>t</i> +1), $t \ge 0$                                                                           |                | $\circledast \left  \begin{array}{l} \left\{\alpha \tau \cdot \left(1+\frac{2t}{\tau}\right)^2-2,-\frac{\tau}{2} \leq t \leq 0, \\ \alpha \tau \cdot e^{-\alpha t}-6, t > 0, \alpha=2500 \end{array}\right.\right $ |  |  |  |  |  |  |
|                | * Мгновенные значения набега фазы вне интервалов времени,<br>указанных в таблице, равны нулю.                                   |                |                                                                                                    |  |  |  |  |  |  |

Таблица 4.6

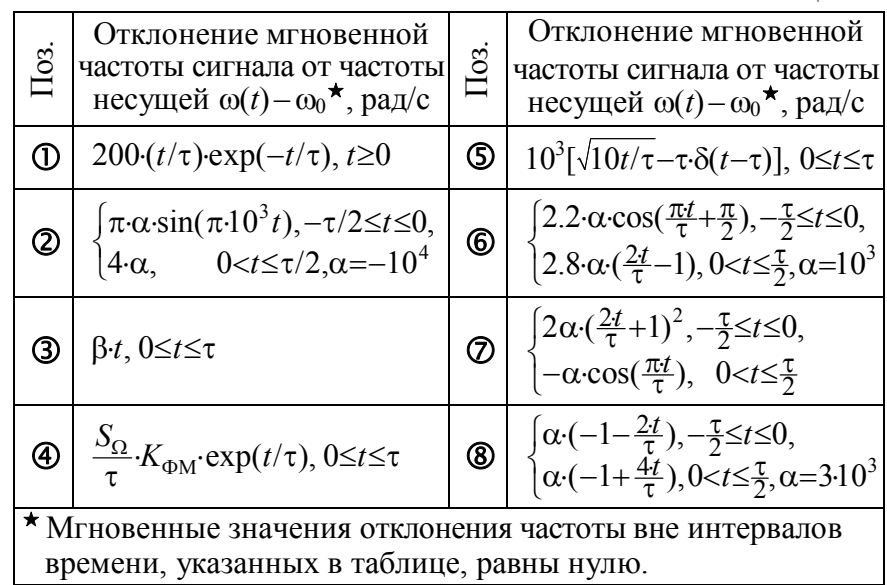

# Продолжение табл. 4.3

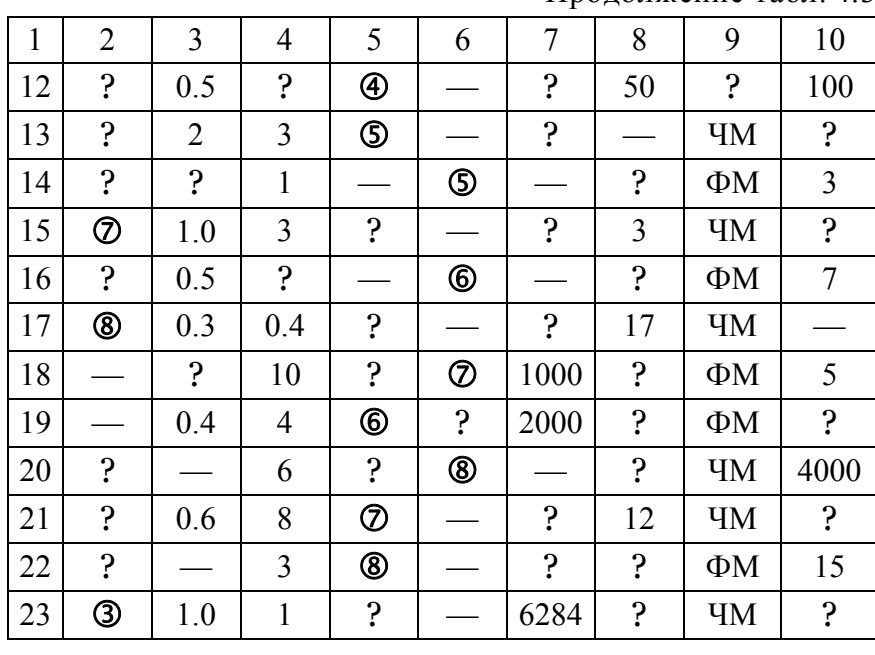

# Таблица 4.4

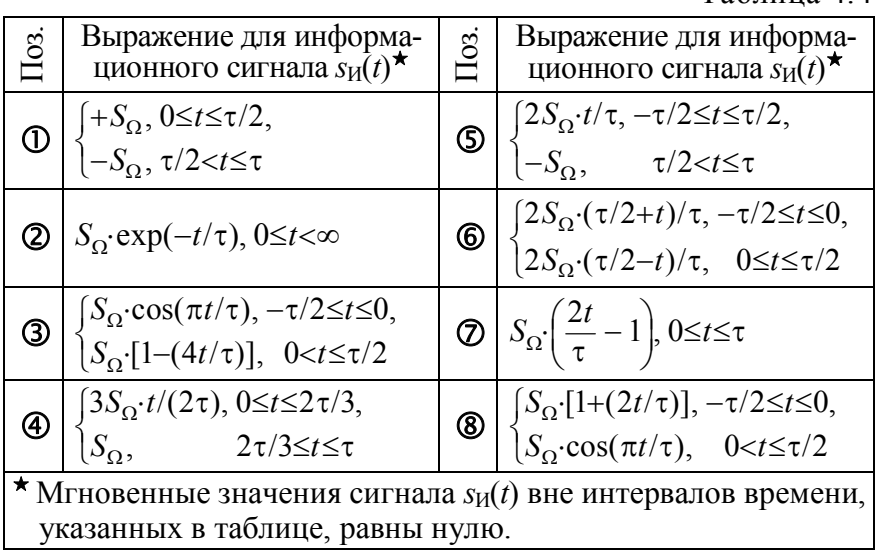

# 4.3. Упражнения для аудиторной работы

1. На управляющий вход фазового модулятора с крутизной характеристики  $K_{\Phi M}$  = 14 рад/В поступает периодический

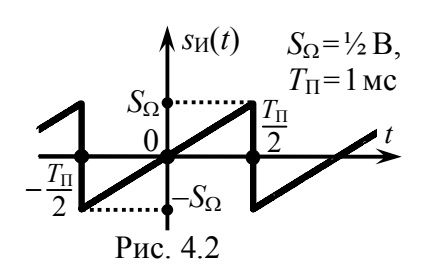

информационный сигнал, временная диаграмма которого изображена на рис. 4.2. Качественно изобразить временную диаграмму радиосигнала на выходе модулятора, рассчитать его индекс модуляции и девиацию частоты (в кГц).

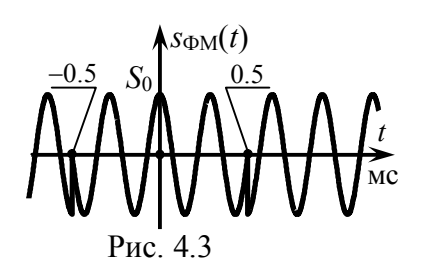

Ответ: качественная временная диаграмма ФМ-сигнала на выходе модулятора показана на рис. 4.3 (в моменты времени  $\pm k \cdot T_{\text{II}}/2$  наблюдаются скачки фазы колебания на 2m рад, частота сигнала неизменна и превышает частоту несущего колебания

на 2.2 кГц);  $m = 7$  рад;  $F_{\pi} \approx 2.2$  кГц.

2. Изобразить временную диаграмму радиосигнала, формируемого идеальным частотным модулятором, структурная схема которого показана на рис. 4.4. Определить девиацию частоты радиосигнала.

Ответ: качественная временная диаграмма ЧМ-сигнала на выходе модулятора показана на рис. 4.6;  $\Omega_{\text{I}} = 10^4$  рад/с.

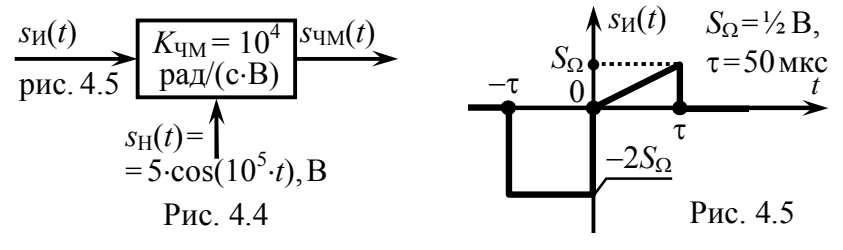

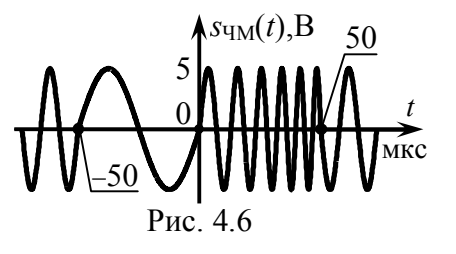

**OTBeT:**  $\varphi(t) = \{0 \text{ при } t < -\tau; -2K_{\text{UM}}S_{\Omega}(t+\tau) \text{ при } -\tau \leq t \leq 0; \}$  $-2K_{\text{UM}}S_{\text{O}}\tau$ -[1- $(t/2\tau)^2$ ] при  $0 < t \leq \tau$ ; -1.5 $K_{\text{UM}}S_{\text{O}}\tau$  при  $t > \tau$ };  $m = 2K_{\text{UM}}S_{\Omega} \tau = 0.5$ .

4. На выходе идеального фазового модулятора, обладающего крутизной  $K_{\text{DM}} = 10 \text{ pag}/\text{B}$ , наблюдается модулированное по фазе колебание, осциллограмма которого представлена на рис. 4.7. Изобразить временную диаграмму информационного сигнала на управляющем входе модулятора и указать все его параметры (длительность импульсов, пиковое значение), полагая, что отмеченные на осциллограмме ФМ-сигнала временные интервалы соответствуют режиму "молчания". Рассчитать индекс модуляции и девиацию частоты анализируемого ФМ-колебания.

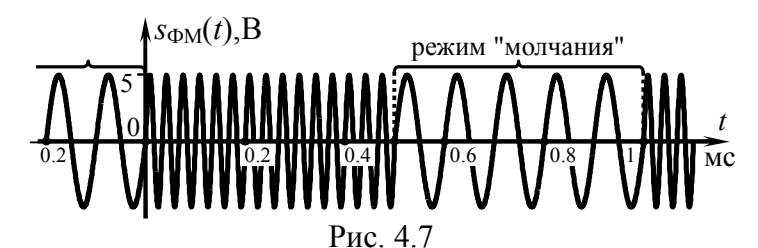

Ответ: временная диаграмма информационного сигнала на управляющем входе модулятора показана на рис. 4.8;

 $m=20\pi$  рад;

 $F_{\rm I}$  = 20 кГц.

 $S_O = 2\pi B$  $T_{\Pi} = 1$  MC  $\vert 0 \vert$ Рис. 4.8

5. На управляющий вход некоторого модулятора поступает информационный сигнал  $s_M(t) = 0.2 \cdot \sin(10^4 \cdot t + 60^\circ)$  [B], а на его выходе наблюдается напряжение с угловой модуляцией, аналитическое выражение которого приведено ниже:

a)  $2\cdot \cos[10^6 \cdot t - 3\cdot \cos(10^4 \cdot t + 60^\circ) + 60^\circ];$ 

6)  $12 \cdot \cos[10^7 \cdot t + 20 \cdot \sin(10^4 \cdot t + 60^\circ) + 45^\circ]$ .

Определить тип модулятора и крутизну его характеристики, аналитическое выражение модулируемого сигнала. Найти индекс модуляции, девиацию частоты и практическую ширину спектра радиосигнала с угловой модуляцией.

Ответы:

a)  $\text{HM}, K_{\text{HM}} = 1.5 \cdot 10^5 \text{ pad/(c} \cdot \text{B}), s_{\text{H}}(t) = 2 \cdot \cos(10^6 \cdot t - 26^{\circ}) \text{ B},$  $m=3$  pag,  $\Omega_{\text{II}} = 3.10^4$  pag/c,  $I\ell I_{\text{V}} \approx 8.10^4$  pag/c;

 $\tilde{\theta}$ ) ΦM,  $K_{\Phi M}$ = 10<sup>2</sup> paд/B, s<sub>H</sub>(t)= 12·cos(10<sup>7</sup>·t+45°) B, m= 20 paд,  $\Omega_{\rm II} = 2.10^5$  pan/c,  $III_{\rm \Phi M} \approx 4.10^6$  pan/c.

6. Рассчитать и изобразить гармонический спектр амплитуд радиосигнала  $s_{YM}(t)$  с угловой тональной модуляцией:  $s_{\text{VM}}(t) = 2 \cdot \cos[10^{6} \cdot t - 3 \cdot \cos(10^{4} \cdot t + 60^{\circ}) + 60^{\circ}].$ 

**Ответ:**  $A_{\text{YMn}} = 2 \cdot |J_{n}(\{3})|$ , *n* – номер гармонической спектральной составляющей с частотой  $10^6 + 10^4 n$  (n = 0, ±1, ±2 ...).  $J_n(m)$ — функция Бесселя *n*-го порядка, *m* – индекс модуляции.

### 4.4. Примеры решения типовых задач

1. Набег фазы частотно-модулированного сигнала, показанного на рис. 4.9, изменяется по закону  $10 \sin(10^3 \cdot t)$  рад. Найти аналитическое выражение модулирующего сигнала, полагая, что кругизна модулятора составляет  $10^4$  рад/(с $\cdot$ B). Определить девиацию частоты радиосигнала.

#### Решение:

При частотной модуляции пропорционально мгновенным значениям информационного (модулирующего) сигнала s<sub>и</sub>(t)

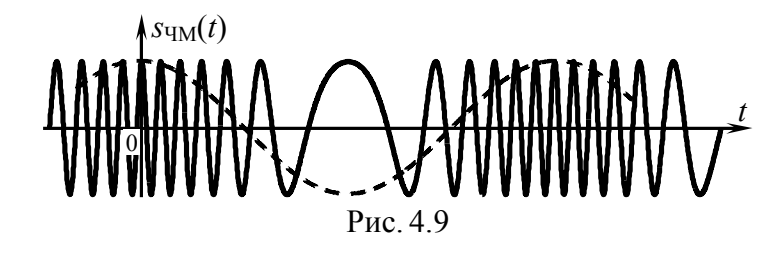

изменяется мгновенная частота радиосигнала:

$$
\omega(t) = \omega_0 + K_{\text{HM}} \cdot s_{\text{H}}(t),\tag{4.1}
$$

где  $\omega_0$  — частота радиосигнала в режиме "молчания",  $K_{\text{HM}}$  крутизна характеристики модулятора. Аналитическое выражение для  $s<sub>U</sub>(t)$  может быть получено по известному закону изменения мгновенной частоты  $\omega(t)$  радиосигнала.

Мгновенная частота радиосигнала  $\omega(t)$  и его набег фазы  $\varphi(t)$  жёстко связаны между собой соотношением:

$$
\omega(t) = \omega_0 + \frac{d\varphi(t)}{dt}.\tag{4.2}
$$

По условию набег фазы колебания описывается выражением  $\varphi(t) = 10 \cdot \sin(10^3 \cdot t)$  рад, тогда согласно (4.2) мгновенная частота радиосигнала определяется как  $\omega(t) = \omega_0 + 10^4 \cos(10^3 \cdot t)$  рад/с. Наконец, из (4.1) следует, что

$$
s_{\text{H}}(t) = [\omega(t) - \omega_0] / K_{\text{V}} = \cos(10^3 \cdot t), \text{ B}.
$$

Временная диаграмма модулирующего сигнала  $s<sub>H</sub>(t)$  изображена пунктиром на рис. 4.9.

Девиация частоты  $\Omega_{\text{I}}$  — это максимальное абсолютное отклонение мгновенной частоты радиосигнала от её значения в режиме "молчания":

$$
\Omega_{\Pi} = \max|\omega(t) - \omega_0|.\tag{4.3}
$$

Исхоля из найленного закона изменения мгновенной частоты радиосигнала, очевидно, что  $\Omega_{\text{I}} = 10^4$  рад/с.

2. Девиация частоты радиосигнала на выходе идеального фазового модулятора составляет 4.10<sup>3</sup> рад/с. Информацион-

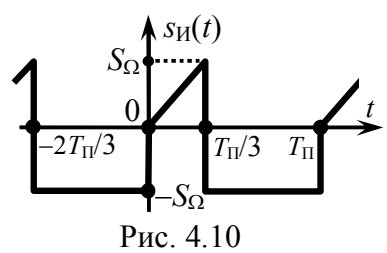

ный сигнал, воздействующий на управляющий вход модулятора (рис. 4.10), описывается как

$$
s_{\mathrm{H}}(t) = \begin{cases} +3S_{\Omega} \cdot t/T_{\Pi}, & 0 \le t \le T_{\Pi}/3, \\ -S_{\Omega}, & T_{\Pi}/3 < t \le T_{\Pi}. \end{cases}
$$

Изобразить качественно осциллограмму ФМ-сигнала и найти его

индекс модуляции, если период модулирующего сигнала составляет  $T<sub>II</sub> = 1.2$  мс.

Решение:

При фазовой модуляции пропорционально мгновенным значениям информационного колебания s<sub>u</sub>(t) изменяется набег  $\phi$ азы  $\varphi(t)$  радиосигнала:

$$
\varphi(t) = K_{\Phi M} \cdot s_H(t),\tag{4.4}
$$

где  $K_{\text{dM}}$  — неизвестная крутизна модулятора, формирующего фазомодулированный сигнал. Зная аналитическое выражение информационного сигнала, легко определить закон изменения  $\varphi(t)$  на периоде модулирующего сигнала:

$$
\varphi(t) = K_{\Phi M} \cdot \begin{cases} 3S_{\Omega} \cdot t/T_{\Pi}, 0 \le t \le T_{\Pi}/3, \\ -S_{\Omega}, T_{\Pi}/3 < t \le T_{\Pi} \end{cases}
$$

Динамика набега фазы показана на рис. 4.11.

Индекс модуляции т радиосигнала есть наибольшее абсолютное значение набега фазы:

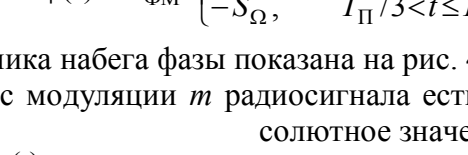

 $m = \max |\varphi(t)|$ .  $(4.5)$ 

Из выражения для набега фазы радиосигнала и рис. 4.11 видно, что наибольшее значение  $\varphi(t)$  на периоде наблюдается в момент времени  $t = T_{\Pi}/3$  и составляет  $K_{\Phi M} S_{\Omega}$ , а наименьшее — на интервале  $t \in (T_{\Pi}/3, T_{\Pi})$  и равно "минус" К<sub>ФМ</sub>·S<sub>O</sub>. Оба значения по абсолютной величине одинаковы, следовательно, в рассматриваемом случае

$$
m = K_{\Phi M} S_{\Omega}.
$$

Однако ни кругизна модулятора  $K_{\text{DM}}$ , ни пиковое значение  $S_{\text{O}}$ модулирующего сигнала неизвестны, поэтому расчёт числового значения индекса модуляции следует отложить.

Для облегчения построения временной диаграммы сигнала с угловой модуляцией следует выяснить конкретный закон изменения его мгновенной частоты - динамику именно этой физической величины наиболее просто отразить графически. Применив соотношение (4.2) или аналогичное ему соотношение лля мгновенной частоты ФМ-колебания

$$
\omega(t) = \omega_0 + K_{\Phi M} \frac{ds_H(t)}{dt},\tag{4.6}
$$

несложно получить

$$
\omega(t) = \omega_0 + \begin{cases} 3K_{\Phi M} S_{\Omega} / T_{\Pi}, 0 < t < T_{\Pi} / 3, \\ 0, T_{\Pi} / 3 < t < T_{\Pi}. \end{cases}
$$

Из последнего выражения следует, что всюду на периоде модулирующего сигнала, кроме интервала [0,  $T_{\text{II}}/3$ ], частота ФМсигнала равна частоте оо несущего колебания. В пределах интервала [0,  $T_{\Pi}/3$ ] мгновенная частота сигнала также неизменна, но больше частоты несущей на величину  $3K_{\Phi M} S_{\Omega}/T_{\Pi}$ . Очевидно, что указанное превышение частоты несущей соответствует девиации частоты ФМ-сигнала:  $\Omega_{\text{I}} = 3K_{\text{DM}} \cdot S_{\text{O}}/T_{\text{II}}$ .

Поскольку девиация частоты ФМ-колебания не является основным (ведущим) параметром, её значение зависит от величины индекса модуляции. В данном случае —  $\Omega_{\text{II}} = 3m/T_{\text{II}}$ . Располагая значением девиации  $\Omega_{\text{II}}$ , несложно рассчитать индекс модуляции сигнала:  $m = \Omega_{\text{II}} \cdot T_{\text{II}} / 3 = 4 \cdot 10^3 \cdot 1 \cdot 2 \cdot 10^{-3} / 3 = 1.6$  рад.

Временная диаграмма анализируемого ФМ-сигнала изображена на рис. 4.12. В пределах каждого из двух характерных

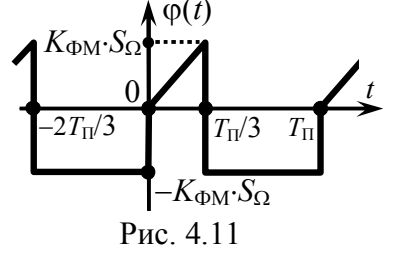

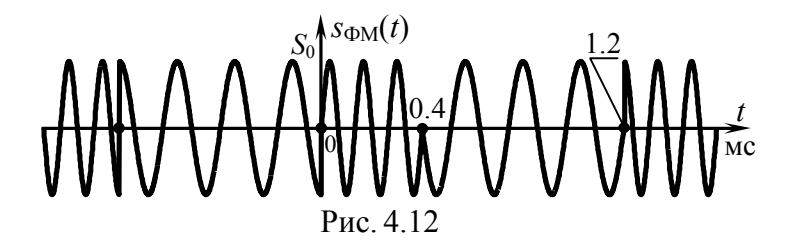

интервалов на периоде модуляции отражено соответствующее поведение мгновенной частоты. Кроме того, в моменты времени  $t = T_{\Pi}/3 + k \cdot T_{\Pi} = (0.4 + k \cdot 1.2)$  мс  $(k = 0, \pm 1,...)$  показаны "скачки" фазы колебания на "минус"  $2K_{\Phi M} S_{\Omega} = -2m = -3.2$  рад $\approx 180^{\circ}$  (coгласно аналитическому выражению для  $\varphi(t)$  и рис. 4.11). В моменты времени  $t = k \cdot T_{\Pi} = k \cdot 1.2$  ме имеющиеся на рис. 4.12 "скачки" фазы колебания соответствуют вдвое меньшей величине и составляют "плюс"  $m = +1.6$  рад $\approx +90^{\circ}$ .

3. На вход идеального частотного модулятора с крутизной  $K_{\text{4M}} = 10^4 \text{ T}_{\text{H}}/B$  поступает высокочастотное несущее колебание  $s_H(t) = 2 \cdot \cos(2\pi \cdot 10^6 \cdot t)$ . В и информационный сигнал  $s_H(t)$ .

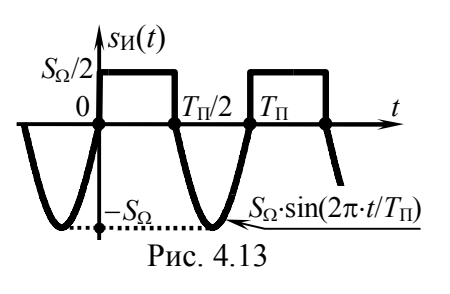

осциллограмма которого показана на рис. 4.13. Известно, что  $S_O = 2.5$  В,  $T_\Pi = 0.1$  мс. Определить индекс модуляции и девиацию частоты формируемого модулятором ЧМ-колебания.

Решение:

Поскольку речь идёт о формировании модулятором ЧМсигнала, то закон изменения его мгновенной частоты обязан соответствовать (4.1). Информационный сигнал периодичен, следовательно, мгновенную частоту ЧМ-сигнала достаточно описать в пределах периода  $T_{\Pi}$ :

$$
\omega(t) = \omega_0 + K_{\text{tIM}} \cdot s_{\text{H}}(t) = \omega_0 + K_{\text{tIM}} \cdot \begin{cases} S_{\Omega}/2, & 0 \le t \le T_{\text{H}}/2, \\ S_{\Omega} \cdot \sin(2\pi t/T_{\text{n}}), T_{\text{H}}/2 < t < T_{\text{H}}. \end{cases}
$$

Согласно определению девиации частоты её значение соответствует максимальному отклонению мгновенной частоты радиосигнала  $\omega(t)$  от частоты  $\omega_0$  в режиме "молчания". В случае ЧМ-сигнала такой "уход" наблюдается в момент времени, при котором предельным образом отклоняется от нуля информационный (модулирующий) сигнал. Из рис. 4.13 ясно, что

$$
\Omega_{\rm \Pi} = |\omega(3T_{\rm \Pi}/4) - \omega_0| = K_{\rm \Pi M} \cdot S_{\Omega} = 2\pi \cdot 10^4 \cdot 2.5 \approx 1.6 \cdot 10^5 \, \text{paA/c}.
$$

Полная мгновенная фаза сигнала с угловой модуляцией связана с мгновенной частотой соотношением

$$
\Psi(t) = \int_{t_{\rm H}}^{t} \omega(\tau) d\tau + \psi_0, \qquad (4.7)
$$

где  $t_{\rm H}$  — начало отсчёта фазы сигнала,  $\psi_0$  — начальная фаза колебания в момент времени  $t = t_H$  (в данном случае в качестве начала отсчёта фазы  $s_{<sub>YM</sub>}(t)$  следует взять нулевой момент времени  $t_{\rm H}$  = 0). Но, с другой стороны,  $\Psi(t) = \omega_0 t + \varphi(t) + \psi_0$ , тогда

$$
\varphi(t) = \int_{0}^{t} \omega(\tau) d\tau - \omega_0 t = K_{\text{U}_M} \int_{0}^{t} s_H(\tau) d\tau.
$$
 (4.8)

Используя аналитическое выражение для  $s<sub>H</sub>(t)$ , несложно получить выражение для набега фазы рассматриваемого сигнала:

$$
p(t) = \begin{cases} \int_{0}^{t} \frac{K_{\text{t}_{\text{t}_{\text{t}}}} S_{\Omega}}{2} d\tau, 0 \leq t \leq \frac{T_{\text{t}}}{2}, \\ \int_{0}^{\frac{T_{\text{t}}}{2}} \frac{K_{\text{t}_{\text{t}_{\text{t}}}} S_{\Omega}}{2} d\tau + \int_{\frac{T_{\text{t}}}{2}}^{t} K_{\text{t}_{\text{t}_{\text{t}}}} S_{\Omega} \cdot \sin(2\pi \cdot t / T_{\text{t}}) d\tau, \frac{T_{\text{t}}}{2} < t < T_{\text{t}} \\ = \begin{cases} K_{\text{t}_{\text{t}_{\text{t}}}} S_{\Omega} \cdot t / 2, 0 \leq t \leq T_{\text{t}} / 2, \\ K_{\text{t}_{\text{t}_{\text{t}}}} S_{\Omega} \cdot T_{\text{t}} \cdot (T_{\text{t}} - 2 \cdot [1 + \cos(2\pi \cdot t / T_{\text{t}})] \} / (4\pi), T_{\text{t}} / 2 < t < T_{\text{t}}. \end{cases}
$$

Временная диаграмма набега фазы  $\varphi(t)$  радиосигнала показана на рис. 4.14. Из рис. 4.14 видно, что наибольшее абсолютное значение набега фазы - индекс модуляции - соответствует

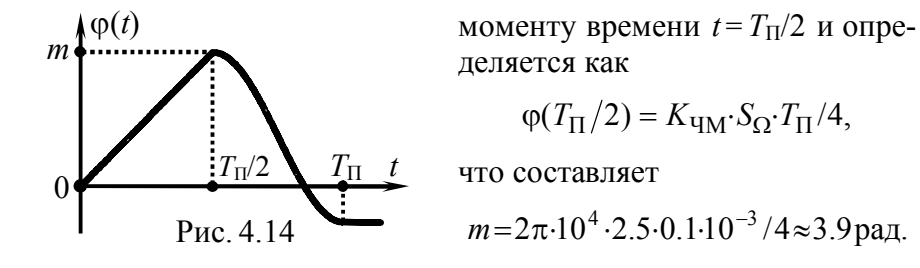

**4.** Периодическая последовательность  $s<sub>W</sub>(t)$  биполярных прямоугольных импульсов, показанная на рис. 4.15, поступает на управляющий вход идеального фазового модулятора с кру-

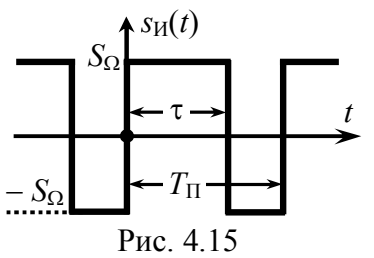

тизной К<sub>ФМ</sub>. На второй вход модулятора подается несущее колебание  $S_0$ ·cos( $2\pi$ ·f<sub>0</sub>·t). Рассчитать амплитуды гармоник в составе выходного ФМ-колебания.

#### Решение:

При фазовой модуляции пропорционально мгновенным значениям информационного сигнала  $s<sub>U</sub>(t)$  изменяется набег фазы выходного сигнала модулятора:  $\varphi(t) = K_{\Phi M} s_H(t)$ . Поскольку мгновенные значения  $s_H(t)$ определяются константами в пределах обоих интервалов [0, т] и [ $\tau$ ,  $T_{\Pi}$ - $\tau$ ] периода  $s_{\text{M}}(t)$ , следовательно, значения набега фазы ФМ-сигнала в пределах соответствующих интервалов постоянны (рис. 4.16, а); максимальное абсолютное значение набега фазы на периоде составляет  $K_{\Phi M} S_{\Omega}$ , что согласно (4.5) есть индекс модуляции (т) ФМ-сигнала. По окончании интервалов постоянства  $\varphi(t)$  происходит скачкообразное изменение набега фазы на удвоенное его значение  $2m = 2K_{\text{DM}} \cdot S_{\Omega}$ . Будем далее для простоты полагать, что индекс модуляции *m* составляет  $r \cdot \pi/2$ радиан, где r — натуральное нечётное число, тогда формируемое модулятором колебание в моменты времени  $\tau \pm l \cdot T_{\Pi}$  и  $T_{\Pi} \pm l \cdot T_{\Pi}$  (*l* — целое) скачком меняет фазу точно на  $\pi$  радиан. Мгновенная частота ФМ-колебания, определяемая формулой

(4.2), в любой момент времени является постоянной величиной и равна частоте несущего колебания *f*<sub>0</sub>. Временн*а*я диаграмма ФМ-сигнала показана на рис. 4.16, б.

При определении спектрального состава колебания с угловой модуляцией следует иметь в виду, что такие сигналы являются, как правило, квазипериодическими. Это запрещает использование математических соотношений, предназначенных для работы со строго периодическими сигналами. Во-вторых, если при амплитудной молуляции каждая гармоника информационного сигнала независимо от прочих порождает ровно две спектральные составляющие на выходе модулятора и результат модуляции сложным сигналом можно получить как сумму частных спектров, порождаемых отдельными компонентами информационного сигнала, то при угловой модуляции такой подход оказывается некорректным. Добавление всего одной гармоники к спектру информационного сигнала не только влечёт обогащение спектра модулированного колебания, но и перераспре-

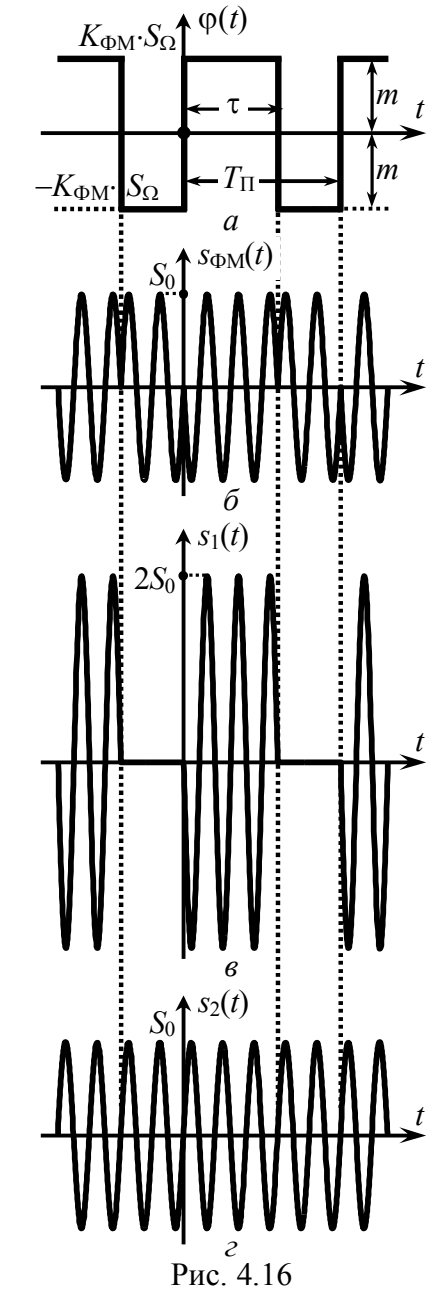

деление амплитуд всех наблюдавшихся ранее составляющих спектра. Итак, предложить универсальный способ расчёта спектров ЧМ- и ФМ-сигналов, к сожалению, невозможно.

В данном случае целесообразно воспользоваться тем фактом, что формируемое модулятором ФМ-колебание можно рассматривать как сумму двух сигналов:  $s_1(t)$  — последовательности радиоимпульсов длительности т удвоенной амплитуды, по сравнению с исходной S<sub>0</sub>, и фазы, одинаковой с фазой исходного ФМ-сигнала в совпадающем интервале времени;  $s_2(t)$  — немодулированного гармонического колебания с противоположной, по сравнению с первым сигналом  $s_1(t)$ , фазой.

Комплексные амплитуды составляющих спектра сигнала  $s_1(t)$  могут быть рассчитаны по методике третьего раздела:

$$
\dot{C}_{n1} = S_0 \cdot \frac{\tau}{T_{\text{II}}} \cdot \text{sinc}(\pi n \cdot \frac{\tau}{T_{\text{II}}}) \cdot \text{exp}(-j\pi n \cdot \frac{\tau}{T_{\text{II}}}),
$$

где частота *n*-й спектральной составляющей равна  $\pm f_0 + n/T_{\Pi}$ , а п "пробегает" значения 0,  $\pm 1, \pm 2, \ldots$  Для сигнала  $s_2(t)$  —

$$
\dot{C}_{n2} = 0.5S_0 \cdot \exp(-j\pi),
$$

причём составляющих в комплексном спектре всего две - с частотами  $\pm f_0$ .

Спектр ФМ-колебания определяется суммой спектров сигналов  $s_1(t)$  и  $s_2(t)$ , но поскольку частотное описание сигнала  $s_2(t)$  весьма простое, то спектр ФМ-сигнала совпадает со спектром  $s_1(t)$ , за исключением составляющей на частоте  $f_0(n=0)$ :

$$
\dot{C}_{n\Phi\mathbf{M}} = \begin{cases} S_0 \cdot \frac{\tau}{T_{\Pi}} - S_0/2, \, n=0, \\ S_0 \cdot \frac{\tau}{T_{\Pi}} \cdot \text{sinc}(\pi n \cdot \frac{\tau}{T_{\Pi}}) \cdot \exp(-j\pi n \cdot \frac{\tau}{T_{\Pi}}), \, n \neq 0. \end{cases}
$$

При переходе к гармоническому спектру амплитуд получим

$$
A_n \text{dM} = \begin{cases} S_0 \cdot |1 - 2\frac{\tau}{T_{\text{II}}}|, n = 0, \\ 2S_0 \cdot \frac{\tau}{T_{\text{II}}}| \text{sinc}(\pi n \frac{\tau}{T_{\text{II}}})|, n > 0. \end{cases}
$$

Гармонический спектр амплитуд ФМ-сигнала для  $\tau = 0.3 T_{\Pi}$  показан на рис. 4.17. Следует иметь в виду, что он не зависит от

величины индекса модуляции т, разумеется, при условии, что  $m = r \cdot \pi/2$ .

В наиболее общем случае расчёт спектра сигнала с угловой модуляцией производится численно на основе быстрого дискретного преобразова-

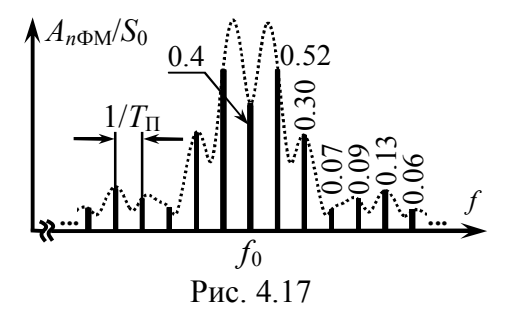

ния Фурье. Фрагмент программы в формате пакета MathCad, реализующий вычисление огибающей гармонического спектра амплитуд рассматриваемого ФМ-сигнала, показан на рис. 4.18, а результаты расчёта — штрихом на рис. 4.17.

$$
T_{\Pi} := 0.001 \quad \tau := 0.3 \cdot T_{\Pi} \quad S_0 := 0 \quad m := 0.5 \cdot \pi
$$
\n
$$
S_{\Phi M}(t) := \begin{vmatrix} S_0 \cdot \cos(\pi \cdot 10^5 t + m) & \text{if } 0 \le t \le \tau \\ S_0 \cdot \cos(\pi \cdot 10^5 t + m) & \text{if } \tau < t \le T_{\Pi} \\ 0 & \text{otherwise} \end{vmatrix}
$$
\n
$$
K := 2^{14} \quad i := 0 \dots K - 1 \quad N := 50 \quad t_i := \frac{i}{K - 1} \cdot N \cdot T_{\Pi} \quad S_i := S_{\Phi M}(t_i)
$$
\n
$$
A := FFT(S_i) \quad k := 0 \dots 0.5 \cdot K - 1 \quad f_k := \frac{k}{K \cdot (t_1 - t_0)} \quad Amp_k := 2 \cdot N \cdot |A_k|
$$
\n
$$
P_{\text{HC}} \quad 4 \quad 18
$$

5. Аргументировано указать, как изменятся параметры гармонического спектра амплитуд сигнала  $s_{\text{TM}}(t)$  с угловой модуляцией (рис. 4.19), если постоянная составляющая информационного сигнала  $s<sub>u</sub>(t)$  увеличится на 1 В.

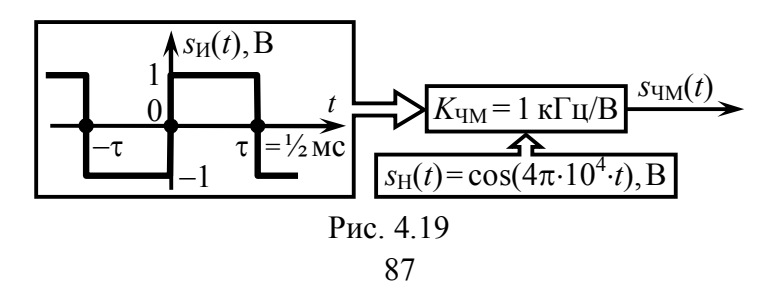

### $Pe$ <sub>U</sub>  $e$ <sup>+</sup>

Основными параметрами, глобально характеризующими спектр радиосигнала, являются центральная частота  $f_{II}$  и практическая ширина Ш, Центральная частота спектра сигнала с угловой модуляцией, соответствующая положению на оси частот энергетического центра спектра, может заметно отличаться от частоты  $f_0$  несущего колебания (частоты в режиме "молчания") как в большую, так и в меньшую сторону. Однако если среднее значение мгновенной частоты радиосигнала точно соответствует частоте несущей  $f_0$ , что справедливо, например, при нечётной функции, описывающей информационный сигнал, то смещение энергетического центра спектра не наблюдается, а его практическая ширина может быть приближённо оценена как

$$
III_f \approx 2 \cdot (m_{\Phi M} + 1) \cdot F_{\text{max}H} = 2 \cdot F_{\text{H}} \cdot 4 \cdot 2 \cdot F_{\text{max}H}.
$$
 (4.9)

Первая половина соотношения (4.9) используется для оценки ширины спектра ФМ-колебания (тфм — индекс модуляции), вторая — ЧМ-сигнала ( $F_{\text{I-M}}$  — девиация частоты). При этом необходимо располагать максимальной частотой  $F_{\text{max}H}$  спектра модулирующего (информационного) сигнала.

Исходный информационный сигнал (рис. 4.19) порождает на выходе модулятора ЧМ-сигнал со средним значением мгновенной частоты, равным частоте в режиме "молчания", так что  $f_{\text{II}} = f_0 = 20 \text{ kT}$ ц. Максимальную частоту бесконечно протяжённого спектра информационного сигнала  $s<sub>U</sub>(t)$  указать точно невозможно, поэтому в качестве  $F_{\text{max}H}$  вероятно подойдет практическая ширина спектра  $s<sub>M</sub>(t)$  (оцениваемая, например, положением первого нуля в амплитудном спектре прямоугольного импульса):  $F_{\text{max}H} \approx 1/\tau = 1/(1/2.10^{-3}) = 2 \text{ kT}$ ц. Девиация частоты колебания на выходе идеального частотного модулятора составляет  $F_{\text{ITM}} = K_{\text{TM}} \cdot \max |s_{\text{M}}(t)| = 10^3 \cdot 1 = 1 \text{ kT}_{\text{II}}$ . Тогда практическая ширина спектра радиосигнала при наличии на управляющем входе модулятора исходного информационного сигнала -

$$
III_f \approx 2 \cdot F_{\text{H}} \cdot 400 + 2 \cdot F_{\text{max}} \approx 2 \cdot 1 + 2 \cdot 2 = 6 \text{ K} \cdot \text{H}.
$$

При увеличении на 1 В постоянной составляющей исходный информационный сигнал принимает вид, показанный на рис. 4.20. Теперь мгновенная частота радиосигнала отклоняется от частоты несущей  $f_0$ только в большую сторону, поэтому

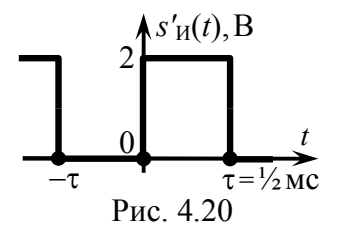

среднее значение мгновенной частоты сигнала  $s'_{\text{YM}}(t)$  отличается от  $f_0$  и составляет  $f_0 + F'_{\pi} \text{ u}_M/2$ , где  $F'_{\pi} \text{ u}_M = K_{\text{u}_M} \text{ m} \text{ a}_X |s'_{\pi}(t)| =$  $=10^3.2 = 2 \text{ k}$ Гц. Таким образом, центр спектра амплитуд сигнала  $s'$ чм $(t)$  оказывается смещённым:  $f'_{II} = f_0 + F'_{II}$  чм $/2 = 21$  кГц.

Оценка практической ширины спектра сигнала при модуляции однополярным информационным сигналом, каковым и является  $s'_H(t)$ , проводится по формуле

$$
III_f \approx 2 \cdot (m_{\Phi M} + 1) \cdot F_{\text{max}} = 2 \cdot [F_{\text{H} \text{ u} \text{ M}} - |f_{\text{H}} - f_0|] + 2 \cdot F_{\text{max} H}, \quad (4.10)
$$

где  $f_{II}$  — среднее значение мгновенной частоты радиосигнала. В соответствии с формулой (4.10) практическая ширина спектра радиосигнала  $s'_{\text{TM}}(t)$ , порождаемого информационным сигналом  $s'_H(t)$ , составляет

$$
III'_f \approx 2 \cdot (F'_{\text{A}} \cdot \text{H}_{\text{H}} - F'_{\text{A}} \cdot \text{H}_{\text{H}} / 2) + 2 \cdot F_{\text{max}} \approx 2 \cdot 1 + 2 \cdot 2 = 6 \text{ K} \cdot \text{H}_{\text{H}}.
$$

На рис. 4.21 изображены огибающие гармонических спектров амплитуд анализируемых ЧМ-сигналов ( $s_{TM}(t)$  и  $s'_{TM}(t)$ ), полученные численным расчётом в математическом пакете MathCad с использованием быстрого дискретного преобразо-

вания Фурье. Из рисунка также следует, что при изменении постоянной составляющей информационного сигнала форма и ширина спектра соотвествующего ЧМ-сигнала остаются неизменными, а меняется лишь  $f_{\rm II}$ .

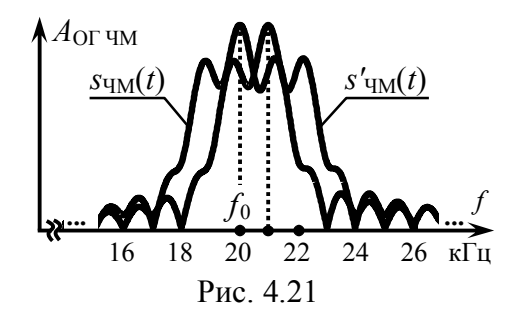

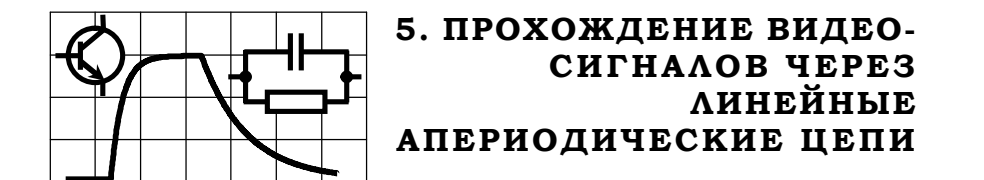

### 5.1. Теоретические вопросы, рекомендуемые для предварительной проработки

Импульсная характеристика линейной цепи. Комплексная частотная характеристика цепи и её связь с импульсной характеристикой. АЧХ и ФЧХ линейной цепи.

Временной, спектральный (частотный) и операторный методы анализа прохождения сигналов через линейные цепи.

Понятие идеального усилителя. Условия неискажённого усиления сигналов. Линейные искажения сигналов и их причины. Идеальный фильтр нижних частот, идеальный полосовой фильтр и их частотные и временные характеристики.

Основные характеристики биполярных, полевых транзисторов и электронных ламп в режиме малого сигнала. Эквивалентные схемы (схемы замещения) активных линейных элементов по переменной составляющей; их математическое описание с использованием систем  $H$ - и  $Y$ -параметров.

Линейный апериодический усилитель (с резистивно-ёмкостной нагрузкой). Схема замещения по переменной составляющей, коэффициент усиления, частотные и временные характеристики усилителя. Полоса пропускания и постоянная времени усилителя. Влияние параметров активного элемента и параметров схемы на основные показатели усилителя.

Литература:

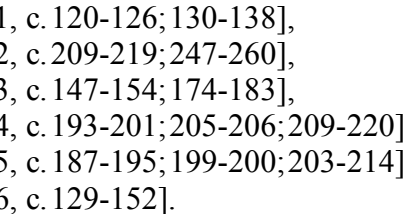

# 5.2. Контрольная задача пятой темы

На вхоле линейной активной цепи, схема которой показана на рис. 5.1, действует импульсное напряжение  $u_1(t)$ . Описание импульса  $u_1(t)$  и параметры элементов схемы, включая *h*-параметры транзистора, приведены в табл. 5.1. Рассчитать коэффициент усиления и постоянную времени цепи. Найти напряжение на выходе цепи  $u_2(t)$ , изобра-

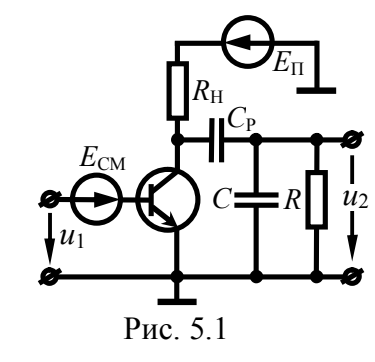

зить его временную диаграмму, указать основные уровни напряжения  $u_2(t)$  (при  $t = 0, \frac{1}{2}\tau, \tau$  и  $2\tau$ ).

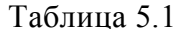

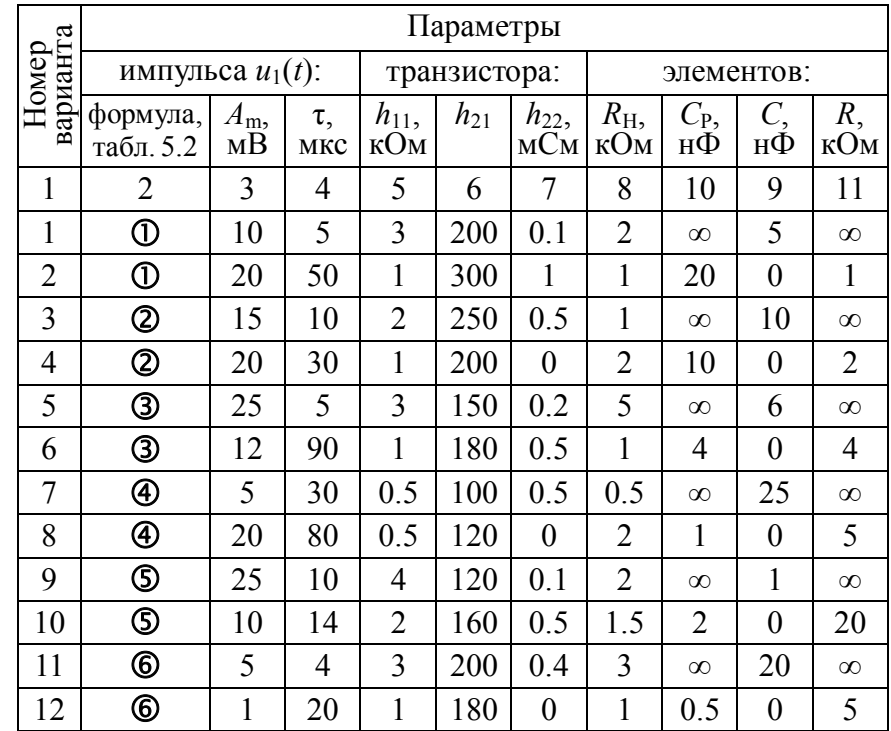

Продолжение табл. 5.1

| 1  | 2              | 3  | $\overline{4}$ | 5              | 6   | 7                | 8              | 9                | 10       | 11             |
|----|----------------|----|----------------|----------------|-----|------------------|----------------|------------------|----------|----------------|
| 13 | $^\circledR$   | 2  | 16             | 4              | 240 | 1                | 5              | 8                | $\infty$ | $\infty$       |
| 14 | $^\circledR$   | 15 | 15             | 1              | 180 | 0.2              | $\overline{2}$ | $\boldsymbol{0}$ | 1        | 5              |
| 15 | ⑧              | 30 | 1              | 0.5            | 100 | 0.3              | 1              | 2                | $\infty$ | $\infty$       |
| 16 | ⑧              | 20 | 50             | 1              | 149 | $\boldsymbol{0}$ | 2.5            | $\overline{0}$   | 2        | 3              |
| 17 | ⊚              | 15 | 10             | 1.5            | 150 | 0.1              | $\mathbf{1}$   | 1                | $\infty$ | $\infty$       |
| 18 | ⊚              | 10 | 80             | 2              | 200 | 0.1              | 4              | $\overline{0}$   | 4        | $\overline{2}$ |
| 19 |                | 5  | 6              | 4              | 160 | 0.2              | 5              | 3                | $\infty$ | $\infty$       |
| 20 |                | 10 | 20             | $\mathbf{1}$   | 160 | $\boldsymbol{0}$ | 1.5            | $\overline{0}$   | 1        | 1              |
| 21 | $^{\circledR}$ | 20 | 12             | 1              | 180 | 0.3              | $\overline{2}$ | 6                | $\infty$ | $\infty$       |
| 22 | ⑪              | 30 | 30             | 2              | 120 | 0.2              | 5              | $\overline{0}$   | 0.5      | 50             |
| 23 | ⑫              | 40 | 2              | $\overline{2}$ | 240 | 1                | 1              | 4                | $\infty$ | $\infty$       |
| 24 | ⑫              | 10 | 50             | 0.5            | 200 | 2                | 0.5            | $\boldsymbol{0}$ | 5        | 0.5            |

Таблица 5.2

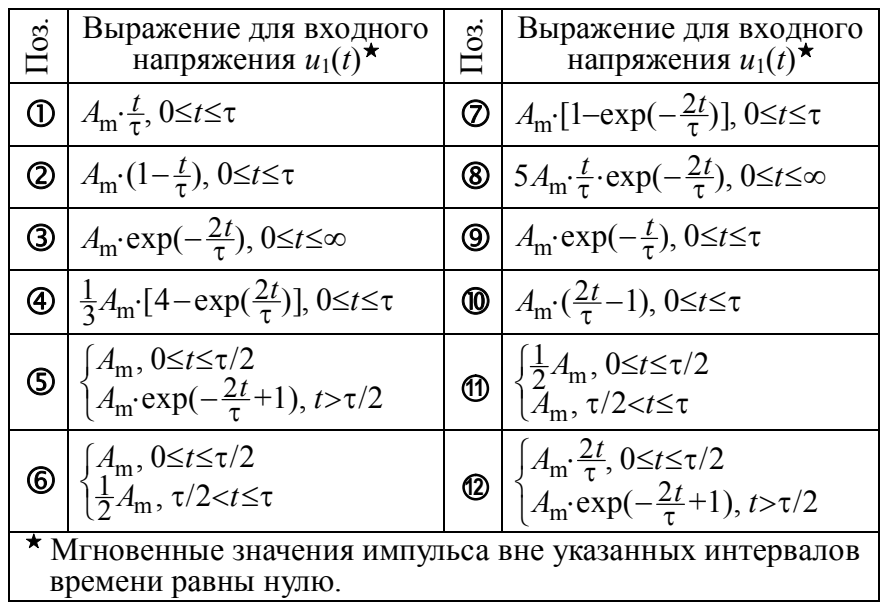

# **5.3. Упражнения для аудиторной работы**

**1. Р**ассчитать коэффициент усиления, постоянную времени и импульсную характеристику линейного усилителя, схема которого приведена на рис. 5.2. Параметры схемы:  $R_H = 15$  кОм,  $C = 20$  пФ. Параметры транзистора:  $h_{11} = 30$  кОм,  $h_{21}$  = 180,  $h_{22}$  = 33.3 мкСм.

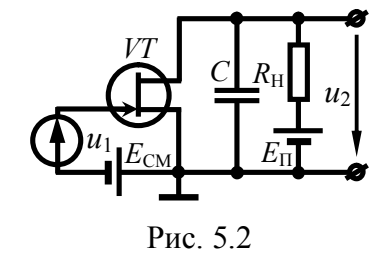

**O**TBeT:  $K_0 = 60$ ,  $\tau_{\text{BV}} = 0.2$  MKC,  $g(t) = -(K_0/\tau_{\text{BH}}) \cdot \exp(-t/\tau_{\text{BH}})$ .

**2. Н**а входе линейного усилителя из предыдущей задачи действует импульсное напряжение  $u_1(t)$ (рис. 5.3). Найти напряжение  $u_2(t)$ на выходе усилителя. Указать значения длительности τ входного импульса, при которых линейные ис-

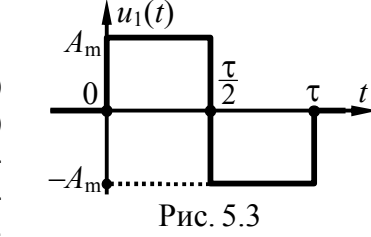

кажения напряжения  $u_2(t)$  можно считать допустимыми.

**Or**bert: 
$$
\tau \gg \tau_{\text{BY}} = 50 \cdot \tau_{\text{BY}} = 10 \text{ mrc}
$$
,  
\n
$$
u_2(t) = \begin{cases} A_{\text{m}} \cdot K_0 \cdot [\exp(-t/\tau_{\text{BY}}) - 1], t \in [0; \frac{1}{2}\tau], \\ A_{\text{m}} \cdot K_0 \cdot [1 + (1 - 2 \exp[\tau/(2\tau_{\text{BY}})]) \cdot \exp(-t/\tau_{\text{BY}}), t \in [\frac{1}{2}\tau; \tau], \\ A_{\text{m}} \cdot K_0 \cdot [1 + \exp(\tau/\tau_{\text{BY}}) - 2 \exp[\tau/(2\tau_{\text{BY}})]] \cdot \exp(-t/\tau_{\text{BY}}), t > \tau. \end{cases}
$$

**3. Н**а входе линейного усилителя, схема которого показана на рис. 5.2, действует прямоугольный импульс напряжения

(рис. 5.4) длительностью  $\tau = 1$  мкс. Какой величины должна быть ёмкость *С*, чтобы в момент окончания импульса отклонение закона нарастания выходного напряжения от линейного не превышало одного процента  $(\Delta U_2/U_2 = 0.01)$ ? Параметры

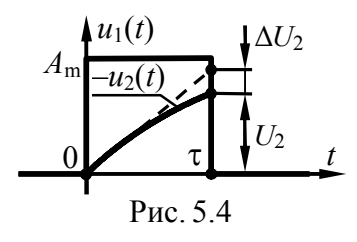

элементов схемы и транзистора взять из первой задачи. При решении использовать приближение:  $exp(-x) \approx 1 - x + \frac{1}{2}x^2$ .

OTBeT:  $C \geq 5$  H $\Phi$ .

4. Рассчитать коэффициент усиления, постоянную времени и импульсную характеристику линейного усилителя, схе-

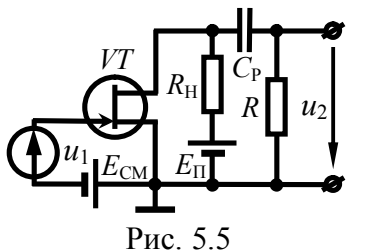

ма которого показана на рис. 5.5. Параметры транзистора указаны в первой задаче. Параметры схемы:  $R_H = R = 30 \text{ kOM}$ ,  $C_P = 0.2 \text{ MK}\Phi$ . Величиной выходной ёмкости транзистора следует пренебречь.

**O**TBeT:  $K_0 = 60$ ,  $\tau_{\text{HU}} = 9$  MC.  $g(t) = -K_0 \cdot \delta(t) + (K_0/\tau_{\text{H}^{\text{H}}}) \cdot \exp(-t/\tau_{\text{H}^{\text{H}}}).$ 

5. На входе линейного усилителя из предыдущей задачи действует импульсное напряжение  $u_1(t)$  (рис. 5.3). Найти напряжение  $u_2(t)$  на выходе усилителя. Указать значения длительности т входного импульса, при которых линейные искажения напряжения  $u_2(t)$  можно считать допустимыми.

**OTBET:** 
$$
\tau \ll \tau_{H} = 0.02 \cdot \tau_{H} = 180
$$
 MKC,  
\n
$$
u_2(t) = \begin{cases}\n-A_m \cdot K_0 \cdot \exp(-t/\tau_{H} + t\epsilon_0) & t \in [0; \frac{1}{2}\tau], \\
A_m \cdot K_0 \cdot (2 \exp[\tau/(2\tau_{H} - t\epsilon_0)] - 1) & \exp(-t/\tau_{H} - t\epsilon_0)\n\end{cases}
$$
\n
$$
u_2(t) = \begin{cases}\nA_m \cdot K_0 \cdot (2 \exp[\tau/(2\tau_{H} - t\epsilon_0)] - \exp(\tau/\tau_{H} - t\epsilon_0)] & t \in [0, \frac{1}{2}\tau_{H} + t\epsilon_0]\n\end{cases}
$$

6. На входе линейного усилителя, схема которого показана на рис. 5.5, действует прямоугольный импульс напряжения  $u_1(t)$  (рис. 5.4) длительностью  $\tau = 1$  мкс. Какой величины должна быть разделительная ёмкость  $C_{P}$ , чтобы спад плоской вершины импульса  $u_2(t)$  на выходе усилителя не превышал одного процента от его амплитуды? Параметры элементов схемы и транзистора взять из четвёртой задачи.

OTBeT:  $C_P \geq 2.2$  H $\Phi$ .

#### 5.4. Примеры решения типовых задач

1. Найти операторный коэффициент передачи, АЧХ, ФЧХ и импульсную характеристику линейного апериодического усилителя, схема которого представлена на рис. 5.6, полагая, что:

a)  $C_P \rightarrow \infty$ ,  $C = 80$  H $\Phi$ ;

 $\delta$ )  $C \rightarrow 0$ ,  $C_P = 10$  H $\Phi$ .

Сопротивление R<sub>H</sub>, ограничивающее выходной ток транзистора,

Рис. 5.6 составляет 5 кОм, сопротивление R внешней нагрузки — 2 кОм, h-параметры транзистора —  $h_{11} = 1$  кОм,  $h_{21} = 100$ ,  $h_{22} = 0.1$  мСм.

#### Решение

Расчёт характеристик линейного усилителя производится по схеме замещения. В режиме усиления видеосигналов активный элемент (транзистор) может быть заменён моделью управляемого источника тока с чисто активным внутренним сопротивлением. Комплексная амплитуда тока такого источника  $\dot{I} = -S \cdot \dot{U}$ , прямо пропорциональна крутизне проходной ВАХ транзистора —  $S = y_{21} = h_{21}/h_{11}$ , где  $y_{21}$ ,  $h_{21}$ ,  $h_{11}$  —  $y$ - и  $h$ -параметры транзистора. Внутреннее сопротивление источника эквивалентно выходному дифференциальному сопротивлению транзистора —  $R_i = 1/y_{22} = 1/(h_{22} - S \cdot h_{12})$ , где  $y_{22}$ ,  $h_{22}$ ,  $h_{12} - y$ - и  $h$ -параметры транзистора. При составлении схемы замещения усилителя следует иметь в виду, что верхний вывод сопротивления  $R_{\rm H}$ , ограничивающего выходной ток транзистора, обладает по переменной составляющей нулевым потенциалом, поэтому элементы  $R_i$  и  $R_H$  по переменному току соединены параллельно. Схема замещения усилителя показана на рис. 5.7, а. Однако в ней соединение  $R_i$  и  $R_H$  разумно заменить одним эквивалентным сопротивлением  $R_{iH} = R_i \cdot R_H/(R_i + R_H)$ , а источник тока источником напряжения с ЭДС  $\dot{E} = -S \cdot R_{\mu} \cdot U_1$  (рис. 5.7,6).

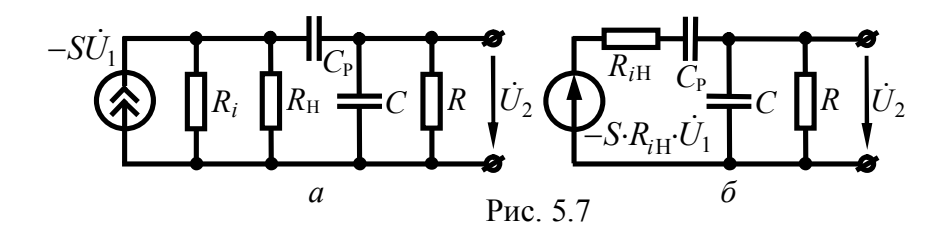

Таким образом, усилитель на рис. 5.6 представляет собой активный полосно-пропускающий фильтр второго порядка.

**a)** Если, однако, полагать, что  $C_P \rightarrow \infty$ , то схема замещения трансформируется в активную RC-цепь первого порядка со съёмом напряжения с ёмкости (рис. 5.8). Такое упрощение целесообразно в тех случаях, когда отсутствует гальваническая

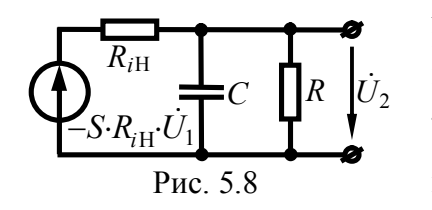

развязка выхода усилителя и внешней нагрузки или при анализе на верхних частотах, когда сопротивлением разделительной ёмкости С<sub>р</sub> можно пренебречь. Тогда согласно рис. 5.8 операторный коэффициент передачи усилителя

$$
K_{\rm BH}(p) = \frac{-S \cdot R_{iH} \cdot \frac{R \cdot \frac{1}{pC}}{R + \frac{1}{pC}}}{R_{iH} + \frac{R \cdot \frac{1}{pC}}{R + \frac{1}{pC}}} = -S \cdot \frac{R \cdot R_{iH}}{R + R_{iH}} \cdot \frac{1}{1 + p \cdot \frac{C \cdot R \cdot R_{iH}}{R + R_{iH}}}.
$$

Обозначив

$$
R_{\rm H3} = \frac{R \cdot R_{\rm iH}}{R + R_{\rm iH}}, \ K_0 = S \cdot R_{\rm H3}, \ \tau_{\rm BH} = R_{\rm H3} \cdot C,
$$
 (5.1)

окончательно получим

$$
K_{\rm Bq}(p) = -S \cdot R_{\rm H3} \cdot \frac{1}{1 + p \cdot \tau_{\rm Bq}} = -\frac{K_0}{\tau_{\rm Bq}} \cdot \frac{1}{p + \frac{1}{\tau_{\rm Bq}}}.
$$
(5.2)

Поскольку операторный коэффициент передачи цепи совпадает с изображением по Лапласу её импульсной характеристики, а оригинал изображения  $1/(p+\alpha)$  представляет собой экспоненту  $exp(-\alpha t)$ , то импульсная характеристика усилителя при условии  $C_P \rightarrow \infty$  будет иметь вид:

$$
g_{\rm B}(\tau) = -\frac{K_0}{\tau_{\rm B}(\tau)} \cdot \exp\left[-\frac{t}{\tau_{\rm B}(\tau)}\right].
$$
 (5.3)

Если в выражении для операторного коэффициента передачи (5.2) заменить переменную р на *j*ω и полученный комплексный коэффициент передачи представить в показательной форме, то несложно получить АЧХ и ФЧХ усилителя  $(C_P \rightarrow \infty)$ :

$$
K_{\rm{B}}(0) = \frac{K_0}{\sqrt{1 + (\omega \tau_{\rm{B}})^2}}, \ \varphi_{\rm{B}}(0) = -\arctg(\omega \tau_{\rm{B}}(0) + 180^\circ). \tag{5.4}
$$

Из полученных соотношений, в частности, следует, что введённый выше коэффициент  $K_0$  соответствует коэффициенту усиления, а тву - постоянной времени усилителя, определяющей верхнюю граничную частоту полосы пропускания. Графики АЧХ и ФЧХ в реальном масштабе показаны на рис. 5.9.

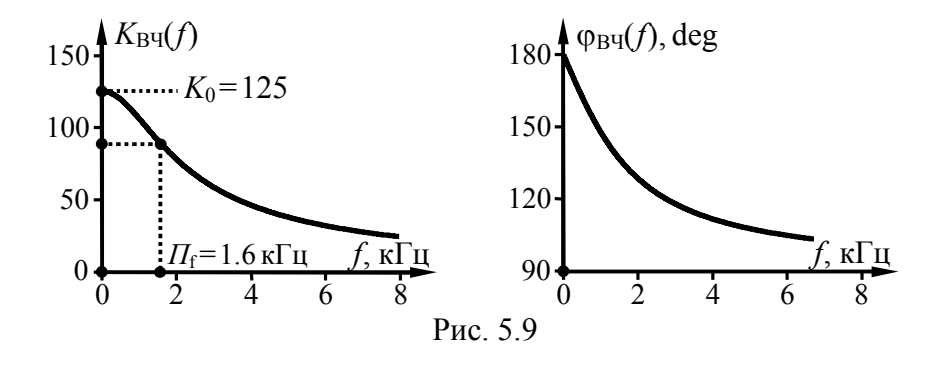

При их построении было учтено, что

$$
S = h_{21}/h_{11} = 100/10^{-3} = 100 \text{ mA/B},
$$
  
\n
$$
R_i = \frac{1}{h_{22} - S \cdot h_{12}} \approx \frac{1}{h_{22}} = \frac{1}{0.1 \cdot 10^{-3}} = 10 \text{ kOM},
$$
  
\n
$$
R_{iH} = \frac{R_i \cdot R_H}{R_i + R_H} = \frac{10 \cdot 5}{10 + 5} = 3.33 \text{ kOM},
$$

$$
R_{\text{H}3} = \frac{R \cdot R_{i\text{H}}}{R + R_{i\text{H}}} = \frac{3.33 \cdot 2}{3.33 + 2} = 1.25 \text{ kOM},
$$
  
\n
$$
K_0 = S \cdot R_{\text{H}3} = 100 \cdot 10^{-3} \cdot 1.25 \cdot 10^3 = 125,
$$
  
\n
$$
\tau_{\text{B}4} = R_{\text{H}3} \cdot C = 1.25 \cdot 10^3 \cdot 80 \cdot 10^{-9} = 100 \text{ mKc}.
$$

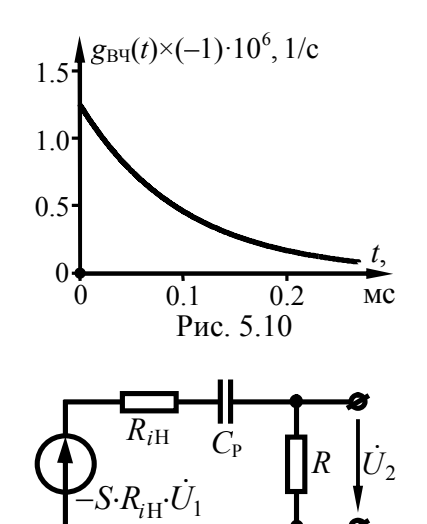

Рис. 5.11

Импульсная характеристика цепи показана на рис. 5.10.

 $\delta$ ) Предположим теперь, что  $C \rightarrow 0$ , тогда схема замещения усилителя, показанная на рис. 5.7,6, принимает вид активной RC-цепи первого порядка со съёмом напряжения с сопротивления (рис. 5.11). Такое упрощение разумно в случае, когда внешняя нагрузка является чисто активной, а инерционными свойствами транзистора можно пренебречь, что допустимо при анализе на нижних частотах. Тогда согласно схеме на рис. 5.11

$$
K_{\rm H^{1}}(p) = \frac{-S \cdot R_{iH} \cdot R}{R_{iH} + \frac{1}{pC_{P}} + R} = -S \cdot \frac{R \cdot R_{iH}}{R + R_{iH}} \cdot \frac{p}{p + \frac{1}{C_{P} \cdot (R + R_{iH})}}.
$$

Обозначив

$$
\tau_{\rm H\Pi} = (R + R_{i\rm H}) \cdot C_{\rm P},\tag{5.5}
$$

с учётом выражений (5.1) получим

$$
K_{\rm H^{II}}(p) = -K_0 \cdot \frac{p}{p + \frac{1}{\tau_{\rm H^{II}}}} = -K_0 \cdot \left[1 - \frac{\frac{1}{\tau_{\rm H^{II}}}}{p + \frac{1}{\tau_{\rm H^{II}}}}\right].
$$
 (5.6)

При переходе от изображения  $K_H(y)$  к оригиналу  $g_H(y)$ достаточно использовать известные соответствия  $-1 \leftrightarrow \delta(t)$  и

 $1/(p+\alpha) \leftrightarrow \exp(-\alpha t)$ . В результате несложно получить импульсную характеристику усилителя при условии  $C \rightarrow 0$ :

$$
g_{\text{H} \text{V}}(t) = -K_0 \cdot \delta(t) + \frac{K_0}{\tau_{\text{H} \text{V}}} \cdot \exp\left[-\frac{t}{\tau_{\text{H} \text{V}}}\right].
$$
 (5.7)

Импульсная характеристи- $1.5\frac{1}{3}$   $g_{\text{H}}(t) \times 10^6$ , 1/c ка цепи показана на рис. 5.12. При её расчёте учтено, что

$$
\tau_{\text{B}} = (R + R_{i\text{H}}) \cdot C_{\text{P}} =
$$
  
= (2 + 3.33) \cdot 10<sup>3</sup> \cdot 20 \cdot 10<sup>-9</sup> =  
= 107 m \text{K}c.

По операторному коэффи циенту передачи (5.6) несложно определить АЧХ и ФЧХ усилителя для случая  $C\rightarrow 0$ :

$$
K_{\text{H}}(\omega) = \frac{K_0 \cdot \omega \cdot \tau_{\text{H}}}{\sqrt{1 + (\omega \cdot \tau_{\text{H}})^2}}, \ \ \varphi_{\text{H}}(\omega) = -90^\circ - \arctg(\omega \cdot \tau_{\text{H}}). \ \ (5.8)
$$

Из выражения для АЧХ следует, что введенная выше константа тни соответствует постоянной времени усилителя на нижних частотах, определяющей нижнюю граничную частоту его полосы пропускания. Графики расчётных частотных характеристик усилителя для случая  $C \rightarrow 0$  представлены в масштабе на рис. 5.13.

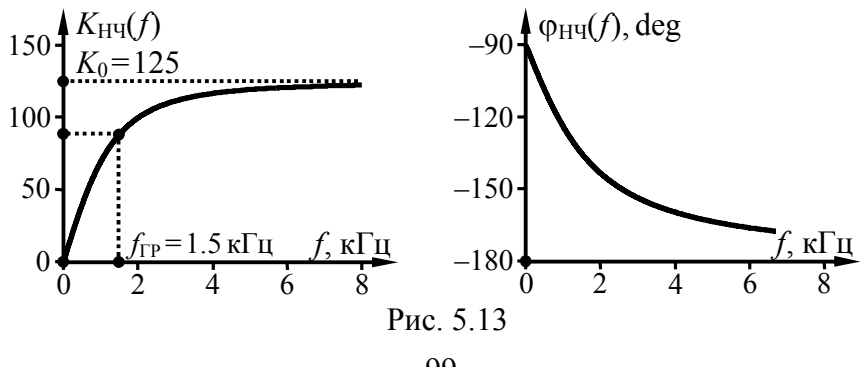

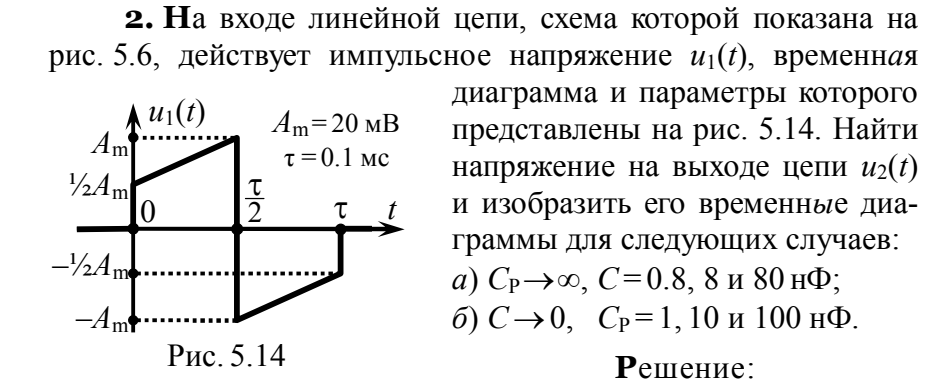

а) Расчёт отклика линейной цепи на импульсное воздействие может быть выполнен разными способами. Так как в предыдущей задаче для рассматриваемого усилителя найдены операторный коэффициент передачи и импульсная характеристика, то расчёт выходного напряжения разумно выполнить операторным или временным методами. В первом случае необходимо располагать изображением по Лапласу входного напряжения. Для его получения входной сигнал следует представить в виде суммы временных функций, изображения которых могут быть сведены к табличным преобразованиям Лапласа (см. задачу на с. 46). Итак, анализируемый импульс (рис. 5.14) при  $t \in [0; \frac{1}{2}\tau]$  описывается линейной функцией  $\frac{1}{2}A_{m}(1+2t/\tau)$ . Её следует неограниченно продолжить и считать первой компонентой  $u'(t)$  (рис. 5.15, *a*) входного воздействия. Изображение по Лапласу сигнала  $u'_{1}(t)$ , заданного на интервале  $[0; \infty)$ линейной функцией, с учётом  $1 \leftrightarrow 1/p$  и  $t \leftrightarrow 1/p^2$  имеет вид:

$$
\pounds_{u'1}(p) = \frac{1}{2}A_{\rm m} \cdot \left[\frac{1}{p} + \frac{2}{p^2\tau}\right].
$$

Вторую компоненту  $u''_1(t)$  следует начать при  $t = \frac{1}{2}\tau$ . Она должна, во-первых, компенсировать при  $t > \frac{1}{2}\tau$  значения функции  $u'(t)$ , то есть содержать слагаемое "минус"  $\frac{1}{2}A_m(1+2t/\tau)$ , а во-вторых, задать новую закономерность изменения напряжения, то есть иметь слагаемое  $\frac{1}{2}A_m(-3+2t/\tau)$ . С учётом этого на интервале  $[\frac{1}{2}\tau; \infty)$  вторая компонента  $u_1(t)$  должна иметь вид:  $u''_1(t) = -2 \cdot A_m$  (рис. 5.15,6). Изображение  $u''_1(t)$  отличается от классической единичной функции коэффициентом -2A<sub>m</sub> и множителем запаздывания (на 1/2т):

$$
\pounds_{u''1}(p) = -2A_{\rm m} \cdot \frac{1}{p} e^{-p\frac{\tau}{2}}.
$$

Параметры третьей компоненты  $u'''_1(t)$  следует подобрать так, чтобы компенсировать при  $t > \tau$  линейно нарастающую функцию  $\frac{1}{2}A_m(-3+2t/\tau)$ , описывающую  $u_1(t)$  при  $t \in [1/2\tau; \tau]$ . Тогда третья компонента напряже-HMA —  $u'''_1(t) = -\frac{1}{2}A_m(-3+2t/\tau)$ (рис. 5.15, $\epsilon$ ). Её изображение

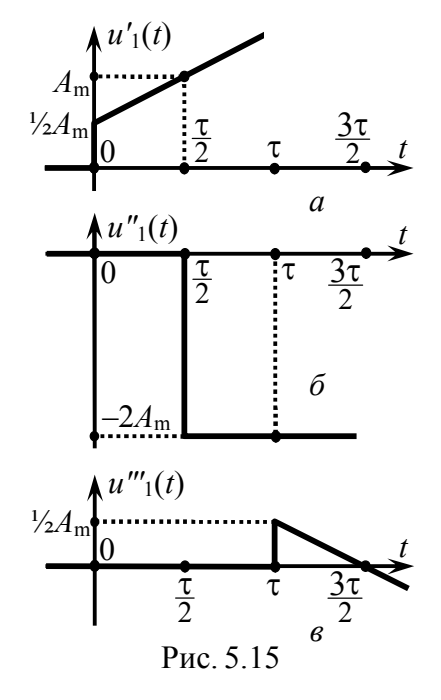

совпадает с точностью до множителя запаздывания  $exp(-p \cdot \tau)$  с изображением аналогичной прямой, но берущей начало в точке  $t=0$   $\left(-\frac{1}{2}A_m\right)\left[-3+2(t+\tau)/\tau\right]=\frac{1}{2}A_m\left[1-2t/\tau\right]$ :  $c(n)=1+1+1+2=-p\tau$ 

$$
\mathcal{L}_{u^{m}}(p) - \frac{1}{2} \lambda_{m} \left[ \frac{p}{p} - \frac{p^{2} \tau}{p^{2} \tau} \right] \mathcal{C}
$$

Тогда изображение входного воздействия  $u_1(t)$  —

$$
\pounds_{u1}(p) = \pounds_{u'1}(p) + \pounds_{u''1}(p) + \pounds_{u'''1}(p)
$$

Изображение напряжения  $u_2(t)$  определяется произведением изображения  $u_1(t)$  на операторный коэффициент передачи цепи, который при  $C_P \rightarrow \infty$  описывается выражением (5.2):

$$
\pounds_{u2}(p) = \pounds_{u1}(p) \cdot K_{\text{Byl}}(p) = - \pounds_{u1}(p) \cdot \frac{K_0}{\tau_{\text{Byl}}} \cdot \frac{1}{p + \frac{1}{\tau_{\text{Byl}}}.
$$

Согласно представленным соотношениям для отыскания выходного напряжения усилителя  $u_2(t)$  на интервале времени  $[0: \frac{1}{2} \tau]$  достаточно найти оригинал первого слагаемого произведения  $f_{u1}(p)$ · $K_{\text{B}}(p)$ :

$$
\pounds_{u2}(p) = -\frac{1}{2}A_{\rm m} \cdot \left[ \frac{1}{p} + \frac{2}{p^2 \tau} \right] \cdot \frac{K_0}{\tau_{\rm BY}} \cdot \frac{1}{p + \frac{1}{\tau_{\rm BY}}}.
$$

Воспользовавшись табличными соответствиями между изображениями и оригиналами  $- 1/[\, p \cdot (p + \alpha) \,] \leftrightarrow 1/\alpha \cdot [1 - \exp(-\alpha \cdot t)]$  и  $1/[\,p^2(p+\alpha)] \leftrightarrow 1/\alpha^2$  [exp( $-\alpha t$ )+ $\alpha t$ -1] — несложно получить

$$
u_2'(t) = A_{\rm m} \cdot K_0 \cdot \left[ -\frac{t}{\tau} - \left(\frac{1}{2} - \frac{\tau_{\rm B} q}{\tau}\right) \left(1 - \exp\left[-\frac{t}{\tau_{\rm B} q}\right]\right) \right].
$$

Выходное напряжение  $u_2(t)$  на интервале времени  $[\frac{1}{2}\tau, \tau]$ определяется оригиналом суммы двух первых слагаемых произведения  $\mathcal{L}_{u}(p) \cdot K_{\text{B}}(p)$  —

$$
\pounds_{u''2}(p) = -\left\{\frac{1}{2}A_m \cdot \left[\frac{1}{p} + \frac{2}{p^2 \tau}\right] - 2A_m \cdot \frac{1}{p} \cdot e^{-p\cdot \frac{\tau}{2}}\right\} \cdot \frac{K_0}{\tau_{\text{Byl}}} \cdot \frac{1}{p + \frac{1}{\tau_{\text{Byl}}}},
$$

который с учётом указанных выше соответствий между табличными изображениями и оригиналами, а также свойством запаздывания оригинала (на ½) имеет следующий вид:

$$
u_2''(t) = A_{\rm m} \cdot K_0 \left[ \frac{3}{2} + \frac{\tau_{\rm BT}}{\tau} - \frac{t}{\tau} + \left( \frac{1}{2} - \frac{\tau_{\rm BT}}{\tau} - 2 e^{\frac{\tau}{2 \tau_{\rm BT}}} \right) \exp \left[ - \frac{t}{\tau_{\rm BT}} \right] \right].
$$

Наконец, напряжение  $u_2(t)$ , определяемое при  $t > \tau$ , соответствует оригиналу суммы всех трех слагаемых произведения  $f_{u1}(p) \cdot K_{\text{B}}(p)$  —

$$
\mathcal{L}_{u''2}(p) = -\left\{\frac{1}{2}A_m \cdot \left[\frac{1}{p} + \frac{2}{p^2\tau}\right] - 2A_m \cdot \frac{1}{p} \cdot e^{-p\frac{\tau}{2}} + \frac{1}{2}A_m \cdot \left[\frac{1}{p} - \frac{2}{p^2\tau}\right] \cdot e^{-p\cdot\tau}\right\} \times \frac{K_0}{\tau_{\text{BH}}} \cdot \frac{1}{p + \frac{1}{\tau_{\text{BH}}}},
$$

который, как несложно показать, имеет следующий вид:

$$
u_2'''(t) = A_{\rm m} \cdot K_0 \cdot \left[ \left( \frac{1}{2} - \frac{\tau_{\rm B}q}{\tau} \right) + \left( \frac{1}{2} + \frac{\tau_{\rm B}q}{\tau} \right) \cdot e^{\frac{\tau}{\tau_{\rm B}q}} - 2e^{\frac{\tau}{2\tau_{\rm B}q}} \right] \cdot \exp \left[ -\frac{t}{\tau_{\rm B}q} \right].
$$

Таким образом, напряжение  $u_2(t)$  имеет вид:

$$
u_2(t) = \begin{cases} A_{\rm m} \cdot K_0 \cdot \left[ -\frac{t}{\tau} - \left( \frac{1}{2} - \frac{\tau_{\rm BPI}}{\tau} \right) \cdot \left( 1 - \exp\left[ -\frac{t}{\tau_{\rm BPI}} \right] \right) \right], \ t \in [0; \frac{1}{2}\tau], \\ A_{\rm m} \cdot K_0 \cdot \left[ \frac{3}{2} + \frac{\tau_{\rm BPI}}{\tau} - \frac{t}{\tau} + \left( \frac{1}{2} - \frac{\tau_{\rm BPI}}{\tau} - 2e^{\frac{\tau}{2\tau_{\rm BPI}}} \right) \cdot \exp\left[ -\frac{t}{\tau_{\rm BPI}} \right] \right], \ t \in [1/\tau; \tau], \\ A_{\rm m} \cdot K_0 \cdot \left[ \left( \frac{1}{2} - \frac{\tau_{\rm BPI}}{\tau} \right) + \left( \frac{1}{2} + \frac{\tau_{\rm BPI}}{\tau} \right) \cdot e^{\frac{\tau}{\tau_{\rm BPI}}} - 2e^{\frac{\tau}{2\tau_{\rm BPI}}} \right] \cdot \exp\left[ -\frac{t}{\tau_{\rm BPI}} \right], \ t > \tau. \end{cases}
$$

Временн*ые диаграммы напряжения*  $u_2(t)$ *, рассчитанные с* использованием полученной формулы для разных значений ёмкости нагрузки *С*= 0.8, 8 и 80 нФ показаны на рис. 5.16.

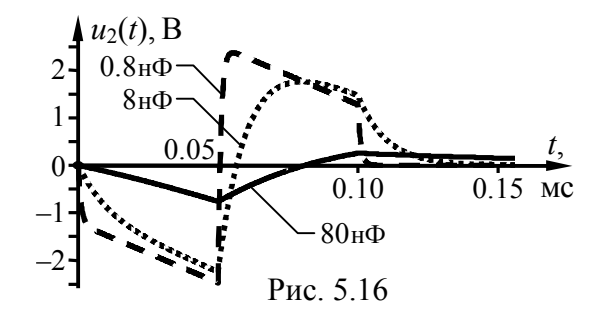

Из временн*ы*х диаграмм на рис. 5.16, в частности, следует, что при *С*= 0.8 нФ искажения усиливаемого напряжения невелики. Однако уже при *С*= 8 нФ искажения весьма ощутимы и проявляются в конечной крутизне переднего и заднего фронтов импульса. Эти искажения тем сильнее, чем больше постоянная времени ( $\tau_{\text{BH}} = R_{\text{H}2} \cdot C$ ) усилителя на верхних частотах (и, следовательно, чем сильнее завал частотной характеристики в области верхних частот). При *С*= 80 нФ фактически имеет место интегрирование входного воздействия.

 $\delta$ **) Н**апряжение на выходе усилителя для случая  $C \rightarrow 0$ найдём временн*ы*м методом, продемонстрировав его преимущества по сравнению с операторным методом при расчёте отклика цепи на импульсное воздействие. Формально для расчёта отклика цепи достаточно вычислить интеграл Дюамеля:

$$
u_2(t) = \int_0^t u_1(x) \cdot g(t-x) dx, \tag{5.9}
$$

где g(t) — импульсная характеристика цепи. Поскольку напряжение на входе усилителя  $u_1(t)$  задано (рис. 5.14) —

$$
u_1(t) = \begin{cases} u_1^{(1)}(t), t \in [0; \frac{1}{2}\tau] \\ u_1^{(2)}(t), t \in [\frac{1}{2}\tau, \tau] \\ 0, t > \tau \end{cases} = \begin{cases} \frac{1}{2}A_m \left[ +1 + \frac{2t}{\tau} \right], t \in [0; \frac{1}{2}\tau], \\ \frac{1}{2}A_m \left[ -3 + \frac{2t}{\tau} \right], t \in [\frac{1}{2}\tau, \tau], \\ 0, t > \tau. \end{cases}
$$

а импульсная характеристика усилителя  $g(t) = g_{\text{H}}(t)$  найдена в предыдущей задаче (см.  $(5.7)$ ), то на интервале  $[0; \frac{1}{2}\tau]$ 

$$
u_2(t) = \int_0^t \frac{1}{2} A_{\rm m} \left[ 1 + \frac{2x}{\tau} \right] \left\{ -K_0 \cdot \delta(t - x) + \frac{K_0}{\tau_{\rm HH}} \cdot \exp\left[ -\frac{t - x}{\tau_{\rm HH}} \right] \right\} dx =
$$
  
=  $\frac{1}{2} A_{\rm m} \cdot K_0 \cdot \left\{ \int_0^t \left[ 1 + \frac{2x}{\tau} \right] \cdot \left[ -\delta(t - x) \right] dx + \int_0^t \left[ 1 + \frac{2x}{\tau} \right] \cdot \frac{1}{\tau_{\rm HH}} \cdot \exp\left[ -\frac{t - x}{\tau_{\rm HH}} \right] dx \right\}$ 

Для расчёта первого интеграла следует вспомнить, что б-функция является чётной; это позволяет изменить знак её аргумента, а затем воспользоваться её фильтрующим свойством:

$$
\int_{0}^{t} \left[1 + \frac{2x}{\tau}\right] \cdot \left[-\delta(x-t)\right] dx = -\left[1 + \frac{2t}{\tau}\right].
$$

Второй интеграл сводится к сумме двух интегралов, один из которых представляет собой интеграл от экспоненты, а другой следует взять по частям. С учётом сказанного

$$
u_2(t) = A_{\rm m} K_0 \left[ \left( \frac{1}{2} - \frac{\tau_{\rm H} \mathbf{q}}{\tau} \right) \cdot \left( 1 - \exp\left[ -\frac{t}{\tau_{\rm H} \mathbf{q}} \right] \right) - \frac{1}{2} \right], t \in [0; \frac{1}{2} \tau].
$$

Расчёт напряжения на втором интервале строится на основе вычисления двух интегралов (верхний предел первого интеграла является фиксированным, нижний предел второго интеграла не равен нулю):

$$
u_2(t) = \int_0^{\frac{t}{2}} u_1^{(1)}(x) \cdot g(t-x) dx + \int_{\frac{t}{2}}^t u_1^{(2)}(x) \cdot g(t-x) dx
$$

С учётом известного входного напряжения и формулы (5.7), определяющей импульсную характеристику усилителя:

$$
u_2(t) = \int_0^{\frac{1}{2}} \frac{1}{2} A_{\rm m} \left[ 1 + \frac{2x}{\tau} \right] \frac{K_0}{\tau_{\rm H} \tau} \cdot \exp\left[ -\frac{t - x}{\tau_{\rm H} \tau} \right] dx +
$$
  
+ 
$$
\int_{\frac{\tau}{2}}^t \frac{1}{2} A_{\rm m} \left[ -3 + \frac{2x}{\tau} \right] \left\{ -K_0 \cdot \delta(t - x) + \frac{K_0}{\tau_{\rm H} \tau} \cdot \exp\left[ -\frac{t - x}{\tau_{\rm H} \tau} \right] \right\} dx.
$$

Отсутствие б-функции в первом интеграле, имеющем фиксированный верхний предел, объясняется тем, что она  $(\delta(x-t))$ непосредственно привязана к текущему времени. С использованием классической техники интегрирования указанное выше выражение достаточно просто сводится к виду:

$$
u_2(t) = A_{\rm m} \cdot K_0 \cdot \left[ -\frac{\tau_{\rm Hq}}{\tau} + \left( -\frac{1}{2} + \frac{\tau_{\rm Hq}}{\tau} + 2 e^{\frac{\tau}{2 \tau_{\rm Hq}}}\right) \exp\left[-\frac{t}{\tau_{\rm Hq}}\right] \right], \, t \in [\frac{1}{2}\tau, \tau].
$$

Следует иметь в виду, что, несмотря на окончание входного импульсного воздействия при  $t = \tau$  (рис. 5.14), отклик цепи при  $t > \tau$  не равен нулю. В силу инерционности переходных процессов напряжение на выходе будет определяться двумя указанными выше интегралами, обладающими фиксированными верхними пределами:

$$
u_2(t) = \int_0^{\frac{1}{2}} u_1^{(1)}(x) \cdot g(t-x) dx + \int_{\frac{t}{2}}^{\tau} u_1^{(2)}(x) \cdot g(t-x) dx =
$$
  

$$
= \int_0^{\frac{\tau}{2}} \frac{1}{2} A_m \left[ +1 + \frac{2x}{\tau} \right] \cdot \frac{K_0}{\tau_{\text{H}^1}} \cdot e^{-\frac{t-x}{\tau_{\text{H}^1}}} dx + \int_{\frac{t}{2}}^{\tau} \frac{1}{2} A_m \left[ -3 + \frac{2x}{\tau} \right] \cdot \frac{K_0}{\tau_{\text{H}^1}} \cdot e^{-\frac{t-x}{\tau_{\text{H}^1}}} dx.
$$

Обращает на себя внимание то факт, что б-функция, характеризуемая привязкой к текущему времени, исключена из импульсной характеристики. Вычисляя интегралы, получаем напряжение, описываемое экспоненциальной функцией со сложным числовым коэффициентом:

$$
u_2(t) = A_{\rm m} \cdot K_0 \cdot \left[ -\left(\frac{1}{2} - \frac{\tau_{\rm H}}{\tau}\right) - \left(\frac{1}{2} + \frac{\tau_{\rm H}}{\tau}\right) \cdot e^{\frac{\tau}{\tau_{\rm BVI}}} + 2e^{\frac{\tau}{2\tau_{\rm H}}}\right] \cdot \exp\left[-\frac{t}{\tau_{\rm H}}\right], \ t > \tau.
$$

Таким образом, напряжение на выходе линейного усилителя (рис. 5.6), характеризуемого пренебрежимо малой ёмкостью С, при подаче на вход импульса на рис. 5.14 имеет вид:

$$
u_2(t) = \begin{cases} A_{\rm m} \cdot K_0 \cdot \left[ \left( \frac{1}{2} - \frac{\tau_{\rm H}}{\tau} \right) \cdot \left( 1 - \exp\left[ -\frac{t}{\tau_{\rm H}} \right] \right) - \frac{1}{2} \right], \ t \in [0; \frac{1}{2}\tau], \\ A_{\rm m} \cdot K_0 \cdot \left[ -\frac{\tau_{\rm H}}{\tau} + \left( -\frac{1}{2} + \frac{\tau_{\rm H}}{\tau} + 2e^{\frac{\tau}{2\tau_{\rm H}}}\right) \cdot \exp\left[ -\frac{t}{\tau_{\rm H}} \right] \right], \ t \in [\frac{1}{2}\tau; \tau], \\ A_{\rm m} \cdot K_0 \cdot \left[ -\left( \frac{1}{2} - \frac{\tau_{\rm H}}{\tau} \right) - \left( \frac{1}{2} + \frac{\tau_{\rm H}}{\tau} \right) \cdot e^{\frac{\tau}{\tau_{\rm H}} + 2e^{\frac{\tau}{2\tau_{\rm H}}}} \right] \cdot \exp\left[ -\frac{t}{\tau_{\rm H}} \right], \ t > \tau \end{cases}
$$

Временные диаграммы напряжения  $u_2(t)$ , рассчитанные с использованием данной формулы для разных значений разделительной ёмкости  $C_P = 1$ , 10 и 100 нФ, показаны на рис. 5.17.

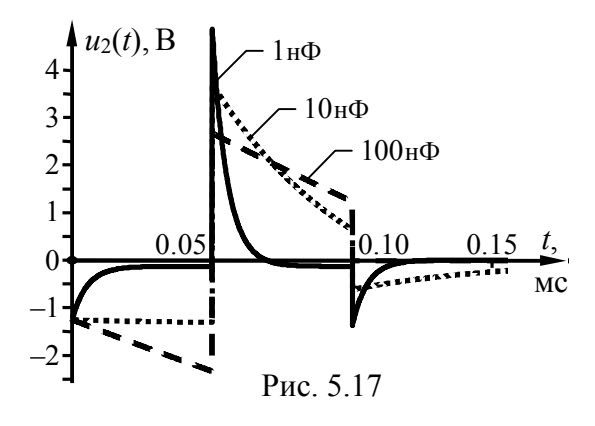

Из временных диаграмм, представленных на рис. 5.17, следует, что при  $C_P = 100$  нФ искажения усиливаемого импульса практически отсутствуют. При  $C = 10$  нФ искажения значительны и заключаются в спаде вершин импульса, который выражен тем сильнее, чем меньше постоянная времени усилителя  $(\tau_{\text{H}} = (R + R_{iH}) \cdot C_{P})$  на нижних частотах (и, следовательно, чем сильнее завал амплитудно-частотной характеристики в области нижних частот).

# 6. ПРОХОЖДЕНИЕ РАДИО-СИГНАЛОВ ЧЕРЕЗ ЛИНЕЙНЫЕ ЦЕПИ. РЕЗОНАНСНОЕ УСИЛЕНИЕ

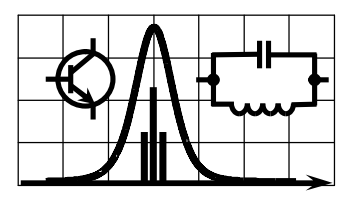

## 6.1. Теоретические вопросы, рекомендуемые для предварительной проработки

Линейный резонансный усилитель. Схема замещения по переменной составляющей, резонансный коэффициент усиления, частотные характеристики усилителя. Эквивалентная добротность и полоса пропускания усилителя. Влияние параметров активного элемента и колебательного контура на основные показатели и характеристики усилителя. Оптимальное включение контура в выходную цепь активного элемента.

Линейное резонансное усиление амплитудно-модулированных колебаний. Случаи однотональной и многотональной модуляции. Линейные искажения усиливаемых радиосигналов и их зависимость от параметров усилителя.

Линейное резонансное усиление колебаний с угловой тональной и многотональной модуляцией. Анализ прохождения сигнала через усилитель методом "мгновенной" частоты. Условия применимости метода "мгновенной" частоты. Паразитная амплитудная модуляция. Фазовые искажения усиливаемых радиосигналов и их зависимость от параметров усилителя.

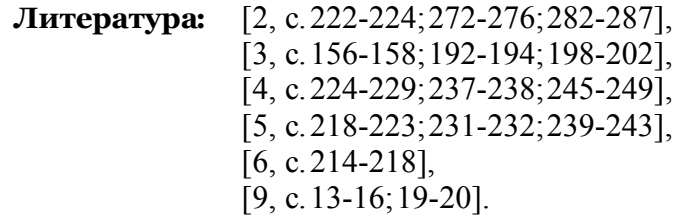

## 6.2. Контрольные задачи шестой темы

1. Для показанного на рис. 6.1 линейного усилителя рассчитать коэффициент усиления на резонансной частоте, соответствующий оптимальному включению колебательного конту-

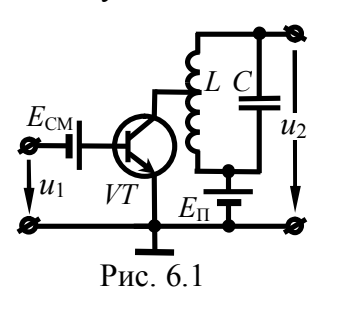

ра в выходную цепь транзистора. Указать требуемый коэффициент включения контура. Статические ВАХ транзистора приведены в табл. 6.2, напряжения, характеризующие режим транзистора по постоянной составляющей, и параметры контура — в табл. 6.1. Найти коэффициент модуляции выходного напряжения  $u_2(t)$ , если входное на-

пряжение имеет вид:  $u_1(t) = 5 \cdot [1 + \cos(14\pi \cdot 10^3 \cdot t)] \cdot \cos(2\pi \cdot f_P \cdot t)$ , мB.

|                   |                                     |               | Параметры транзистора: | Параметры контура:       |                |                                      |                                  |  |  |
|-------------------|-------------------------------------|---------------|------------------------|--------------------------|----------------|--------------------------------------|----------------------------------|--|--|
| варианта<br>Номер | $\overline{\text{BAX}}_{\tau\ 6.2}$ |               | напряжение в В         | Ξ                        |                | $\mathbb{E}[\mathbf{x}]$             |                                  |  |  |
|                   | табл.                               | смеще-<br>ния | источника<br>питания   | тивность<br>индук-<br>MК | ёмкость,<br>нФ | ная часто<br>резонанс-<br>fp,<br>ra. | пропуска-<br>ния, кГ ц<br>полоса |  |  |
| $\mathbf{1}$      | $\mathbb O$                         | 0.92          | 5                      |                          | 3.0            |                                      | 10                               |  |  |
| $\overline{2}$    | $^\copyright$                       | $-0.50$       | 6                      | 100                      |                | 500                                  | $\overline{2}$                   |  |  |
| 3                 | ③                                   | 0.85          | $\overline{4}$         |                          | 5.0            |                                      | 9                                |  |  |
| 4                 | $^\copyright$                       | 0.97          | 5                      | 80                       |                | 250                                  | 5                                |  |  |
| 5                 | $^{\circledR}$                      | 0.00          | 6                      |                          | 0.3            |                                      | 8                                |  |  |
| 6                 | ③                                   | 0.76          | 7                      | 50                       |                | 400                                  | 18                               |  |  |
| 7                 | $\mathbb O$                         | 0.77          | $\overline{4}$         |                          | 1.0            |                                      | 6                                |  |  |
| 8                 | $\circledS$                         | $-1.00$       | 5                      | 10                       |                | 1600                                 | 10                               |  |  |
| 9                 | $\circledS$                         | 0.81          | 6                      |                          | 9.0            |                                      | 3                                |  |  |
| 10                | $^\copyright$                       | 0.87          | 7                      | 25                       |                | 600                                  | $\overline{7}$                   |  |  |

Таблица 6.1

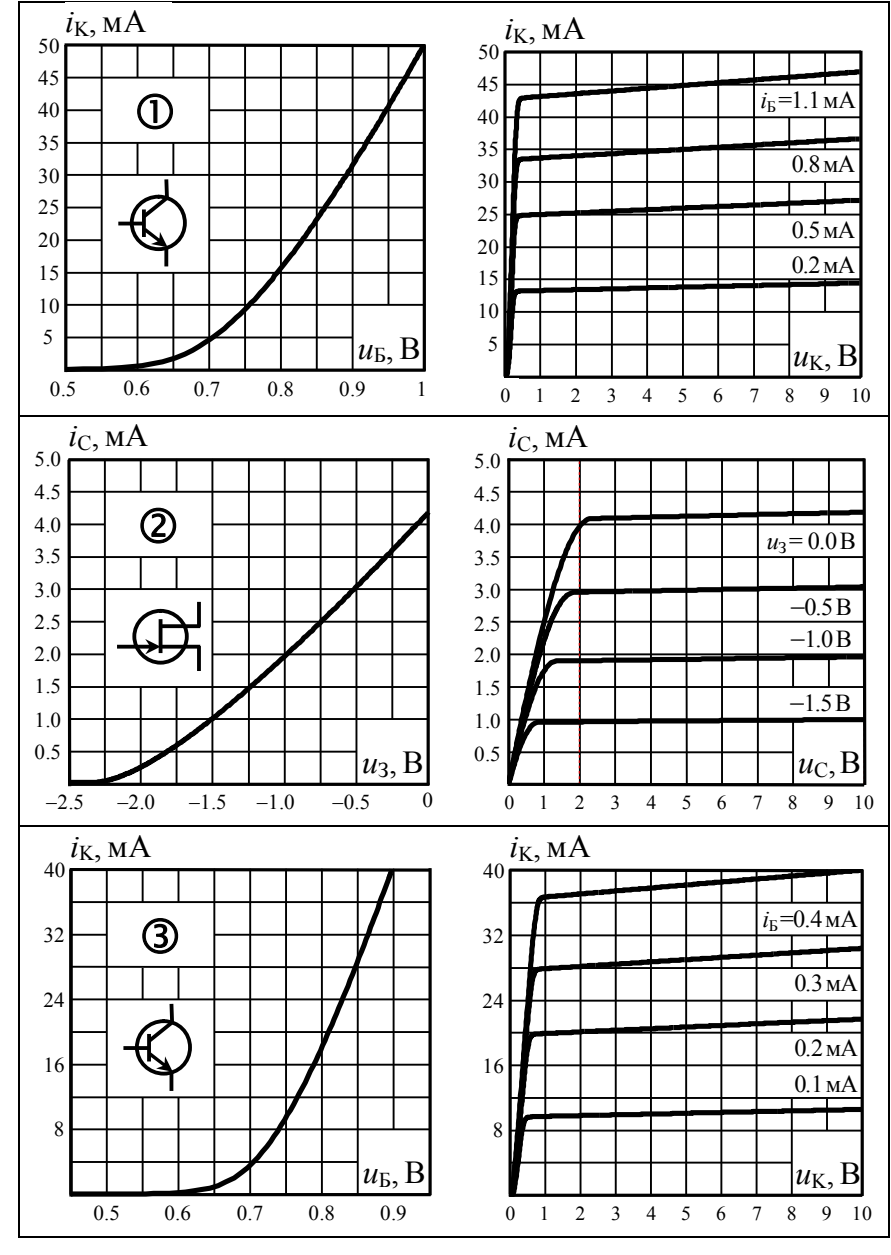

Таблица 6.2

**2.** На вход линейного резонансного усилителя (рис. 6.2) подаётся напряжение  $u_1(t) = 10 \cdot [1 + \cos(2\pi \cdot F \cdot t)] \cdot \cos(2\pi \cdot 10^6 \cdot t)$ , мВ. Параметры колебательного контура: резонансная частота -1 МГц, добротность - 150, ёмкость - 500 пФ. Транзистор ха-

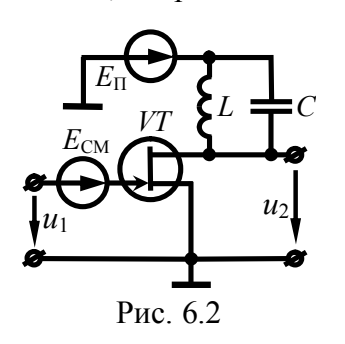

рактеризуется в рабочей точке следующими *у*-параметрами:  $v_{21} = 10$  мСм,  $v_{22}$ =20 мкСм. Определить частоту модуляции F усиливаемого напряжения, при которой коэффициент модуляции выходного напряжения  $u_2(t)$  составляет 0.71. Рассчитать амплитуду несущего колебания выходного напряжения усилителя.

3. Рассчитать индуктивность и сопротивление потерь колебательного контура в составе линейного резонансного усилителя (рис. 6.2). Известно, что коэффициент усиления крайних в пределах практической ширины спектра гармонических составляющих усиливаемого ЧМ-колебания (с тональной модуляцией) составляет 0.707 от резонансного. Частота ЧМ-сигнала в режиме "молчания" равна 16 МГц, девиация частоты -160 кГц, частота модуляции - 8 кГц. Ёмкость контура составляет 100 пФ, параметр  $h_{22}$  транзистора — 100 мкСм.

4. AM-напряжение  $u_1(t) = [5 + 4 \cdot \cos(3 \cdot 10^4 \cdot t)] \cdot \cos(5 \cdot 10^6 \cdot t)$ , B действует на входе линейного резонансного усилителя, показанного на рис. 6.1. Выходной колебательный контур настроен на частоту 5.10° рад/с и обладает характеристическим сопротивлением 1 кОм, коэффициентом включения в коллекторную цепь транзистора 0.6. Коэффициент модуляции выходного напряжения при этом составляет 0.6. Определить соотношение между собственной полосой пропускания контура и шириной спектра усиливаемого сигнала, если параметр  $y_{22}$  транзистора равен 20 мкСм. Рассчитать время запаздывания огибающей амплитуд выходного напряжения относительно входного.

5. На входе линейного усилителя (рис. 6.2) наблюдается АМ-напряжение с несущей частотой, равной резонансной час-TOTE KOHTYPA:  $u_1(t) = 100 \cdot [1 + 0.6 \cdot \cos(\pi \cdot 10^4 \cdot t)] \cdot \cos(\omega_P \cdot t)$ , MB. EMкость колебательного контура равна 1 нФ, индуктивность -1 мГн, сопротивление потерь — 10 Ом. Параметры активного элемента:  $h_{22} = 10$  мкСм,  $v_{21} = 5$  мСм. Найти коэффициент модуляции выходного АМ-напряжения  $u_2(t)$ , амплитуду его боковых спектральных составляющих и полосу пропускания усилителя.

6. Наблюдаемая на выходе линейного резонансного усилителя (рис. 6.2) огибающая амплитуд напряжения  $u_2(t)$ , модулированного частотой 5 кГц, отстаёт по фазе на 45° от огибающей входного напряжения  $u_1(t)$ . Контур настроен на частоту несущего колебания, равную 0.5 МГц, и обладает индуктивностью 0.1 мГн. Выходное дифференциальное сопротивление активного элемента — 50 кОм. Определить коэффициент модуляции входного напряжения  $u_1(t)$ , если коэффициент модуляции напряжения  $u_2(t)$  равен 0.6. Найти добротность контура.

7. Параллельный контур с добротностью 150 и ёмкостью 7.5 нФ служит избирательной нагрузкой линейного усилителя (рис. 6.2). Усилитель построен на активном элементе с известными *h*-параметрами в рабочей точке:  $h_{11} = 5 \text{ kOm}, h_{21} = 100$ ,  $h_{22}$  = 100 мкСм. АМ-напряжение на выходе усилителя при настройке контура на частоту несущего колебания имеет вид:  $u_2(t) = 5 \cdot \cos(4 \cdot 10^6 \cdot t) + 3 \cdot \cos(2.4 \cdot 10^4 \cdot t + 5\pi/18) \cdot \cos(4 \cdot 10^6 \cdot t)$ , B. Найти аналитическое выражение усиливаемого АМ-сигнала  $u_1(t)$ .

**8. Ч**М-сигнал  $u_1(t) = U_{m1} \cdot \cos(10^6 \cdot t + \beta \cdot t^2/2), 0 \le t \le \tau_M$ , поступает на вход линейного резонансного усилителя (рис. 6.2). Параметры схемы: эквивалентная добротность - 50, резонансная частота — 1.02.10<sup>6</sup> рад/с. Параметры усиливаемого ЧМ-сигнала:  $\beta = 2.10^6$  рад/с<sup>2</sup>,  $\tau_H = 4$  мс. Методом "мгновенной" частоты найти закон изменения текущей частоты напряжения  $u_2(t)$  и оценить её наибольшее отклонение от текущей частоты  $u_1(t)$ .

9. Предполагается осуществлять усиление АМ-напряжения  $u_1(t)$  посредством линейного резонансного усилителя со схемой на рис. 6.2, для которого подобран транзистор с приведёнными в табл. 6.3 у-параметрами в рабочей точке. Рассчитать ёмкость, индуктивность и добротность параллельного контура усилителя, настроенного на частоту несущего колебания, при условиях, указанных в табл. 6.3.

#### Таблица 6.3

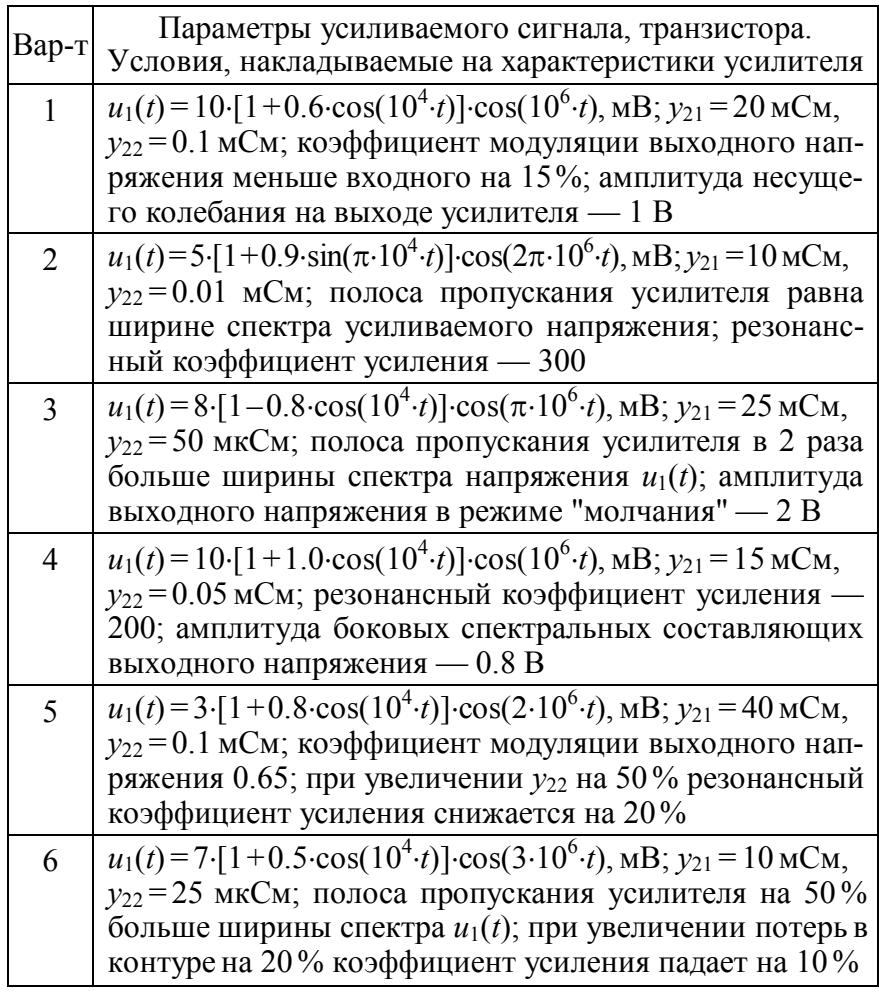

10. На входе линейного усилителя (рис. 6.2) с резонансной частотой 10 МГц и полосой пропускания 200 кГц действует ФМ-колебание. Его частота несущей равна 10 МГц, частота модуляции — 2 кГц, индекс модуляции — 30, амплитуда — 0.1 В. Найти коэффициент паразитной амплитудной модуляции выходного ФМ-напряжения. Рассчитать амплитуду несущего колебания в составе выходного сигнала, если резонансный коэффициент усиления равен 200. Для справки:  $J_0(30) \approx -0.086$ .

11. Модулированное частотой 0.5 кГц ФМ - колебание с индексом 4, амплитудой 40 мВ усиливается с помощью линейного резонансного усилителя (рис. 6.2), контур которого настроен на частоту 0.5 МГц, обладает потерями 15 Ом и индуктивностью 0.3 мГн. Рассчитать амплитуду несущей и пиковую амплитуду выходного напряжения, если частота несущей совпадает с нижней граничной частотой полосы пропускания усилителя. Параметры транзистора:  $y_{21} = 3$  мСм,  $h_{22} = 0$ . Фазовыми искажениями в усилителе пренебречь; учесть, что  $J_0(4) \approx -0.397$ .

12. С помощью цепи на рис. 6.1 планируется усиливать ЧМ-сигнал с амплитудой 10 мВ, частотой несущей 1 МГц, шириной спектра 10 кГц. Имеется настроенный на частоту несущего колебания контур с коэффициентом включения 0.6, добротностью 150, характеристическим сопротивлением 600 Ом. Из ассортимента табл. 6.4 выбрать подходящий по параметрам транзистор для реализации усилителя с полосой пропускания в 1.2 - 1.5 раза большей ширины спектра усиливаемого сигнала. Амплитуда выходного сигнала не должна быть меньше 2В.

|                     |     |     | Таблица 6.4 |
|---------------------|-----|-----|-------------|
| Н-параметры         | VT1 | VT2 | VT3         |
| $h_{11}$ , кОм      |     |     |             |
| $h_{21}$ , безразм. | 30  | 40  | 20          |
| $h_{22}$ , MKCM     | 60  | 30  | 40          |

# 6.3. Упражнения для аудиторной работы

1. Для линейного резонансного усилителя, схема которого представлена на рис. 6.3, рассчитать резонансную частоту,

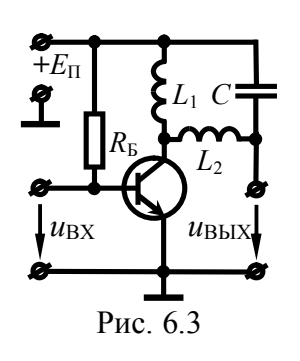

эквивалентную добротность, оптимальный коэффициент включения контура в цепь коллектора, коэффициент усиления на резонансной частоте.

Параметры колебательного контура: индуктивность —  $L_1 + L_2 = 200$  мкГн, ёмкость — 310 пФ, сопротивление потерь — 8 Ом. Дифференциальные параметры транзистора в рабочей точке:  $h_{11} = 10 \text{ KOM}, h_{21} = 85, h_{22} = 20 \text{ MKCM}.$ 

**OTBeT:**  $\omega_P \approx 4.10^6$  pan/c,  $Q_2 \approx 50$ ,  $p \approx 0.79$ ,  $K_0 \approx 270$ .

2. Рассчитать все параметры АМ-напряжения на выходе линейного резонансного усилителя, рассмотренного в первой задаче, если на его входе действует АМ-напряжение с тональной модуляцией:  $u_{\text{BX}}(t) = 20 \cdot [1 + 0.9 \cdot \sin(\pi \cdot 10^4 \cdot t)] \cdot \sin(\omega_P \cdot t)$ , мВ, где **Фр** — частота несущей, равная резонансной частоте усилителя.

## Ответ:

 $u_{\text{BbIX}}(t) \approx 5.4 \cdot [1 + 0.71 \cdot \cos(\pi \cdot 10^4 \cdot t - 128^\circ)] \cdot \cos(4 \cdot 10^6 \cdot t + 90^\circ)$ , B.

3. Набег фазы усиливаемого ФМ-сигнала определяется выражением:  $20 \cdot \cos(10^3 \cdot t)$  рад. Полагая, что параметры линейного резонансного усилителя соответствуют указанным в первой задаче, показать, что для анализа прохождения сигнала через цепь применим метод "мгновенной" частоты. Рассчитать закон изменения мгновенной частоты выходного напряжения. Считать, что частота несущей радиосигнала равна резонансной частоте усилителя.

**OPT**: 
$$
\omega_{\text{BbIX}}(t) = 4.10^6 - 2.10^4 \cdot \sin(10^3 \cdot t) + 500 \cdot \cos(10^3 \cdot t) / [1 + 0.25 \cdot \sin^2(10^3 \cdot t)] \text{ paA/c.}
$$

4. В рамках условия предыдущей задачи определить аналитическое выражение огибающей амплитуд ФМ-сигнала на выходе линейного резонансного усилителя. Рассчитать минимальное и максимальное значения амплитуды выходного ФМ-напряжения, полагая, что амплитуда ФМ-напряжения на входе усилителя составляет 20 мВ.

**OTBeT:**  $U_{\text{BbIX}}(t) = 5.4 \sqrt{1 + 0.25 \sin^2(10^3 t)} B$ ;  $U_{\text{BbIX min}} = 4.8 \text{ B}, U_{\text{BbIX max}} = 5.4 \text{ B}.$ 

5. Для линейного резонансного усилителя (рис. 6.4) будет использован транзистор с v-параметрами в рабочей точке:  $v_{21} = 50$  MA/B,  $v_{22} = 50$  MKCM. Известно,

что ширина спектра усиливаемого ралиосигнала составит 10 кГп. Рассчитать ёмкость, индуктивность и сопротивление потерь параллельного контура на выходе усилителя, если на резонансной частоте 1 МГц требуется обеспечить коэффициент усиления, равный 200, а коэффициент усиления крайних спектральных составляющих в пределах ши-

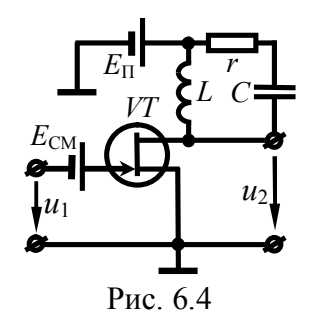

рины спектра радиосигнала должен составлять 180.

**OTBeT:**  $C = 1.9$  HD,  $L = 13$  MKT<sub>H</sub>,  $r = 1.4$  OM.

**6.** Рассчитать параметры элементов  $(L, C, r)$  колебательного контура в линейном резонансном усилителе (рис. 6.4), настроенного на частоту 500 кГц. Требуется, чтобы в пределах практической ширины спектра усиливаемого ЧМ-колебания - $10 \cdot \cos[\omega_{p} t + 4 \cdot \cos(2\pi \cdot 10^{3} \cdot t)]$ , мВ — максимальное отклонение фазочастотной характеристики усилителя от линейного закона не превышало 8°. Амплитуда ЧМ-сигнала на выходе усилителя должна составлять 3 В. Даны параметры активного элемента:  $h_{11} = 5$  KOM,  $h_{21} = 150$ ,  $h_{22} = 80$  MKCM.

**OTBeT:**  $C = 1.9$  H $\Phi$ ,  $L = 55$  MKT<sub>H</sub>,  $r = 0.6$  OM.

#### 6.4. Примеры решения типовых задач

1. На вход линейного резонансного усилителя подано AM-напряжение  $u_{px}(t) = [15 + 12 \cdot \cos(2\pi \cdot 10^4 \cdot t)] \cdot \cos(2\pi \cdot 10^6 \cdot t)$ . MB.

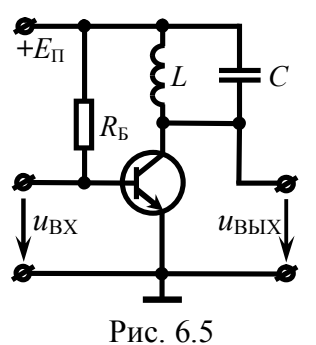

Параметры усилителя (рис. 6.5): эквивалентная добротность - 80, коэффициент усиления на резонансной частоте - 250. Собственная добротность простого колебательного контура, настроенного на частоту несущей радиосигнала, составляет 150. Транзистор усилителя, включенный по схеме с ОЭ, характеризуется в рабочей точке *h*-параметрами:  $h_{21} = 200$ ,  $h_{11} = 4$  кОм. Определить напряжение на выходе

усилителя. Рассчитать резонансное сопротивление контура.

#### Решение:

Напряжение на выходе линейного усилителя при наличии на входе АМ-колебания с тональной модуляцией и точной настройке контура на частоту несущего колебания представляет собой сигнал, модулированный по амплитуде тем же тоном. В общем случае такое колебание может быть записано в следующем виде:

 $u_{\text{BbIX}}(t) = U_{0\text{BbIX}}\left[1 + M_{\text{BbIX}}\cos(\Omega \cdot t + \phi_{\text{BbIX}})\right]\cos(\omega_0 \cdot t + \psi_{\text{BbIX}})$ , (6.1)

где  $U_0$  вых и  $\psi$ вых — амплитуда и начальная фаза несущего колебания в составе выходного напряжения;

М<sub>вых</sub> — коэффициент модуляции на выходе усилителя;

ф<sub>вых</sub> — начальная фаза огибающей амплитуд выходного сигнала:

 $\Omega$ ,  $\omega_0$  — частота модуляции и несущего колебания соответственно:  $\Omega = 2\pi \cdot 10^4$  рад/с,  $\omega_0 = 2\pi \cdot 10^6$  рад/с.

Амплитуда несущего колебания в составе выходного напряжения связана с амплитудой несущей входного АМ-напряжения посредством коэффициента усиления (передачи) на резонансной частоте  $K_0$ :

$$
U_{0\,\text{BbIX}} = K_0 \cdot U_{0\,\text{BX}} = 250 \cdot 15 \cdot 10^{-3} = 3.75 \text{ B}.
$$

Начальная фаза несущего колебания на выходе отличается от соответствующей входной величины на 180°:  $v_{\text{Bbix}} = 180^{\circ}$ .

Коэффициент амплитулной молуляции выходного АМнапряжения из-за неравномерности АЧХ усилителя всегда меньше входного:

$$
M_{\text{BUX}} = \frac{M_{\text{BX}}}{\sqrt{1 + (2Q_3 \cdot \Omega/\omega_{\text{P}})^2}},\tag{6.2}
$$

где  $O_3$  — эквивалентная добротность (усилителя):  $O_3 = 80$ . С үчётом имеющихся данных

$$
M_{\text{BbIX}} = \frac{12/15}{\sqrt{1 + [2.80 \cdot 2\pi \cdot 10^4 / (2\pi \cdot 10^6)]^2}} \approx 0.42.
$$

Огибающая амплитуд выходного сигнала из-за инерционности колебательного контура запаздывает по фазе:

$$
\phi_{BbIX} = \phi_{BX} - \arctg(2Q_3 \cdot \Omega/\omega_P) =
$$
\n
$$
= -\arctg[2.80 \cdot 2\pi \cdot 10^4 / (2\pi \cdot 10^6)] \approx -58^\circ.
$$
\n(6.3)

Таким образом, АМ-напряжение (6.1) на выходе усилителя —

$$
u_{\text{BbIX}}(t) = 3.75 \cdot [1 + 0.42 \cdot \cos(2\pi \cdot 10^4 \cdot t - 58^\circ)] \cdot \cos(2\pi \cdot 10^6 \cdot t + 180^\circ), \text{B}.
$$

На рис. 6.6 представлены временные диаграммы усиливаемого (а) и выходного (б) АМ-колебаний (для наглядности частота несущей не соответствует действительности).

Поскольку данных о потерях в колебательном контуре нет, то прямой расчёт резонансного сопротивления контура  $(R_K)$  невозможен и для его определения следует вспомнить два соотношения, в которых  $R_K$  фигурирует. Первое связывает доб-

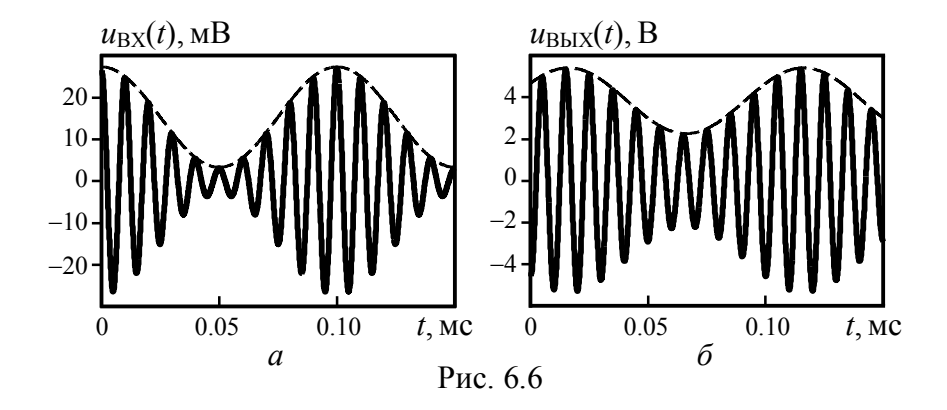

ротности усилителя и собственно контура, второе - определяет коэффициент усиления на резонансной частоте:

$$
Q_{\ni} = \frac{Q}{1 + R_K/R_i},\tag{6.4}
$$

$$
K_0 = \frac{S \cdot R_K}{1 + R_K / R_i},\tag{6.5}
$$

где  $R_i$  — выходное дифференциальное сопротивление транзистора (при разомкнутой входной цепи), шунтирующее по переменной составляющей колебательный контур (см. выходную схему замещения линейного резонансного усилителя по переменной составляющей, показанную на рис. 6.7);  $R_i$  — не дано;

S — крутизна статической проходной ВАХ транзистора в рабочей точке; для идеализированного транзистора  $(h_{12} \rightarrow 0)$ 

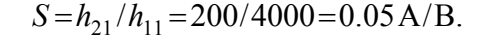

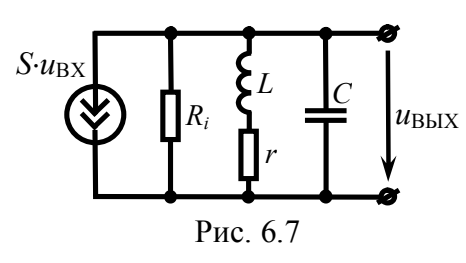

Выразим из формулы (6.4) знаменатель  $1 + R_K/R_i$  и подставим полученное выражение  $(1 + R_{K}/R_{i} = Q/Q_{3})$ в соотношение (6.5). Тогда коэффициент усиления на резонансной частоте будет

определяться выражением  $K_0 = S \cdot R_K / [O/O_3]$ , откуда несложно получить рабочую формулу для расчёта резонансного сопротивления колебательного контура усилителя:

$$
R_{\rm K} = \frac{K_0}{S} \cdot \frac{Q}{Q_3} = \frac{250}{0.05} \cdot \frac{150}{80} \approx 9.4 \,\text{kOM}.
$$

2. Частота несущего колебания модулированного сигнала  $u_{\text{BX}}(t) = 10 \cdot [1 + \cos(2 \cdot 10^4 \cdot t)] \cdot \cos(\omega_0 \cdot t)$  [мВ], действующего на входе линейного усилителя (рис. 6.8), равна резонансной частоте контура ( $\omega_P = 10^6$ рад/с). Параметры контура усилителя: коэффициент включения в выходную цепь транзистора - 0.8,

сопротивление потерь — 2 Ом. Выходная проводимость транзистора при разомкнутом входе — 50 мкСм. Рассчитать добротность, индуктивность и ёмкость контура, при которых амплитуда боковых спектральных составляющих выходного напряжения составляет 20% от амплитуды его несущего колебания. Указать, соответствует ли заданный ко-

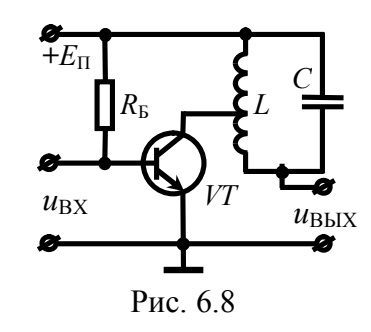

эффициент включения контура оптимальному значению.

#### Решение:

Напряжение на входе и соотвественно на выходе усилителя модулировано по амплитуде тоном, поэтому амплитуды его боковых спектральных составляющих меньше амплитуды несущей ровно в половину ко-

эффициента модуляции (рис. 6.9):

$$
U_{\text{BOK BblX}} = U_0_{\text{BblX}} \cdot M_{\text{BblX}}/2.
$$
 (6.6)

По условию задачи известно, что  $U_{\text{EOK BHX}} = 0.2 \cdot U_{0 \text{ BHX}}$ , таким образом, с учётом (6.6) несложно определить

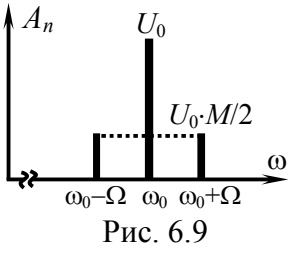

коэффициент амплитудной модуляции сигнала на выходе усилителя:  $M_{\text{BbIX}} = 0.4$ .

Для расчёта добротности контура необходимо располагать номиналом одного из реактивных элементов, или, в крайнем случае, добротностью усилителя. Данных об реактивных элементах контура нет. Добротность усилителя Оэ, связывающая коэффициенты модуляции входного и выходного АМ - напряжений, может быть рассчитана исходя из выражения (6.2):

$$
Q_{\text{D}} = \frac{\omega_{\text{p}}}{2\Omega} \cdot \sqrt{(M_{\text{BX}}/M_{\text{BbIX}})^2 - 1} = \frac{10^6}{2.2 \cdot 10^4} \cdot \sqrt{(1/0.4)^2 - 1} \approx 57.
$$

Далее необходимо воспользоваться соотношением (6.4), определяющим связь добротности усилителя и собственной добротности контура. Выходное дифференциальное сопротивление транзистора, фигурирующее в (6.4), однозначно связано с параметром  $h_2$ , заданным в условии  $(h_2 = 50 \text{ mK} \text{Cm})$ :

$$
R_i = 1/h_{22} = 1/(50.10^{-6}) = 20
$$
 kOm.

Что касается резонансного сопротивления контура  $R_{KCH}$ , то оно не известно, и вряд ли может быть найдено кроме как через искомую добротность:

$$
R_{K \text{ CJI}} = p^2 \cdot R_K = p^2 \cdot Q^2 \cdot r,\tag{6.7}
$$

где  $p$  — коэффициент включения контура:  $p = 0.8$ ;  $r$  — сопротивление потерь в колебательном контуре:  $r = 2$  Ом. С учётом формулы (6.7) соотношение (6.4) преобразуется к виду

$$
Q_3 = Q/[1 + p^2 \cdot Q^2 \cdot r/R_i],
$$

откуда несложно получить уравнение относительно искомой добротности колебательного контура  $Q$ :

$$
p^2 \cdot Q_3 \cdot r \cdot Q^2 / R_i - Q + Q_3 = 0.
$$

Оба корня представленного квадратного уравнения

$$
Q_{1,2} = \frac{1 \pm \sqrt{1 - 4p^2 \cdot Q_3^2 \cdot r/R_i}}{2p^2 \cdot Q_3 \cdot r/R_i}
$$

физичны и могут быть указаны в качестве ответа на поставленный в задаче вопрос:  $Q \approx 193$  или 81.

Для расчёта параметров контура  $L$  и  $C$  данных вполне достаточно, так как известны добротность, резонансная частота и сопротивление потерь контура:

$$
\begin{cases} Q = \sqrt{L/C}/r, \\ \omega_{\rm P} = 1/\sqrt{L \cdot C}, \end{cases}
$$

откуда

 $C=1/(\omega_{\rm p}\cdot Q\cdot r)=2.6$  или 6.2 нФ,  $L = Q^2 \cdot r^2 \cdot C = 390$  или 160 мкГн.

При оптимальном включении контура в выходную цепь транзистора обеспечивается равенство резонансного сопротивления контура  $R_{K \text{ CH}} = p^2 \cdot R_K$  и выходного дифференциального сопротивления  $R_i$  активного элемента, что позволяет достичь максимальный коэффициента усиления. Таким образом, оптимальное значение коэффициента включения -

$$
p_{\text{O\Pi T}} = \sqrt{R_i/R_{\text{K}}} \tag{6.8}
$$

Если считать, что добротность контура равна первому полученному значению 193, тогда резонансное сопротивление простого контура —  $R_K = Q^2 \cdot r \approx 74.5 \text{ kOm}$ , а оптимальный коэффициент включения —  $p_{\text{OIII}} \approx 0.52$ . Если же полагать, что добротность контура составляет 81, тогда резонансное сопротивление простого контура —  $R_K \approx 13.1$  кОм. Формула (6.8) при этом даёт физически нереализуемое (большее единицы) значение коэффициента включения ( $p \approx 1.24$ ), и в качестве оптимального следует взять единичное значение:  $p_{\text{OTT}} = 1$ . Следует признать, что указанное в условии задачи значение коэффициента включения контура ( $p = 0.8$ ) не соответствует оптимальному.

3. На вход линейного усилителя (рис. 6.10) подаётся ЧМнапряжение  $u_{\text{BX}}(t) = 2 \cdot \cos[10^7 \cdot t + 9 \cdot \sin(10^4 \cdot t)]$  [мВ] с частотой в режиме "молчания", равной резонансной частоте колебатель-

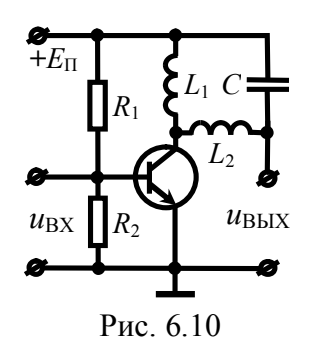

ного контура. Индуктивность контура равна 100 мкГн, ёмкость — 100 пФ, добротность - 100, коэффициент включения в цепь коллектора — 0.5. Выходное дифференциальное сопротивление активного элемента (при разомкнутом входе) составляет 25 кОм. Найти закон изменения мгновенной частоты напряжения на выходе усилителя и оценить степень его искажения.

#### Pemerue<sup>.</sup>

Одним из самых простых способов расчёта текущей частоты радиосигнала на выходе линейной инерционной цепи является метод "мгновенной" частоты, гарантирующий достаточную для практики точность при следующих условиях. Во-первых, характерный интервал изменения текущей частоты входного колебания должен значительно превышать время установления процессов в цепи. Во-вторых, девиация частоты не должна быть больше половины полосы пропускания цепи.

Указанный в условии задачи ЧМ-сигнал промодулирован тоном (с частотой  $\Omega = 10^4$ рад/с), так что характерный интервал изменения входной частоты соответствует периоду модуляции  $(T_{\Omega} = 2\pi/\Omega \approx 600$  мкс). Время установления переходных процессов на выходе усилителя определяется его постоянной времени —  $\tau_3 = 2/\Pi_3$ , где  $\Pi_3$ — полоса пропускания усилителя:

$$
\Pi_{\mathcal{F}} = \Pi \cdot (1 + R_{KCI}/R_i). \tag{6.9}
$$

Поскольку в задаче явным образом не заданы ни полоса пропускания контура  $\Pi$ , ни его резонансное сопротивление  $R_{KCI}$ , то формула (6.9) принимает вид, пригодный для непосредственного расчёта, только с учётом известных из теории соотношений:  $\Pi = \omega_P / Q$  и  $R_{K \text{ CII}} = p^2 \cdot R_K = p^2 \cdot Q \cdot Q = p^2 \cdot Q \cdot \sqrt{L / C}$ . Тогда

$$
\Pi_3 = (\omega_P/Q)(1 + p^2 \cdot Q \cdot \sqrt{L/C}/R_i) =
$$
  
= (10<sup>7</sup>/100)·(1+0.5<sup>2</sup>·100· $\sqrt{100 \cdot 10^{-6}/100 \cdot 10^{-12}}$ /25000)=2·10<sup>5</sup> pa<sub>\n</sub>/c.

Таким образом, постоянная времени усилителя тэ составляет  $2/\Pi_3 = 2/(2 \cdot 10^5) = 10$  MKC, что в 60 раз меньше периода модуляции ( $T_{\Omega}$ =600 мкс). При этом девиация частоты радиосигнала  $(Q_{\text{II}} = m \cdot \Omega = 9.10^4 \text{ pad/c})$  не превышает половины полосы пропускания усилителя  $(\Pi_2/2 = 10.10^4 \text{ pad/c})$ . А это означает, что условия применимости метода "мгновенной" частоты выполняются. Согласно этому методу текущая частота колебания с угловой модуляцией на выходе цепи определяется как

$$
\omega_{\text{BbIX}}(t) = \omega_{\text{BX}}(t) + d\varphi_{\text{B}}[\omega_{\text{BX}}(t)]/dt, \tag{6.10}
$$

где  $\varphi_3(\omega)$  — ФЧХ усилителя:  $\varphi_3(\omega) = -\arctg[2\cdot(\omega - \omega_P)/T_3]$ ;

 $\omega_{\rm BX}(t)$  — мгновенная частота входного колебания, закон изменения которой легко получить по заданному набегу фаз  $(\varphi(t) = 9 \cdot \sin(10^4 \cdot t))$  с помощью соотношения (4.2):

$$
\omega_{\text{BX}}(t) = \omega_0 + \Omega_{\text{A}} \cos(\Omega \cdot t).
$$

Выполняя дифференцирование в (6.10), имеем

$$
\omega_{\text{BbIX}}(t) = \omega_{\text{BX}}(t) - \frac{2}{\prod_{\mathfrak{I}} 1 + [2(\omega_{\text{BX}}(t) - \omega_{\text{P}})/\prod_{\mathfrak{I}}]} = \omega_{\text{BX}}(t) + \Delta \omega(t),
$$
  
 
$$
\text{rate} \quad \Delta \omega(t) = \frac{2\Omega_{\text{A}}\Omega/\prod_{\mathfrak{I}} \sin(\Omega \cdot t)}{1 + [2\Omega_{\text{A}} \cos(\Omega \cdot t)/\prod_{\mathfrak{I}}]^2}.
$$

Негармоническая "добавка"  $\Delta\omega(t)$ , свидетельствующая об искажении исходного закона изменения частоты, как видно из формулы, периодична и максимальна при  $\Omega \cdot t = \pi/2$  (её значение составляет  $\Delta \omega_{\text{max}} = 2\Omega_{\text{II}}\Omega/\Pi_{\text{I}}$ ). Максимальное значение "добавки", отнесённое к девиации частоты радиосигнала на входе цепи, составляет  $\Delta \omega_{\text{max}} / \Omega_{\text{II}} = 2\Omega / \Pi_{\text{I}} = 0.1$ , что достаточно мало. На рис. 6.11 показаны временные диаграммы текущей частоты входного (сплошной) и выходного (пунктиром) колебаний.

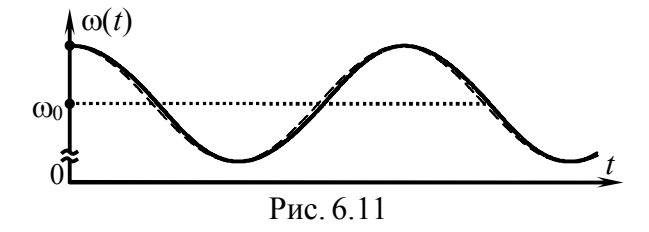

4. Колебание, модулированное по частоте тоном в 1 кГц и обладающее несущей частотой 10 МГц и девиацией 20 кГц, подаётся на вход расстроенного линейного резонансного усилителя с добротностью  $Q_3$ =125 и коэффициентом усиления на резонансной частоте 200. Частота настройки контура такова, что несущая частота усиливаемого колебания совпадает с верхней граничной частотой полосы пропускания усилителя. Найти коэффициент паразитной амплитудной модуляции сигнала на выходе усилителя. Рассчитать амплитуду несущего колебания в спектре выходного сигнала усилителя.

### Решение

Напряжение с угловой модуляцией на выходе линейного резонансного усилителя обладает изменяющейся во времени огибающей амплитуд. Приобретённая в процессе усиления паразитная амплитудная модуляция обусловлена разной величиной коэффициента передачи усилителя на частотах усиливаемого колебания. Принцип возникновения амплитудной модуляции схематично отражён на рис. 6.12.

Для расчёта коэффициента амплитудной модуляции выходного сигнала следует оценить наибольшее отклонение  $\Delta U_{\rm max}$ огибающей амплитуд от амплитуды  $U_{0BbIX}$  в режиме "молчания":

$$
M_{\rm AM} = \Delta U_{\rm max} / U_{\rm 0B bIX}
$$

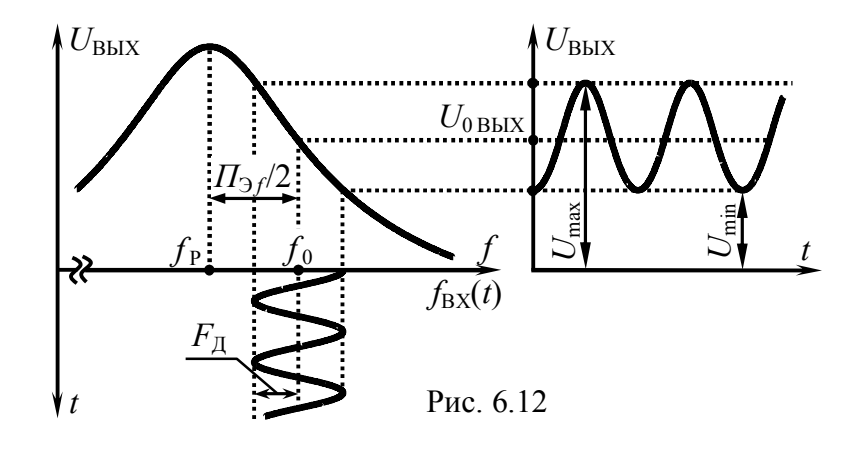

Для рассматриваемого в задаче случая настройки контура (рис. 6.12) наибольшее отклонение  $\Delta U_{\text{max}}$  огибающей от амплитуды в режиме "молчания" наблюдается при максимальном мгновенном значении огибающей  $U_{\text{max}}$  (соответствующем минимальной частоте усиливаемого колебания) или при минимальном значении  $U_{\text{min}}$  (когда частота сигнала максимальна). Предельные значения частоты усиливаемого сигнала -

$$
f_{\text{min}} = f_0 - F_{\text{A}} = 10^7 - 2.10^4 = 9.98 \text{ MTu},
$$
  
 $f_{\text{max}} = f_0 + F_{\text{A}} = 10^7 + 2.10^4 = 10.02 \text{ MTu},$ 

где  $f_0$  — частота несущей,  $F_{\text{II}}$  — девиация частоты сигнала.

Зная, как зависит от частоты коэффициент передачи резонансного усилителя -

$$
K(f) = \frac{K_0}{\sqrt{1 + \xi_0^2(f)}},
$$
\n(6.11)

несложно получить соотношения для расчёта характерных значений огибающей амплитуд:

$$
U_{\text{max}} = U_{0\text{BX}} \cdot K_0 / \sqrt{1 + \xi_9^2(f_{\text{min}})}, \ U_{\text{min}} = U_{0\text{BX}} \cdot K_0 / \sqrt{1 + \xi_9^2(f_{\text{max}})},
$$
  

$$
U_{0\text{BBX}} = U_{0\text{BX}} \cdot K_0 / \sqrt{1 + \xi_9^2(f_0)},
$$
(6.12)

где  $U_{0 B X}$  — амплитуда колебания на входе цепи;

 $K_0$  — коэффициент усиления на резонансной частоте;  $\xi_3(f)$  — эквивалентная обобщённая расстройка:

$$
\xi_3(f) = 2Q_3 \cdot (f - f_p)/f_p. \tag{6.13}
$$

Необходимую для расчётов резонансную частоту контура усилителя можно определить исходя из заданного частотного соответствия —  $f_P + 0.5 \cdot \Pi_{\Im f} = f_0$ , откуда

$$
f_{\rm P} = f_0/[1+1/(2Q_3)] = 10^7/[1+1/(2.125)] = 9.96
$$
 MTu.

Тогла значения огибающей выходного напряжения -

$$
U_{\text{max}} \approx 178.7 \cdot U_{\text{0BX}}
$$
;  $U_{\text{min}} \approx 110.6 \cdot U_{\text{0BX}}$ ;  $U_{\text{0BBX}} \approx 141.4 \cdot U_{\text{0BX}}$ ,

откуда следует, что наибольшее отклонение огибающей от амплитуды в режиме "молчания" составляет  $\Delta U_{\text{max}} \approx 37.3 \cdot U_{\text{0BX}}$ . Таким образом, коэффициент паразитной амплитудной модуляции выходного напряжения равен

$$
M_{AM} = 37.3/141.4 = 0.26.
$$

Появление паразитной амплитудной модуляции при усилении сигналов с частотной модуляцией расстроенным резонансным усилителем используется на практике для преобразования угловой модуляции в амплитудную модуляцию (в целях последующего детектирования амплитудным детектором).

Согласно частотному методу анализа для расчёта амплитуды колебания заданной частоты в составе выходного сигнала необходимо располагать соответствующей величиной на входе цепи и значением АЧХ цепи. Амплитуда колебания с частотой несущей в спектре входного тонально модулированного ЧМ-сигнала, меньше амплитуды радиосигнала в  $1/|J_0(m)|$ раз, где  $J_0(m)$  — функция Бесселя нулевого порядка,  $m - \mu$ ндекс модуляции:  $U_{\text{HECBX}} = U_{0\text{ BX}} \cdot |J_0(m)|$ . С учётом заданного значения АЧХ усилителя на частоте несущей  $(0.707\cdot K_0)$  —

$$
U_{\text{HEC B bIX}} = 0.707 \cdot K_0 \cdot U_{\text{HEC BX}} = 141.4 \cdot U_{\text{0BX}} \cdot |J_0(m)| \approx 23.6 \cdot U_{\text{0BX}}.
$$

# 7. НЕЛИНЕЙНЫЕ ЦЕПИ ПРИ **ГАРМОНИЧЕСКОМ** ВОЗДЕЙСТВИИ МАЛОЙ АМПЛИТУДЫ. НЕЛИНЕЙНОЕ РЕЗОНАНСНОЕ УСИЛЕНИЕ

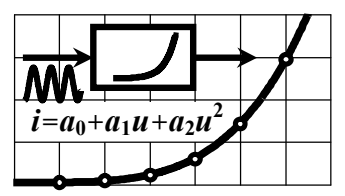

#### 7.1. Теоретические вопросы, рекомендуемые для предварительной проработки

Полиномиальная (степенная) интерполяция ВАХ нелинейного сопротивления. Условия применения, выбор максимальной степени полинома. Методика расчёта коэффициентов полинома, описывающего в окрестности рабочей точки участок ВАХ, заданный графически или аналитически.

Методика и конечные формулы для расчёта амплитуд спектральных составляющих отклика нелинейного сопротивления на гармоническое воздействие при полиномиальной интерполяции ВАХ в окрестности рабочей точки. Приближённая оценка амплитуд гармоник тока на основе метода трёх ординат.

Нелинейный резонансный усилитель и классификация его режимов работы по степени напряжённости на выходе. Назначение и методика расчёта статической и динамической колебательных характеристик нелинейного резонансного усилителя.

Квазилинейная схема замещения нелинейного резонансного усилителя в недонапряжённом режиме. Методика расчёта параметров схемы. Использование схемы замещения для анализа усилителя. Коэффициент усиления усилителя и его зависимость от амплитуды усиливаемого напряжения.

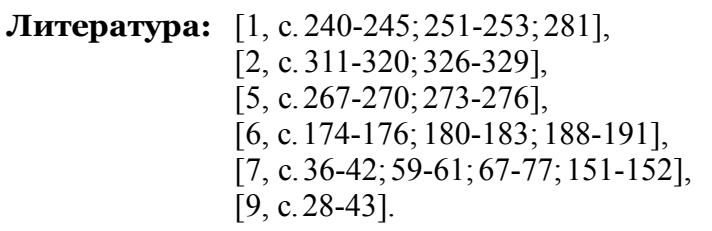

Продолжение табл. 7.1

## 7.2. Контрольные задачи седьмой темы

1. Рабочий участок проходной ВАХ биполярного транзистора задан значениями коллекторного тока, измеренными экспериментально (табл. 7.1). Интерполировать характеристику полиномом степени т, полагая, что напряжение смещения на базе транзистора составляет  $U_{50}$ . К базе транзистора при-

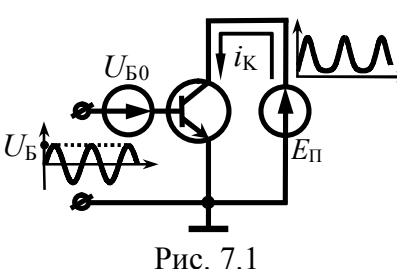

ложено гармоническое напряжение амплитуды  $U_{\rm B}$  (рис. 7.1). Рабочий участок ВАХ является нелинейным, поэтому коллекторный ток имеет негармоническую форму. Рассчитать величины, отмеченные в табл. 7.1 вопросительными знаками.

Таблица 7.1

| Номер<br>FT-<br>Bap- |                 | Проходная ВАХ | транзистора |      |      | $\boldsymbol{m}$ | $U_{\rm B0}$<br>В           | $S^{\star}$<br>MA/B | $U_{\rm b}$<br>MB | $I_{\rm K0}^{\star\star}$<br>мA | $I_{K1}$<br>мA |
|----------------------|-----------------|---------------|-------------|------|------|------------------|-----------------------------|---------------------|-------------------|---------------------------------|----------------|
| $\mathbf{1}$         |                 |               | 2           |      |      | 3                | 4                           | 5                   | 6                 | 7                               | 8              |
| $\mathbf{1}$         | $u_{\rm B}$ , B | 0.70          | 0.75        | 0.80 |      |                  | 0.75<br>?<br>$\overline{2}$ |                     | ?                 | 12.3                            | ç              |
|                      | $i_{K}$ , MA    | 2.8           | 10.3        | 28.7 |      |                  |                             |                     |                   |                                 |                |
| $\overline{2}$       | $u_{\rm b}$ , B | 0.60          | 0.70        | 0.80 | 0.90 | 3                | 0.75                        | 252                 | ?                 | ?                               | 25.0           |
|                      | $i_{K}$ , MA    | 0.3           | 8.4         | 33.5 | 73.5 |                  |                             |                     |                   |                                 |                |
| 3                    | $u_{\rm B}$ , B | 0.60          | 0.65        | 0.70 |      | $\overline{2}$   | 0.65                        | $\mathcal{L}$       | 50                | ?                               | ?              |
|                      | $i_{K}$ , MA    | 0.1           | 0.9         | 2.8  |      |                  |                             |                     |                   |                                 |                |
| $\overline{4}$       | $u_{\rm b}$ , B | 0.65          | 0.70        | 0.75 | 0.80 | 3                | 0.72                        | 140                 | ?                 | ?                               | 11.6           |
|                      | $i_{K}$ , MA    | 0.5           | 2.9         | 10.5 | 24.0 |                  |                             |                     |                   |                                 |                |
| 5                    | $u_{\rm B}$ , B | 0.70          | 0.75        | 0.80 | 0.85 | 3                | 0.78                        | Ç                   | 70                | 27.4                            | ?              |
|                      | $i_{K}$ , MA    | 0.6           | 4.1         | 22.5 | 85.0 |                  |                             |                     |                   |                                 |                |
| 6                    | $u_{\rm b}$ , B | 0.70          | 0.75        | 0.80 |      | 2                | ?                           | ç                   | 50                | 30.0                            | ?              |
|                      | $i_{K}$ , MA    | 6.3           | 25          | 65   |      |                  |                             |                     |                   |                                 |                |

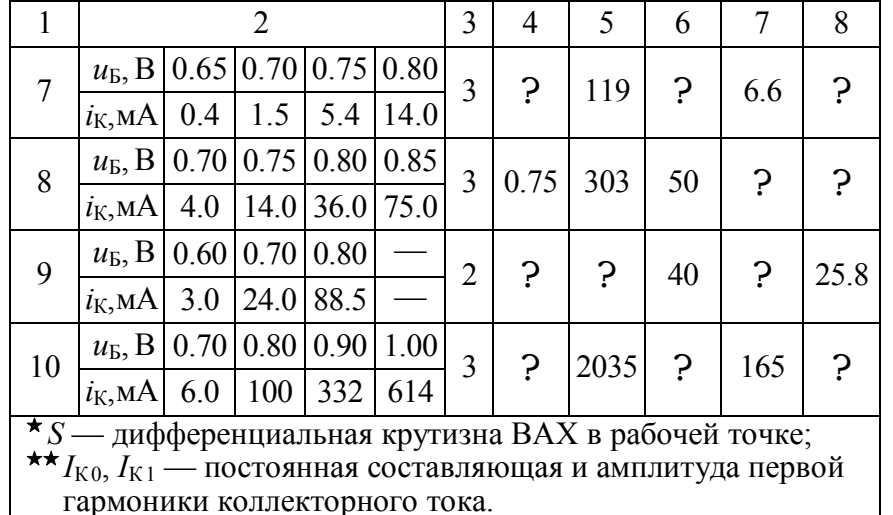

2. ВАХ нелинейного сопротивления в окрестности рабочей точки  $U_0$  описывается полиномом

 $i(u) = 7 + 38 \cdot (u - U_0) + 140 \cdot (u - U_0)^2 + 230 \cdot (u - U_0)^3$ , MA.

Амплитуда одной из гармоник тока, вызванного воздействием на нелинейный элемент гармонического напряжения, указана в табл. 7.2. Полагая, что режим работы элемента изменён, найти величины, отмеченные в табл. 7.2 вопросительными знаками.

Таблина 7.2

|                  | Величины, характеризующие режим работы элемента: |         |                         |               |     |                       |                                |    |             |    |  |  |
|------------------|--------------------------------------------------|---------|-------------------------|---------------|-----|-----------------------|--------------------------------|----|-------------|----|--|--|
|                  |                                                  |         | исходный                |               |     | изменённый            |                                |    |             |    |  |  |
| Номер<br>qэманта | $U_0$<br>B                                       | $I_0$ , | I <sub>1</sub><br>MAIMA | $I_2$<br>MAMA | 13, | $U_0$                 | $U_{\rm m}$                    | мA | $I_2$<br>MА | мA |  |  |
|                  | $-0.5$ 8.6                                       |         |                         |               |     | на $\overline{0.1 B}$ | возрослоснизилась<br>на 0.05 В | ှာ |             |    |  |  |
|                  |                                                  |         |                         |               | 0.9 | $-0.5$                | стала рав-<br>ной 0.2 В        |    | 1.42        |    |  |  |
|                  | 0 <sup>3</sup>                                   |         |                         | 2.8           |     | снижено<br>на 0.1 В   | не изме-<br>нилась             |    |             |    |  |  |

Продолжение табл. 7.2

|                   |          |         |          |         |         |                      | Величины, характеризующие режим работы элемента: |                                 |         |         |  |
|-------------------|----------|---------|----------|---------|---------|----------------------|--------------------------------------------------|---------------------------------|---------|---------|--|
|                   |          |         | исходный |         |         | изменённый           |                                                  |                                 |         |         |  |
| Номер<br>зарианта | $U_0$    | $I_0$ , | $I_1$ ,  | $I_2$ , | $I_3$ , | $U_0$                | $U_{\rm m}$                                      | $I_1$ ,                         | $I_2$ , | $I_0$ , |  |
| ≃                 | В        | мА      |          | MA MA   | мA      | B                    | B                                                | мA                              | мA      | мА      |  |
| 4                 | $-0.2$   |         |          | 4.4     |         | ?                    | снизилась<br>на 0.05 В                           | возросла<br>на 3 мА             | 5.      |         |  |
| 5                 | $-0.1$   |         | ှာ       |         |         | $-0.2$               | изменена<br>на 0.07 В                            | умень-<br>шилась                | 1.86    | ς       |  |
| 6                 | $\theta$ | 9.8     |          |         |         | снижено<br>на 0.05 В | увеличи-<br>лась                                 |                                 | ?       | 9.8     |  |
| 7                 | ှာ       |         |          | ?       | 0.2     | $+0.2$               | возросла<br>до 0.2 В                             |                                 | 4.2     | Ç       |  |
| 8                 | 0.2      |         |          | 7.0     |         | ?                    | на 0.1 В                                         | снизилась снизилась<br>на 13 мА | ?       |         |  |
| 9                 |          |         |          | 5.5     |         |                      | возрослоснизилась<br>на 0.15 В на 0.08 В         |                                 |         | ှာ      |  |
| 10                | 0.4      |         |          |         |         | 0.3                  | изменена<br>на 0.15 В                            | увеличи-<br>лась                | 2.2     |         |  |

**3. В**АХ нелинейного сопротивления в пределах рабочего участка  $(u \in [0; 1]$  В) интерполирована кубическим полиномом:  $i(u) = 0.05 + 0.5 \cdot u - 5 \cdot u^2 + 30 \cdot u^3$ , мА. Полагая, что напряжение смещения *U*<sup>0</sup> меняется, найти и построить зависимость от *U*<sup>0</sup> амплитуды первой гармоники тока в сопротивлении при воздействии на него гармонического напряжения. Амплитуду напряжения взять такой величины, чтобы при  $U_0 = 0.5$  В средняя по первой гармонике крутизна ВАХ составляла 20 мА/В.

**4. З**адействованный участок ВАХ нелинейного сопротивления описывается экспонентой —  $i = I_0$  [exp( $u/U$ <sub>K</sub>) – 1], где  $U_{K}$  = 25 мВ,  $I_{0}$  – неизвестная константа. Если интерполировать ВАХ кубическим полиномом вблизи рабочей точки с напряжением смещения 0.3 В и считать, что амплитуда действующего на сопротивление гармонического напряжения равна 50 мВ, то средняя по первой гармонике крутизна ВАХ составит 500 мА/В.

Рассчитать амплитуду первой гармоники тока в сопротивлении для смещённой на "минус" 0.05В рабочей точки.

**5. В**АХ нелинейного сопротивления в пределах рабочего участка *u* = (0...0.6) В интерполирована квадратичным полиномом: *i*(*u*)=14+100⋅(*u*-0.3)+180⋅(*u*-0.3)<sup>2</sup>, мА. Найти и построить зависимость постоянной составляющей тока в сопротивлении от постоянного напряжения смещения. Считать, что при увеличении напряжения смещения амплитуда гармонического напряжения, приложенного к сопротивлению, уменьшается так, что амплитуда первой гармоники тока в сопротивлении не изменяется и составляет 15 мА.

**6. О**писать полиномом четвёртой степени показанную на рис. 7.2 проходную ВАХ транзистора, полагая, что при напряжении смещения 0.7 В ток покоя в рабочей точке равен 20 мА, дифференциальная крутизна — 320 мА/В,  $a_4 = 5 \cdot 10^4$  мА/В<sup>4</sup>. По трем точкам построить зависимость отношения амплитуды первой гармоники к постоянной составляющей тока транзистора от величины постоянного напряжения смещения, если на входе транзистора действует гармоническое напряжение с амплитудой, равной 50 мВ.

**7. М**етодом трёх ординат рассчитать и построить статическую, а затем и динамическую колебательные характеристики резонансного усилителя, построенного на транзисторе со статической ВАХ на рис. 7.2 и проницаемостью, равной 10–5 . Напряжение смещения составляет 0.7 В, напряжение питания — 3 В, резонансное сопротивление контура — 60 кОм.

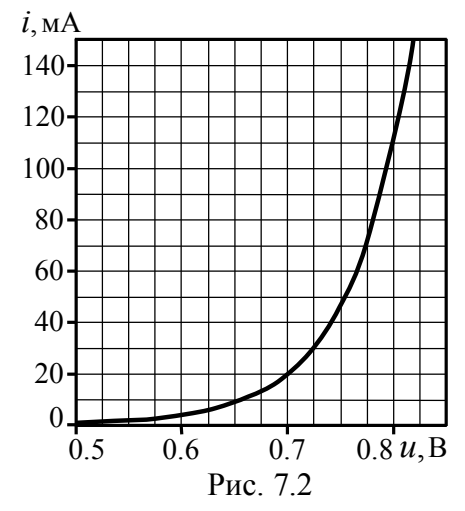

8. Статическая проходная ВАХ биполярного транзистора описывается в пределах рабочего участка —  $u_6 = (0.3...0.9) B$  полиномом  $i_{K}(u_{0}) = b_{0} + b_{1} \cdot u_{0} + b_{2} \cdot u_{0}^{2} + b_{3} \cdot u_{0}^{3}$ , мА (значения коэффициентов  $b_0...b_3$  приведены в табл. 7.3).

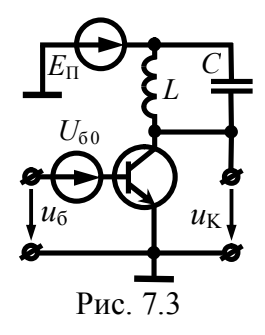

Полагая, что построенный на транзисторе нелинейный резонансный усилитель (рис. 7.3) работает в недонапряжённом режиме, рассчитать величину, отмеченную в табл. 7.3 знаком вопроса. Контур усилителя обладает резонансным сопротивлением  $R_{K}$ и настроен на частоту входного колебания. Считать, что средняя по первой гармонике крутизна статической ВАХ не зависит от

амплитуды входного напряжения: её значения для управляющего и фактического напряжений на входе одинаковы. Влиянием высших гармоник тока пренебречь.

| Номер<br>вар-та |        |         | Коэффициенты<br>полинома |        | $U_{60}$<br>B | $D^{\star}$                                                              | $R_{\rm K}$    | $U_{\text{m6}}$<br>B | $U_{\text{mK}}$<br>B |
|-----------------|--------|---------|--------------------------|--------|---------------|--------------------------------------------------------------------------|----------------|----------------------|----------------------|
|                 | $b_0$  | $b_1$   | $b_2$                    | $b_3$  |               |                                                                          | кОм            |                      |                      |
| 1               | $-4.4$ | 35.8    | $-94.2$                  | 86.6   | 0.60          | 0.008                                                                    | 6              | 0.20                 | 5.                   |
| $\overline{2}$  | 2.8    | $-17.0$ | 27.8                     |        | 0.60          | 0.007                                                                    | 5              | ?                    | 14.0                 |
| 3               | $-0.3$ | 4.5     | $-21.9$                  | 52.1   | 0.50          | 0.006                                                                    | ?              | 0.20                 | 18.5                 |
| 4               | 0.4    | $-5.3$  | 26.1                     | 44.4   | 0.40          | ?                                                                        | 4              | 0.10                 | 8.5                  |
| 5               | $-12$  | 93.1    | $-231$                   | 192    | 5             | 0.004                                                                    | $\overline{2}$ | 0.15                 | 6.5                  |
| 6               | $-41$  | 300     | $-726$                   | 608    | 0.50          | ?                                                                        | 3              | 0.20                 | 12.0                 |
| 7               | 136    | $-958$  | 1925                     | $-708$ | 0.45          | 0.008                                                                    | Ç              | 0.15                 | 13.5                 |
| 8               | 0.4    | $-2.8$  | 6.1                      |        | 0.60          | 0.010                                                                    | 20             | $\mathsf{P}$         | 9.5                  |
| 9               | 0.3    | 2       | $-3.1$                   | 52     | 0.50          | 0.001                                                                    | 2              | 0.20                 | ?                    |
| 10              | 30     | $-159$  | 245                      |        | ?             | 0.009                                                                    | 1              | 0.15                 | 7                    |
| $\star_D$       |        |         |                          |        |               | проницаемость транзистора; $U_{\text{m6}}$ , $U_{\text{mK}}$ — амплитуды |                |                      |                      |
|                 |        |         |                          |        |               | входного и выходного гармонических колебаний усилителя.                  |                |                      |                      |

Таблина 7.3

9. Статическая колебательная характеристика нелинейного резонансного усилителя для заданного положения рабочей точки описывается выражением:  $I_{\text{bbX}} = 15 \cdot U_{\text{max}}$ , мА. Полагая, что режим работы усилителя недонапряжённый, рассчитать амплитуду выходного напряжения при подключении к выходу контура с резонансным сопротивлением 10 кОм, настроенного на частоту входного гармонического напряжения амплитуды 50 мВ. Проницаемость активного элемента равна 0.013.

10. Статическая проходная ВАХ транзистора интерполирована в окрестности рабочей точки  $U_{60}$ =0.65 В полиномом

$$
i_{\mathrm{K}}(u_{\mathrm{G}}) = 1 + 19 \cdot (u_{\mathrm{G}} - U_{\mathrm{G0}}) + 400 \cdot (u_{\mathrm{G}} - U_{\mathrm{G0}})^{2} + 6 \cdot 10^{3} \cdot (u_{\mathrm{G}} - U_{\mathrm{G0}})^{3} + 3 \cdot 10^{4} \cdot (u_{\mathrm{G}} - U_{\mathrm{G0}})^{4}, \mathrm{M} \mathrm{A}.
$$

Режим работы усилителя, построенного на транзисторе, является недонапряжённым. Проницаемость транзистора близка к нулю. В цепь коллектора включен колебательный контур, настроенный на частоту усиливаемого гармонического напряжения амплитуды 100 мВ. Рассчитать, во сколько раз увеличится коэффициент усиления по напряжению, если постоянное напряжение смещения на базе будет увеличено на 50 мВ.

11. Имеется аналитическое описание динамической проходной ВАХ транзистора в окрестности  $u_6 = 0.55...0.70 B$  рабочей точки  $U_{60} = 0.625 B$ 

 $i_{\rm K}(u_6) = 1.6 + 36 \cdot (u_6 - U_{60}) + 720 \cdot (u_6 - U_{60})^2 + 64 \cdot 10^2 \cdot (u_6 - U_{60})^3$ , MA, полученное с учётом влияния нагрузки - контура с резонансным сопротивлением 1 кОм. Построить зависимость коэффициента усиления на резонансной частоте от амплитуды усиливаемого напряжения  $U_{\text{m6}}$ , полагая, что при  $U_{\text{m6}}$  = 125 мВ наступает перенапряжённый режим работы усилителя. Напряжение коллекторного питания взять равным 9В.

12. На рис. 7.4 представлен амплитудный спектр тока стока полевого транзистора (с учётом влияния резонансной на-

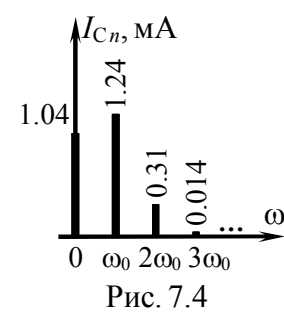

грузки) для заданного постоянного напряжения смещения на затворе транзистора  $(U_{3H0} = -0.3 B)$  и амплитуды усиливаемого напряжения  $(U_{\text{max}}=0.3 \text{ B})$ . Рассчитать и построить в пределах рабочего участка динамическую проходную ВАХ транзистора, полагая, что она описывается полиномом третьей степени. Режим работы нелинейного усилителя, реализо-

ванного на указанном транзисторе, - недонапряжённый.

13. Динамическая проходная ВАХ биполярного транзистора, нагруженного колебательным контуром с резонансным сопротивлением 1 кОм, описана в пределах рабочего участка  $(u_6 = 0.6...0.7 B)$  полиномом

 $i_{\rm K}(u_6) = 1.6 + 36( u_6 - U_{60}) + 720( u_6 - U_{60})^2 + 6.4 \cdot 10^3 ( u_6 - U_{60})^3$ , MA. Найти коэффициент передачи по напряжению такого усилителя, если амплитуда гармонического напряжения на входе составляет 50 мВ. Контур настроен: а) на первую гармонику коллекторного тока; б) на третью гармонику коллекторного тока.

14. Рассчитать амплитуду напряжения, снимаемого с резонансной нагрузки  $(R_K = 3 \text{ KOM}, \omega_P = 2 \cdot \omega_0)$  нелинейного умножителя частоты в недонапряжённом режиме работы, если на его входе действует гармоническое напряжение с частотой  $\omega_0$  и амплитудой 0.3 В. Статическая проходная ВАХ активного элемента - полевого транзистора - описывается полиномом:  $i_{\rm c}(u_{3H})$  = 2.6+9 $\cdot u_{3H}$ +9.6 $\cdot u_{3H}$ <sup>2</sup>+2.9 $\cdot u_{3H}$ <sup>3</sup>, мА. Напряжение смещения на затворе транзистора составляет "минус" 0.3 В. Проницаемость транзистора взять равной: *a*) нулю;  $\delta$ ) 0.0001.

15. Амплитуда гармонического напряжения, снимаемого с ёмкости колебательного контура ( $R_K$ =100 кОм,  $p$ =0.1) в нелинейном усилителе, составляет 140 В. Статическая проходная

ВАХ биполярного транзистора, на котором построен усилитель, в окрестности рабочей точки описывается выражением:

 $i_{\rm K}(u_6)$  = 25 + 377 $\cdot (u_6 - U_{60})$  + 1500 $\cdot (u_6 - U_{60})^2$ , MA.

Полагая, что амплитуда усиливаемого напряжения 0.15 В, а режим работы усилителя — недонапряжённый, рассчитать проницаемость транзистора.

16. Рассчитать динамическую колебательную характеристику нелинейного резонансного усилителя. Напряжение питания транзистора составляет 6 В, постоянное напряжение смещения — 0.7 В, проницаемость транзистора — 0.01, резонансное сопротивление колебательного контура — 15 кОм. Известно описание статической проходной ВАХ транзистора в окрестности  $(u_6 = 0.55...0.80 B)$  рабочей точки:

 $i_{\text{K}}(u_6) = 0.07 + 1.2 \cdot (u_6 - 0.65) + 8.3 \cdot (u_6 - 0.65)^2 + 63 \cdot (u_6 - 0.65)^3 +$ <br>+300 $\cdot (u_6 - 0.65)^4 - 533 \cdot (u_6 - 0.65)^5$ , MA.

# 7.3. Упражнения для аудиторной работы

1. Статическая проходная ВАХ биполярного транзистора снята экспериментально:

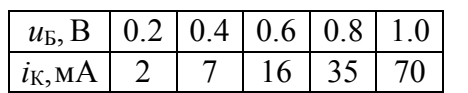

В пределах рабочего участка a) 0.4...0.8 B,  $\delta$ ) 0.2...1.0 B описать ВАХ (рис. 7.5) полиномом  $a)$  второй,  $\delta$ ) третьей степени применительно к рабочей точке  $U_{50} = 0.6$  В.

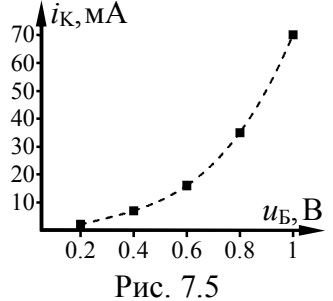

**O**TBeT: *a*)  $i_K = 16 + 70 \cdot (u_F - 0.6) + 125 \cdot (u_F - 0.6)^2$  MA;<br>  $\delta$ )  $i_K = 16 + 65 \cdot (u_F - 0.6) + 125 \cdot (u_F - 0.6)^2 + 125 \cdot (u_F - 0.6)^3$  MA.

2. В рамках условия предыдущей задачи рассчитать постоянную составляющую, а также амплитуды первой, второй, третьей гармоник коллекторного тока транзистора в статическом режиме при воздействии на базе транзистора напряжения  $u_{\rm B}(t)$ =0.6+0.4⋅соs( $\omega_0 \cdot t$ ), В и описании рабочего участка ВАХ полиномом. Проверить расчёты методом трёх ординат.

OTBeT:  $I_{K0}$ =26 MA,  $I_{K1}$ =32 MA,  $I_{K2}$ =10 MA,  $I_{K3}$ =2 MA.

3. Рассчитать и построить статическую колебательную характеристику резонансного усилителя на рассмотренном транзисторе при интерполяции ВАХ кубическим полиномом и исходным положением рабочей точки. Изобразить зависимость средней по первой гармонике статической кругизны транзистора от амплитуды входного гармонического напряжения. Определить дифференциальную крутизну ВАХ в рабочей точке.

**OTBeT:**  $I_{K1} = 65 \cdot U_F + 93.6 \cdot U_F^3$  MA:  $S_{L2} = 65 + 93.6 \cdot U_F^2$  MA/B.

4. Рассчитать и построить статические колебательные характеристики того же резонансного усилителя применительно к рабочим точкам  $U_{50} = 0.4$  и 0.8 В.

**OTBeT:**  $I_{K1}$ =30 $\cdot U_{F}$ +93.6 $\cdot U_{F}^{3}$  MA;  $I_{K1}$ =130 $\cdot U_{F}$ +93.6 $\cdot U_{F}^{3}$  MA.

5. Рассчитать амплитуду напряжения на выходе усилителя, работающего в недонапряжённом режиме, если на его вход подаётся напряжение  $u_{\rm b}(t) = 0.6 + 0.3 \cos(\omega_0 \cdot t)$ , В. Нагрузкой транзистора (из задачи 1) является контур, настроенный на частоту ω<sub>0</sub>, и обладающий резонансным сопротивлением 1.5 кОм. При расчёте использовать квазилинейную схему замещения усилителя (рис. 7.10,6), для которой принять  $S_{1cr}(U_v) = S_{1cr}(U_b)$ . Проницаемость транзистора взять равной 0.005.

**OTBeT:**  $U_K = 21 B$ .

6. Построить динамическую колебательную характеристику усилителя (из задачи 5), если напряжение источника питания равно 36 В. Рассчитать зависимость коэффициента передачи усилителя от амплитуды входного напряжения.

# 7.4. Примеры решения типовых задач

1. Статическая проходная ВАХ полевого транзистора снята экспериментально и приведена на рис. 7.6. На вход транзистора подано напряжение  $u_{3H}(t) = -1 + 0.25 \cdot \cos(\omega_0 \cdot t)$ , В. Интерполировать ВАХ транзистора вблизи рабочей точки полиномом второй степени. Рассчитать амплитуды гармоник выходного тока транзистора.

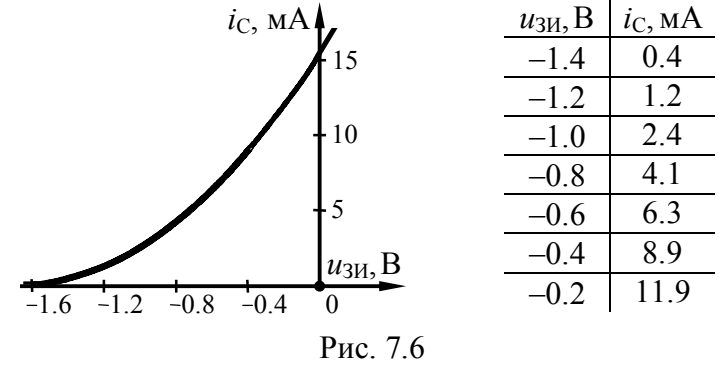

#### Решение:

Положение рабочей точки на проходной ВАХ транзистора определяется постоянным напряжением смещения на затворе ( $U_{3H0}$ ). Оно по условию составляет "минус" 1 В. Амплитуда гармонического напряжения на входе транзистора  $(U_{3N})$  равна 0.25 В, таким образом, рабочий участок ВАХ ограничен интервалом напряжений от "минус" 1.25 В до "минус" 0.75 В. Именно в указанных пределах (с небольшим запасом: от -1.4 до -0.6 В) и следует интерполировать ВАХ полиномом следующего вида

$$
i_{\rm C}(u_{3\rm H}) = \sum_{k=0}^{m} a_k \cdot (u_{3\rm H} - U_{3\rm H0})^k =
$$
  
= a\_0 + a\_1 \cdot (u\_{3\rm H} - U\_{3\rm H0}) + ... + a\_m \cdot (u\_{3\rm H} - U\_{3\rm H0})^m, (7.1)

где т - максимальная степень полинома, которая в нашем случае равна двум  $(m=2)$ .

Для определения неизвестных коэффициентов ак полинома (7.1) степени  $m=2$ , описывающего ВАХ на рис. 7.6, необходимо наметить в пределах рабочего участка  $m+1=3$  узла интерполяции — точек, в которых истинная ВАХ и приближённая, описываемая полиномом, в точности совпадут:

координаты 1-го узла  $(-1.4 B, 0.4 MA)$ ;

координаты 2-го узла  $(-1.0 B, 2.4 MA)$ ;

координаты 3-го узла (-0.6 В, 6.3 мА).

Подставив координаты каждого из трёх узлов в интерполирующий полином (7.1), несложно получить систему из трёх уравнений с тремя неизвестными коэффициентами  $a_0$ ,  $a_1$ ,  $a_2$ :

 $\begin{cases} a_0-0.4\cdot a_1+0.16\cdot a_2=0.4,\\ a_0+0\cdot a_1+0\cdot a_2=2.4,\\ a_0+0.4\cdot a_1+0.16\cdot a_2=6.3, \end{cases}$ 

откуда  $a_0 = 2.4$  мА,  $a_1 = 7.4$  мА/В,  $a_2 = 5.9$  мА/В<sup>2</sup>.

Интерполирующий ВАХ полином с учётом конкретных значений  $a_0$ ,  $a_1$ ,  $a_2$ ,  $U_{300}$  принимает следующий вид:

$$
i_{\rm C} = 2.4 + 7.4 \cdot (u_{3H} + 1) + 5.9 \cdot (u_{3H} + 1)^2
$$
, MA.

При интерполяции ВАХ нелинейного сопротивления (полевого транзистора) полиномом второй степени спектр тока содержит постоянную составляющую, первую и вторую гармоники. Амплитуды гармоник тока определяются амплитудой воздействующего гармонического колебания  $U_{3M}$  и коэффициентами полинома  $a_0, a_1, a_2$ :

$$
I_{\rm C} = a_0 + \frac{1}{2} a_2 \cdot U_{3H}^2 + \frac{3}{8} a_4 \cdot U_{3H}^4 + \dots;
$$
  
\n
$$
I_{\rm C1} = a_1 \cdot U_{3H} + \frac{3}{4} a_3 \cdot U_{3H}^3 + \frac{5}{8} a_5 \cdot U_{3H}^5 + \dots;
$$
  
\n
$$
I_{\rm C2} = \frac{1}{2} a_2 \cdot U_{3H}^2 + \frac{1}{2} a_4 \cdot U_{3H}^4 + \dots
$$
\n(7.2)

Тогда

$$
I_{\text{C}_{-}} = 2.4 + 0.5 \cdot 5.9 \cdot 0.25^2 = 2.6 \text{ mA},
$$
  
\n
$$
I_{\text{C}_{1}} = 7.4 \cdot 0.25 = 1.9 \text{ mA}, I_{\text{C}_{2}} = 0.5 \cdot 5.9 \cdot 0.25^2 = 0.2 \text{ mA}.
$$

2. На вход транзистора, описанного в предыдущей задаче, подаётся напряжение  $u_{31}(t) = -1.1 + 0.25 \cdot \cos(\omega_0 \cdot t)$ , В. Определить дифференциальную крутизну проходной ВАХ транзистора в рабочей точке. Рассчитать величину постоянной составляющей выходного тока транзистора.

#### Решение

По сравнению с предыдущей задачей изменилось положение рабочей точки на проходной ВАХ транзистора, определяемое напряжением смещения ( $U_{3U0} = -1.1$  B). Рабочий участок ВАХ теперь соответствует интервалу напряжений на затворе от "минус" 1.35 В до "минус" 0.85 В. Описание ВАХ полиномом, реализованное в предыдущей задаче, справедливо и для более широкого рабочего участка ( $[-1.4, -0.6]$  B), и поэтому вполне пригодно в новой ситуации при условии перерасчёта коэффициентов — "привязки" полинома к новому напряжению смещению. Если для рабочего участка ВАХ нелинейного сопротивления имеется аналитическое описание (например, полином), то коэффициенты полинома, описывающего ВАХ в окрестности новой рабочей точки  $U_0$ , могут быть найдены как коэффициенты усечённого ряда Тейлора:

$$
a_k = \frac{1}{k!} \cdot \frac{d^{(k)}i(u)}{du^k}\bigg|_{u = U_0}.
$$
 (7.3)

В нашем случае функция, описывающая ВАХ, выглядит так:

$$
i_C = 2.4 + 7.4 \cdot (u_{3H}+1) + 5.9 \cdot (u_{3H}+1)^2
$$
, MA

(см. решение задачи 1). Тогда коэффициенты полинома, аппроксимирующего ВАХ вблизи  $U_0 = -1.1$  В, определятся как

$$
a_0 = i_C(u_{3M})\Big|_{u_{3M} = U_{3M0}} = 2.4 + 7.4(-1.1 + 1) + 5.9(-1.1 + 1)^2 = 1.7 \text{ MA},
$$
  
\n
$$
a_1 = \frac{di_C(u_{3M})}{du_{3M}}\Big|_{u_{3M} = U_{3M0}} = 7.4 + 5.9 \cdot 2 \cdot (u_{3M} + 1)\Big|_{u_{3M} = -1.1} = 6.2 \text{ MA/B},
$$

$$
a_2 = \frac{1}{2} \cdot \frac{d^{(2)}i_C(u_{3H})}{du_{3H}^2}\bigg|_{u_{3H} = U_{3H0}} = \frac{1}{2} \cdot 11.8 = 5.9 \text{ mA/B}^2.
$$

После чего имеем

$$
i_{\rm C} = 1.7 + 6.2 \cdot (u_{3H} + 1.1) + 5.9 \cdot (u_{3H} + 1.1)^2
$$
, MA.

Постоянная составляющая выходного тока -

$$
I_{\rm C} = a_0 + \frac{1}{2} a_2 \cdot U_{3H}^2 = 1.7 + 0.5 \cdot 5.9 \cdot 0.25^2 = 1.9 \text{ mA}.
$$

Дифференциальная кругизна ВАХ -

$$
S = di(u)/du \tag{7.4}
$$

в пределах рабочего участка изменяется по закону

$$
S = 6.2 + 11.8(u_{3H} + 1.1), \text{MA/B},
$$

а непосредственно в рабочей точке составляет  $S=a_1=6.2 \text{ mA/B}$ .

**3.** Применительно к напряжению смещения  $U_{F0} = 0.7 B$ построить статическую колебательную характеристику усилителя на биполярном транзисторе с проходной ВАХ, описываемой в пределах рабочего участка ( $u<sub>B</sub> = 0.4...1.0$  B) полиномом

 $i_V = 8 + 44(u_E - 0.7) + 31(u_E - 0.7)^2 - 95(u_E - 0.7)^3$ , MA.

Определить среднюю по первой гармонике крутизну ВАХ.

#### Решение:

Первым этапом расчёта колебательной характеристики является аппроксимация проходной ВАХ транзистора. При этом следует учитывать, что разным точкам колебательной характеристики соответствуют разные амплитуды воздействующего на транзистор напряжения, и чем больше амплитуда входного напряжения, тем шире используемый участок проходной ВАХ. В нашем случае аналитическое выражение ВАХ уже имеется (полином, записанный применительно к указанной в условии рабочей точке  $U_{F0}$ ), что позволяет осуществить расчёт колебательной характеристики при амплитудах входного сигнала ( $U<sub>B</sub>$ ) вплоть до 0.3 В.

Второй этап — расчёт статической колебательной характеристики - оказывается при полиномиальной интерполяции чрезвычайно простым и заключается в использовании известной формулы для амплитуды первой гармоники тока:

$$
I_{K1} = a_1 \cdot U_B + \frac{3}{4} \cdot a_3 \cdot U_B^3 + \frac{5}{8} \cdot a_5 \cdot U_B^5 + \dots
$$
 (7.5)

Таким образом, статическая колебательная характеристика анализируемого биполярного транзистора при напряжении смещения  $U_{\text{E}0}$ =0.7B определяется кубическим полиномом —

$$
I_{K1} = 44 \cdot U_B - 71 \cdot U_B^3
$$
, mA

Соответствующая кривая (позиция 1) показана на рис. 7.7.

Средняя по первой гармонике крутизна проходной ВАХ определяется отношением амплитуды первой гармоники выходного тока к амплитуде входного напряжения:

$$
S_{1cr} = I_{K1}/U_E. \tag{7.6}
$$

При описании ВАХ полиномом выражение (7.6) можно конкретизировать:

$$
S_{1c\tau} = a_1 + \frac{3}{4}a_3 \cdot U_B^2 + \frac{5}{8}a_5 \cdot U_B^4 + \dots
$$

В рассматриваемом случае —  $S_{1c\tau} = 44 - 71 \cdot U_E^2$ , мА/В. Соответствующая кривая показана на рис. 7.8.

4. Нагрузкой биполярного транзистора, рассмотренного в задаче 3, является колебательный контур с резонансным сопротивлением  $R_{Kc\pi}$  = 2.2 кОм. Построить динамическую колебательную характеристику нелинейного резонансного усилителя, соответствующую напряжению смещения 0.7 В, если напряжение источника питания  $E_{\text{II}}$ =24 B, а проницаемость транзистора в рабочей точке —  $D = 0.0045$ . Рассчитать коэффициент усиления при амплитудах входного напряжения 0.2 и 0.5 В.
## Решение

Для построения динамической колебательной характеристики резонансного усилителя следует предварительно построить характеристику статическую, затем найти предельно достижимую амплитуду первой гармоники выходного тока  $I_{\text{K1} \text{mneh}}$ , а все точки, соответствующие недонапряжённому режиму (с  $I_{K1} < I_{K1 \text{ more}}$ ), сместить вправо на величину  $D \cdot R_{K \text{ cm}} \cdot I_{K1}$ .

Первая из указанных подзадач ничем не отличается от задачи 3, решение которой приведено выше, поэтому воспользуемся полученным ранее результатом и будем далее полагать, что при напряжении смещения  $U_{50} = 0.7$  В статическая колебательная характеристика нелинейного резонансного усилителя (кривая 1 на рис. 7.7) определяется полиномом:

$$
I_{K1} = 44 \cdot U_{F} - 71 \cdot U_{F}^{3}
$$
, MA.

В перенапряжённом режиме амплитуда первой гармоники выходного напряжения определяется ЭДС источника питания усилителя  $(E_{\Pi} = 24 B)$  и в анализируемом случае приближается к  $U_{\text{K1} \text{mea}}$  = 24 В. Учитывая, что сопротивление нагрузки на частоте первой гармоники составляет  $R_{Kcn} = 2.2$  кОм, получаем значение предельно достижимой амплитуды первой гармоники выходного тока усилителя:  $I_{K1 \text{ mean}} = U_{K1 \text{ mean}} / R_{K \text{ cm}} = 10.9 \text{ mA}.$ 

Итак, до тех пор, пока  $I_{K1} < I_{K1\text{ upper}}$ , динамическая колебательная характеристика отличается от статической лишь сме-

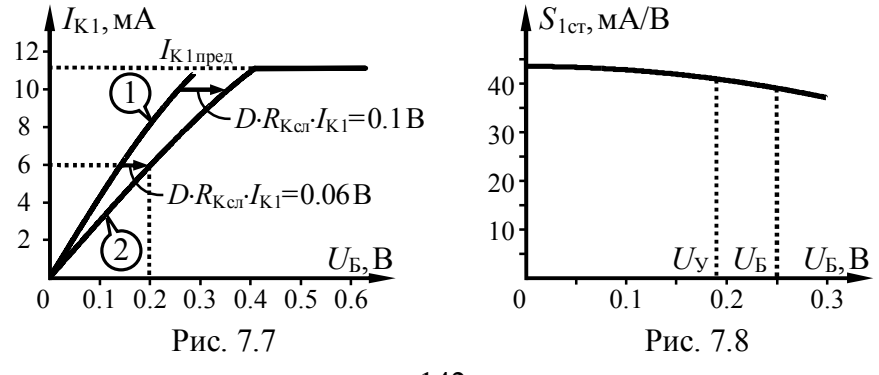

щением вправо на величину  $\Delta U_{\rm E} = D \cdot R_{\rm K, cm} I_{\rm K, 1} = 0.01 \cdot I_{\rm K, 1}$  (здесь амплитуда тока измеряется в миллиамперах, а смещение по напряжению - в вольтах), а достижение амплитудой тока значения  $I_{K1}$ <sub>прел</sub> соответствует переходу в перенапряжённый режим работы активного элемента, при котором рост амплитуды  $I_{K1}$  прекрашается. Получаемая в результате линамическая колебательная характеристика (позиция 2) показана на рис. 7.7.

Коэффициент усиления нелинейного резонансного усилителя (на резонансной частоте) —

$$
K_0(U_{\rm B}) = \frac{U_{\rm K1}}{U_{\rm B}} = \frac{I_{\rm K1}(U_{\rm B}) \cdot R_{\rm Kcat}}{U_{\rm B}}
$$
(7.7)

определяется значением динамической колебательной характеристики  $I_{K1}(U_F)$  и, следовательно, существенным образом зависит от амплитуды усиливаемого колебания  $U<sub>F</sub>$ . Оценив по кривой 2 на рис. 7.7 амплитуды  $I_{K1}$  для заданных в условии амплитуд входного воздействия (0.2 и 0.5 В), получим:

$$
K_0(U_\text{B} = 0.2 \text{ B}) = 6 \cdot 10^{-3} \cdot 2200/0.2 = 66,
$$
  

$$
K_0(U_\text{B} = 0.5 \text{ B}) = 10.9 \cdot 10^{-3} \cdot 2200/0.5 = 48.
$$

5. На вход резонансного усилителя, схема которого приведена на рис. 7.9, воздействует гармоническое напряжение  $u_1(t) = 0.25 \cdot \cos(2.10^5 \cdot t)$  В. Статическая проходная характеристика биполярного транзистора вблизи рабочей точки  $U_{60} = 0.7 B$ 

описана полиномом, указанным в условии задачи 3. Проницаемость транзистора равна  $D=0.0045$ , напряжение питания усилителя —  $E_{\Pi}$ =20 В. Параметры колебательного контура: резонансная частота —  $\omega_P = 2.10^5$  рад/с, добротность —  $Q=100$ , индуктивности —  $L_1 = 0.3$  мГн,  $L_2 = 0.7$  мГн. Рассчитать амплитуду выходного гармонического напряжения.

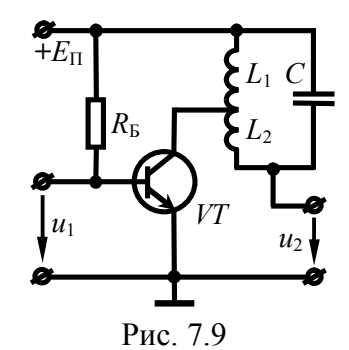

## Решение<sup>-</sup>

Амплитуда воздействующего на усилитель сигнала относительно велика (диапазон изменения входного напряжения составляет 0.45...0.95 В и включает явно нелинейный участок проходной характеристики транзистора), следовательно, усилитель работает в нелинейном режиме, и для решения задачи необходимо использовать квазилинейную схему замещения усилителя. Схема замещения усилителя на рис. 7.10, а требует аналитического расчёта динамической колебательной характеристики (см., например, решение задачи 4), что само по себе является непростой задачей. Воспользуемся схемой, приведённой на рис. 7.10,6 и основанной на непосредственном использовании статической колебательной характеристики, и проанализируем возможные варианты расчёта параметров схемы.

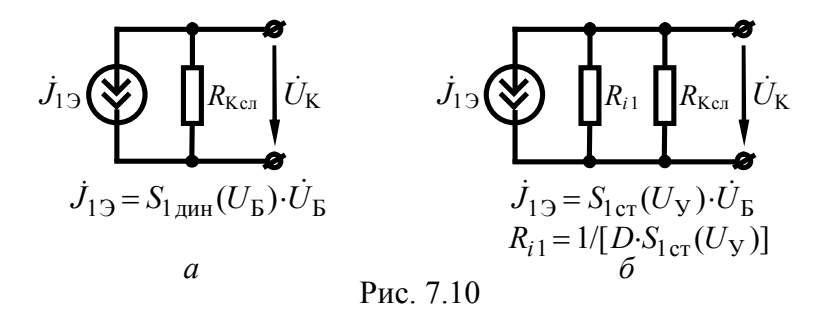

Строгий способ расчёта параметров схемы на рис. 7.10.6 требует знания амплитуды управляющего напряжения  $U_{\rm V}$ , действующего на входе усилителя в статическом режиме. Для определения амплитуды  $U_y$  следует решить систему уравнений:

$$
\begin{cases}\nI_{\text{K1}} = S_{\text{1cr}}(U_{\text{y}}) \cdot U_{\text{y}}, \\
U_{\text{y}} = U_{\text{B}} - D \cdot R_{\text{Kc}n} \cdot I_{\text{K1}}.\n\end{cases} \tag{7.8}
$$

Входящая в первое уравнение статическая колебательная характеристика найдена в задаче 3:

$$
I_{\text{K1cr}} = 44 \cdot U_{\text{B}} - 71 \cdot U_{\text{B}}^3
$$
, mA.

Резонансное сопротивление  $R_{Kcn}$ , входящее во второе уравнение системы, определяется как

 $R_{Kc\pi} = p^2 \cdot R_K = (L_1/L)^2 \cdot Q \cdot \omega \cdot L = (0.3)^2 \cdot 100 \cdot 2 \cdot 10^{5} \cdot 10^{-3} = 1.8 \text{ kOm},$ 

 $\Gamma \text{I} \text{I} \text{I} = L_1 + L_2 = 1 \text{M} \Gamma \text{H}.$ 

Для решения системы уравнений (7.8) воспользуемся графическим методом. Отображая на рис. 7.11 одновременно статическую колебательную характеристику и линейную зависимость  $I_{\text{K1}}(U_{\text{y}})=(U_{\text{b}}-U_{\text{y}})/(D \cdot R_{\text{Kcn}})=(0.25-U_{\text{y}})/(0.0045 \cdot 1800)$  или

 $I_{K1}(U_{Y})=31-123\cdot U_{Y}$  (в миллиамперах), устанавливаем, что искомому режиму работы усилителя соответствует точка - $U_y = 0.19 B$ ,  $I_{K1}(U_y) = 7.7 M$ .

Применяя теперь приведённые на рис. 7.10.6 формулы для расчёта параметров квазилинейной эквивалентной схемы замещения усилителя -

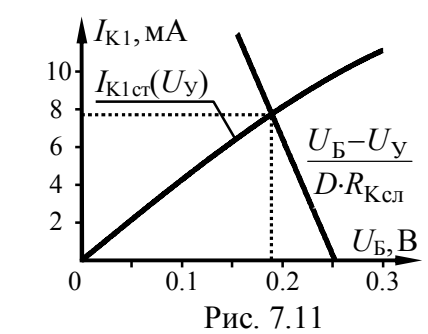

$$
J_{13} = S_{1 \text{cr}}(U_{y}) \cdot U_{B} = I_{K1}(U_{y}) \cdot U_{B}/U_{y},
$$
  
\n
$$
R_{i1} = 1/[D \cdot S_{1 \text{cr}}(U_{y})] = U_{y}/[D \cdot I_{K1}(U_{y})],
$$
\n(7.9)

получим

$$
J_{19}
$$
= 7.7·0.25/0.19=10.1 mA,  
 $R_{11}$ =0.19/10.0045·7.7·10<sup>-3</sup>]=5.5 kOM

Второй, менее строгий, но допустимый в большинстве случаев способ расчёта параметров квазилинейной схемы замещения резонансного усилителя основан на следующем приближении:  $S_{1 \text{cr}}(U_{\text{y}}) = S_{1 \text{cr}}(U_{\text{b}})$  (см. рис. 7.8, из которого видно, что средняя по первой гармонике кругизна  $S_{1cr}(U_y)$  с ростом амплитуды входного напряжения  $U_y$  убывает незначительно, хотя уровни напряжений  $U_y$  и  $U_b$  различны), и, следовательно, параметры квазилинейной схемы замещения

$$
J_{13} \approx S_{1 \text{cr}}(U_{\text{B}}) \cdot U_{\text{B}} = I_{\text{K1} \text{cr}}(U_{\text{B}}),
$$
  
\n
$$
R_{i1} \approx 1/ [D \cdot S_{1 \text{cr}}(U_{\text{B}})] = U_{\text{B}} / [D \cdot I_{\text{K1}}(U_{\text{B}})]
$$
\n(7.10)

оказываются равными

 $J_{12} \approx 44.0.25 - 71.0.25^3 = 9.9$  MA,  $R_{i1} \approx 0.25/[0.0045 \cdot (44 \cdot 0.25 - 71 \cdot 0.25^3] = 5.6 \text{ kOm},$ 

и практически совпадают с найденными ранее точными значениями (с погрешностью менее 2%).

Поскольку частота воздействующего колебания совпадает с резонансной частотой колебательного контура, служащего нагрузкой усилителя, то определить амплитуду напряжения на коллекторе транзистора можно по формуле

$$
U_{\text{mK}} = J_{13} \cdot \frac{R_{\text{Kcn}}}{1 + R_{\text{Kcn}}/R_{i1}} = 10.1 \cdot \frac{1.8}{1 + 1.8/5.5} = 13.7 \text{ B}.
$$

Соответственно, на ёмкости контура будет наблюдаться напряжение

$$
U_{\text{m2}} = U_{\text{mK}}/p = U_{\text{mK}} \cdot L/L_1 = 46 \text{ B}.
$$

Если же полагать, что проницаемость транзистора равна нулю, что является весьма грубым приближением, то параметры квазилинейной схемы замещения

 $J_{12} = S_{1cr}(U_{\rm K}) \cdot U_{\rm K} = I_{\rm K1}(U_{\rm K})$ ,  $R_{i1} = 1/[D \cdot S_{1cr}(U_{\rm K})] = \infty$ 

указывают на то, что контур транзистором вообще не шунтируется. Такое допущение приводит к ощутимой погрешности не только расчётного значения выходного напряжения

$$
U_{\text{m2}} = U_{\text{mK}}/p = J_{13} \cdot R_{\text{Kc,n}}/p = I_{\text{K1}}(U_{\text{b}}) \cdot R_{\text{Kc,n}}/p = 9.9 \cdot 1.8/0.3 = 59 \text{ B},
$$

но и полосы пропускания усилителя —  $\Pi_3 = \omega_P/Q = 2.10^3$  рад/с (тогда как истинное значение полосы в  $[1+R_{Kc0}/R_{i1}]=1.3$  раза больше). Поэтому в ряде случаев такое радикальное допущение неприемлемо.

8. НЕЛИНЕЙНЫЕ ЦЕПИ В РЕЖИМЕ БОЛЬШОГО СИГНАЛА. ОТСЕЧКА ТОКА. ЭНЕРГЕТИЧЕСКИЕ **ХАРАКТЕРИСТИКИ** 

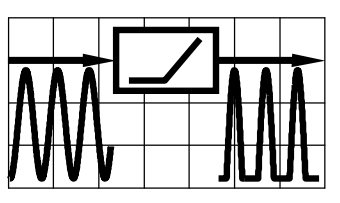

## 8.1. Теоретические вопросы, рекомендуемые для предварительной проработки

Полигональная (кусочно-линейная) аппроксимация ВАХ нелинейного сопротивления. Условия применимости и соображения по выбору крутизны и длительности интервалов кусочно-линейной функции.

Временная диаграмма тока нелинейного сопротивления с кусочно-линейной ВАХ при гармоническом воздействии. Угол отсечки тока и его зависимость от характерных напряжений, приложенных к нелинейному сопротивлению.

Методика расчёта спектра тока в нелинейном сопротивлении при воздействии гармонического напряжения и полигональной аппроксимации ВАХ. Коэффициенты Берга  $\gamma_n(\Theta)$  и  $\alpha_n(\Theta)$ , их смысл и отличие. Оптимизация режима работы нелинейного сопротивления. Оптимальный угол отсечки.

Колебательная характеристика нелинейного резонансного усилителя при кусочно-линейном описании ВАХ транзистора.

Методика расчёта КПД нелинейного усилителя при полигональной аппроксимации ВАХ активного элемента. Зависимость КПД усилителя от степени напряжённости режима и угла отсечки. Оптимальный режим работы усилителя мощности.

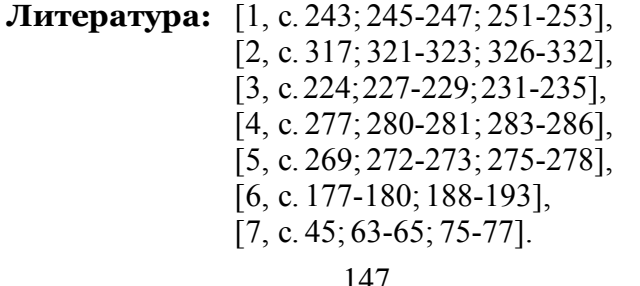

## 8.2. Контрольные задачи восьмой темы

1. Используя осциллограмму выходного напряжения нелинейного усилителя на транзисторе (рис. 8.1), статическая проходная ВАХ которого описывается кусочно-линейной функци-

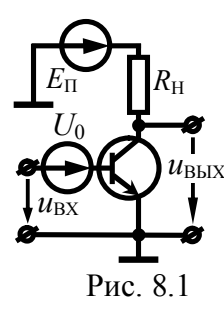

ей (с параметрами  $S$  и  $U_{\text{H}}$ ), рассчитать угол отсечки выходного тока. Изобразить временную диаграмму напряжения, устанавливающегося на выходе усилителя при изменении постоянной составляющей  $U_0$  или/и амплитуды U<sub>m</sub> входного напряжения (табл. 8.1), и рассчитать амплитуды первой и второй гармоник выходного напряжения. Влиянием выходного дифференциального сопротивления

транзистора пренебречь. При необходимости использовать зависимости коэффициентов Берга от угла отсечки на рис. 8.3.

| Номер<br>вар-та | S,  | $U_{\rm H}$ | $R_{\rm H}$ , | Осцилло-<br>грамма  |                                       | $U_0$ , B                                        | $U_{\rm m}$ , B |                               |  |
|-----------------|-----|-------------|---------------|---------------------|---------------------------------------|--------------------------------------------------|-----------------|-------------------------------|--|
|                 | мСм | B           | кОм           | $u_{\rm BbIX}$      | исх.                                  | новое                                            | исх.            | новая                         |  |
| 1               | 1   |             | 20            | рис. $8.2,a$        | 0.8                                   | He<br>изменилось                                 |                 | возросла<br>на $0.2 B$        |  |
| 2               |     | 0.6         | 11            | рис. $8.2, 6$       |                                       | уменьшено<br>на 0.05 В                           | 0.25            | увеличена<br>на 0.05 В        |  |
| 3               | 3   |             | 22            | рис. $8.2,6$        | 0.8                                   | гарантирует<br>$I_{m2} \rightarrow max$          |                 | He<br>изменилась              |  |
| 4               | 4   | 0.5         |               | рис. $8.2,2$        |                                       | нe<br>изменилось                                 | 0.30            | гарантирует<br>$I_0 = I_{m1}$ |  |
| 5               | 5   | 0.6         | 8             | рис. $8.2,\partial$ |                                       | гарантирует<br>$I_{m1} = \frac{1}{2} I_{m1(H)}$  |                 | He<br>изменилась              |  |
| 6               |     | 0.5         | 7             | рис. $8.2,e$        |                                       | возросло<br>на 0.28 В                            | 0.25            | снизилась<br>на 0.15 В        |  |
| 7               | 7   |             | 10            | рис. 8.2, ж $ 0.20$ |                                       | возросло, но<br>$U_{\text{m} \text{BLX}}$ =const |                 | уменьшена<br>на 0.25 В        |  |
| 8               | 8   | 0.6         |               | рис. $8.2,\mu$      |                                       | гарантирует<br>$I_{m3} \rightarrow$ max          | 0.50            | He<br>изменилась              |  |
| 9               | 50  | 0.4         |               | рис. $8.2,\kappa$   | $I_{\text{m1}(\mu)} = 0.1 \text{ mA}$ | возросло<br>на 0.25 В                            |                 | снизилась<br>на 0.25 В        |  |

Таблица 8.1

Продолжение табл. 8.1

|    | Номер<br>вар-та<br>S,                                                                                             |     | $R_{\rm H}$ , | Осцилло-<br>грамма   |                       | $U_0$ , B                   |      | $U_{\rm m}$ , B        |  |  |
|----|----------------------------------------------------------------------------------------------------|-----|---------------|----------------------|-----------------------|-----------------------------|------|------------------------|--|--|
|    | MCM                                                                                                    | B   | кОм           | $u_{\text{BbIX}}$    | исх.                  | новое                       | исх. | новая                  |  |  |
| 10 |                                                                                                    | 0.6 | 10            | рис. $8.2\mu$        | уменьшено<br>на 0.5 В |                             | 0.15 | возросла<br>на 0.35 В  |  |  |
| 11 | 10                                                                                                    |     | 2             | рис. $8.2, 6$        | 0.8                   | гарантирует<br>$I_{m3} = 0$ |      | He<br>изменилась       |  |  |
| 12 | 20                                                                                                    | 0.5 |               | рис. $8.2, \theta$   |                       | увеличено<br>на 0.2 В       | 0.2  | 0.54                   |  |  |
| 13 | 15                                                                                                    | 0.6 | 3             | рис. $8.2,2$         |                       | увеличено<br>на 0.12 В      |      | снизилась<br>на 0.05 В |  |  |
| 14 | 4                                                                                                    |     | 4             | рис. $8.2, \partial$ |                       | уменьшено<br>на 0.25 В      |      | He<br>изменилась       |  |  |
|    | * Выходное напряжение показано на осциллограмме в проти-<br>вофазе и за вычетом напряжения смещения рабочей точки |     |               |                      |                       |                             |      |                        |  |  |

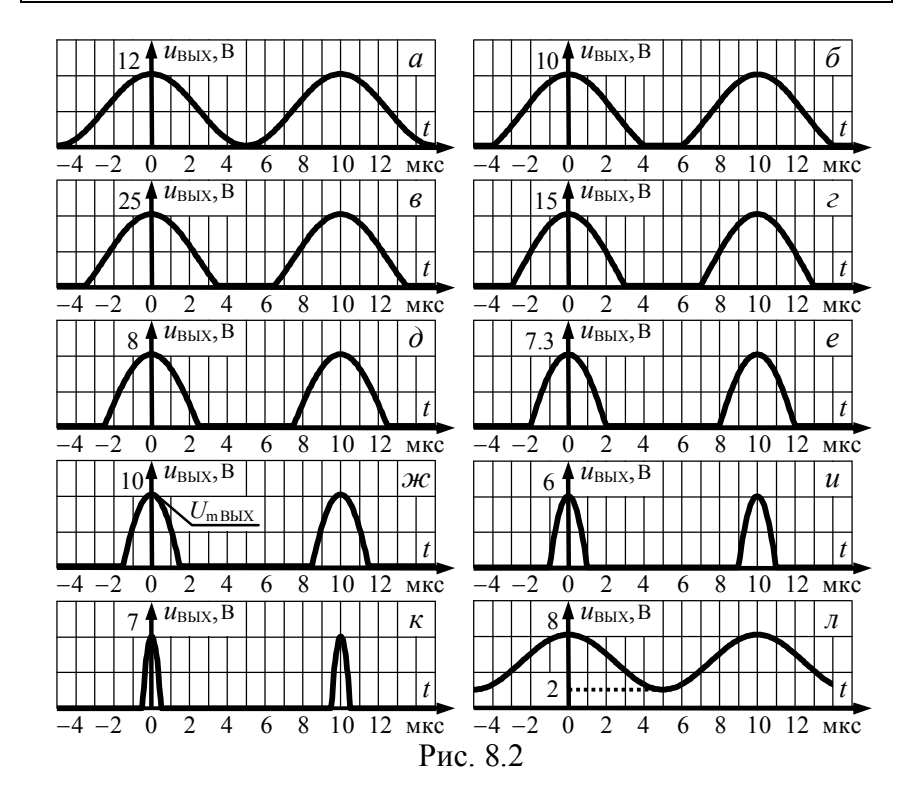

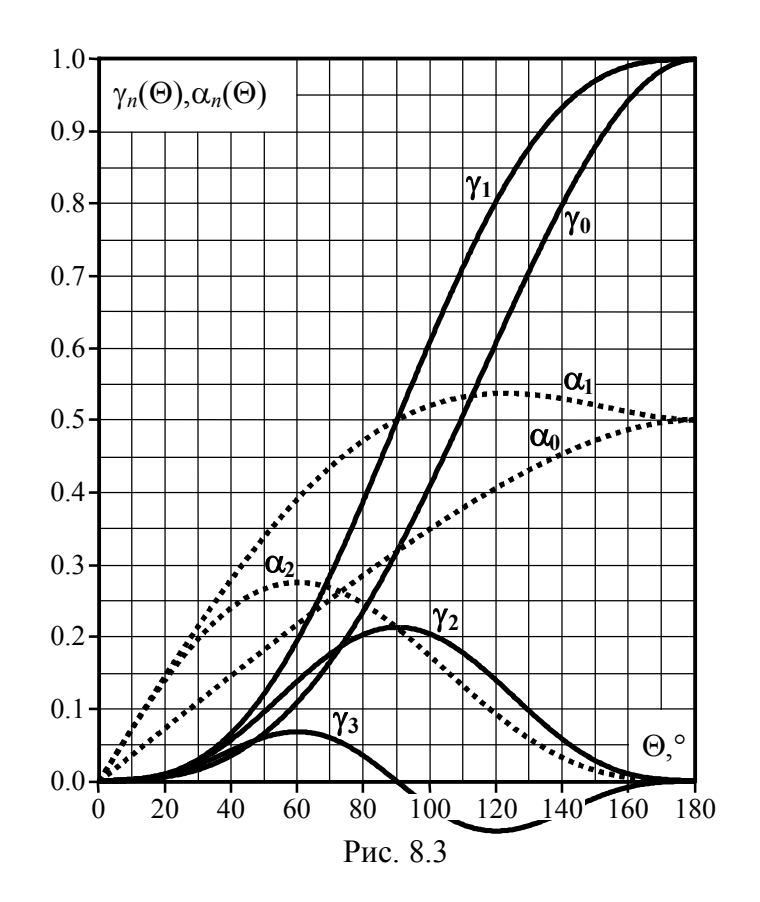

**2.** Гармоническое напряжение  $u_{\text{BX}}(t) = U_{\text{m}}\text{cos}(\omega_0 \cdot t)$  действует на входе нелинейного резонансного усилителя (рис. 8.4), работающего в недонапряжённом режиме. Частота указанного напряжения равна резонансной частоте колебательного контура усилителя. Динамическая проходная ВАХ транзистора, на котором построен усилитель, аппроксимирована кусочно-линейной функцией (рис. 8.4). Рассчитать величины, указанные в табл. 8.2 вопросительными знаками. При расчётах высшими гармониками выходного напряжения пренебречь. При необходимости использовать графические зависимости коэффициентов Берга  $\gamma_n(\Theta)$ ,  $\alpha_n(\Theta)$  от угла отсечки (рис. 8.3).

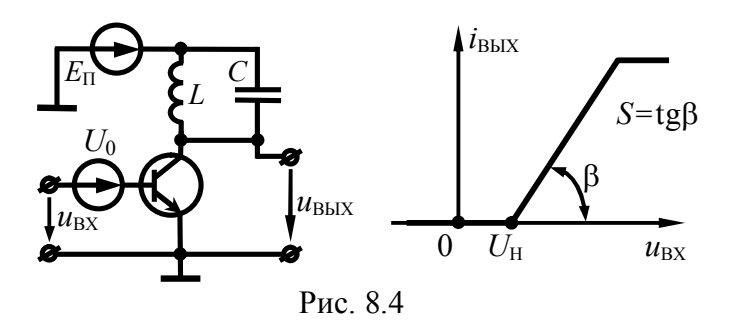

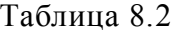

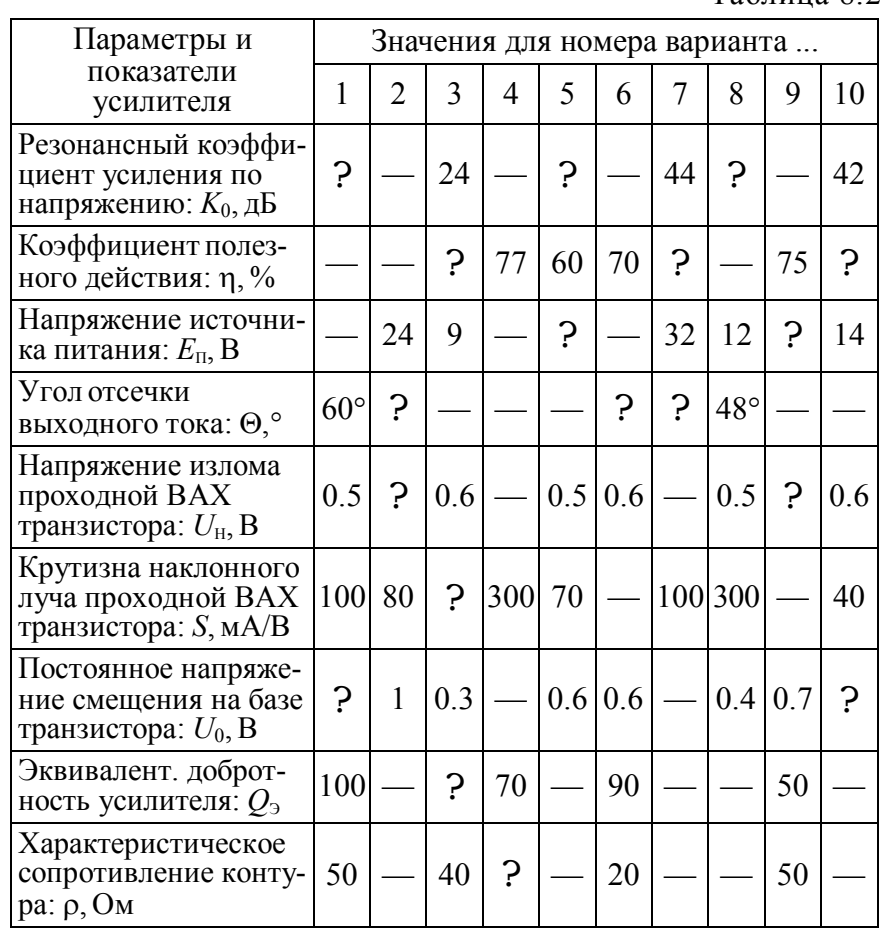

Продолжение табл. 8.2

| Параметры и                                                                       | Значения для номера варианта |     |    |     |     |   |    |    |    |     |
|-----------------------------------------------------------------------------------|------------------------------|-----|----|-----|-----|---|----|----|----|-----|
| показатели<br>усилителя                                                           | 1                            | 2   | 3  | 4   | 5   | 6 |    | 8  | 9  | 10  |
| Амплитуда усилива-<br>емого напряжения:<br>$U_{\rm max}$ , B                      |                              | 0.4 |    | 0.2 | 0.6 |   |    |    |    | 0.1 |
| Амплитуда первой<br>гармоники выходного<br>тока: $I_{\text{m}\text{ BLX 1}}$ , мА |                              | 26  |    | 6   |     |   | 15 | ှာ | 5  |     |
| Высота (амплитуда)<br>импульсов выходного<br>тока: $i_{\text{m}$ вых, мА          |                              |     | 15 | ှာ  |     |   |    |    | 10 |     |
| Постоянная составля-<br>ющая выходного тока:<br>$I_{\rm m\,BLX\,0}, {\rm MA}$     |                              |     |    |     | 16  | 8 | ှာ |    |    | 4   |
| Амплитуда выходного<br>напряжения: $U_{\text{m}BLX}$ , В                          | 10                           |     | 8  | ှာ  |     |   | 30 |    |    |     |
| Выходная колебатель-<br>ная мощность: $P_{\sim}$ , мВт                            | Ċ                            |     |    |     | 300 |   |    | 25 |    |     |
| Потребляемая<br>мощность: $P_{\text{IOTP}}$ , мВт                                 |                              |     |    | 75  |     |   |    |    |    |     |

**3.Н**а входе нелинейного усилителя со схемой на рис. 8.4 и параметрами, указанными в табл. 8.3, действует гармоническое напряжение с частотой настройки контура. Динамическая проходная ВАХ транзистора аппроксимирована кусочно-линейной функцией, выходное напряжение определяется первой гармоникой тока. Исходный режим работы усилителя и его отдельные показатели указаны в табл. 8.3. Подобрать режим по постоянной или/и переменной составляющим, или сопротивление эквивалентной нагрузки так, чтобы при указанной фиксированной величине обеспечить максимум коэффициента усиления или КПД, или полезной выходной мощности (табл. 8.3). Указать достигаемое максимальное значение показателя. Усилитель может работать в критическом режиме.

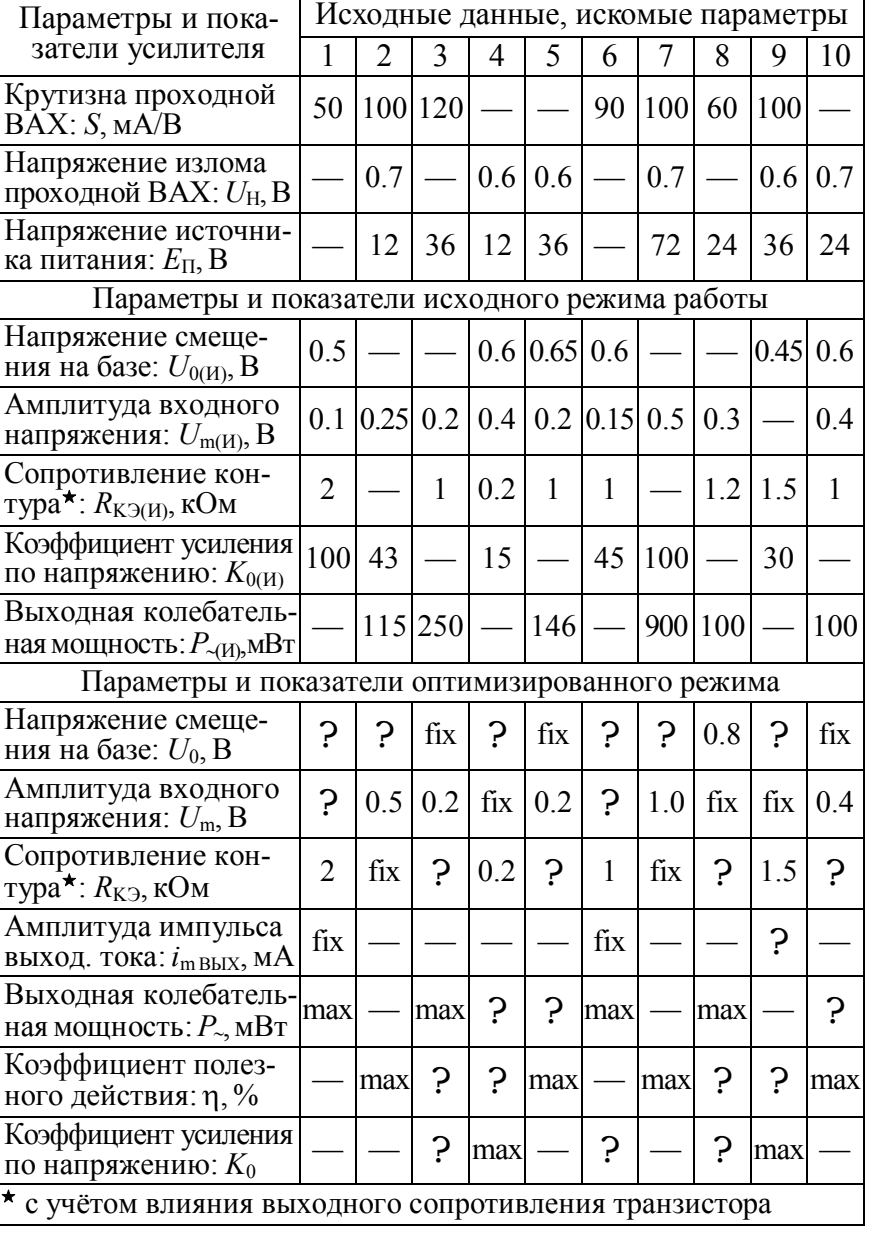

Таблица 8.3

## 8.3. Упражнения для аудиторной работы

1. Проходная ВАХ активного нелинейного элемента задана графически на рис. 8.5. Найти амплитуду первой гармони-

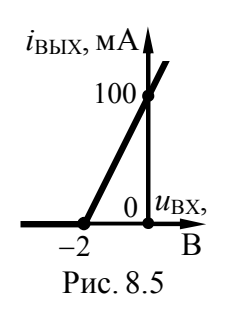

ки выходного тока активного элемента, если напряжение смешения, определяющее положение исходной рабочей точки на ВАХ, равно «минус» 3 В, а амплитуда гармонического напряжения, воздействующего на элемент, составляет 2 В. Изобразить в масштабе временную диаграмму тока нелинейного элемента, указать пиковое значение импульсов тока. **OTBeT:**  $I_{BbIX1} = 19.6$  MA;  $i_{mBbIX} = 50$  MA.

2. Рассчитать режим по постоянной составляющей ак-

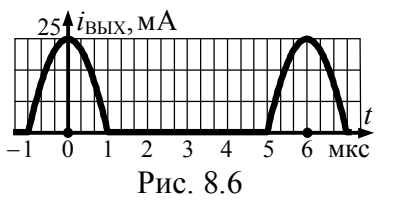

тивного нелинейного элемента из предыдущей задачи, если временная диаграмма его выходного тока выглядит так, как продемонстрировано на рис. 8.6.

**OTBeT:**  $U_0 = -2.5$  B,  $I_{BhIX0} = 5.5$  MA.

3. Производится оптимизация режима работы активного нелинейного элемента, рассмотренного в задаче 1:

а) за счёт изменения напряжения смещения (при неизменной амплитуде гармонического воздействия 2 В) обеспечивается максимальное значение амплитуды второй гармоники тока; найти оптимальное напряжение смещения и максимально достижимую амплитуду второй гармоники тока;

б) напряжение смещения и амплитуда гармонического воздействия подбираются так, чтобы при фиксированном пиковом значении импульсов выходного тока (75 мА) гарантировалась максимально достижимая амплитуда его первой гармоники; рассчитать требуемые значения напряжений и реализуемую амплитуду первой гармоники тока.

Изобразить в масштабе временные диаграммы тока нелинейного элемента, указав пиковые значения его импульсов.

**OTBeT:** a)  $U_0 = -2B$ ,  $I_{BbIX2} = 21.2$  MA; 6)  $U_0 = -1.5 B$ ,  $U_m = 1 B$ ,  $I_{Bb} = 140.2$  MA.

4. На входе нелинейного резонансного усилителя действует гармоническое напряжение амплитуды 0.1 В. Резонансное сопротивление контура, настроенного на частоту входного напряжения, составляет 510 Ом. Статическая проходная ВАХ транзистора аппроксимирована кусочно-линейной функцией с параметрами:  $U_H = 0.6 B$ ,  $S = 500$  мА/B. Рассчитать постоянное напряжение смещения на входе транзистора, при котором амплитуда выходного напряжения равна 5 В. Выходное дифференциальное сопротивление транзистора бесконечно велико, высшие гармоники выходного напряжения равны нулю.

**OTBeT:**  $U_0 = 0.55 B$ .

5. На вход транзистора нелинейного резонансного усилителя в недонапряжённом режиме подано гармоническое напряжение резонансной частоты. Параметры проходной ВАХ транзистора и колебательного контура указаны в задаче 4. Коэффициент включения контура в выходную цепь транзистора равен 0.71, напряжение источника питания - 20 В. Рассчитать коэффициент усиления на резонансной частоте и КПД усилителя, если пиковое значение импульсов выходного тока составляет 125 мА, а амплитуда коллекторного напряжения — 16 В.

**O**TBeT:  $K_0 = 64$ ,  $\eta = 63\%$ .

6. Как следует изменить напряжение смещения и амплитуду гармонического напряжения на входе нелинейного резонансного усилителя из задачи 5, чтобы:

а) при неизменном коэффициенте усиления увеличить КПД; б) при неизменном КПД увеличить коэффициент усиления.

**OTBeT:** a)  $U_0$ =0.6 B,  $U_m$ =0.31 B;  $\delta$ )  $U_0$ =0.71 B,  $U_m$ =0.18 B.

#### **8.4. Примеры решения типовых задач**

**1. К** нелинейному сопротивлению, ВАХ которого аппроксимирована ломаной прямой (рис. 8.7), приложено напряжение  $u(t) = U_0 + U_m \cos(\omega_0 t)$ , В. Параметры аппроксимации: напряжение излома ВАХ равно  $U_H = -20B$ , крутизна наклонного луча характеристики — *S* = 4 мА/В. Известно пиковое значение импульсов тока —  $i_m$  = 100 мА. Определить, при каких значениях напряжений *U*0 и *U*m амплитуда второй гармоники тока нелинейного сопротивления максимальна. Рассчитать её.

#### **Р**ешение:

**П**ри кусочно-линейной (полигональной) аппроксимации ВАХ нелинейного сопротивления и известной амплитуде импульсов тока *i*<sup>m</sup> амплитуда *n*-й гармоники тока, протекающего через сопротивление, может быть найдена с использованием коэффициента Берга  $\alpha_n(\Theta)$ , зависящего от угла отсечки:

$$
I_n = i_m \cdot |\alpha_n(\Theta)|,\tag{8.1}
$$

где  $\Theta$  — угол отсечки тока, равный половине длительности импульсов тока, выраженной в угловой мере.

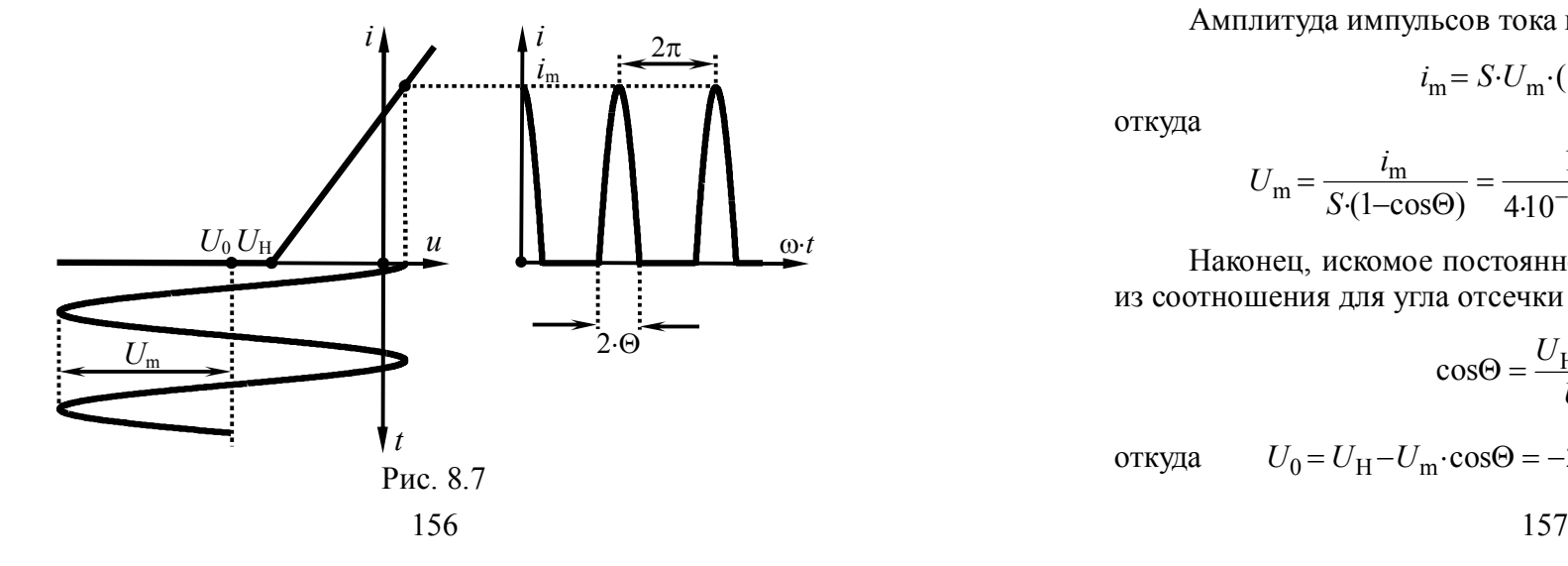

Очевидно, что амплитуда второй гармоники тока будет максимальна (а именно о такой оптимизации режима идёт речь в условии) лишь при некотором (оптимальном) угле отсечки. При неизменной "высоте" импульсов тока *i*<sup>m</sup> оптимальный для *n*-й гармоники угол отсечки гарантируется при максимальном значении коэффициента  $\alpha_n(\Theta)$  в (8.1). Согласно рис. 8.3

$$
\Theta \big|_{\alpha_n(\Theta) \to \max} = \frac{120^\circ}{n}.\tag{8.2}
$$

Таким образом, максимальное значение амплитуды второй гармоники тока  $(I_2)$  будет иметь место при угле отсечки  $\Theta = 60^\circ$ .

Располагая значением угла отсечки тока и используя известное выражение для  $\alpha_n(\Theta)$ 

$$
\alpha_n(\Theta) = \frac{2}{\pi} \cdot \frac{\sin(n \cdot \Theta) \cdot \cos\Theta - n \cdot \cos(n \cdot \Theta) \cdot \sin\Theta}{n \cdot (n^2 - 1) \cdot (1 - \cos\Theta)},
$$
(8.3)

несложно рассчитать амплитуду второй гармоники тока в соответствии с  $(8.1)$ :

$$
I_2 = i_{\rm m} \cdot \frac{\sin(2\Theta)\cdot \cos\Theta - 2\cdot \cos(2\Theta)\cdot \sin\Theta}{3\pi (1-\cos\Theta)} = 27.6 \text{mA}.
$$

Амплитуда импульсов тока нелинейного сопротивления

$$
i_{\rm m} = S \cdot U_{\rm m} \cdot (1 - \cos \Theta),\tag{8.4}
$$

откуда

$$
U_{\rm m} = \frac{i_{\rm m}}{S(1-\cos\Theta)} = \frac{100 \cdot 10^{-3}}{4 \cdot 10^{-3} \cdot (1-\cos 60^{\circ})} = 50 \text{ B}.
$$

Наконец, искомое постоянное смещение *U*<sub>0</sub> можно найти из соотношения для угла отсечки тока

$$
\cos\Theta = \frac{U_{\rm H} - U_0}{U_{\rm m}},\tag{8.5}
$$

откуда  $U_0 = U_H - U_m$ ·cos $\Theta = -20 - 50 \cdot \cos 60^\circ = -45B$ .

2. К нелинейному сопротивлению, ВАХ которого аппроксимирована кусочно-линейной функцией (рис. 8.8), приложено напряжение  $u(t) = -4 + 12 \cdot \cos(\omega_0 \cdot t)$ , В. Методом трёх ординат определить амплитуды первой и второй гармоник тока, а также его постоянной составляющей. Найти погрешность графического расчёта амплитуды первой гармоники.

## Решение:

Для графического расчёта искомых величин следует на ВАХ нелинейного сопротивления указать три характерные точки и прочитать их ординаты. Первая точка должна иметь абсциссу, равную минимальному напряжению, приложенному к сопротивлению (её ордината будет соответствовать минимальному току сопротивления  $i_{\text{min}}$ ), вторая — максимальному напряжению (ордината —  $i_{\text{max}}$ ). Абсцисса третьей точки равна напряжению смещения (ордината  $i_0$  — току покоя сопротивления). При заданном напряжении, приложенном к нелинейному сопротивлению, ординаты характерных точек можно найти абсолютно точно, так как ВАХ описывается кусочно-линейной функцией:  $i_{\text{min}} = 0$ ,  $i_{\text{max}} = 90$  мА,  $i_0 = 30$  мА. Затем выполняют простой расчёт, дающий искомый результат:

$$
I_1 \approx 0.5 \cdot (i_{\text{max}} - i_{\text{min}}) = 0.5 \cdot 90 \cdot 10^{-3} = 45 \text{ mA},
$$
  
\n
$$
I_2 \approx 0.5 \cdot [(i_{\text{max}} + i_{\text{min}})/2 - i_0] = 0.5 \cdot [90 \cdot 10^{-3}/2 - 30 \cdot 10^{-3}] = 7.5 \text{ mA},
$$
  
\n
$$
I_0 \approx I_2 + i_0 = 7.5 \cdot 10^{-3} + 30 \cdot 10^{-3} = 37.5 \text{ mA}.
$$

Суть расчёта методом трёх ординат отражена соответствующими графическими построениями на рис. 8.8.

Найдём точное значение амплитуды первой гармоники тока по формуле (8.1), для чего сначала выполним расчёт угла отсечки по (8.5) и коэффициента Берга  $\alpha_1(\Theta)$  по (8.3):

$$
\Theta = \arccos \frac{U_{\text{H}} - U_0}{U_{\text{m}}} = \arccos \frac{-10 - (-4)}{12} = 2\pi/3 = 120^{\circ},
$$
  

$$
\alpha_1(\Theta) = \frac{\Theta - \sin \Theta \cdot \cos \Theta}{\pi (1 - \cos \Theta)} = \frac{2\pi/3 - \sin(120^{\circ}) \cdot \cos(120^{\circ})}{\pi [1 - \cos(120^{\circ})]} \approx 0.536.
$$

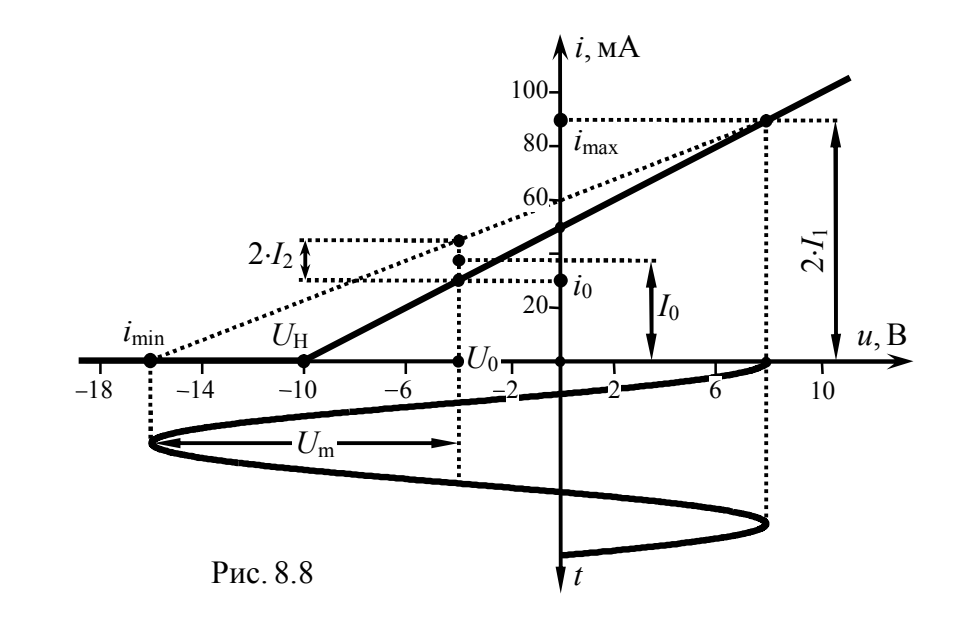

 $I_1 = i_m \cdot \alpha_1(\Theta) = 90 \cdot 10^{-3} \cdot 0.536 \approx 48$  MA. Тогда

Погрешность графического расчёта при этом составляет  $\delta I_1 = (48-45)/48.100\% \approx 6\%$ , что приемлемо для практики.

3. На основе анализа временных диаграмм сигналов, иллюстрирующих принцип выпрямления колебаний, аргументировано обосновать преимущества двухполупериодной схемы выпрямления (рис. 8.9,6) по сравнению с однополупериодной (рис. 8.9,*а*).

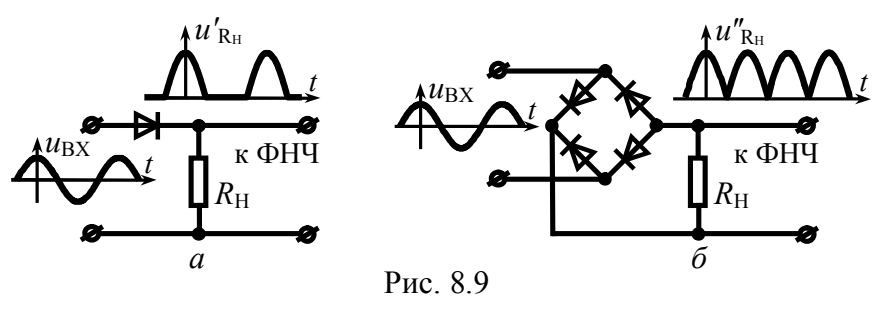

#### Решение:

При одном и том же ФНЧ, включенном на выходе выпрямителя, более эффективной будет та схема выпрямителя, в которой, во-первых, больше полезный эффект и, во-вторых, меньше проявляются паразитные компоненты.

Полезным эффектом нелинейного элемента выпрямителя является постоянная составляющая выходного тока, следовательно, в первом приближении можно считать, что чем больше уровень постоянной составляющей тока нелинейного элемента выпрямителя, тем он эффективней (при одинаковых уровнях паразитных гармонических составляющих).

Напряжение, снимаемое с выхода нелинейного элемента однополупериодного выпрямителя и пропорциональное току, протекающему через диод (временная диаграмма на рис. 8.9, а; более детально – на рис. 8.10, *а*), имеет характерный вид гармо-

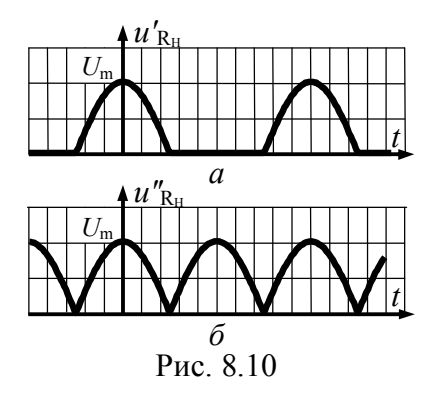

нических импульсов с отсечкой. Угол отсечки легко определить по временной диаграмме, рассчитав долю периода, приходящуюся на половину длительности импульсов и умножая полученное значение на 360° (величину периода в угловой мере). В рассматриваемом случае (рис. 8.10,*а*) длительность импульсов точно равна половине периода, сле-

довательно, угол отсечки  $u''_{RH}(t)$  составляет 90°. Постоянная составляющая напряжения нагрузки при этом согласно (8.1)

$$
U'_{R0} = U_m \cdot \alpha_0(90^\circ)
$$

где  $\alpha_0(\Theta)$  – коэффициент Берга, определяемый как

$$
\alpha_0(\Theta) = \frac{\gamma_0(\Theta)}{1 - \cos\Theta} = \frac{\sin\Theta - \Theta \cdot \cos\Theta}{\pi \cdot (1 - \cos\Theta)};
$$

при  $\Theta$  = 90° коэффициент  $\alpha_0(\Theta)$  принимает значение  $1/\pi \approx 0.318$ . Таким образом, для схемы на рис. 8.9, а полезный эффект определяется величиной  $U_{R0} = 0.318 \cdot U_{m}$ .

Напряжение  $u''_{RH}(t)$ , временная диаграмма которого показана на рис. 8.9,6 (детально — рис. 8.10,6), может быть представлено в виде суммы двух последовательностей импульсов. Одно из напряжений точно соответствует изображённому на рис. 8.10, а второе — копии первого, запаздывающей во времени на половину периода (по фазе — на 180°). Известно, что запаздывание сигнала приводит к изменению начальных фаз его гармонических составляющих. При запаздывании периодического сигнала на 180° начальная фаза его первой гармоники изменяется также на 180°, второй на 2.180°=360° (или 0°). третьей — на 3.180° = 540° (или 180°) и т. д. Последнее означает, что выходное напряжение нелинейного элемента двухполупериодного выпрямителя по сравнению с однополупериодной схемой обладает вдвое большей постоянной составляющей

$$
U''_{R0} = 2U'_{R0} = 2U_m \cdot \alpha_0(90^\circ) = 0.636 U_m
$$

и амплитудой второй гармоники

$$
U''_{R2} = 2U'_{R2} = 2U_m \cdot \alpha_2(90^\circ) =
$$
  
= 2U\_m \cdot \alpha\_2(90^\circ) = 2U\_m \cdot 2/3 \cdot \pi \approx 0.424 \cdot U\_m,

но тождественно равными нулю (!!!) амплитудами первой, третьей, пятой и т. д. (нечётных) гармоник, которые в схеме выпрямителя являются побочными паразитными продуктами нелинейного преобразования. Таким образом, для схемы на рис. 8.9, б полезный эффект оказался вдвое больше, а паразитная составляющая, имеющая наименьшую частоту (первая гармоника — как наиболее опасная при недостаточной частотной избирательности ФНЧ), в спектре вообще отсутствует.

Обратите внимание на то обстоятельство, что анализ эффективности схем выпрямления выполнен без учёта влияния ФНЧ на режим работы нелинейного элемента, что имеет место при полной развязке ФНЧ и нелинейного преобразователя.

4. Проходная ВАХ биполярного транзистора, на котором реализован нелинейный резонансный усилитель, аппроксимирована так, как показано на рис. 8.11. На базу транзистора подано напряжение  $u_{\rm B}(t) = 0.6 + U_{\rm m} \cdot \cos(2\pi \cdot f_0 \cdot t)$ . В. Контур в коллекторной цепи настроен в резонанс подводимых колебаний;

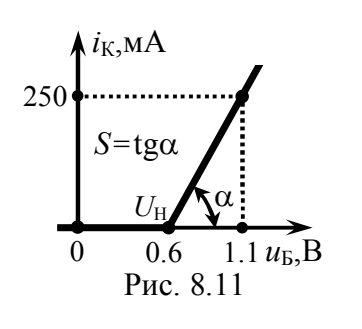

резонансное сопротивление контура равно 250 Ом при полосе пропускания 0.1- $f_0$ . Определить амплитуды напряжений на коллекторе и базе транзистора, если постоянная составляющая коллекторного тока 25 мА. Выходным дифференциальным сопротивлением транзистора пренебречь.

## Решение:

Решение задачи следует начать с расчёта угла отсечки коллекторного тока ( $\Theta$ ). Прямой расчёт  $\Theta$  по формуле (8.5) требует наличия известных значений напряжения  $U_H$  излома ВАХ, постоянного смещения  $U_0$  на базе транзистора и амплитуды  $U_m$  усиливаемого колебания. Если первые две величины даны по условию, то  $U_m$  не известно. Тем не менее, применение (8.5) даже при неизвестной амплитуде  $U_m$  всё же возможно. Дело в том, что напряжение излома  $U_H$  равно напряжению постоянного смещения  $U_0$ , следовательно, вне зависимости от величины  $U_m$  реализуется угол отсечки  $\Theta = \arccos(0) = 90^\circ$ .

При кусочно-линейной аппроксимации проходной ВАХ амплитуду п-й гармоники тока транзистора можно связать с амплитудой действующего на входе напряжения  $U_m$ .

$$
I_n = SU_m \cdot |\gamma_n(\Theta)|,\tag{8.6}
$$

в котором фигурируют коэффициенты Берга  $\gamma_n(\Theta)$ , связанные с  $\alpha_n(\Theta)$  ( $\gamma_n(\Theta) = \alpha_n(\Theta) \cdot (1 - \cos \Theta)$ ; используются при расчётах в случае известной или фиксированной величины  $U_m$ ), а также крутизна S наклонного луча характеристики. Последняя несложно определяется по рис. 8.11 и составляет 500 мА/В.

Соотношение (8.6) отнюдь не утверждает, что  $I_n$  и  $U_m$  связаны линейно, как кажется на первый взгляд. Аргумент  $\Theta$  коэффициента  $\gamma_n(\Theta)$  сам зависит от  $U_m$ , причём нелинейным образом, поэтому в общем случае рассчитать амплитулу воздействия  $U_m$  по заданной амплитуде *n*-й гармоники при неизвестном угле отсечки  $\Theta$  весьма непросто. В нашем случае угол отсечки найден и поэтому из (8.6) следует, что

$$
U_{\mathbf{m}}=I_n/[S\cdot|\gamma_n(\Theta)|],
$$

где в качестве  $I_n$  следует взять заданную в условии постоянную составляющую коллекторного тока транзистора  $I_0$  (n=0). Значение коэффициента Берга  $\gamma_0(\Theta)$  для найденного угла отсечки следует рассчитывать по формуле

$$
\gamma_0(\Theta) = (\sin \Theta - \Theta \cdot \cos \Theta) / \pi \tag{8.7}
$$

(или по графической зависимости, представленной на рис. 8.3):

$$
\gamma_0(90^\circ)=1/\pi \approx 0.32.
$$

Таким образом, амплитуда напряжения, приложенного к базе транзистора, составляет

$$
U_{\text{m}} = \frac{I_0}{S \cdot \gamma_0 (90^\circ)} = \frac{25.10^{-3}}{0.5 \cdot 0.32} \approx 157 \text{ mB}.
$$

Напряжение, снимаемое с коллектора транзистора, обусловлено главным образом первой гармоникой тока, так как резонансный контур, включенный в цепь коллектора, настроен на частоту подводимого к базе напряжения. Для высших гармоник тока (второй, третьей и т. д.) контур обладает ничтожно малым сопротивлением по сравнению с резонансным (на это, в частности, указывает заданная в условии полоса пропускания контура). Итак, падением напряжения за счёт высших гармоник коллекторного тока разумно пренебречь и далее полагать, что выходное напряжение — колебание гармонической формы, обусловленной первой гармоникой тока, с амплитудой

$$
U_{\rm K} \approx I_1 \cdot R_{\rm K} \,, \tag{8.8}
$$

где  $I_1$  — амплитуда первой гармоники, рассчитываемая согласно (8.6). Необходимое значение коэффициента  $\gamma_1(\Theta)$  необходимо рассчитать, используя формулу

$$
\gamma_1(\Theta) = (\Theta - \sin \Theta \cdot \cos \Theta) / \pi \tag{8.9}
$$

или график на рис. 8.3, из которого, в частности, следует, что для угла отсечки  $\Theta = 90^\circ$  коэффициент  $\gamma_1(\Theta) = 0.5$ . Тогда

$$
U_K \approx S U_m \gamma_1(\Theta) R_K = 0.5.157.10^{-3} \cdot 0.5.250 = 9.8 \text{ B}.
$$

5. Колебательный контур, включенный в коллекторную цепь транзистора (рис. 8.12), настроен на третью гармонику коллекторного тока. Резонансное сопротивление контура составляет 5 кОм, добротность - 120. Проходная ВАХ транзистора аппроксимирована кусочно-линейной функцией с парамет-

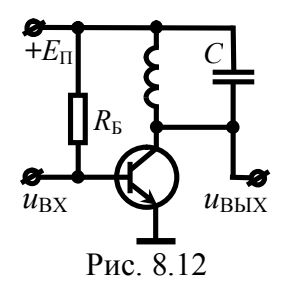

рами  $U_H = 0.6 B$  и S = 500 мА/В. На базе транзистора действует напряжение вида:  $u_{\text{BX}}(t) = 0.55 + 0.1 \cdot \cos(2\pi \cdot 10^7 \cdot t)$ , B. Рассчитать колебательную (полезную) мощность на выходе такого умножителя частоты и его КПД. Напряжение источника питания составляет 15 В. Проницаемость транзистора считать равной нулю.

#### Pemerue<sup>.</sup>

Поскольку эквивалентная добротность цепи  $O_2 = O = 60$  такова, что коэффициент усиления на частоте третьей гармоники тока (резонансной частоте контура  $f_P = 3f_0$ ) более чем в

$$
\frac{K_0}{K(f_{\rm P} \pm f_0)} = \sqrt{1 + \xi_0^2 (f_{\rm P} \pm f_0)} \ge \sqrt{1 + Q_0^2 \left(\frac{2f_0}{f_{\rm P}} - \frac{f_{\rm P}}{2f_0}\right)^2} \approx 50 \,\text{pas}
$$

превышает усиление на частотах второй (2 $f_0$ , где  $f_0 = 10$  МГц) и четвёртой (4f<sub>0</sub>) гармоник коллекторного тока, следовательно, мощность, выделяющаяся в колебательном контуре (на выходе цепи), определяется главным образом третьей гармоникой тока:

$$
P_{\sim} = I_3^2 \cdot R_{\rm K3} / 2
$$

где  $R_{K3}$  — эквивалентное сопротивление умножителя на резонансной частоте, которое при нулевой проницаемости транзистора (бесконечно большом выходном дифференциальном сопротивлении) не отличается от  $R_K$ =5 кОм.

Амплитуда третьей гармоники коллекторного тока транзистора в соответствии с (8.6)

$$
I_3 = S \cdot U_{\text{m}} \cdot |\gamma_3(\Theta)| = S \cdot U_{\text{m}} \cdot |\alpha_3(\Theta)| / (1 - \cos \Theta) =
$$
  
=  $S \cdot U_{\text{m}} \cdot |\sin(3\Theta) \cdot \cos \Theta - 3 \cdot \cos(3\Theta) \cdot \sin \Theta / (12\pi).$ 

Угол отсечки коллекторного тока транзистора, определяемый согласно (8.5), составляет

$$
\Theta = \arccos[(U_{\text{H}} - U_0)/U_{\text{m}}] = \arccos[(0.6 - 0.55)/0.1] = 60^{\circ},
$$

 $I_3 = 500 \cdot 10^{-3} \cdot 0.1 \cdot 3 \cdot \sin 60^{\circ}/(12\pi) \approx 3.5 \text{ mA}.$ тогда

а искомая колебательная мощность равна

 $P = 0.5 \cdot (3.5 \cdot 10^{-3})^2 \cdot 2.5 \cdot 10^3 \approx 15 \text{ mB}$ .

Мощность, потребляемая транзистором (и соответственно умножителем частоты) от источника питания, составляет

$$
P_{\text{TOTP}} = E_{\text{II}} \cdot I_0,\tag{8.10}
$$

 $I_0 = S U_m \gamma_0(\Theta) = S U_m (\sin \Theta - \Theta \cos \Theta)/\pi \approx 5.5 \text{ mA},$ где  $P_{\text{TOTD}} = 15.5.5 \cdot 10^{-3} = 83 \text{ mB}$ . равна

Коэффициент полезного действия умножителя частоты:

$$
\eta = \frac{P_{\sim}}{P_{\text{TOTP}}} = \frac{15}{83} 100\% \approx 18\%.
$$

6. Подобрать режим работы (по постоянной и переменной составляющим на входе) нелинейного резонансного усилителя, рассмотренного в задаче 4 так, чтобы

а) при неизменном коэффициенте усиления,

б) при потребляемой мощности в 600 мВт обеспечить максимальное значение КПД усилителя. Полагать, что напряжение источника питания составляет 16 В.

## Решение

а) Увеличение КПД нелинейного резонансного усилителя может быть достигнуто уменьшением реализуемого угла отсечки, а также переводом усилителя из недонапряжённого в критический режим работы. В первом случае (при уменьшении **(9) резонансный коэффициент усиления** 

$$
K_0 = \frac{U_K}{U_m} \approx \frac{I_1 \cdot R_K}{U_m} = \frac{S \cdot U_m \cdot R_K \cdot \gamma_1(\Theta)}{U_m} = S \cdot R_K \cdot \gamma_1(\Theta) \tag{8.11}
$$

уменьшается (см. зависимость  $\gamma_1(\Theta)$  от  $\Theta$  на рис. 8.3), что по условию недопустимо. Во втором случае с ростом амплитуды  $U_m$ входного воздействия, обеспечивающим увеличение степени напряжённости на выходе, коэффициент усиления  $K_0$ , в общем случае, также изменяется, поскольку коэффициент  $\gamma_1(\Theta)$  в (8.11) неявно, через угол отсечки, зависит от величины  $U_m$ . Однако в нашем случае — при исходном угле отсечки 90° (см. решение задачи 4) — рост амплитуды воздействия никак не отражается на величине угла отсечки  $\Theta$  (об этом уже говорилось на с. 162).

Итак, для увеличения КПД усилителя при фиксированном коэффициенте усиления и реализуемом угле отсечки 90° достаточно лишь увеличить амплитуду усиливаемого напряжения так, чтобы амплитуда выходного напряжения достигла своего предельного значения, соответствующего теоретически напряжению источника питания (при этом усилитель будет работать в критическом режиме). Согласно (8.8)

$$
U_{\rm K}{\approx}S{\cdot}U_{\rm m}{\cdot}\gamma_1(\Theta){\cdot}R_{\rm K},
$$

откуда, располагая величиной  $U_{K} = E_{\Pi} = 16 B$ , легко рассчитать

$$
U_{\text{m}} = \frac{E_{\text{II}}}{S \cdot \gamma_1(\Theta) \cdot R_{\text{K}}} = \frac{16}{0.5 \cdot 0.5 \cdot 250} = 256 \text{ mB}
$$

КПД усилителя, определяемый как

$$
\eta = P_{\sim} / P_{\text{TOTP}},\tag{8.12}
$$

где  $P_{\text{TOTP}}$  — потребляемая усилителем мошность (8.10),  $P_{\text{A}}$  полезная мощность на выходе усилителя:

$$
P_{\sim} = 0.5I_1 \cdot U_{\rm K} = 0.5I_1^2 \cdot R_{\rm K} = 0.5U_{\rm K}^2 / R_{\rm K},\tag{8.13}
$$

в исходном режиме работы

$$
\eta = \frac{0.5.9.8^2/250}{25.10^{-3}16} \cdot 100\% \approx 48\%,
$$

а в оптимизированном -

$$
\eta = \frac{0.5 \cdot 16^2 / 250}{0.256 \cdot 0.5 \cdot \gamma_0 (90^\circ) \cdot 16} \cdot 100\% \approx 78\%.
$$

б) Для увеличения КПД нелинейного резонансного усилителя при заданном уровне потребляемой мощности, зависящем от величины постоянной составляющей выходного тока, необходимо согласно (8.12) за счёт увеличения амплитуды первой гармоники коллекторного тока обеспечить прирост колебательной мощности на выходе. Очевидно, последнее возможно при увеличении напряжённости на выходе (формула (8.13)), а одновременное уменьшение величины угла отсечки позволит сохранить фиксированной потребляемую мощность.

Итак, необходимо обеспечить принудительный перевод усилителя в более напряжённый режим работы. Если таковым будет критический режим, то амплитуда выходного напряжения составит  $U_{K} = E_{II} = 16 B$ , выходная колебательная мощность - $P_{\sim}=0.5 \cdot U_{\rm K}^2/R_{\rm K}=0.5 \cdot 16^2/250 \approx 512$  мВт, а КПД (при потребляемой мощности 600 мВт) —  $\eta = 512/600 \cdot 100\% \approx 85\%$ .

Но какова же должна быть амплитуда входного воздействия для обеспечения критического режима? Достаточно ли рассчитанного выше значения (256 мВ)? На этот вопрос следует ответить отрицательно, поскольку повышение напряжённости на выходе обусловлено увеличением амплитуды  $U_m$  на входе. Тогда угол отсечки будет существенно отличаться от 90° (для которого выше проводился расчёт) в меньшую сторону. Для решения задачи целесообразно использовать графическую зависимость КПД в критическом режиме работы усилителя от угла отсечки выходного тока (рис. 8.13). Получить её можно в соответствии с (8.12), в котором учесть, что  $U_{K} = E_{\Pi}$ .

$$
\eta_{\text{KP}} = \frac{P_{\text{XIP}}}{P_{\text{TOTP}}} = \frac{0.5I_1 \cdot E_{\text{II}}}{I_0 \cdot E_{\text{II}}} = 0.5 \cdot \frac{\gamma_1(\Theta)}{\gamma_0(\Theta)}.
$$

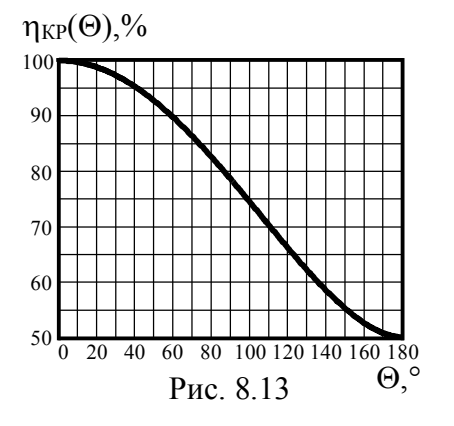

Из приведённой зависимости, в частности, следует, что для реализации КПД величиной 85% в критическом режиме работы нелинейного усилителя следует обеспечить угол отсечки тока 73°. Тогда амплитуда входного воздействия, обеспечивающая постоянную составляющую выходного тока  $P_{\text{TOTP}}/E_{\text{II}} = 0.6/16 \approx 37.5 \text{ mA}$ , гарантирующую фиксирован-

ную потребляемую мощность усилителя, составит:

$$
U_{\text{m}} = \frac{I_0}{S \cdot \gamma_0 (73^\circ)} = \frac{37.5 \cdot 10^{-3}}{0.5 \cdot 0.186} \approx 403 \text{ mB}.
$$

Наконец, искомое постоянное смещение  $U_0$  можно найти из выражения для угла отсечки:

$$
U_0 = U_H - U_m \cos\Theta = 0.6 - 0.403 \cos 73^\circ = 482 \text{ MB.}
$$

#### ЗАКЛЮЧЕНИЕ

Если Вы читали книгу профессора Кембриджского университета Стивена Хокинга "Краткая история времени. От большого взрыва до чёрных дыр", то, безусловно, обратили внимание на то, что в ней нет формул. Формул нет вообще, хотя предмет исследования, которому посвящена книга, является весьма сложным и большинство сгенерированных автором положений получено чисто умозрительно и доказано лишь теоретически. Сам С. Хокинг по этому поводу высказался так: "Мне сказали, что каждая включенная в книгу формула вдвое уменьшит число читателей". Прав был С. Хокинг или нет, но факт остается фактом - книга стала бестселлером.

Нужны ли студентам приведённые в пособии многочисленные формулы и аналитические выражения, описывающие процессы и явления в радиотехнических цепях. Скорее всего, можно было бы обойтись лишь основными физическими соображениями, логическими следствиями и т.п. Да, если целью являлось привлечь клиента к покупке этой книги и чтению её на досуге. Цель данного учебного пособия (впрочем, как и любого другого), изобилующего математическими соотношениями, дать читателю универсальный инструмент, используя который он смог бы самостоятельно расколоть "орешек знания", и научить эффективно использовать этот чудесный инструмент.

Так что же является инструментом радиоинженера? У хирурга — это скальпель, у шахтёра — отбойный молоток, у дворника — метла. Инструментом же радиоинженера является математическая модель. Она может быть очень простой (для грубой оценки параметров) и очень сложной (при необходимости учёта большинства реальных факторов и воздействий). Научившись описывать радиотехнические процессы математическими соотношениями (а не заучив какие-то частные формулы), радиоинженер способен эффективно решить любую поставленную перед ним реальную проектную задачу.

# **БИБЛИОГРАФИЧЕСКИЙ СПИСОК**

**1. И**ванов, М. Т. Радиотехнические цепи и сигналы [Текст] : учеб. для вузов. Стандарт третьего поколения / М. Т. Иванов, А. Б. Сергиенко, В. Н. Ушаков; под ред. В. Н. Ушакова. — СПб. : Питер, 2014. — 336 с.

**2. Г**оноровский, И. С. Радиотехнические цепи и сигналы [Текст] : учеб. пособие для вузов / И. С. Гоноровский. —5-е изд., испр. и доп. —М. : Дрофа, 2006. —719 с.

**3. Г**оноровский, И. С. Радиотехнические цепи и сигналы [Текст] : учеб. для вузов / И. С. Гоноровский. — 4-е изд., перераб. и доп. — М. : Радио и связь, 1986. — 512 с.

**4. Б**аскаков, С. И. Радиотехнические цепи и сигналы [Текст] : учеб. пособие / С. И. Баскаков. — 4-е изд., перераб. и доп. — М. : Высш. шк., 2003. — 462 с.

**5. Б**аскаков, С. И. Радиотехнические цепи и сигналы [Текст] : учеб. для вузов по спец. «Радиотехника» / С. И. Баскаков. — 2-е изд. — М.: Высш. шк., 1988. — 446 с.

**6. Р**адиотехнические цепи и сигналы [Текст] : учеб. пособие для вузов / Д. В. Васильев, М. Р. Витоль, Ю. Н. Горшенков и др.; под ред. К. А. Самойло. — М. : Радио и связь, 1982. — 528 с.

**7. А**ндреев, В. С. Теория нелинейных электрических цепей [Текст] : учеб. пособие для вузов / В. С. Андреев. —2-е изд., перераб. и доп. — М. : Радио и связь, 1982. —280 с.

**8. Т**окарев, А. Б. Характеристики радиотехнических сигналов [Текст] : учеб. пособие / А. Б. Токарев, А.В. Останков. — Воронеж : ГОУ ВПО "Воронежский государственный технический университет", 2007. — 149 с.

**9. Т**окарев, А. Б. Нелинейные радиотехнические цепи и цепи с переменными параметрами [Текст] : учеб. пособие / А. Б. Токарев. — Воронеж : ВГТУ, 1999. — 100 с.

## **ОГЛАВЛЕНИЕ**

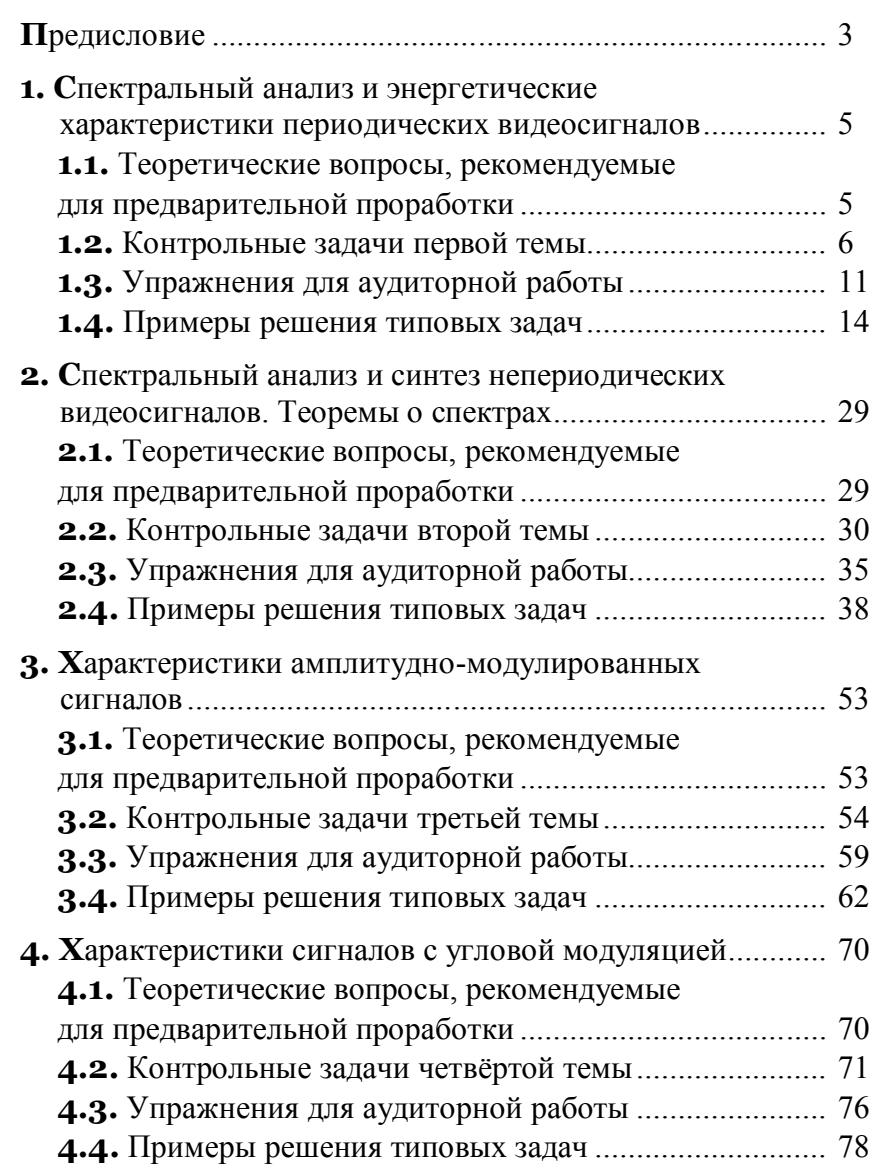

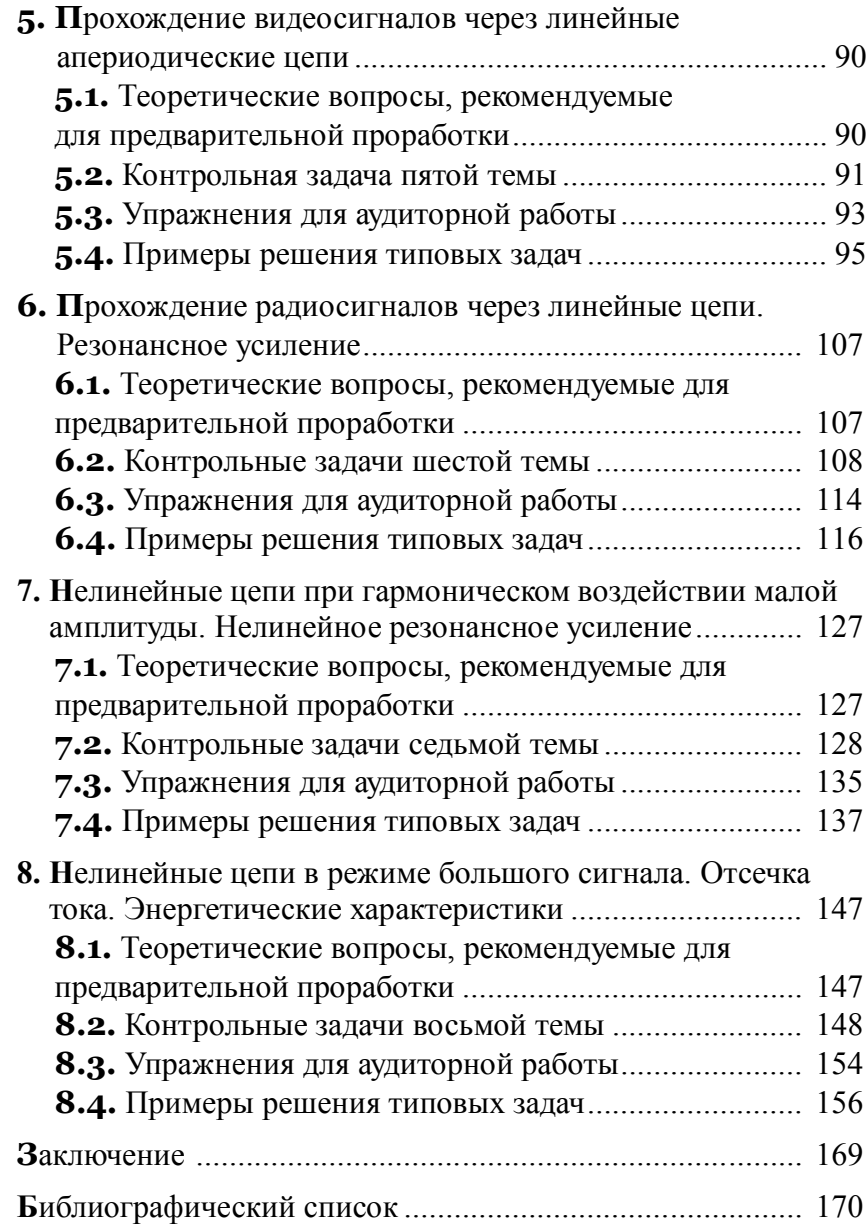

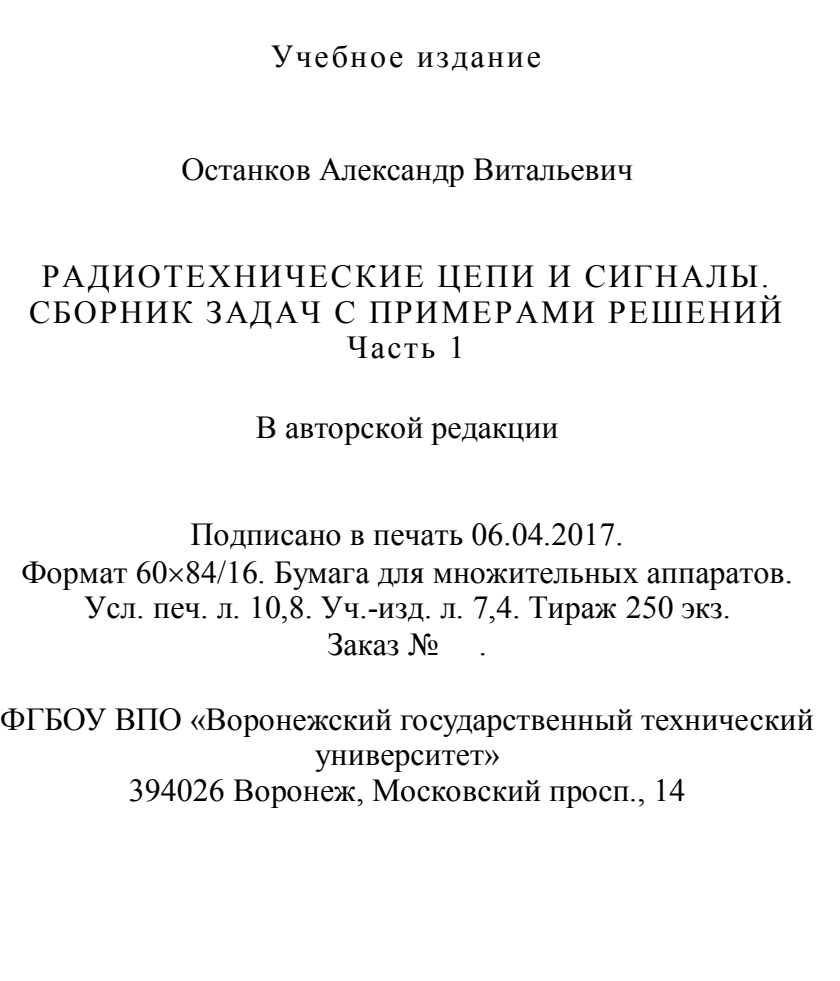